# Bull DPX/20 SOMobjects Base Toolkit Programmer's Reference Manual

AIX

86 A2 28AQ 01 ORDER REFERENCE

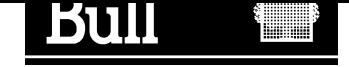

# Bull DPX/20 SOMobjects Base Toolkit Programmer's Reference Manual

AIX

**Software** 

June 1995

BULL S.A. CEDOC Atelier de Reproduction FRAN–231 331 Avenue Patton BP 428 49005 ANGERS CEDEX FRANCE

86 A2 28AQ 01 ORDER REFERENCE The following copyright notice protects this book under the Copyright laws of the United States and other countries which prohibit such actions as, but not limited to, copying, distributing, modifying, and making derivative works.

Copyright  $\odot$  Bull S.A. 1992, 1995

Printed in France

Suggestions and criticisms concerning the form, content, and presentation of this book are invited. A form is provided at the end of this book for this purpose.

#### Trademarks and Acknowledgements

We acknowledge the right of proprietors of trademarks mentioned in this book.

 $AIX^@$  is a registered trademark of International Business Machines Corporation, and is being used under licence.

UNIX is a registered trademark in the USA and other countries licensed exclusively through X/Open.

# About This Book

This book gives reference material for the System Object Model (SOM) of the SOMobjects Base Toolkit. In particular, it contains a reference page for every class, method, function, and macro provided by the SOM run-time library, the DSOM run-time library, the Interface Repository Framework, and the Event Management Framework. It also includes documentation of the utility metaclasses provided by the SOMobjects Base Toolkit, and each of their methods.

Also, the SOMobjects Base Toolkit Quick Reference Guide shows the syntax and purpose for each entry of the current book, plus SOM Compiler commands/flags. In addition, refer to the SOMobjects Base Toolkit Users Guide for introductory information.

#### Who Should Use This Book

This book is for the professional programmer using the SOMobjects Base Toolkit to build object-oriented class libraries or application programs that use SOM class libraries or the frameworks in the SOMobjects Base Toolkit.

This book assumes that you are an experienced programmer and that you have a general familiarity with the basic notions of object-oriented programming. Practical experience using an object-oriented programming language is helpful, but not essential.

#### How This Book Is Organized

At the highest level, this book is organized by framework. Within each framework, the reference pages describe the classes in alphabetical order, with the methods of each class given in alphabetical order following their corresponding class. Similarly, related functions and SOM macros are given in separate alphabetical sequences in the corresponding section. The reference page for a SOM **class** contains the following topics:

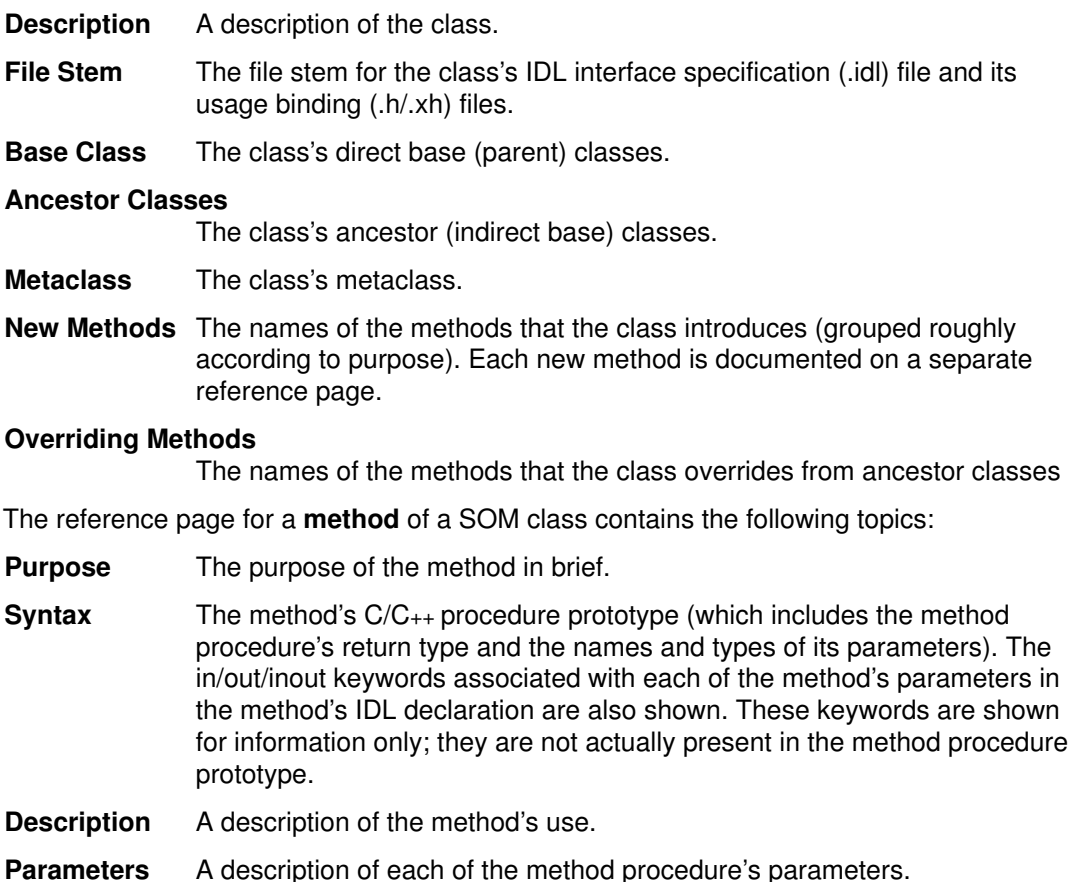

- Return Value A description of the method's return value.
- **Example** An example of using or overriding the method, if available. Although methods of SOM classes are language neutral (that is, they can be invoked from any programming language that can use SOM), the examples given here are written in C.
- Original Class The name of the class that introduces the method (the class is documented separately in this book).

#### Related Information

Related methods and functions (and macros, for the SOM kernel) that can be found in this book.

The reference page for a function has the following topics:

- **Purpose** The purpose of the function in brief.
- **Syntax** The function's prototype (which includes the return type and the names and types of the parameters).
- **Description** A description of the function's use.

Parameters A description of each of the function's parameters.

- Return Value A description of the function's return value.
- **Example** An example of using the function, if available.

#### Related Information

Related methods and functions (and macros, for the SOM kernel) that can be found in this book.

The reference page for a **macro** has the following fields:

- **Purpose** The purpose of the macro in brief.
- **Syntax** The syntax for invoking the macro.
- **Description** A description of the macro's use.
- **Parameters** A description of each of the macro's parameters.
- Expansion A description of the macro's expansion (although the exact code expansion is not always given).
- **Example** An example of invoking the macro, if available.

#### Related Information

Related macros and functions that can be found in this book.

# **Contents**

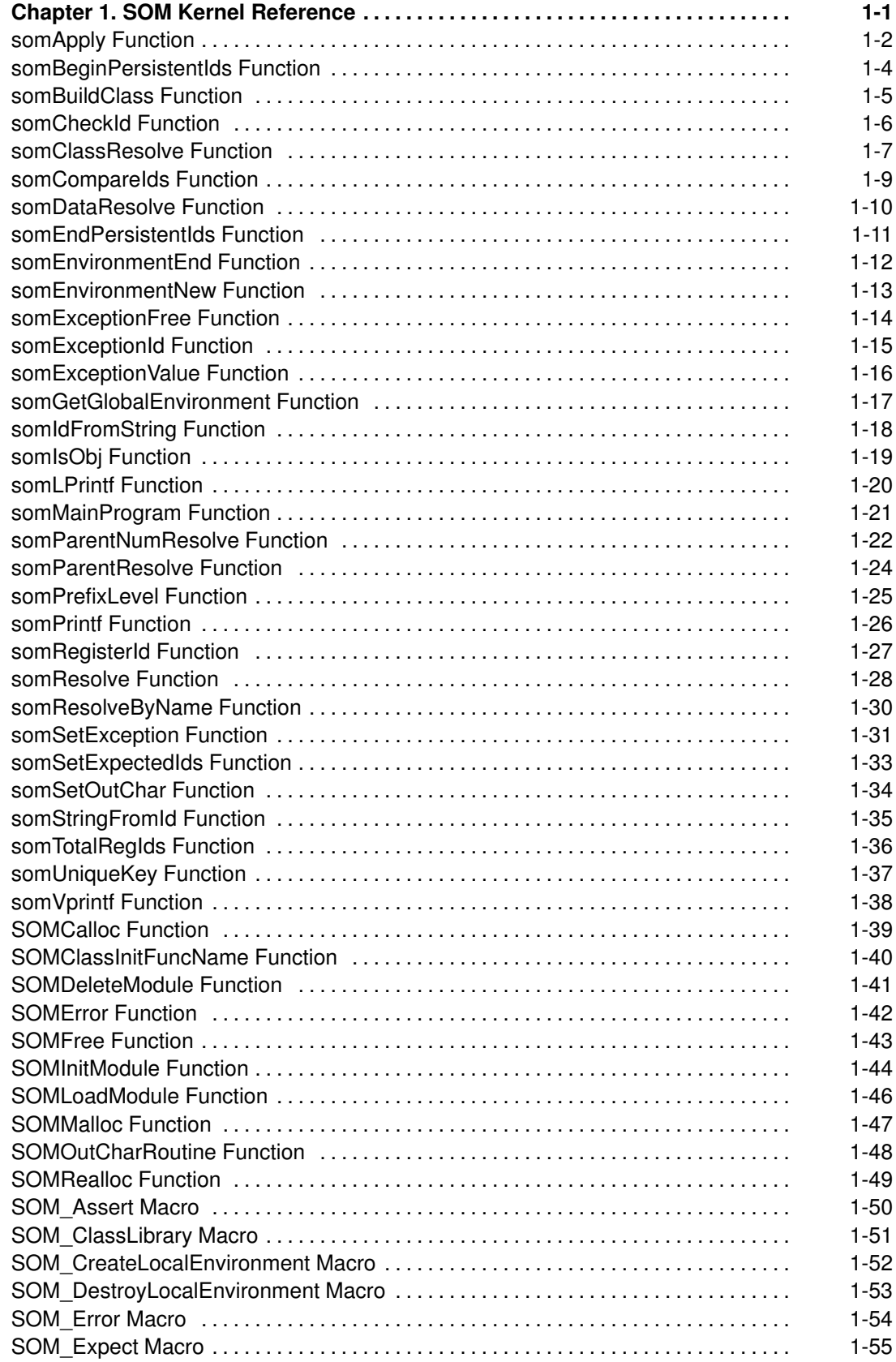

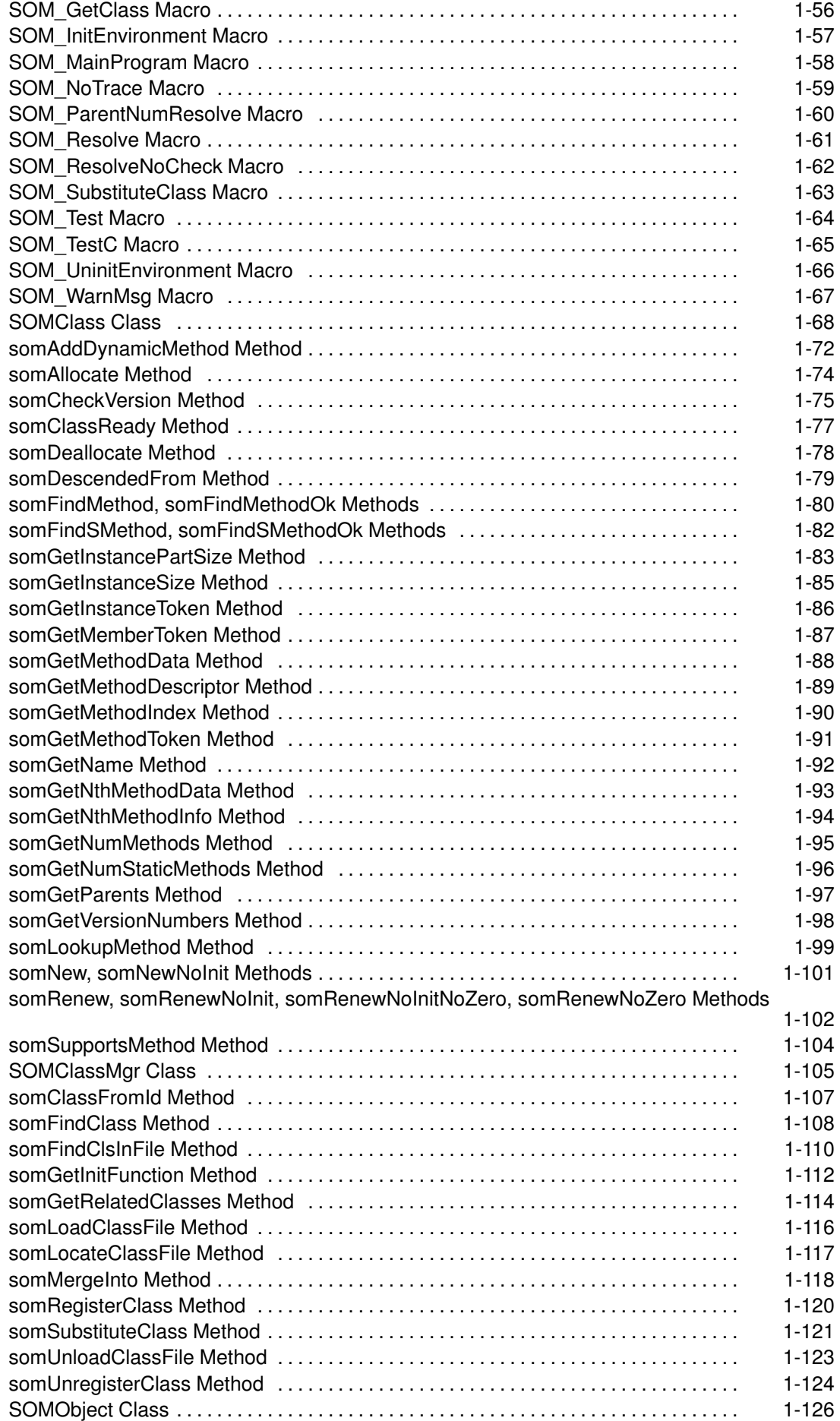

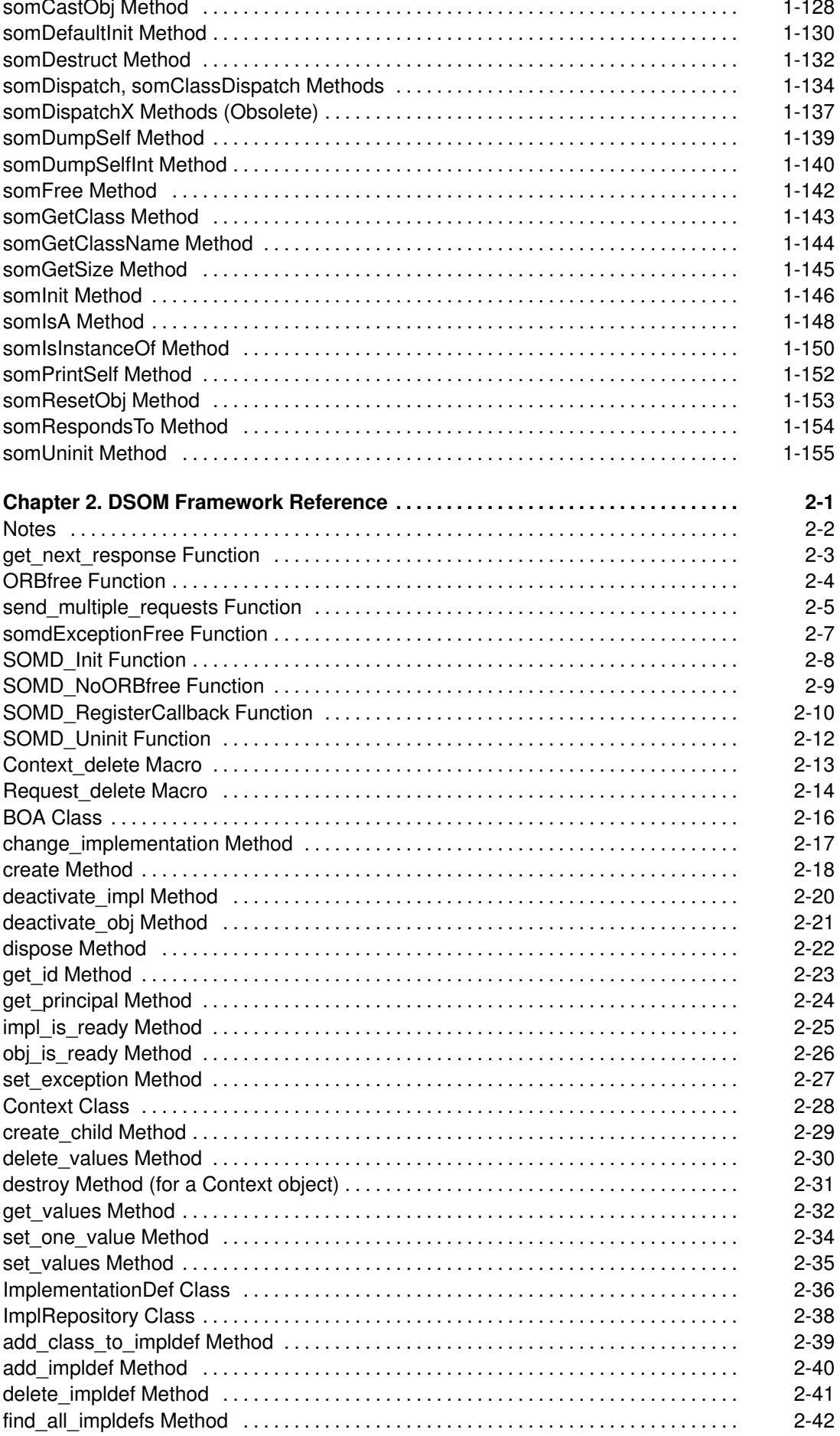

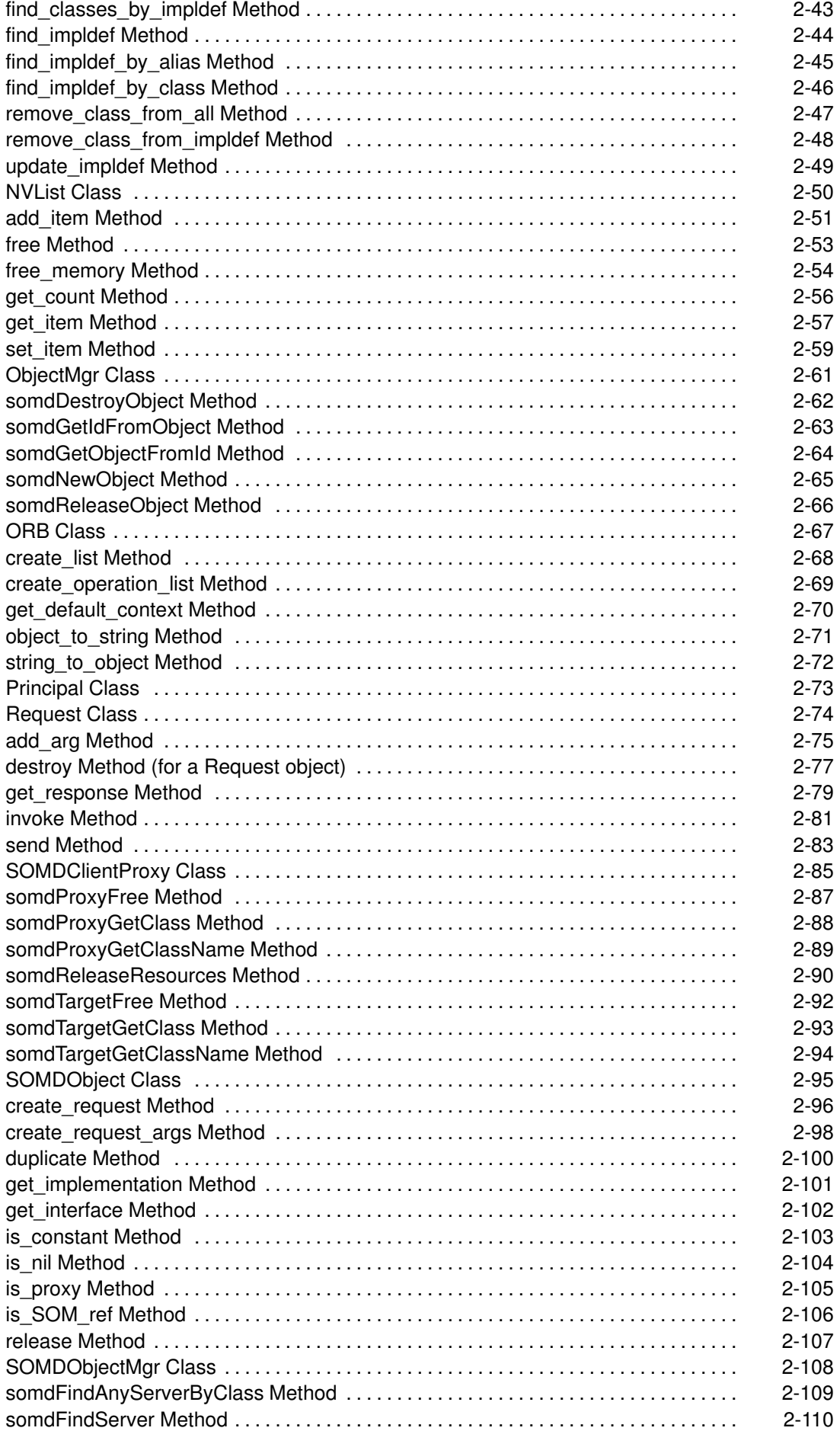

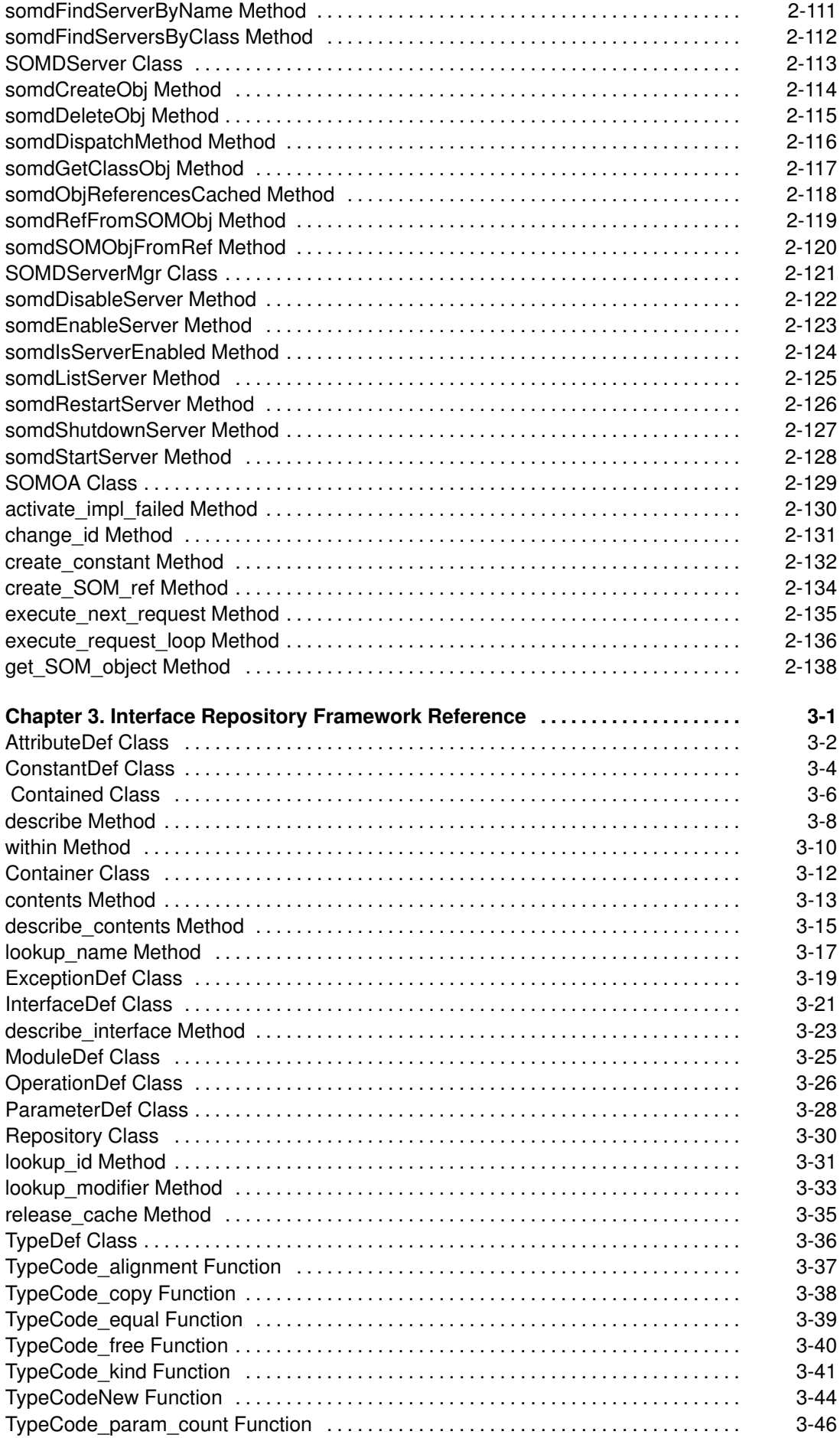

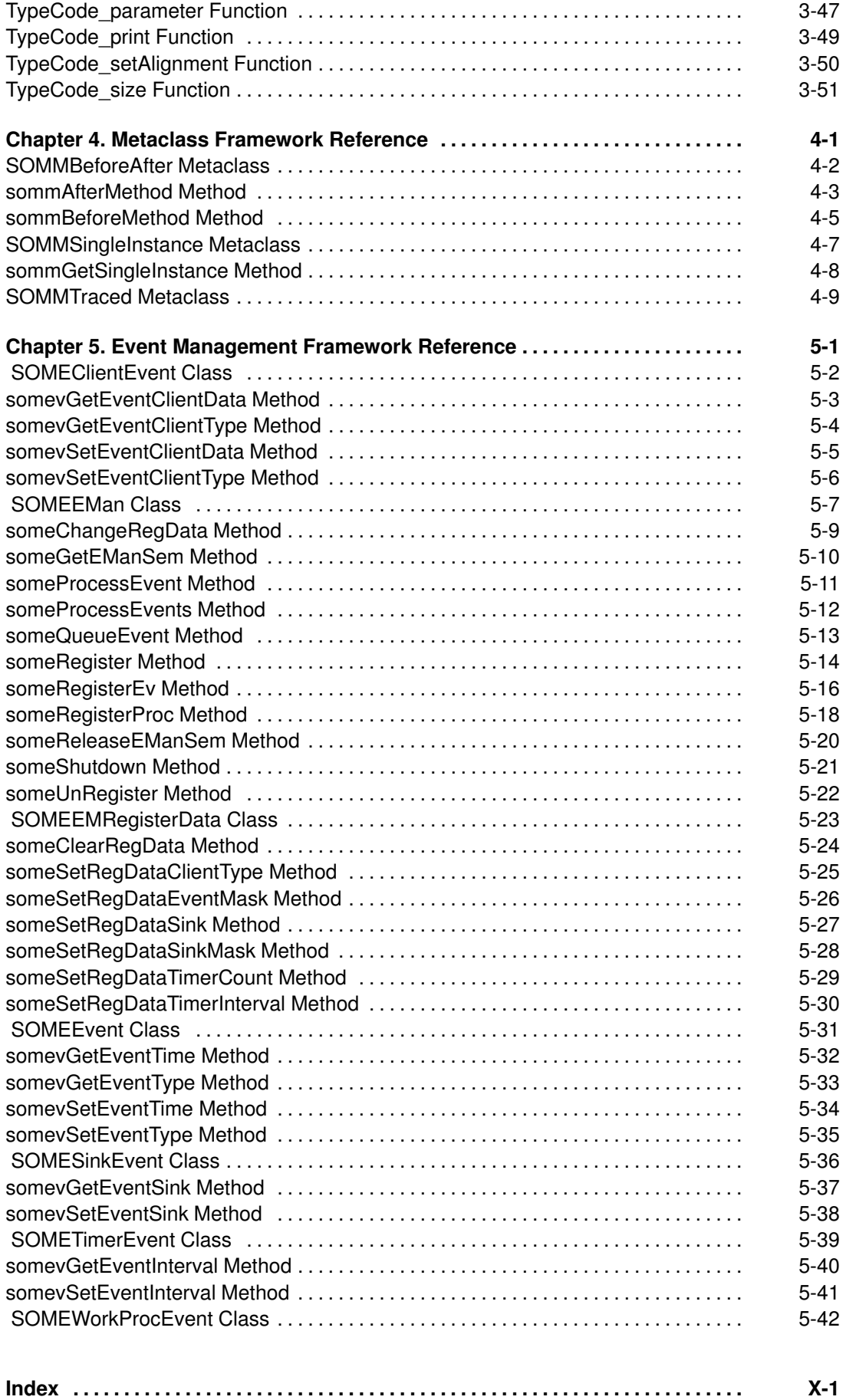

# Chapter 1. SOM Kernel Reference

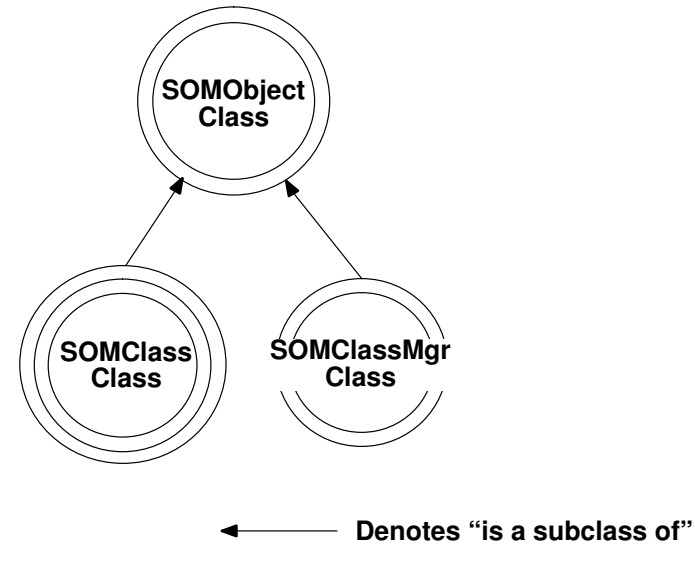

SOM Kernel Class Organization

# somApply Function

#### Purpose

Invokes an apply stub. Apply stubs are never invoked directly by SOM users, the somApply function must be used instead.

#### Syntax

boolean somApply (

SOMObject objPtr, somToken \*retVal. somMethodDataPtr mdPtr, va list args);

### Description

somApply provides a single uniform interface through which it is possible to call any method procedure. The interface is based on the caller passing: the object to which the method procedure is to be applied; a return address for the method result; a somMethodDataPtr indicating the desired method procedure; and an ANSI standard va list structure containing the method procedure arguments. Different method procedures expect different argument types and return different result types, so the purpose of **somApply** is to select an *apply stub* appropriate for the specific method involved, according to the supplied method data, and then call this apply stub. The apply stub removes the arguments from the **va\_list**, calls the method procedure with these arguments, accepts the returned result, and then copies this result to the location pointed to by retVal.

The method procedure used by the apply stub is determined by the content of the somMethodData structure pointed to by *mdPtr*. The class methods somGetMethodData and somGetNthMethodData are used to load a somMethodData structure. These methods resolve static method procedures based on the receiving class's instance method table.

The SOM API requires that information necessary for selecting an apply stub be provided when a new method is registered with its introducing class (by way of the methods somAddStaticMethod or somAddDynamicMethod). This is required because SOM itself needs apply stubs when dispatch method resolution is used. C and C++ implementation bindings for SOM classes support this requirement, but SOM does not terminate execution if this requirement is not met by a class implementor. Thus, it is possible that there may be methods for which somApply cannot select an appropriate apply stub. The somMethodData structure for the method can be inspected before calling somApply to verify that the method data contains sufficient information to select an appropriate apply stub: either the *applyStub* component or the *stublnfo* component of this structure must be non-NULL. If these conditions are met, then **somApply** performs as described previously, and a TRUE value is returned; otherwise FALSE is returned.

### **Parameters**

- objPtr A pointer to the object on which the method procedure is to be invoked.
- $relVal$  A pointer to the memory region into which the result returned by the method procedure is to be copied. This pointer cannot be null (even in the case of method procedures whose returned result is void).
- mdPtr A pointer to the **somMethodData** structure that describes the method whose procedure is to be executed by the apply stub.

args A pointer to a memory region in which all of the arguments to the method procedure have been laid out in consecutive addresses, according to the protocol implemented by va lists. The first entry of the valuist must be objPtr. Furthermore, all arguments on the valuist must appear in widened form, as defined by ANSI C. For example, floats must appear as doubles, and chars and shorts must appear as ints.

### C++ Example

```
#include <somcls.xh>
#include <string.h>
#include <stdarg.h>
main()
{ va_list args = (va_list) SOMMalloc(4);
     va_list push = args;
     string result;
     SOMClass *scObj;
     somMethodData md;
     somEnvironmentNew(); /* Init environment */
    scObj = _SOMClass; /* The SOMClass object */
     scObj–>somGetMethodData(somIdFromString("somGetName"), &md);
     va_arg(push, SOMClass*) = scObj;
     somApply(scObj, (somToken*)&result, &md, args);
     SOM_Assert(!strcmp(result,"SOMClass"), SOM_Fatal);
     /* result is "SOMClass" */
```
}

#### Related Information

Methods: somGetMethodData, somGetNthMethodData, somGetRdStub, somAddStaticMethod, somAddDynamicMethod (somcIs.idl)

Data Structures: SOMObject (somobj.idl), somMethodData (somapi.h), somToken (somapi.h), somMethodPtr (sombtype.h), va\_list (stdarg.h)

## somBeginPersistentIds Function

#### Purpose

Tells SOM to begin a "persistent ID interval."

#### Syntax

void somBeginPersistentIds ( );

#### **Description**

The somBeginPersistentIds function informs the SOM ID manager that strings for any new SOM IDs that are registered will not be freed or modified. This allows the ID manager to use a pointer to the string in the unregistered ID as the master copy of the ID's string, rather than making a copy of the string. This makes ID handling more efficient.

#### C Example

```
#include <som.h>
/* This is the way to create somIds efficiently */
static string id1Name = "whoami";
static somId somId_id1 = &id1Name;
/* 
    somId_id1 will be registered the first time it is used
    in an operation that takes a somId, or it can be explicitly
    registered using somCheckId.
*/
main()
{
    somId id1, id2;
   string id2Name = "whereami";
   somEnvironmentNew();
    somBeginPersistentIds();
   id1 = somCheckId(somId_id1); /* registers the id as persistent
*/
   somEndPersistentIds();
   id2 = somIdFromString(id2Name); /* registers the id */ SOM_Assert(!strcmp("whoami", somStringFromId(id1)),
SOM Fatal);
    SOM_Assert(!strcmp("whereami", somStringFromId(id2)),
SOM Fatal);
   id1Name = "it does matter"; /* because it is persistent */
   id2Name = "it doesn't matter"; \frac{1}{2} because it is not persistent
*/
   SOM Assert(strcmp("whoami", somStringFromId(id1)), SOM Fatal);
   /* The idl string has changed */ SOM_Assert(!strcmp("whereami", somStringFromId(id2)),
SOM_Fatal);
    /* the id2 string has not */
}
```
#### Related Information

Functions: somCheckId, somRegisterId, somIdFromString, somStringFromId, somCompareIds, somTotalRegIds, somSetExpectedIds, somEndPersistentIds, somUniqueKey

# somBuildClass Function

#### Purpose

Automates the process of building a new SOM class object.

#### **Syntax**

void somBuildClass (

unsigned long inheritVars, somStaticClassInfoPtr sciPtr, long majorVersion, long minorVersion);

### **Description**

The somBuildClass function accepts declarative information defining a new class that is to be built, and performs the activities required to build and register a correctly functioning class object. The C and C++ implementation bindings use this function to create class objects.

#### **Parameters**

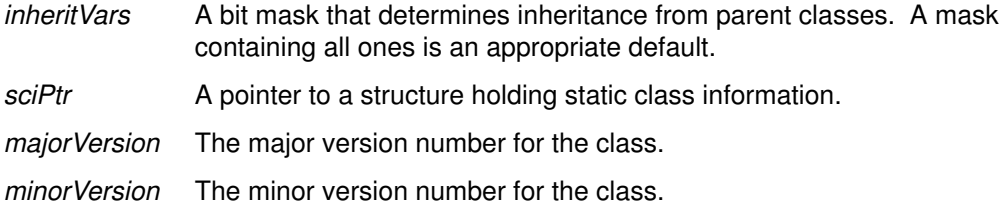

#### Example

See any .ih or .xih implementation binding file for details on construction of the required data structures.

### Related Information

Data Structures: somStaticClassInfo (somapi.h)

# somCheckId Function

#### Purpose

Registers a SOM ID.

#### Syntax

somId somCheckId (somId id);

#### **Description**

The somCheckId function registers a SOM ID and converts it into an internal representation. The input SOM ID is returned. If the ID is already registered, this function has no effect.

#### **Parameters**

id The somid to be registered.

#### Return Value

The registered somid.

#### Example

See the somBeginPersistentIds function.

#### Related Information

Functions: somRegisterId, somIdFromString, somStringFromId, somCompareIds, somTotalRegIds, somSetExpectedIds, somBeginPersistentIds, somEndPersistentIds, somUniqueKey

Data Structures: somId (sombtype.h)

# somClassResolve Function

#### Purpose

Obtains a pointer to the procedure that implements a static method for instances of a particular SOM class.

#### Syntax

somMethodPtr somClassResolve (SOMClass c/s, somMToken mToken);

### **Description**

The somClassResolve function is used to obtain a pointer to the procedure that implements the specified method for instances of the specified SOM class. The returned procedure pointer can then be used to invoke the method. The somClassResolve function is used to support "casted" method calls, in which a method is resolved with respect to a specified class rather than the class of which an object is a direct instance. The somClassResolve function can only be used to obtain a method procedure for a static method (a method declared in an IDL specification for a class); dynamic methods do not have method tokens.

The SOM language usage bindings for C and C++ do not support casted method calls, so this function must be used directly to achieve this functionality. Whenever using SOM method procedure pointers, it is necessary to indicate the use of system linkage to the compiler. The way this is done depends on the compiler and the system being used. However, C and C++ usage bindings provide an appropriate typedef for this purpose. The name of the typedef is based on the name of the class that introduces the method, as illustrated in the following example.

### **Parameters**

cls A pointer to the class object whose instance method procedure is required.

mToken The method token for the method to be resolved. The SOM API requires that if the class "XYZ" introduces the static method "foo", then the method token for "foo" is found in the class data structure for "XYZ" (called XYZClassData) in the structure member named "foo" (that is, at XYZClassData.foo). Method tokens can also be obtained using the somGetMethodToken method.

### Return Value

A somMethodPtr pointer to the procedure that implements the specified method for the specified class of SOM object.

#### C++ Example

```
// SOM IDL for class A and class B
#include <somobj.idl>
module scrExample {
    interface A : SOMObject { void foo(); implementation {
                              callstyle=oidl; }; };
   interface B : A { implementation { foo: override; }; };
};
// Example C++ program to implement and test module scrExample
#define SOM_Module_screxample_Source
#include <scrExample.xih>
#include <stdio.h>
SOM_Scope void SOMLINK scrExample_Afoo(scrExample_A *somSelf);
{ printf(''1\n\cdot); }
SOM Scope void SOMLINK scrExample Bfoo(scrExample B *somSelf);
{ printf(''2\n\in ); }
main()
{
    scrExample_B *objPtr = new scrExample_B;
    // This prints 2
    objPtr–>foo();
    // This prints 1 
    ((somTD_scrExample_A_foo) /* A necessary method procedure cast
*/
       somClassResolve(
           _scrExample_A, // the A class object 
           scrExample_AClassData.foo) // the foo method token 
       ) /* end of method procedure expression */
       (objPtr); /* method arguments */
    // This prints 2 
    ((somTD_scrExample_A_foo) /* A necessary method procedure cast
*/
       somClassResolve(
           _scrExample_B, // the B class object 
           scrExample_AClassData.foo) // the foo method token 
       ) /* end of method procedure expression */
       (objPtr); /* method arguments */
}
```
#### Related Information

Functions: somResolveByName, somParentResolve, somParentNumResolve, somResolve

Data Structures: somMethodPtr (sombtype.h), SOMClass (somcls.idl), somMToken (somapi.h)

Methods: somDispatch, somClassDispatch, somFindMethod, somFindMethodOk, somGetApplyStub, somGetMethodToken

Macros: SOM\_Resolve, SOM\_ResolveNoCheck

# somCompareIds Function

#### Purpose

Determines whether two SOM IDs represent the same string.

#### **Syntax**

int somCompareIds (somId id1, somId id2);

### **Description**

The somCompareIds function returns 1 if the two input IDs represent strings that are equal; otherwise, it returns 0.

#### **Parameters**

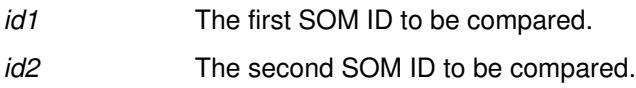

### Return Value

Returns 1 if the two input IDs represent strings that are equal; otherwise, it returns 0.

## C Example

```
#include <som.h>
main()
{
    somId id1, id2, id3;
   somEnvironmentNew();
   id1 = somIdFromString("this");
    id2 = somIdFromString("that");
    id3 = somIdFromString("this");
    SOM_Test(somCompareIds(id1, id3));
   SOM_Test(! somCompareIds(id1, id2));
}
```
### Related Information

Functions: somCheckId, somRegisterId, somIdFromString, somStringFromId, somTotalRegIds, somSetExpectedIds, somUniqueKey, somBeginPersistentIds, somEndPersistentIds

Data Structures: somId (sombtype.h)

# somDataResolve Function

#### Purpose

Accesses instance data within an object.

#### Syntax

#### somToken somDataResolve (SOMObject obj, somDToken dToken);

#### Description

The **somDataResolve** function is used to access instance data within an object. This function is of use primarily to class implementors (rather than class clients) who are not using the SOM C or C++ language bindings.

For C or  $C_{++}$  programmers with access to the C or  $C_{++}$  implementation bindings for a class, instance data can be accessed using the  $<*className* < **GetData** macro (which expands to a$ usage of somDataResolve).

#### **Parameters**

obj A pointer to the object whose instance data is required.

dToken A data token for the required instance data. The SOM API specifies that the data token for accessing the instance data introduced by a class is found in the instanceDataToken component of the auxiliary class data structure for that class. The example which follows illustrates this.

#### Return Value

A somToken (that is, a pointer) that points to the data in *ob* identified by the *dToken*.

#### C Example

The following C/C++ expression evaluates to the address of the instance data introduced by class "XYZ" within the object "obj". This assumes that "obj" points to an instance of "XYZ" or a subclass of "XYZ".

```
include <som.h>
somDataResolve(obj, XYZCClassData.instanceDataToken)
```
### Related Information

Data Structures: somToken (somapi.h), SOMObject (somobj.idl), somDToken (somapi.h)

# somEndPersistentIds Function

#### Purpose

Tells SOM to end a "persistent ID interval."

#### **Syntax**

void somEndPersistentIds ( );

#### **Description**

The somEndPersistentIds function informs the SOM ID manager that strings for any new SOM IDs that are registered might be freed or modified by the client program. Thus, the ID manager must make a copy of the strings.

### Example

See the somBeginPersistentIds function.

#### Related Information

Functions: somCheckId, somRegisterId, somIdFromString, somStringFromId, somCompareIds, somTotalRegIds, somSetExpectedIds, somUniqueKey, somBeginPersistentIds

# somEnvironmentEnd Function

#### Purpose

Provides general cleanup for applications.

#### Syntax

void somEnvironmentEnd ( );

#### **Description**

The somEnvironmentEnd function is a general cleanup function that must be called by all Windows applications before exiting. AIX and OS/2 programs may also invoke this function, but it is not required on these systems because all necessary SOM cleanup is performed by the operating system during program termination.

A convenience macro, **SOM\_MainProgram**, which usually appears at the beginning of each application, adds the **somEnvironmentEnd** function to the "atexit" list. If the "atexit" mechanism does not work reliably with your compiler, or if you know that your program bypasses the normal program termination sequence, you should insert an explicit call to somEnvironmentEnd at the point where your main program exits. (All main programs for Windows must begin either with the **SOM\_MainProgram** macro or with a call to the somMainProgram function.)

### Related Information

Macros: SOM\_MainProgram

# somEnvironmentNew Function

#### Purpose

Initializes the SOM runtime environment.

#### **Syntax**

#### SOMClassMgr somEnvironmentNew ( );

#### **Description**

The somEnvironmentNew function creates the four primitive SOM objects (SOMObject, SOMClass, SOMClassMgr, and SOMClassMgrObject) and initializes global variables used by the SOM runtime environment. This function must be called before using any other SOM functions or methods (with the exception of **somSetExpectedIds**). If the SOM runtime environment has already been initialized, calling this function has no harmful effect.

Although this function must be called before using other SOM functions or methods, it needn't always be called explicitly, because the <className>New macros, the <className>Renew macros, the new operator, and the <className>NewClass procedures defined by the SOM C and C++ language bindings call somEnvironmentNew if needed.

### Return Value

A pointer to the single class manager object active at run time. This class manager can be referred by the global variable SOMClassMgrObject.

### Example

somEnvironmentNew();

### Related Information

Functions: somExceptionId, somExceptionValue, somSetException, somGetGlobalEnvironment

# somExceptionFree Function

#### Purpose

Frees the memory held by the exception structure within an Environment structure.

#### Syntax

void somExceptionFree (Environment \*ev);

#### **Description**

The somExceptionFree function frees the memory held by the exception structure within an Environment structure.

#### **Parameters**

ev A pointer to the **Environment** whose exception information is to be freed.

#### Example

See the somSetException function.

#### Related Information

Functions: somExceptionId, somExceptionValue, somSetException, somGetGlobalEnvironment, somdExceptionFree (DSOM function)

Data Structures: Environment (somcorba.h)

# somExceptionId Function

#### Purpose

Gets the name of the exception contained in an Environment structure.

#### **Syntax**

string somExceptionId (Environment \*ev);

#### Description

The somExceptionId function returns the name of the exception contained in the specified Environment structure.

#### **Parameters**

ev A pointer to an **Environment** structure containing an exception.

#### Return Value

The somExceptionId function returns the name of the exception contained in the specified Environment structure, as a string.

### Example

See the somSetException function.

#### Related Information

Functions: somExceptionValue, somSetException, somGetGlobalEnvironment, somdExceptionFree

Data Structures: string (somcorba.h), Environment (somcorba.h)

# somExceptionValue Function

#### Purpose

Gets the value of the exception contained in an **Environment** structure.

#### Syntax

somToken somExceptionValue (Environment \*ev);

#### **Description**

The somExceptionValue function returns the value of the exception contained in the specified Environment structure.

#### **Parameters**

ev A pointer to an **Environment** structure containing an exception.

#### Return Value

The **somExceptionValue** function returns a pointer to the value of the exception contained in the specified **Environment** structure.

#### Example

See the somSetException function.

#### Related Information

Functions: somExceptionId, somdExceptionFree, somSetException, somGetGlobalEnvironment

Data Structures: somToken (somapi.h), Environment (somcorba.h)

# somGetGlobalEnvironment Function

#### Purpose

Returns a pointer to the current global Environment structure.

#### **Syntax**

Environment \*somGetGlobalEnvironment ( );

#### **Description**

The somGetGlobalEnvironment function returns a pointer to the current global Environment structure. This structure can be passed to methods that require an (Environment \*) argument. The caller can determine if the called method has raised an exception by testing whether

ev–>\_major != NO\_EXCEPTION

If an exception has been raised, the caller can retrieve the name and value of the exception using the somExceptionId and somExceptionValue functions.

### Return Value

A pointer to the current global Environment structure.

### Example

See the somSetException function.

#### Related Information

Functions: somExceptionId, somdExceptionFree, somSetException, somExceptionValue

Data Structures: Environment (somcorba.h)

# somIdFromString Function

#### Purpose

Returns the SOM ID corresponding to a given text string.

#### Syntax

somId somIdFromString (string aString);

#### **Description**

The **somIdFromString** function returns the SOM ID that corresponds to a given text string.

Ownership of the somid returned by somidFromString passes to the caller, which has the responsibility to subsequently free the somid using SOMFree.

#### **Parameters**

aString The string to be converted to a SOM ID.

#### Return Value

Returns the SOM ID corresponding to the given text string.

#### Example

See the somBeginPersistentIds function.

#### Related Information

Functions: somCheckId, somRegisterId, somStringFromId, somCompareIds, somTotalRegIds, somSetExpectedIds, somUniqueKey, somBeginPersistentIds, somEndPersistentIds

Data Structures: somId (sombtype.h), string (somcorba.h)

# somIsObj Function

#### Purpose

Failsafe routine to determine whether a pointer references a valid SOM object.

#### **Syntax**

boolean somIsObj (somToken memPtr);

#### **Description**

The somIsObj function returns 1 if its argument is a pointer to a valid SOM object, or returns 0 otherwise. The function handles address faults, and does extensive consistency checking to guarantee a correct result.

#### **Parameters**

memPtr A somToken (a pointer) to be checked.

### Return Value

The somIsObj function returns 1 if *obj* is a pointer to a valid SOM object, and 0 otherwise.

### C++ Example

```
#include <stdio.h>
#include <som.xh>
void example(void *memPtr)
{
   if (!somIsObj(memPtr))
    printf("memPtr is not a valid SOM object.\n");
    else
     printf("memPtr points to an object of class %s\n", 
              ((SOMObject *)memPtr)–>somGetClassName());
}
```
### Related Information

Data Structures: boolean (somcorba.h), somToken (somapi.h)

# somLPrintf Function

#### Purpose

Prints a formatted string in the manner of the C printf function, at the specified indentation level.

#### **Syntax**

long somLPrintf (long level, string fmt, ...);

#### **Description**

The **somLPrintf** function prints a formatted string using SOMOutCharRoutine, in the same manner as the C printf function. The implementation of SOMOutCharRoutine determines the destination of the output, while the C printf function is always directed to stdout. (The default output destination for SOMOutCharRoutine is stdout also, but this can be modified by the user). The output is prefixed at the indicated level, by preceding it with 2\*level spaces.

#### **Parameters**

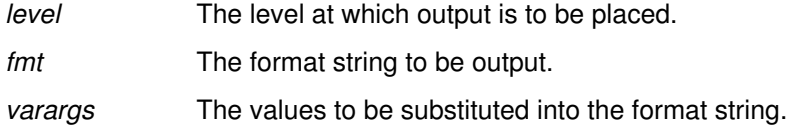

#### Return Value

Returns the number of characters written.

#### C Example

```
#include <somobj.h>
somLPrintf(5, "The class name is s.\n\cdot n'', _somGetClassName(obj));
```
#### Related Information

Functions: somVprintf, somPrefixLevel, somPrintf, SOMOutCharRoutine

Data Structures: string (somcorba.h)

# somMainProgram Function

#### Purpose

Performs SOM initialization on behalf of a new program.

#### **Syntax**

SOMClassMgr \*somMainProgram ( );

#### **Description**

The somMainProgram function informs SOM about the beginning of a new thread of execution (called a task on Windows). The SOM Kernel then performs any needed initialization, including the deferred execution of the SOMInitModule functions found in statically-loaded class libraries. The somMainProgram function must appear near the beginning of all Windows main programs, and may also be used in AIX or OS/2 programs. When used, it supersedes any need to call the somEnvironmentNew function.

A convenience macro, SOM\_MainProgram, which combines the execution of the somMainProgram function with the scheduling of the somEnvironmentEnd function during normal program termination, is available for C and C++ programmers.

#### Return Value

A pointer to the SOMClassMgr object.

#### Related Information

Functions: somEnvironmentNew, somEnvironmentEnd

Macros: SOM\_MainProgram, SOM\_ClassLibrary

# somParentNumResolve Function

#### Purpose

Obtains a pointer to a procedure that implements a method, given a list of method tables.

#### Syntax

somMethodPtr somParentNumresolve (

somMethod Tabs parentMtab, int parentNum, somMToken M Token);

Methods: somGetMethodData, somGetNthMethodData, somGetRdStub, somAddStaticMethod, somAddDynamicMethod

#### **Description**

The somParentNumResolve function is used to make parent method calls by the C and C<sub>++</sub> language implementation bindings. The **somParentNumResolve** function returns a pointer to a procedure for performing the specified method. This pointer is selected from the specified method table, which is intended to be the method table corresponding to a parent class.

For C and C++ programmers, the implementation bindings for SOM classes provide convenient macros for making parent method calls (the "parent\_" macros).

#### **Parameters**

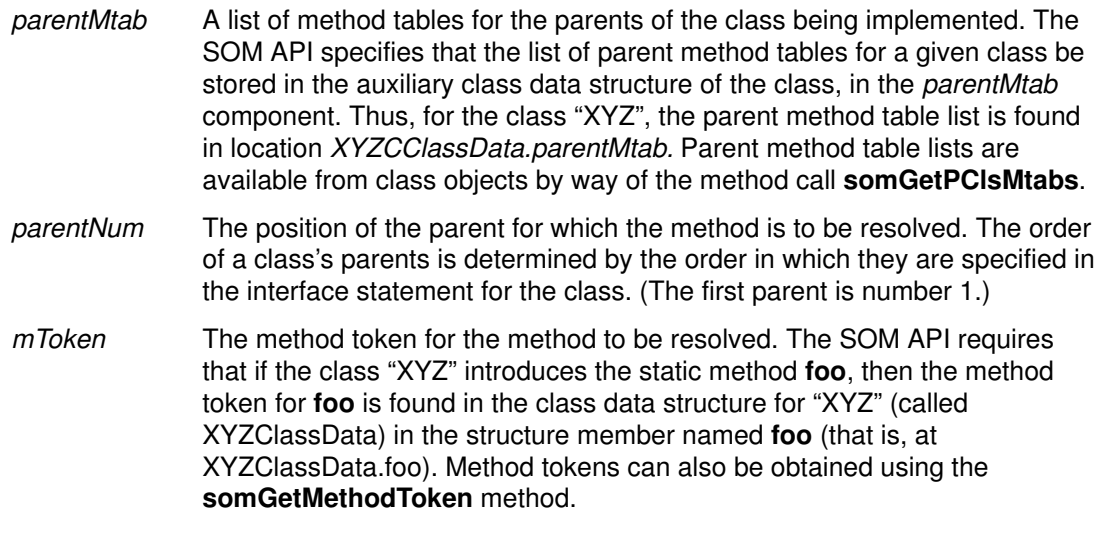

### Return Value

A somMethodPtr pointer to a procedure that implements the specified method, selected from the specified method table.

### C++ Example

```
// SOM IDL for class A and class B
#include <somobj.idl>
module spnrExample {
    interface A : SOMObject { void foo(); implementation { 
                               callstyle=oidl; }; };
   interface B : A { implementation { foo: override; }; };
};
// Example C++ program to implement and test module scrExample
#define SOM_Module_spnrexample_Source
#include <spnrExample.xih>
#include <stdio.h>
SOM_Scope void SOMLINK spnrExample_Afoo(spnrExample_A *somSelf);
{ printf(''1\n\n\cdot); }
SOM Scope void SOMLINK spnrExample Bfoo(spnrExample B *somSelf);
{ printf(''2\n); }
main()
{
    spnrExample_B *objPtr = new spnrExample_B;
    // This prints 2
    objPtr–>foo();
    // This prints 1 
    ((somTD_spnrExample_A_foo) /* This method procedure expression
cast
                                   is necessary */
       somParentNumResolve(
            objPtr–>somGetClass()–>somGetPClsMtabs(),
            1,
            spnrExample_AClassData.foo) // the foo method token 
       ) /* end of method procedure expression */
      (objPtr); \frac{1}{x} method arguments \frac{x}{x}}
```
#### Related Information

Functions: somResolveByName, somResolve, somParentNumResolve, somClassResolve

Data Structures: somMethodPtr (sombtype.h), somMethodTabs (somapi.h), somMToken (somapi.h)

Methods: somGetPClsMtab, somGetPClsMtabs, somGetMethodToken

Macros: SOM\_ParentNumResolve, SOM\_Resolve, SOM\_ResolveNoCheck

# somParentResolve Function

#### Purpose

Obtains a pointer to a procedure that implements a method, given a list of method tables. Obsolete but still supported.

#### **Syntax**

somMethodPtr somParentResolve (somMethodTabs parentMtab, somMToken mToken);

#### **Description**

The somParentResolve function is used by old, single-parent class binaries to make parent method calls. The function is obsolete, but is still supported. The somParentResolve function returns a pointer to the procedure that implements the specified method. This pointer is selected from the first method table in the parentMtab list.

#### **Parameters**

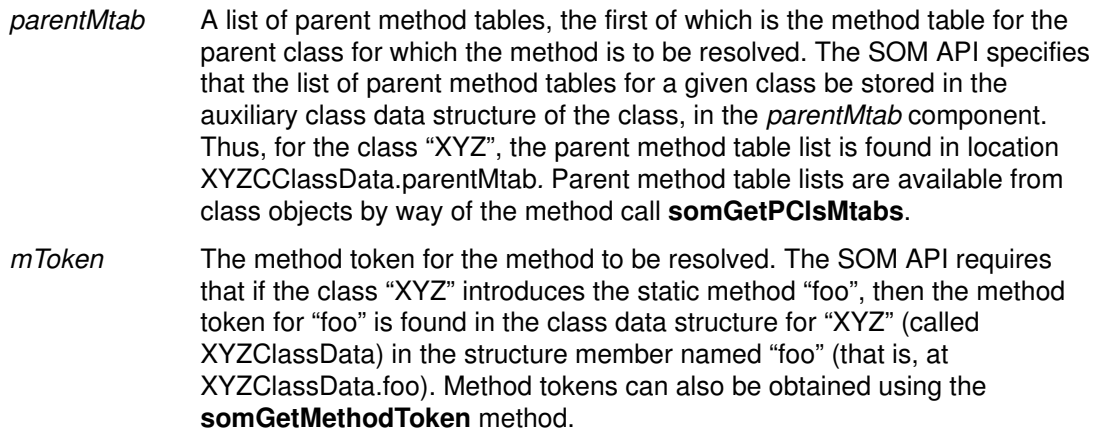

#### Return Value

A somMethodPtr pointer to the procedure that implements the specified method, selected from the first method table.

#### Related Information

Functions: somResolveByName, somResolve, somParentNumResolve, somClassResolve

Data Structures: somMethodPtr (sombtype.h), somMethodTabs (somapi.h), somMToken (somapi.h)

Methods: somDispatch, somClassDispatch, somFindMethod, somFindMethodOk, somGetApplyStub, somGetMethodToken

Macros: SOM\_Resolve, SOM\_ResolveNoCheck
# somPrefixLevel Function

#### Purpose

Outputs blanks to prefix a line at the indicated level.

## **Syntax**

void somPrefixLevel (long level);

## **Description**

The somPrefixLevel function outputs blanks (through the somPrintf function) to prefix the next line of output at the indicated level. (The number of blanks produces is 2\*level.) This function is useful when overriding the somDumpSelfInt method, which takes the level as an argument.

## **Parameters**

level The level at which the next line of output is to start.

## C/C++ Example

```
#include <som.h>
somPrefixLevel(5);
```
## Related Information

Functions: somPrintf, somVprintf, somLPrintf, SOMOutCharRoutine

# somPrintf Function

### Purpose

Prints a formatted string in the manner of the C printf function.

### Syntax

long somPrintf (string fmt, ...);

## **Description**

The somPrintf function prints a formatted string using function SOMOutCharRoutine, in the same manner as the C printf function. The implementation of SOMOutCharRoutine determines the destination of the output, while the C printf function is always directed to stdout. (The default output destination for **SOMOutCharRoutine** is stdout also, but this can be modified by the user.)

### **Parameters**

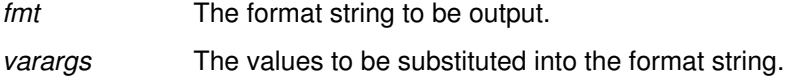

## Return Value

Returns the number of characters written.

## C Example

```
#include <somcls.h>
somPrintf("The class name is s.\n^n, _somGetClassName(obj));
```
#### Related Information

Functions: somVprintf, somPrefixLevel, somLPrintf, SOMOutCharRoutine

# somRegisterId Function

#### Purpose

Registers a SOM ID and determines whether or not it was previously registered.

### **Syntax**

int somRegisterId (somId id);

### **Description**

The somRegisterId function registers a SOM ID and converts it into an internal representation. If the ID is already registered, somRegisterId returns 0 and has no effect. Otherwise, somRegisterId returns 1.

#### **Parameters**

id The somid to be registered.

### Return Value

If the ID is already registered, somRegisterId returns 0. Otherwise, somRegisterId returns 1.

## C Example

```
#include <som.h>
static string s = "unregistered";
static somId sid = &s;
main()
{
    somEnvironmentNew();
   SOM_Test(somRegisterId(sid) == 1);
   SOM_Test(somRegisterId(somIdFromString("registered")) == 0);
}
```
## Related Information

Functions: somCheckId, somIdFromString, somStringFromId, somCompareIds, somTotalRegIds, somSetExpectedIds, somUniqueKey, somBeginPersistentIds, somEndPersistentIds

Data Structures: somId (sombtype.h)

# somResolve Function

#### Purpose

Obtains a pointer to the procedure that implements a method for a particular SOM object.

#### Syntax

somMethodPtr somResolve (SOMObject obj, somMToken mToken);

### **Description**

The somResolve function returns a pointer to the procedure that implements the specified method for the specified SOM object. This pointer can then be used to invoke the method. The **somResolve** function can only be used to obtain a method procedure for a static method (one declared in an IDL or OIDL specification for a class); dynamic methods are not supported by method tokens.

For C and C++ programmers, the SOM usage bindings for SOM classes provide more convenient mechanisms for invoking methods. These bindings use the **SOM\_Resolve** and **SOM\_ResolveNoCheck** macros, which construct a method token expression from the class name and method name, and call somResolve.

#### **Parameters**

obj A pointer to the object whose method procedure is required.

mToken The method token for the method to be resolved. The SOM API requires that if the class "XYZ" introduces the static method foo, then the method token for foo is found in the class data structure for "XYZ" (called XYZClassData) in the structure member named "foo" (that is, at XYZClassData.foo). Method tokens can also be obtained using the somGetMethodToken method.

## Return Value

A somMethodPtr pointer to the procedure that implements the specified method for the specified SOM object.

## C Example

```
// SOM IDL for class A and class B
#include <somobj.idl>
module srExample {
   interface A : SOMObject { void foo(); implementation { 
                             callstyle=oidl; }; };
  interface B : A { implementation { foo: override; }; };
};
// Example C++ program to implement and test module scrExample
#define SOM_Module_srexample_Source
#include <srExample.ih>
#include <stdio.h>
SOM_Scope void SOMLINK srExample_Afoo(srExample_A *somSelf);
{ printf(''1\n\n\cdot); }
SOM Scope void SOMLINK srExample Bfoo(srExample B *somSelf);
{ printf(''2\n); }
main()
{
   srExample_B objPtr = srExample_BNew();
    /* This prints 2 */
    ((somTD_srExample_A_foo) /* this method procedure expression
cast is necessary \star/
       somResolve(objPtr, srExample_AClassData.foo)
       ) /* end of method procedure expression */
     (objPtr);
}
```
#### Related Information

Functions: somResolveByName, somParentResolve, somParentNumResolve, somClassResolve

Data Structures: somMethodPtr (sombtype.h), somMToken (somapi.h)

Methods: somDispatch, somClassDispatch, somFindMethod, somFindMethodOk, somGetMethodToken

Macros: SOM\_Resolve, SOM\_ResolveNoCheck

# somResolveByName Function

#### Purpose

Obtains a pointer to the procedure that implements a method for a particular SOM object.

#### Syntax

somMethodPtr somResolveByName (SOMObject *obj*, string *methodName)*;

### Description

The somResolveByName function is used to obtain a pointer to the procedure that implements the specified method for the specified SOM object. The returned procedure pointer can then be used to invoke the method. The C and C++ usage bindings use this function to support name-lookup methods.

This function can be used for invoking dynamic methods. However, the C and C++ usage bindings for SOM classes do not support dynamic methods, thus typedefs necessary for the use of dynamic methods are not available as with static methods. The function somApply provides an alternative mechanism for invoking dynamic methods that avoids the need for casting procedure pointers.

#### **Parameters**

obj A pointer to the object whose method procedure is required.

methodName A character string representing the name of the method to be resolved.

#### Return Value

A somMethodPtr pointer to the procedure that implements the specified method for the specified SOM object.

#### C Example

Assuming the static method "setSound," is introduced by the class "Animal", the following example will correctly invoke this method on an instance of "Animal" or one of its descendent classes.

```
#include <animal.h>
example(Animal myAnimal)
{
somTD_Animal_setSound 
   setSoundProc = somResolveByName(myAnimal, "setSound");
setSoundProc(myAnimal, "Roar!");
}
```
## Related Information

Functions: somResolve, somParentResolve, somParentNumResolve, somClassResolve

Data Structures: somMethodPtr (sombtype.h), SOMObject (somobj.idl), string (somcorba.h)

Methods: somDispatch, somClassDispatch, somFindMethod, somFindMethodOk, somGetApplyStub

Macros: SOM\_Resolve, SOM\_ResolveNoCheck

# somSetException Function

#### Purpose

Sets an exception value in an Environment structure.

### Syntax

void somSetException (Environment \*ev, enum exception type major, string exceptionName. somToken params);

## **Description**

The somSetException function sets an exception value in an Environment structure.

#### **Parameters**

- ev A pointer to the **Environment** structure in which to set the exception. This value must be either NULL or a value formerly obtained from the function somGetGlobalEnvironment.
- major and An integer representing the type of exception to set.
- exceptionName The qualified name of the exception to set. The SOM Compiler defines, in the header files it generates for an interface, a constant whose value is the qualified name of each exception defined within the interface. This constant has the name "ex\_<exceptionName>", where <exceptionName> is the qualified (scoped) exception name. Where unambiguous, the usage bindings also define the short form "ex\_<exceptionName>", where <exceptionName> is unqualified.
- params A pointer to an initialized exception structure value. No copy is made of this structure; hence, the caller cannot free it. The **somExceptionFree** function should be used to free the **Environment** structure that contains it.

## C Example

```
/* IDL declaration of class X: */
    interface X : SOMObject {
      exception OUCH {long code1; long code2; };
       void foo(in long arg) raises (OUCH);
    };
/* implementation of foo method */
SOM_Scope void SOMLINK foo(X somSelf, Environment *ev, long arg)
{
    X_OUCH *exception_params; /* X_OUCH struct is defined
                                           in X's usage bindings
*/
   if (arg > 5) /* then this is a very bad error */
    {
      exception_params = (X_0UCH*) SOM_Malloc(sizeof(X_0UCH)); exception_params–>code1 = arg;
       exception_params–>code2 = arg–5;
       somSetException(ev, USER_EXCEPTION, ex_X_OUCH,
                             exception_params);
       /* the Environment ev now contains an X_OUCH exception,
with
        * the specified exception_params struct. The constant 
        * ex_X_OUCH is defined in foo.h. Note that
exception_params 
        * must be malloced.
        */
       return;
     }
...
}
main()
{
    Environment *ev;
    X x;
   somEnvironmentNew();
   x = Xnew();
   ev = somGetGlobalEnvironment () ;
    X_foo(x, ev, 23);
    if (ev–>_major != NO_EXCEPTION) {
        printf("foo exception = s\s\n, somExceptionId(ev));
        printf("code1 = \delta d \nightharpoonup r,
                  ((X_OUCH*)somExceptionValue(ev))–>code1);
         /* finished handling exception. */
         /* free the copied id and the original X_OUCH structure:
*/
        somExceptionFree(ev);
    }
...
}
```
#### Related Information

Functions: somExceptionId, somExceptionValue, somExceptionFree, somGetGlobalEnvironment

Data Structures: Environment, exception\_type, string (somcorba.h)

# somSetExpectedIds Function

#### Purpose

Tells SOM how many unique SOM IDs a client program expects to use.

## **Syntax**

void somSetExpectedIds (unsigned long numIds);

## **Description**

The **somSetExpectedIds** function informs the SOM runtime environment how many unique SOM IDs a client program expects to use during its execution. This has the potential of slightly improving the program's space and time efficiency, if the value specified is accurate. This function, if used, must be called prior to any explicit or implicit invocation of the somEnvironmentNew function to have any effect.

### **Parameters**

numIds The number of SOM IDs the client program expects to use.

## C Example

#include <som.h> somSetExpectedIds(1000);

## Related Information

Functions: somCheckId, somRegisterId, somIdFromString, somStringFromId, somCompareIds, somTotalRegIds, somUniqueKey, somBeginPersistentIds, somEndPersistentIds

# somSetOutChar Function

#### Purpose

Changes the behavior of the somPrintf function.

#### Syntax

void somSetOutChar (

somTD\_SOMOutCharRoutine \* outCharRtn);

#### **Description**

The **somSetOutChar** function is called to change the output character routine that somPrintf invokes. By default, somPrintf invokes a character output routine that goes to stdout.

The execution of **somSetOutChar** affects only the application (or thread) in which it occurs. Thus, somSetOutChar is normally preferred over SOMOutCharRoutine for changing the output routine called by somPrintf, since SOMOutCharRoutine remains in effect for subsequent threads as well.

Some additional samples of somSetOutChar can be found in the somapi.h header file.

#### Parameters

outCharRtn A pointer to your routine that outputs a character in the way you want.

## Example

```
#include <som.h>
static int irOutChar(char c);
static int irOutChar(char c)
{
     (Customized code goes here)
}
main (...)
{
     ...
    somSetOutChar((somTD_SOMOutCharRoutine *) irOutChar);
}
```
#### Related Information

Functions: somPrintf, SOMOutCharRoutine

# somStringFromId Function

#### Purpose

Returns the string that a SOM ID represents.

#### **Syntax**

string somStringFromId (somId id);

## **Description**

The somStringFromId function returns the string that a given SOM ID represents.

#### **Parameters**

id The SOM ID for which the corresponding string is needed.

#### Return Value

Returns the string that the given SOM ID represents.

### Example

See the somBeginPersistentIds function.

#### Related Information

Functions: somCheckId, somRegisterId, somIdFromString, somCompareIds, somTotalRegIds, somSetExpectedIds, somUniqueKey, somBeginPersistentIds, somEndPersistentIds

Data Structures: string (somcorba.h), somId (sombtype.h)

# somTotalRegIds Function

#### Purpose

Returns the total number of SOM IDs that have been registered.

#### Syntax

unsigned long somTotalRegIds ( );

#### **Description**

The somTotalRegids function returns the total number of SOM IDs that have been registered so far. This value can be used as a parameter to the **somSetExpectedIds** function to advise SOM about expected ID usage in later executions of a client program.

#### Return Value

Returns the total number of SOM IDs that have been registered.

#### C Example

```
#include <som.h>
main()
{ int i;
   somId id;
  somEnvironmentNew();
  id = somIdFromString("abc")
 i = somTotalRegIds();
  id = somIdFromString("abc");
  SOM_Test(i == somTotalRegIds);
}
```
#### Related Information

Functions: somCheckId, somRegisterId, somIdFromString, somStringFromId, somCompareIds, somSetExpectedIds, somUniqueKey, somBeginPersistentIds, somEndPersistentIds

# somUniqueKey Function

#### Purpose

Returns the unique key associated with a SOM ID.

## **Syntax**

unsigned long somUniqueKey (somID id);

## **Description**

The somUniqueKey function returns the unique key associated with a SOM ID. The unique key for a SOM ID is a number that uniquely represents the string that the SOM ID represents. The unique key for a SOM ID is the same as the unique key for another SOM ID only if the two SOM IDs represent the same string.

## **Parameters**

id The SOM ID for which the unique key is needed.

## Return Value

An unsigned long representing the unique key of the specified SOM ID.

## C Example

```
#include <som.h>
main()
{
    unsigned long k1, k2;
   k1 = somUniqueKey(somIdFromString("abc"));k2 = somUniqueKey(somIdFromString("abc"));SOM Test(k1 == k2);
}
```
## Related Information

Functions: somCheckId, somRegisterId, somIdFromString, somStringFromId, somCompareIds, somTotalRegIds, somSetExpectedIds, somBeginPersistentIds, somEndPersistentIds

Data Structures: somId (sombtype.h)

# somVprintf Function

#### Purpose

Prints a formatted string in the manner of the C vprintf function.

#### Syntax

long somVprintf (string fmt, va\_list ap);

#### **Description**

The somVprintf function prints a formatted string using **SOMOutCharRoutine**, in the same manner as the C vprintf function. The implementation of **SOMOutCharRoutine** determines the destination of the output, while the C printf function is always directed to stdout. (The default output destination for **SOMOutCharRoutine** is stdout also, but this can be modified by the user.)

#### **Parameters**

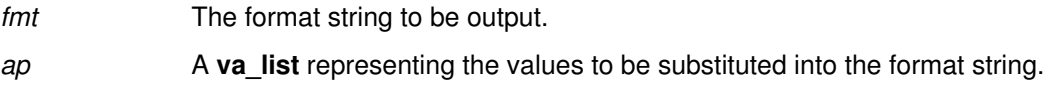

### Return Value

Returns the number of characters written.

#### C Example

```
#include <som.h>
main()
{
   va\_list \, args = (va\_list) \, SomCalloc(20); va_list push = args;
   float f = 3.1415char c = 'a';
   va_{\text{arg}}(push, int) = 1;va_arg(push, double) = f; /* note ANSI widening */va_arg(push, int) = c; /* here, too */va_{\text{arg}}(push, char*) = "this is a test";somVprintf("%d, %f, %c, %s\n", args);
}
```
## Related Information

Functions: somPrintf, somPrefixLevel, somLPrintf, SOMOutCharRoutine

Data Structures: string (somcorba.h), va\_list (stdarg.h)

# SOMCalloc Function

## Purpose

Allocates sufficient zeroed memory for an array of objects of a specified size.

## **Syntax**

somToken (\*SOMCalloc) (size\_t num, size\_t size);

## **Description**

The **SOMCalloc** function allocates an amount of memory equal to *num\*size* (sufficient memory for an array of num objects of size size). The **SOMCalloc** function has the same interface as the C calloc function. It performs the same basic function as calloc with some supplemental error checking. If an error occurs, the **SOMError** function is called. This routine is replaceable by changing the value of the global variable **SOMCalloc.** 

## **Parameters**

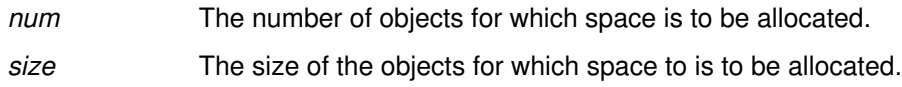

## Return Value

A pointer to the first byte of the allocated space.

## Example

See the somVprintf function.

## Related Information

Functions: SOMMalloc, SOMRealloc, SOMFree Data Structures: somToken (somapi.h)

# SOMClassInitFuncName Function

#### Purpose

Returns the name of the function used to initialize classes in a DLL.

#### Syntax

string (\*SOMClassInitFuncName) ( );

## **Description**

The **SOMClassInitFuncName** function is called by the SOM Class Manager to determine what function to call to initialize the classes in a DLL. The default version returns the string "SOMInitModule." The function can be replaced (so that the Class Manager will invoke a different function to initialize classes in a DLL) by changing the value of the global variable SOMClassInitFuncName.

## Return Value

Returns the name of the function that should be used to initialize classes in a DLL.

## C Example

```
#include <som.h>
string XYZFuncName() { return "XYZ"; }
main()
{ 
    SOMClassInitFuncName = XYZFuncName;
    ...
}
```
## Related Information

Functions: SOMLoadModule, SOMDeleteModule

Data Structures: string (somcorba.h)

# SOMDeleteModule Function

#### Purpose

Unloads a dynamically linked library (DLL).

## **Syntax**

int (\*SOMDeleteModule) (somToken modHandle);

## **Description**

The SOMDeleteModule function unloads the specified dynamically linked library (DLL). This routine is called by the SOM Class Manager to unload DLLs. SOMDeleteModule can be replaced (thus changing the way the Class Manager unloads DLLS) by changing the value of the global variable SOMDeleteModule.

### **Parameters**

modHandle The somToken for the DLL to be unloaded. This token is supplied by the SOMLoadModule function when it loads the DLL.

## Return Value

Returns 0 if successful or a non-zero system-specific error code otherwise.

### Related Information

Functions: SOMLoadModule, SOMClassInitFuncName

Data Structures: somToken (somapi.h)

# SOMError Function

#### Purpose

Handles an error condition.

### Syntax

void (\*SOMError) (int errorCode, string fileName, int lineNum);

## **Description**

The **SOMError** function inspects the specified error code and takes appropriate action, depending on the severity of the error. The last digit of the error code indicates whether the error is classified as SOM\_Fatal (9), SOM\_Warn (2), or SOM\_Ignore (1). The default implementation of SOMError prints a message that includes the specified error code, filename, and line number, and terminates the current process if the error is classified as SOM\_Fatal. The fileName and lineNum arguments specify where the error occurred. This routine can be replaced by changing the value of the global variable **SOMError.** 

For C and C<sub>++</sub> programmers, SOM defines a convenience macro, **SOM\_Error**, which invokes the SOMError function and supplies the last two arguments.

### **Parameters**

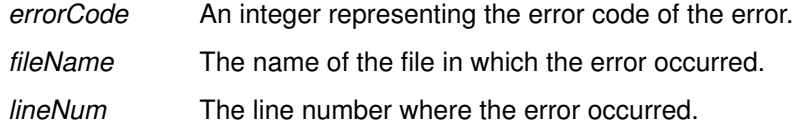

## Related Information

Macros: SOM\_Test, SOM\_TestC, SOM\_WarnMsg, SOM\_Assert, SOM\_Expect, SOM\_Error

# SOMFree Function

## Purpose

Frees the specified block of memory.

## **Syntax**

void (\*SOMFree) (somToken ptr);

## **Description**

The **SOMFree** function frees the block of memory pointed to by *ptr.* SOMFree should only be called with a pointer previously allocated by SOMMalloc or SOMCalloc. The SOMFree function has the same interface as the C free function. It performs the same basic function as free with some supplemental error checking. If an error occurs, the **SOMError** function is called. This routine is replaceable by changing the value of the global variable SOMFree.

To free an *object* (rather than a block of memory), use the **somFree** method, rather than this function.

## **Parameters**

ptr **A** pointer to the block of storage to be freed.

# C Example

```
#include <som.h>
main()
{
   somToken ptr = SOMMalloc(20);
 . . .
   somFree(ptr);
}
```
## Related Information

Functions: SOMCalloc, SOMMalloc, SOMRealloc

Methods: somFree

# SOMInitModule Function

#### Purpose

Invokes the class creation routines for the classes contained in an OS/2 or Windows class library (DLL).

#### Syntax

#### SOMEXTERN void SOMLINK SOMInitModule (

long MajorVersion, long MinorVersion, string ClassName);

## **Description**

On OS/2 or Windows, a class library (DLL) can contain the implementations for multiple classes, all of which should be created when the DLL is loaded. On OS/2, when loading a DLL, the SOM class manager determines the name of a DLL initialization function, and if the DLL exports a function of this name, the class manager invokes that function (whose purpose is to create the classes in the DLL). SOMInitModule is the default name for this DLL initialization function.

On Windows, the SOM class manager does not call **SOMInitModule**. It must be called from the default Windows DLL initialization function, LibMain. This call is made indirectly through the **SOM** ClassLibrary macro (see the example that follows).

### **Parameters**

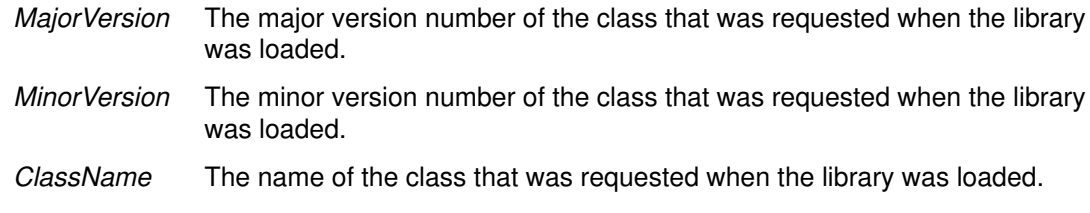

## Example

```
#include "xyz.h"
#ifdef __IBMC
   #pragma linkage (SOMInitModule, system)
#endif
SOMEXTERN void SOMLINK SOMInitModule (long majorVersion,
                              long minorVersion, string className)
{
     SOM_IgnoreWarning (majorVersion); /* This function makes */
    SOM_IgnoreWarning (minorVersion); /* no use of the passed */<br>SOM_IgnoreWarning (className); /* arguments. */
     SOM_IgnoreWarning (className); /* arguments. */
     xyzNewClass (A_MajorVersion, A_MinorVersion);
}
```
For Windows, also include the following function:

```
#include <windows.h>
int CALLBACK LibMain (HINSTANCE inst, 
                           WORD ds,
                           WORD Heapsize,
                           LPSTR cmdLine)
{
        SOM_IgnoreWarning (inst);
        SOM_ignoreWarning (ds);
        SOM_IgnoreWarning (heapSize);
        SOM_IgnoreWarning (cmdLine);
        SOM_ClassLibrary ("xyz.dll");
        return 1; /* Indicate success to loader */
}
```
### Related Information

Functions: SOMClassInitFuncName

Methods: somGetInitFunction

Macros: SOM\_ClassLibrary

# SOMLoadModule Function

#### Purpose

Loads the dynamically linked library (DLL) containing a SOM class.

#### Syntax

int (\*SOMLoadModule) (

string className, string fileName, string functionName, long majorVersion, long minorVersion, somToken \*modHandle);

## **Description**

The SOMLoadModule function loads the dynamically linked library (DLL) containing a SOM class. This routine is called by the SOM Class Manager to load DLLs. SOMLoadModule can be replaced (thus changing the way the Class Manager loads DLLS) by changing the value of the global variable **SOMLoadModule.** 

#### **Parameters**

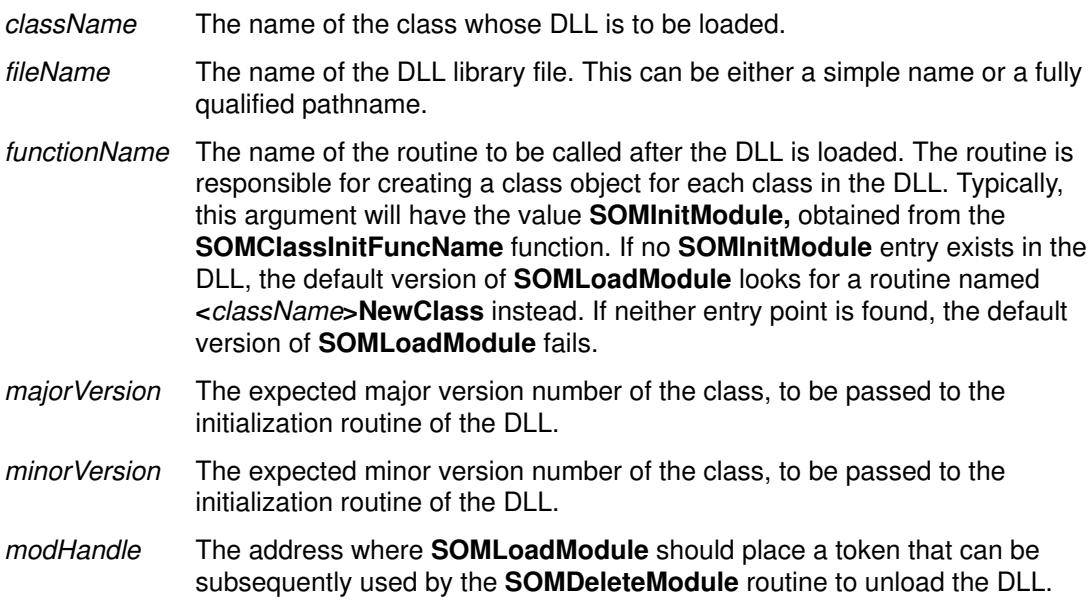

## Return Value

Returns 0 if successful or a non-zero system-specific error code otherwise.

## Related Information

Functions: SOMDeleteModule, SOMClassInitFuncName

# SOMMalloc Function

## Purpose

Allocates the specified amount of memory.

## **Syntax**

somToken (\*SOMMalloc) (size\_t size);

## **Description**

The **SOMMalloc** function allocates size bytes of memory. The **SOMMalloc** function has the same interface as the C malloc function. It performs the same basic function as malloc with some supplemental error checking. If an error occurs, the **SOMError** function is called. This routine is replaceable by changing the value of the global variable **SOMMalloc.** 

## **Parameters**

size The amount of memory to be allocated, in bytes.

## Return Value

A pointer to the first byte of the allocated space.

## Example

See the SOMFree function.

## Related Information

Functions: SOMCalloc, SOMRealloc, SOMFree

# SOMOutCharRoutine Function

#### Purpose

Prints a character. This function is replaceable.

#### Syntax

int (\*SOMOutCharRoutine) (char c);

#### **Description**

**SOMOutCharRoutine** is a replaceable character output routine. It is invoked by SOM whenever a character is generated by one of the SOM error-handling or debugging macros. The default implementation outputs the specified character to stdout. To change the destination of character output, store the address of a user-written character output routine in global variable SOMOutCharRoutine.

Another function, somSetOutChar, may be preferred over the SOMOutCharRoutine function. The somSetOutChar function enables each application (or thread) to have a customized character output routine.

#### **Parameters**

c The character to be output.

#### Return Value

Returns 0 if an error occurs and 1 otherwise.

### Example

```
#include <som.h>
#pragma linkage(myCharacterOutputRoutine, system)
/* Define a replacement routine: */
int SOMLINK myCharacterOutputRoutine (char c)
{
     (Customized code goes here)
}
...
/* After the next stmt all output *//* will be sent to the new routine */SOMOutCharRoutine = myCharacterOutputRoutine;
```
#### Related Information

Functions: somVprintf, somPrefixLevel, somLPrintf, somPrintf, somSetOutChar

# SOMRealloc Function

### Purpose

Changes the size of a previously allocated region of memory.

## **Syntax**

somToken (\*SOMRealloc) (somToken ptr, size t size);

## **Description**

The SOMRealloc function changes the size of the previously allocated region of memory pointed to by ptr so that it contains size bytes. The new size may be greater or less than the original size. The SOMRealloc function has the same interface as the C realloc function. It performs the same basic function as realloc with some supplemental error checking. If an error occurs, the **SOMError** function is called. This routine is replaceable by changing the value of the global variable SOMRealloc.

## **Parameters**

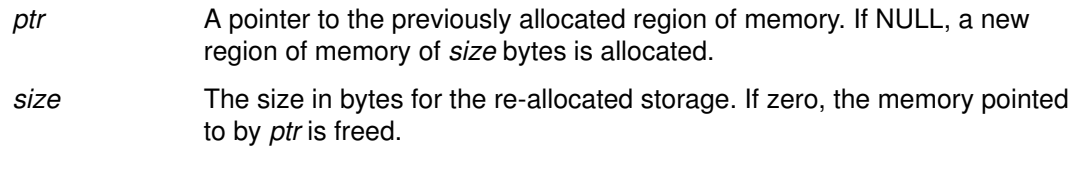

## Return Value

A pointer to the first byte of the re-allocated space. (A pointer is returned because the block of storage may need to be moved to increase its size).

### Related Information

Functions: SOMCalloc, SOMMalloc, SOMFree

# SOM\_Assert Macro

#### Purpose

Asserts that a **boolean** condition is true.

#### Syntax

void SOM\_Assert (

boolean condition, long errorCode);

## **Description**

The **SOM** Assert macro is used to place boolean assertions in a program:

- If condition is FALSE, and errorCode indicates a warning-level error and **SOM\_WarnLevel** is set to be greater than zero, then a warning message is output.
- If condition is FALSE and errorCode indicates a fatal error, an error message is output and the process is terminated.
- If condition is TRUE and **SOM\_AssertLevel** is set to be greater than zero, then an informational message is output.

## External (Global) Data

```
long SOM WarnLevel; /* default = 0 */long SOM_AssertLevel; /* default 0 */
```
### **Parameters**

condition A **boolean** expression that is expected to be TRUE (nonzero). errorCode The integer error code for the error to be raised if *condition* is FALSE.

#### Expansion

If condition is FALSE, and errorCode indicates a warning-level error and **SOM WarnLevel** is set to be greater than zero, then a warning message is output. If *condition* is FALSE and errorCode indicates a fatal error, an error message is output and the process is terminated. If condition is TRUE and **SOM AssertLevel** is set to be greater than zero, then an information message is output.

## Example

```
#include <som.h>
main()
{
    SOM_WarnLevel = 1;
    SOM_Assert(2==2, 29);
}
```
## Related Information

Macros: SOM\_Expect, SOM\_Test, SOM\_TestC

# SOM\_ClassLibrary Macro

#### Purpose

Identifies the file name of the DLL for a SOM class library in a Windows LibMain function.

### Syntax

void SOM ClassLibrary (string "libname.dll");

### **Description**

Each Windows SOM class library must supply a Windows LibMain function. In LibMain, the **SOM\_ClassLibrary** macro identifies both the actual file name of the library as it would appear in a Windows LoadLibrary call and the location of the library's **SOMInitModule** function. This information is passed to the SOM Kernel, which in turn registers the library and schedules the execution of the **SOMInitModule** function. This macro can also be used in OS/2 class libraries within the context of a DLL "init/term" function.

Typically, the SOM Kernel invokes the SOMInitModule function of each statically loaded class library during the execution of the **somMainProgram** function in the using application. For dynamically loaded class libraries, SOMInitModule is invoked immediately upon completion of the library's LibMain (or an OS/2 DLL "init/term") function.

Because the **SOM** ClassLibrary macro expands to reference the **SOMInitModule** function, either a declaration of the **SOMInitModule** function, or the function itself, should precede the appearance of **SOM\_ClassLibrary** in the current compilation unit, as shown in the following example).

### **Parameters**

*libname.dll* The name of the file containing the DLL (as the name would appear in a Windows LoadLibrary call).

## Example

```
/* This example illustrates the use of the SOM_ClassLibrary
    macro in a Windows LibMain function */
#include <som.h>
SOMEXTERN void SOMLINK SOMInitModule (long majorVersion,
                                        long minorVersion,
                                        string className);
#include <windows.h>
int CALLBACK LibMain (HINSTANCE inst, 
                       WORD ds,
                       WORD Heapsize,
                       LPSTR cmdLine)
{
    SOM IgnoreWarning (inst);
     SOM_ignoreWarning (ds);
     SOM_IgnoreWarning (heapSize);
     SOM_IgnoreWarning (cmdLine);
    SOM ClassLibrary ("xyz.dll");
    return 1; /* Indicate success to loader */}
```
## Related Information

Macros: SOM\_MainProgram

Functions: somMainProgram

# SOM\_CreateLocalEnvironment Macro

#### Purpose

Creates and initializes a local Environment structure.

#### Syntax

Environment \* SOM\_CreateLocalEnvironment ( );

## **Description**

The SOM\_CreateLocalEnvironment macro creates a local Environment structure. This Environment structure can be passed to methods as the Environment argument so that exception information can be returned without affecting the global environment.

## Expansion

The **SOM\_CreateLocalEnvironment** expands to an expression of type (Environment \*).

## C Example

```
Environment *ev;
ev = SOM_CreatedLocalEnvironment();
_myMethod(obj, ev);
...
SOM_DestroyLocalEnvironment(ev);
```
## Related Information

Macros: SOM\_DestroyLocalEnvironment, SOM\_InitEnvironment, SOM\_UninitEnvironment

Data Structures: Environment (somcorba.h)

Functions: somGetGlobalEnvironment

# SOM\_DestroyLocalEnvironment Macro

### Purpose

Destroys a local Environment structure.

## **Syntax**

void SOM DestroyLocalEnvironment (Environment \* ev);

## **Description**

The **SOM** DestroyLocalEnvironment macro destroys a local Environment structure, such as one created using the **SOM\_CreateLocalEnvironment** macro.

## **Parameters**

ev A pointer to the **Environment** structure to be discarded.

## Expansion

The SOM\_DestroyLocalEnvironment function first invokes the somExceptionFree function on the **Environment** structure; then it invokes **SOMFree** on it to free the memory it occupies.

## Example

```
Environment *ev;
ev = SOM_CreateLocalEnvironment();
_myMethod(obj, ev);
....
SOM_DestroyLocalEnvironment(ev);
```
## Related Information

#### Macros: SOM\_CreateLocalEnvironment, SOM\_UninitEnvironment

Functions: somExceptionFree

# SOM\_Error Macro

#### Purpose

Reports an error condition.

### Syntax

void SOM\_Error (long errorCode);

## **Description**

The **SOM\_Error** macro invokes the **SOMError** error handling procedure with the specified error code, supplying the filename and line number where the macro was invoked. The default implementation of **SOMError** outputs a message containing the error code, filename, and line number. Additionally, if the last digit of the error code indicates a serious error (that is, value SOM\_Fatal), the process is terminated.

#### **Parameters**

errorCode The integer error code for the error to be reported.

### Expansion

The **SOM\_Error** macro invokes the **SOMError** error handler, supplying the filename and line number where the macro was invoked.

## Related Information

Functions: SOMError

# SOM\_Expect Macro

## Purpose

Asserts that a **boolean** condition is expected to be true.

## **Syntax**

void SOM Expect (boolean condition);

## **Description**

The **SOM\_Expect** macro is used to place **boolean** assertions that are expected to be true into a program:

- If condition is FALSE and **SOM\_WarnLevel** is set to be greater than zero, then a warning message is output.
- If condition is TRUE and **SOM\_AssertLevel** is set to be greater than zero, then an informational message is output.

## **Parameters**

condition A boolean expression that is expected to be TRUE (nonzero).

## Expansion

If condition is FALSE and **SOM\_WarnLevel** is set to be greater than zero, then a warning message is output. If *condition* is TRUE and **SOM** AssertLevel is set to be greater than zero, then an information message is output.

## Example

SOM\_Expect $(2==2)$ ;

## Related Information

Macros: SOM\_Assert, SOM\_Test, SOM\_TestC

# SOM\_GetClass Macro

#### Purpose

Returns a pointer to the class object of which a SOM object is an instance.

### Syntax

SOMClass SOM GetClass (SOMObject objPtr);

## **Description**

The **SOM** GetClass macro returns the class object of which *obj* is an instance. This is done without recourse to a method call on the object. The **somGetClass** method introduced by **SOMObject** is also intended to return the class of which an object is an instance, and the default implementation provided for this method by **SOMObject** uses the macro.

Important Note: It is generally recommended that the somGetClass method call be used, since it cannot be known whether the class of an object wishes to provide special handling when its address is requested from an instance. But, there are (rare) situations where a method call cannot be made, and this macro can then be used. If you are unsure as to whether to use the method or the macro, you should use the method.

## **Parameters**

obiPtr A pointer to the object whose class is needed.

## C++ Example

```
#include <somcls.xh>
#include <animal.xh>
main()
{
    Animal *a = new Animal;
   SOMClass cls1 = SOM_GetClass(a);
    SOMClass cls2 = a–>somGetClass();
   if (cls1 == cls2) printf("macro and method for getClass the same for
Animal\n");
    else
       printf("macro and method for getClass not same for
Animal\n");
\mathfrak{g}
```
## Related Information

Methods: somGetClass

# SOM\_InitEnvironment Macro

### Purpose

Initializes a local Environment structure.

## **Syntax**

void SOM InitEnvironment (Environment \* ev);

## **Description**

The SOM\_InitEnvironment macro initializes a locally declared Environment structure. This **Environment** structure can then be passed to methods as the **Environment** argument so that exception information can be returned without affecting the global environment.

### **Parameters**

ev A pointer to the **Environment** structure to be initialized.

### Expansion

The SOM\_InitEnvironment initializes an Environment structure to zero.

## C Example

```
Environment ev;
SOM InitEnvironment(&ev);
_myMethod(obj, &ev);
....
SOM UninitEnvironment(&ev);
```
## Related Information

Macros: SOM\_DestroyLocalEnvironment, SOM\_CreateLocalEnvironment, SOM\_UninitEnvironment

Functions: somGetGlobalEnvironment

# SOM\_MainProgram Macro

#### Purpose

Identifies an application as a SOM program and registers an end-of-program exit procedure to release SOM resources when the application terminates.

#### Syntax

SOMClassMgr SOM\_MainProgram ( );

#### **Description**

The **SOM\_MainProgram** macro should appear near the beginning of each Windows application program that uses SOM or a SOM class library. It can also be used in OS/2 or AIX programs but is not generally required on these platforms. Any statically referenced SOM class libraries are initialized during the execution of this macro, and an end-of-program exit procedure is established to release SOM resources during normal program termination. (This macro combines the execution of the C/C++ "atexit" function with the SOM somMainProgram function and returns a reference to the global SOMClassMgr object.)

### Example

```
#include <som.h>
#include <windows.h>
int PASCAL WinMain (HINSTANCE inst, 
                      WORD ds,
                     WORD Heapsize,
                     LPSTR cmdLine)
{
     ...
     SOM_MainProgram ();
 ...
     /* Rest of main program follows */
}
```
## Related Information

Functions: somMainProgram

Macros: SOM\_ClassLibrary

# SOM\_NoTrace Macro

#### Purpose

Used to turn off method debugging.

### **Syntax**

SOM\_NoTrace (<token> className, <token> methodName);

## **Description**

The **SOM\_NoTrace** macro is used to turn off method debugging. Within an implementation file for a class, before #including the implementation (.ih or .xih) header file for the class, #define the <className>MethodDebug macro to be SOM\_NoTrace. Then, <className>MethodDebug will have no effect.

### **Parameters**

className The name of the class for which tracing will be turned off, given as a simple token rather than a quoted string. methodName The name of the method for which tracing will be turned off, given as a simple token rather than a quoted string.

## Expansion

The **SOM** NoTrace macro has a null (empty) expansion.

## Example

Within an implementation file:

#define AnimalMethodDebug(c,m) SOM NoTrace(c,m) #include <animal.ih> /\* Now AnimalMethodDebug does nothing \*/

# SOM\_ParentNumResolve Macro

#### Purpose

Obtains a pointer to a method procedure from a list of method tables. Used by C and C++ implementation bindings to implement parent method calls.

#### **Syntax**

somMethodPtr SOM\_ParentNumResolve (

<token> IntroClass, long *parentNum*, somMethodTabs parentMtabs, <token> methodName);

## **Description**

The SOM ParentNumResolve macro invokes the somParentNumResolve function to obtain a pointer to the static method procedure that implements the specified method for the specified parent. The method is specified by indicating the introducing class, *IntroClass*, and the method name, methodName.

## **Parameters**

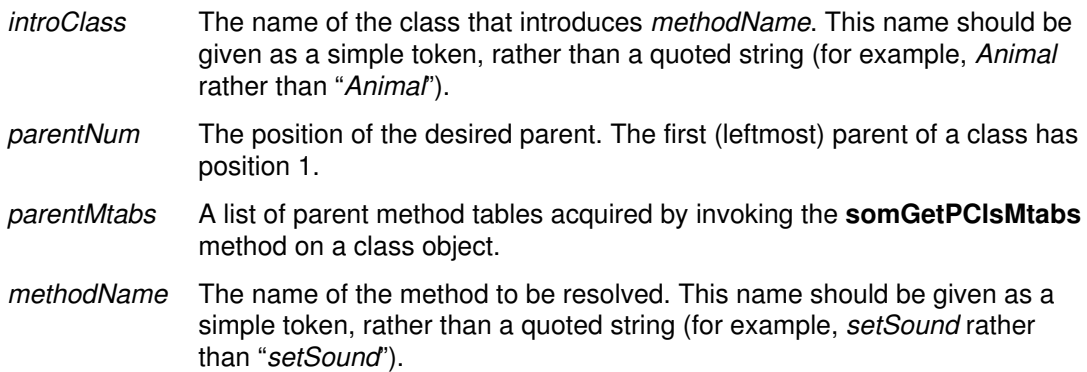

## Expansion

The expansion of the macro produces an expression that is appropriately typed for application of the evaluated result to the indicated method's arguments, as illustrated in the following example.

## Example

```
#include <somcls.h>
main()
{
 SOMClassMgr *cm = somEnvironmentNew();
somMethodTabs mList = _somGetPClsMtabs(_SOMClass);
 SOM_ParentNumResolve(SOMObject, 1, mList, somDumpSelfInt) 
       (_SOMClass,1);
}
```
## Related Information

Functions: somParentNumResolve

Methods: somGetPClsMtabs
# SOM\_Resolve Macro

### Purpose

Obtains a pointer to a static method procedure.

## Syntax

somMethodPtr SOM\_Resolve (

SOMObject objPtr, <token> className, <token> methodName);

# **Description**

The **SOM\_Resolve** macro invokes the **somResolve** function to obtain a pointer to the static method procedure that implements the specified method for the specified object. This pointer can be used for efficient repeated casted method invocations on instances of the class of the object on which the resolution is done, or instances of subclasses of this class. The name of the class that introduces the method and the name of the method must be known to use this macro. Otherwise, use the somResolveByName, somFindMethod or somFindMethodOk method.

The SOM\_Resolve macro can only be used to obtain a method procedure for a static method (one defined in the IDL specification for a class); not a dynamic method. Unlike the SOM\_ResolveNoCheck macro, the SOM\_Resolve macro performs several consistency checks on the object pointed to by objPtr.

# **Parameters**

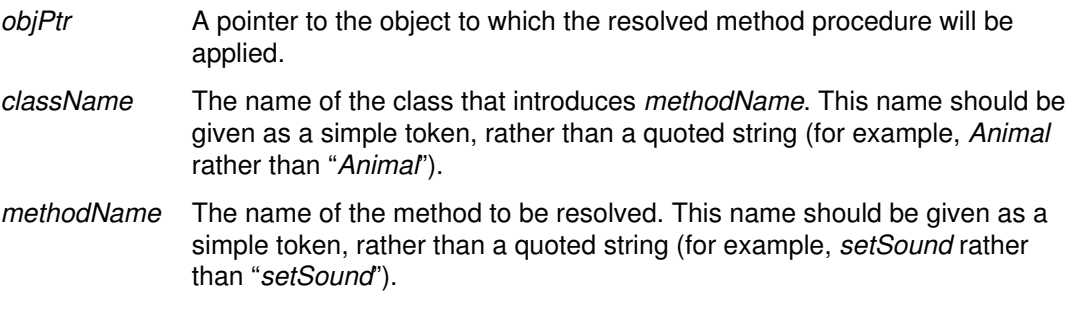

# Expansion

The **SOM** Resolve macro uses the className and methodName to construct the method token for the specified method, then invokes the **somResolve** function. Thus, the macro expands to an expression that represents the entry-point address of the method procedure. This value can be stored in a variable and used for subsequent invocations of the method.

# Example

```
Animal myObj = \text{Animal }();
somMethodProc *procPtr;
procPtr = SOM_Resolve(myObj, Animal, setSound);
/* note that procPtr will need to be typecast when it is used */
```
# Related Information

Macros: SOM\_ResolveNoCheck

Functions: somResolve, somClassResolve, somResolveByName

Methods: somFindMethod, somFindMethodOk, somDispatch, somClassDispatch

# SOM\_ResolveNoCheck Macro

### Purpose

Obtains a pointer to a static method procedure, without doing consistency checks.

### Syntax

somMethodPtr SOM\_ResolveNoCheck (

SOMObject objPtr, <token> className, <token> methodName);

# **Description**

The **SOM\_ResolveNoCheck** macro invokes the **somResolve** function to obtain a pointer to the method procedure that implements the specified method for the specified object. This pointer can be used for efficient repeated invocations of the same method on the same type of objects. The name of the class that introduces the method and the name of the method must be known at compile time. Otherwise, use the somFindMethod or somFindMethodOk method.

The **SOM** ResolveNoCheck macro can only be used to obtain a method procedure for a static method (one defined in the IDL specification for a class) and not a method added to a class at run time. Unlike the **SOM Resolve** macro, the **SOM ResolveNoCheck** macro does not perform any consistency checks on the object pointed to by objPtr.

# **Parameters**

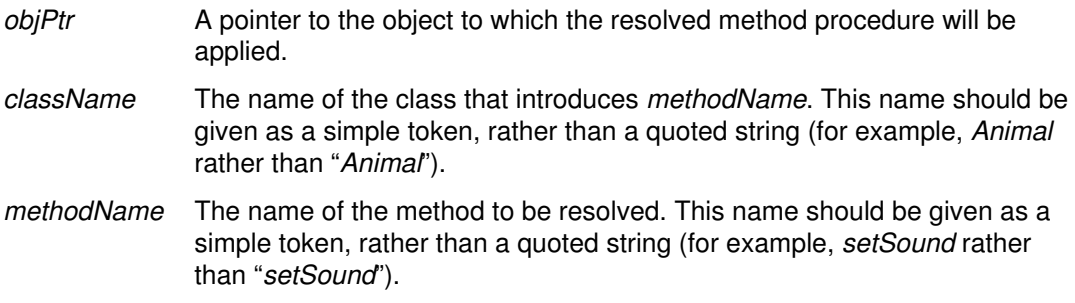

### Expansion

The SOM\_ResolveNoCheck macro uses the *className* and *methodName* to construct an expression whose value is the method token for the specified method, then invokes the somResolve function. Thus, the macro expands to an expression that represents the entry-point address of the method procedure. This value can be stored in a variable and used for subsequent invocations of the method.

# Example

Animal myObj = AnimalNew(); somMethodProc \*procPtr;  $\text{procPtr} = \text{SOM\_ResolveNoCheck}(\text{myObj}, \text{Animal}, \text{setSound})$ 

# Related Information

#### Macros: SOM\_Resolve

Functions: somResolve, somClassResolve, somResolveByName

Methods: somDispatch, somClassDispatch, somFindMethod, somFindMethodOk

# SOM\_SubstituteClass Macro

# Purpose

Provides a convenience macro for invoking the somSubstituteClass method.

# **Syntax**

long SOM\_SubstituteClass (

<token> oldClass, <token> newClass);

# **Description**

The method somSubstituteClass requires existing class objects as arguments. Therefore, the macro **SOM\_SubstituteClass** first assures that the classes named oldClass and newClass exist, and then calls the method somSubstituteClass with these class objects as arguments.

# **Parameters**

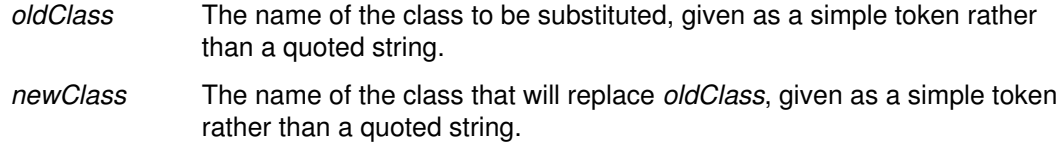

# Example

See the method somSubstituteClass.

# Related Information

Methods: somSubstituteClass

# SOM\_Test Macro

### Purpose

Tests whether a **boolean** condition is true; if not, a fatal error is raised.

### Syntax

void SOM Test (boolean expression);

### **Description**

The SOM\_Test macro tests the specified boolean expression:

- If the expression is TRUE and **SOM\_AssertLevel** is set to a value greater than zero, then an information message is output.
- If the expression is FALSE, an error message is output and the process is terminated.
	- Note: The SOM\_TestC macro is similar, except that it only outputs a warning message in this situation.

### **Parameters**

expression The **boolean** expression to test.

# External (Global) Data

long SOM\_AssertLevel; /\* default is 0 \*/

# Expansion

The SOM Test macro tests the specified boolean expression. If the expression is TRUE and **SOM** AssertLevel is set to a value greater than zero, then an information message is output. If the expression is FALSE, an error message is output and the process is terminated.

### C Example

```
#include <som.h>
main()
{
   SOM AssertLevel = 1;
   SOM_Test(1=1);
}
```
### Related Information

Macros: SOM\_Assert, SOM\_Except, SOM\_TestC

# SOM\_TestC Macro

## Purpose

Tests whether a **boolean** condition is true; if not, a warning message is output.

# Syntax

void SOM TestC (boolean expression);

# **Description**

The **SOM** TestC macro tests the specified **boolean** expression:

- If the expression is TRUE and **SOM\_AssertLevel** is set to a value greater than zero, then an information message is output.
- If the expression is FALSE and **SOM** WarnLevel is set to a value greater than zero, then a warning message is output.

Note: The **SOM\_Test** macro is similar, except that it raises a fatal error in this situation.

# **Parameters**

expression The **boolean** expression to test.

# External (Global) Data

```
long SOM_AssertLevel; /* default is 0 */
long SOM_WarnLevel; /* default is 0 * /
```
# Expansion

The **SOM** TestC macro tests the specified **boolean** expression. If the expression is TRUE and **SOM\_AssertLevel** is set to a value greater than zero, then an information message is output. If the expression is FALSE and **SOM\_WarnLevel** is set to a value greater than zero, a warning message is output.

# C Example

```
#include <som.h>
main()
{
    SOM_WarnLevel = 1;
   SOM_TestC(1=1);
}
```
# Related Information

Macros: SOM\_Assert, SOM\_Except, SOM\_Test

# SOM\_UninitEnvironment Macro

### Purpose

Uninitializes a local Environment structure.

### **Syntax**

void SOM\_UninitEnvironment (Environment \* ev);

## **Description**

The SOM\_UninitEnvironment macro uninitializes a locally declared Environment structure.

# **Parameters**

ev A pointer to the **Environment** structure to be uninitialized.

### Expansion

The SOM\_UninitEnvironment invokes the somExceptionFree function on the specified Environment structure.

### C Example

```
Environment ev;
SOM InitEnvironment(&ev);
_myMethod(obj, &ev);
...
SOM_UninitEnvironment(&ev);
```
# Related Information

Macros: SOM\_DestroyLocalEnvironment, SOM\_InitEnvironment

# SOM\_WarnMsg Macro

### Purpose

Reports a warning message.

# **Syntax**

void SOM\_WarnMsg (string msg);

# **Description**

If **SOM\_WarnLevel** is set to a value greater than zero, the **SOM\_WarnMsg** macro prints the specified message, along with the filename and line number where the macro was invoked.

### **Parameters**

msg The warning message to be output.

### Expansion

If **SOM\_WarnLevel** is set to a value greater than zero, the **SOM\_WarnMsg** macro prints the specified message, along with the filename and line number where the macro was invoked.

# Related Information

Macros: SOM\_Error

# SOMClass Class

## Description

SOMClass is the root class for all SOM metaclasses. That is, all SOM metaclasses must be subclasses of **SOMClass** or some other class derived from it. It defines the essential behavior common to all SOM classes. In particular, it provides a suite of methods for initializing class objects, generic methods for manufacturing instances of those classes, and methods that dynamically obtain or update information about a class and its methods at run time.

Just as all SOM classes are expected to have **SOMObject** (or a class derived from SOMObject) as their base class, all SOM classes are expected to have SOMClass or a class derived from **SOMClass** as their metaclass. Metaclasses define "class" methods (sometimes called "factory" methods or "constructors") that manufacture objects from any class object that is defined as an instance of the metaclass.

To define your own class methods, define your own metaclass by subclassing **SOMClass** or one of its subclasses. Three methods that **SOMClass** inherits and overrides from **SOMObject** are typically overridden by any metaclass that introduces instance data—somInit, somUninit, and somDumpSelfInt. The new methods introduced in SOMClass that are frequently overridden are somNew, somRenew, and somClassReady. (See the descriptions of these methods for further information.)

Other reasons for creating a new metaclass include tracking object instances, automatic garbage collection, interfacing to a persistent object store, or providing/managing information that is global to a set of object instances.

### File Stem

somcls

### Base

**SOMObject** 

### **Metaclass**

SOMClass (SOMClass is the only class with itself as metaclass.)

### Ancestor Classes

**SOMObject** 

### Types

typedef sequence <SOMClass> SOMClassSequence;

struct somOffsetInfo { SOMClass cls; long offset }; typedef sequence <somOffsetInfo> SOMOffsets;

# New Methods

#### Attributes:

#### readonly attribute somOffsets somInstanceDataOffsets

\_get\_somInstanceDataOffsets returns a sequence of structures, each of which indicates an ancestor of the receiver class (or the receiver class itself) and the offset to the beginning of the instance data introduced by the indicated class in an instance of the receiver class. The somOffsets information can be used in conjunction with information derived from calls to a *SOM Interface Repository* to completely determine the layout of SOM objects at runtime.

## C++ Example

```
#include <somcls.xh>
main()
{
    int i;
    SOMClassMgr *scm = somEnvironmentNew();
   somOffsets so = _SOMClass->_get_somInstanceDataOffsets();
   for (i=0; i<so.{\text{length}}; i++) printf("In an instance of SOMClass, %s data starts at
%d\n",
                so._buffer[i]–>cls–>somGetName(),
                so._buffer[i]–>offset);
}
```
# Introduced Methods

Group: Instance Creation (Factory) somAllocate somDeallocate somNew, somNewNoInit

somRenew, somRenewNoInit, somRenewNoInitNoZero, somRenewNoZero

# Group: Initialization/Termination

somAddDynamicMethod

somClassReady

#### Group: Access

somGetInstancePartSize

somGetInstanceSize

somGetInstanceToken

somGetMemberToken

somGetMethodData

somGetMethodDescriptor

somGetMethodIndex

somGetMethodToken

somGetName

somGetNthMethodData

somGetNthMethodInfo

somGetNumMethods

somGetNumStaticMethods

somGetParents

somGetVersionNumbers

#### Group: Testing

somCheckVersion

somDescendedFrom

somSupportsMethod

#### Group: Dynamic

somFindMethod, somFindMethodOk

somFindSMethod, somFindSMethodOk

somLookupMethod

### Overridden Methods

somDefaultInit

somDestruct

somDumpSelfInt

### Deprecated Methods

Use of the following methods is discouraged. There are three reasons for this:

First, these methods are used in constructing classes, and this capability is provided by the function somBuildClass. Class construction in SOM is currently a fairly complex activity, and it is likely to become even more so as the SOMobjects kernel evolves. To avoid breaking source code that constructs classes, you are advised to always use somBuildClass to build SOM classes.

Note: The SOM language bindings always use somBuildClass.

Second, these methods are used for customizing aspects of SOM classes, such as method resolution and object creation. Doing this requires that metaclasses override various methods introduced by SOMClass. However, if this is done without the Cooperation Framework that implements the SOM Metaclass Framework, SOMobjects cannot guarantee that applications will function correctly. Unfortunately, the Cooperation Framework (while available to SOM users as an experimental feature) is not officially supported by the SOMobjects Toolkit. So, this is another reason why the following methods are deprecated.

Finally, some of these methods are now obsolete, so it seems appropriate that their use be discouraged.

somAddStaticMethod

somGetApplyStub

somGetClassDatas

omGetClassMtab

somGetInstanceOffset

somGetMethodOffset

somGetParent

somGetPClsMtab

somGetPClsMtabs

somGetRdStub

somInitClass somInitMIClass somOverrideMtab somOverrideSMethod somSetClassData somSetMethodDescriptor

# somAddDynamicMethod Method

## Purpose

Adds a new dynamic instance method to a class. Dynamic methods are not part of the declared interface to a class of objects, and are therefore not supported by implementation and usage bindings. Instead, dynamic methods provide a way to dynamically add new methods to a class of objects during execution. SOM provides no standard protocol for informing a user of the existence of dynamic methods and the arguments they take. Dynamic methods must be invoked using name-lookup or dispatch resolution.

# IDL Syntax

void somAddDynamicMethod (

in somId methodId, in somId methodDescriptor, in somMethodPtr method, in somMethodPtr applyStub);

Note: For backward compatibility, this method does not take an **Environment** parameter.

# **Description**

The **somAddDynamicMethod** method adds a new dynamic instance method to the receiving class. This involves recording the method's ID, descriptor, method procedure (specified by method), and apply stub in the receiving class's method data.

The arguments to **somAddDynamicMethod** should be non-null and obey the following requirements. This is the responsibility of the implementor of a class, who in general has no knowledge of whether clients of this class will require use of the *applyStub* argument.

### **Parameters**

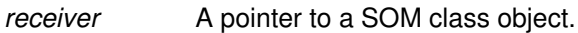

methodId A somId that names the method.

#### methodDescriptor

A somId appropriate for requesting information concerning the method from the SOM IR. This is currently of the form <className>::<methodName>.

- method A pointer to the procedure that will implement the new method. The first argument of this procedure is the address of the object on which it is being invoked.
- applyStub A pointer to a procedure that returns nothing and receives as arguments: a method receiver; an address where the return value from the method call is to be stored; a pointer to a method procedure; and a va\_list containing the arguments to the method. The applyStub procedure (which is usually called by somDispatch) must unload its va\_list argument into separate variables of the correct type for the method, invoke its procedure argument on these variables, and then copy the result of the procedure invocation to the address specified by the return value argument.

# C Example

```
/* New dynamic method "newMethod1" for class "XXX" */
static char *somMN_newMethod1 = "newMethod1";
static somId somId_newMethod1 = &somMN_newMethod1;
static char *somDS newMethod1 = "XXX::newMethod1";
static somId somDI_newMethod1 = &somDS_newMethod1;
static void SOMLINK somAP_newMethod1(SOMObject somSelf,
                                       void *__retVal,
                                      somMethodProc *__methodPtr,
                                       va_list __ap)
{
    void* __somSelf = va_arg(__ap, SOMObject);
   int arg1 = va_{arg}(\underline{\hspace{1cm}}ap, int); SOM_IgnoreWarning(__retVal);
    ((somTD_SOMObject_newMethod1) __methodPtr) (__somSelf, arg1);
}
main()
{
    _somAddDynamicMethod (
    XXXClassData.classObject, /* Receiver (class object)
*/
   somId_newMethod1, \frac{1}{2} /* method name somId
*/
   somDI_newMethod1, \overline{ } /* method descriptor somId
*/
    (somMethodProc *) newMethod1, /* method procedure
*/
    (somMethodProc *) somAP_newMethod1); /* method apply stub
*/
}
```
# Original Class

**SOMClass** 

### Related Information

Methods: somGetMethodDescriptor

# somAllocate Method

### Purpose

Supports class-specific memory allocation for class instances. Cannot be overridden.

### IDL Syntax

string somAllocate (in long size);

Note: For backward compatibility, this method does not take an Environment parameter.

### **Description**

When building a class, the **somBuildClass** function is responsible for registering the procedure that will be executed when this method is invoked on the class. The default procedure registered by somBuildClass uses the SOMMalloc function, but the IDL modifier somallocate can be used in the SOM IDL class implementation section to indicate a different procedure. Users of this method should be sure to use the dual method, somDeallocate, to free allocated storage. Also, if the IDL modifier somallocate is used to indicate a special allocation routine, the IDL modifier somdeallocate should be used to indicate a dual procedure to be called when the somDeallocate method is invoked.

### **Parameters**

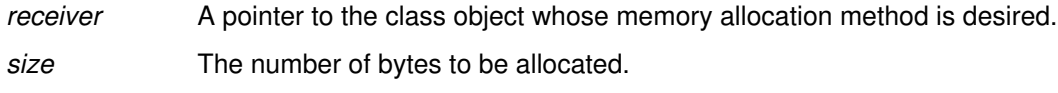

### Return Value

string A pointer to the first byte of the allocated memory region, or NULL if sufficient memory is not available.

# C++ Example

```
#include <som.xh>
#include <somcls.xh>
main()
{
    SOMClassMgr *cm = somEnvironmentNew();
    /* Use SOMClass's instance allocation method */
   string newRegion = _SOMClass->somAllocate(20);
}
```
### Original Class

**SOMClass** 

### Related Information

Methods: somDeallocate

# somCheckVersion Method

### Purpose

Checks a class for compatibility with the specified major and minor version numbers. Not generally overridden.

# IDL Syntax

boolean somCheckVersion (

In long majorVersion, In long minorVersion);

Note: For backward compatibility, this method does not take an **Environment** parameter.

### **Description**

The somCheckVersion method checks the receiving class for compatibility with the specified major and minor version numbers. An implementation is compatible with the specified version numbers if it has the same major version number and a minor version number that is equal to or greater than *minor Version*. The version number pair (0,0) is considered to match any version.

This method is called automatically after creating a class object to verify that a dynamically loaded class definition is compatible with a client application.

### **Parameters**

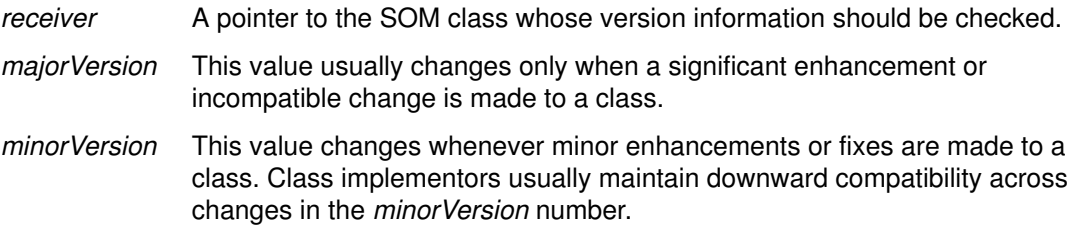

### Return Value

Returns 1 (true) if the implementation of this class is compatible with the specified major and minor version number, and 0 (false) otherwise.

# C Example

```
 #include <animal.h>
 main()
 {
   Animal myAnimal;
  myAnimal = AnimalNew();
  if (_somCheckVersion(_Animal, 0, 0))
     somPrintf("Animal IS compatible with 0.0\n");
   else
     somPrintf("Animal IS NOT compatible with 0.0\n");
  if (_somCheckVersion(_Animal, 1, 1))
     somPrintf("Animal IS compatible with 1.1\n");
   else
     somPrintf("Animal IS NOT compatible with 1.1\n");
   _somFree(myAnimal);
 }
```
Assuming that the implementation of Animal is version 1.0, this program produces the following output:

Animal IS compatible with 0.0 Animal IS NOT compatible with 1.1

# Original Class

**SOMClass** 

# somClassReady Method

### Purpose

Indicates that a class has been constructed and is ready for normal use. Designed to be overridden.

## IDL Syntax

void somClassReady ( );

Note: For backward compatibility, this method does not take an Environment parameter.

# Description

The somClassReady method is invoked automatically by the somBuildClass function after constructing and initializing a class object. The default implementation of this method provided by SOMClass simply registers the newly constructed class with SOMClassMgrObject. Metaclasses can override this method to augment class construction with additional registration protocol.

To have special processing done when a class object is created, you must define a metaclass for the class that overrides **somClassReady**. The final statement in any overriding method should invoke the parent method to ensure that the class is properly registered with SOMClassMgrObject. Users of the C and C++ implementation bindings for SOM classes should never invoke the **somClassReady** method directly; it is invoked automatically during class construction.

# **Parameters**

receiver A pointer to the class object that should be registered.

# Original Class

**SOMClass** 

# somDeallocate Method

### Purpose

Frees memory originally allocated by the **somAllocate** method from the same class object. Cannot be overridden.

### IDL Syntax

void somDeallocate (in string memPtr);

Note: For backward compatibility, this method does not take an **Environment** parameter.

### **Description**

The somDeallocate method is intended for use to free memory allocated using its dual method, somAllocate. When building a class, the somBuildClass function is responsible for registering the procedure that will be executed when this method is invoked on the class. The default procedure registered by **somBuildClass** uses the **SOMFree** function, but the IDL modifier somdeallocate can be used in the SOM IDL class implementation section to indicate a different procedure. Users of this method should be sure that the dual method, somAllocate, was originally used to allocate storage. Also, if the IDL modifier somdeallocate is used to indicate a special deallocation routine, the IDL modifier somallocate should be used to indicate a dual procedure to be called when somAllocate is invoked.

### **Parameters**

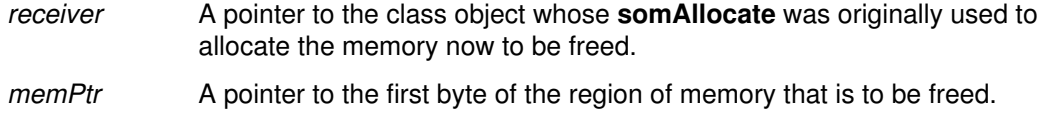

# Original Class

**SOMClass** 

### Related Information

Methods: somAllocate

# somDescendedFrom Method

### Purpose

Tests whether one class is derived from another. Not generally overridden.

## IDL Syntax

#### boolean somDescendedFrom (in SOMClass aClassObj);

Note: For backward compatibility, this method does not take an Environment parameter.

### **Description**

Tests whether the receiver class is derived from a given class. For programs that use classes as types, this method can be used to ascertain whether the type of one object is a subtype of another.

This method considers a class object to be descended from itself.

### **Parameters**

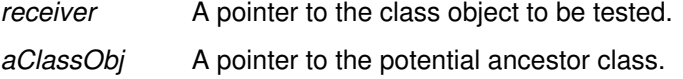

### Return Value

Returns 1 (true) if receiver is derived from aClassObj, and 0 (false) otherwise.

# C Example

```
#include <dog.h>
/* ---------------------------------------------------
    : Dog is a subclass of Animal.
    --------------------------------------------------- */
main()
{
   AnimalNewClass(0,0);
   DogNewClass(0,0);
  if (_somDescendedFrom (_Dog, _Animal))
     somPrintf("Dog IS descended from Animal\n");
   else
     somPrintf("Dog is NOT descended from Animal\n");
  if ( somDescendedFrom (_Animal, _Dog))
     somPrintf("Animal IS descended from Dog\n");
   else
     somPrintf("Animal is NOT descended from Dog\n");
```
This program produces the following output:

Dog IS descended from Animal Animal is NOT descended from Dog

### Original Class **SOMClass**

### Related Information Methods: somIsA, somIsInstanceOf

# somFindMethod, somFindMethodOk Methods

### Purpose

Finds the method procedure for a method and indicates whether it represents a static method or a dynamic method. Not generally overridden.

## IDL Syntax

boolean somFindMethod ( in somId methodId, out somMethodPtr m);

boolean somFindMethodOk (

in somId methodId. out somMethodPtr m);

Note: For backward compatibility, these methods do not take an Environment parameter.

### **Description**

The somFindMethod and somFindMethodOk methods perform name-lookup method resolution, determine the method procedure appropriate for performing the indicated method on instances of the receiving class, and load m with the method procedure address. For static methods, method procedure resolution is done using the instance method table of the receiving class.

Name-lookup resolution must be used to invoke dynamic methods. Also, name-lookup can be useful when different classes introduce methods of the same name, signature, and desired semantics, but it is not known until runtime which of these classes should be used as a type for the objects on which the method is to be invoked. If the signature of a method is an unknown, then method procedures cannot be be used directly, and the **somDispatch** method to be used after dynamically discovering the signature to allow the correct arguments can be placed on a va\_list.

As with any methods that return procedure pointers, these methods allow repeated invocations of the same method procedure to be programmed. If this is done, it is up to the programmer to prevent runtime errors by assuring that each invocation is performed either on an instance of the class used to resolve the method procedure or of some class derived from it. Whenever using SOM method procedure pointers, it is necessary to indicate the arguments to be passed and the use of system linkage to the compiler, so it can generate a correct procedure call. The way this is done depends on the compiler and the system being used. However, C and C++ usage bindings provide an appropriate typedef for static methods. The name of the typedef is based on the name of the class that introduces the method, as illustrated in the following example.

Unlike the **somFindMethod** method, if the class does not support the specified method, the somFindMethodOk method raises an error and halts execution.

If the class does not support the specified method, then  $*m$  is set to NULL and the return value is meaningless. Otherwise, the returned result is true if the indicated method was a static method.

### **Parameters**

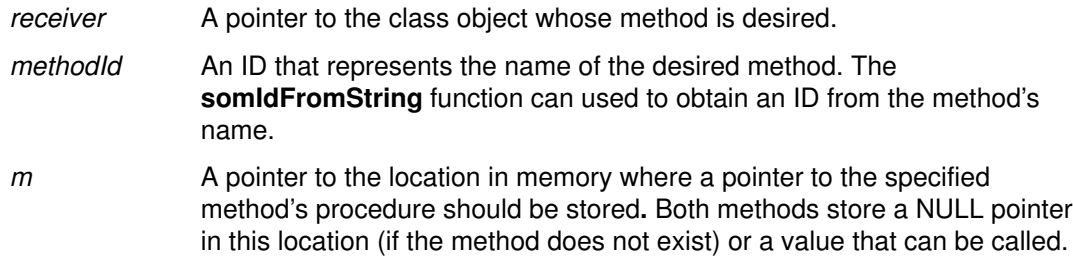

# Return Value

The somFindMethod and somFindMethodOk methods return TRUE when the method procedure can be called directly and FALSE when the method procedure is a dispatch function.

### C Example

Assuming that the Animal class introduces the method setSound, the type name for the setSound method procedure type will be somTD Animal setSound, as illustrated in the following example:

```
#include <animal.h>
void main()
{
    Animal myAnimal;
    somId somId_setSound;
   somTD Animal setSound methodPtr;
    Environment *ev = somGetGlobalEnvironment();
    myAnimal = AnimalNew();
/* ----------------------------------------
    : Next three lines are equivalent to
        _setSound(myAnimal, ev, "Roar!!!");
         ---------------------------------------- */
    somId_setSound = somIdFromString("setSound");
   _somFindMethod (_somGetClass(myAnimal),
                   somId_setSound, &methodPtr);
   methodPtr(myAnimal, ev, "Roar!!!");
/* ---------------------------------------- */
    _display(myAnimal, ev);
    _somFree(myAnimal);
}
/*
Program Output:
This Animal says
Roar!!!
*/
```
# Original Class

**SOMClass** 

### Related Information

Methods: somFindSMethod, somFindSMethodOk, somSupportsMethod, somDispatch, somClassDispatch

Functions: somApply, somResolve, somClassResolve, somResolveByName, somParentNumResolve

Macros: SOM\_Resolve, SOM\_ResolveNoCheck, SOM\_ParentNumResolve

# somFindSMethod, somFindSMethodOk Methods

### Purpose

Finds the method procedure for a static method. Not generally overridden.

### IDL Syntax

#### somMethodPtr somFindSMethod (in somId methodId);

#### somMethodPtr somFindSMethodOk (in somId methodId);

Note: For backward compatibility, these methods do *not* take an **Environment** parameter.

## **Description**

The somFindSMethod and somFindSMethodOk methods perform name-lookup resolution in a similar fashion to somFindMethod and somFindMethodOk, but are restricted to static methods. See the description of **somFindMethod** for a discussion of name-lookup method resolution. Because these methods are restricted to resolving static methods, their interface is slightly different from the **somFindMethod** interfaces; a method procedure pointer is returned when lookup is successful; otherwise NULL is returned.

The somFindSMethodOk method is identical to somFindSMethod, except that an error is raised if the indicated static method is not defined for the receiving class, and execution is halted.

### **Parameters**

receiver A pointer to a class object.

methodId A somId representing the name of the desired method.

### Return Value

The somFindSMethod and somFindSMethodOk methods return a pointer to the method procedure that supports the specified method for the class.

### Example

See the somFindMethod example.

### Original Class

**SOMClass** 

### Related Information

Methods: somFindMethod, somFindMethodOk Methods

# somGetInstancePartSize Method

### Purpose

Returns the total size of the instance data structure introduced by a class. Not generally overridden.

# IDL Syntax

#### long somGetInstancePartSize ( );

Note: For backward compatibility, this method does not take an Environment parameter.

### **Description**

The somGetInstancePartSize method returns the amount of space needed in an object of the specified class or any of its subclasses to contain the instance variables introduced by the class.

### **Parameters**

receiver A pointer to the class object whose instance data size is desired.

### Return Value

The **somGetInstancePartSize** method returns the size, in bytes, of the instance variables introduced by this class. This does not include the size of instance variables introduced by this class's ancestor or descendent classes. If a class introduces no instance variables, 0 is returned.

### C Example

```
#include <animal.h>
main()
{
  Animal myAnimal;
   SOMClass animalClass;
   int instanceSize;
   int instanceOffset;
   int instancePartSize;
  myAnimal = AnimalNew ();
   animalClass = _somGetClass (myAnimal);
   instanceSize = _somGetInstanceSize (animalClass);
   instanceOffset = _somGetInstanceOffset (animalClass);
  instancePartSize = _somGetInstancePartSize (animalClass);
  somPrintf ("Instance Size: %d\n", instanceSize);
  somPrintf ("Instance Offset: %d\n", instanceOffset);
   somPrintf ("Instance Part Size: %d\n", instancePartSize);
   _somFree (myAnimal);
}
/*
Output from this program:
Instance Size: 8
Instance Offset: 0
Instance Part Size: 4
*/
```
# Original Class

**SOMClass** 

# Related Information

Methods: somGetInstanceSize

# somGetInstanceSize Method

### Purpose

Returns the size of an instance of a class. Not generally overridden.

### IDL Syntax

long somGetInstanceSize ( );

Note: For backward compatibility, this method does not take an Environment parameter.

### **Description**

The somGetInstanceSize method returns the total amount of space needed in an instance of the specified class.

### **Parameters**

receiver A pointer to the class object whose instance size is desired.

### Return Value

The somGetInstanceSize method returns the size, in bytes, of each instance of this class. This includes the space required for instance variables introduced by this class and all of its ancestor classes.

# C Example

```
#include <animal.h>
main()
{
   Animal myAnimal;
   SOMClass animalClass;
   int instanceSize;
   int instanceOffset;
   int instancePartSize;
  myAnimal = AnimalNew ();
   animalClass = _somGetClass (myAnimal);
  instanceSize = \texttt{somGetInstanceSize} (animalClass);
   instanceOffset = _somGetInstanceOffset (animalClass);
   instancePartSize = _somGetInstancePartSize (animalClass);
  somPrintf ("Instance Size: %d\n", instanceSize);
  somPrintf ("Instance Offset: %d\n", instanceOffset);
  somPrintf ("Instance Part Size: %d\n", instancePartSize);
   _somFree (myAnimal);
}
/*
Output from this program:
Instance Size: 8
Instance Offset: 0
Instance Part Size: 4
*/
```
# Original Class

**SOMClass** 

### Related Information

Methods: somGetInstancePartSize

# somGetInstanceToken Method

### Purpose

Returns a data access token for the instance data introduced by a class. Not generally overridden.

### IDL Syntax

#### somDToken somGetInstanceToken ( );

Note: For backward compatibility, this method does not take an **Environment** parameter.

### **Description**

Returns a data token "pointing" to the beginning of the instance data introduced by the receiving class. This token can be passed to the function **somDataResolve** to locate this instance data within an an instance of the receiver class or any class derived from it. Also the instance data token for a class can be passed to the class method somGetMemberToken to get a data token for a specific instance variables introduced by the class (if the relative offset of this instance variable is known). This approach is used by C and C++ implementation bindings to support public instance data for OIDL classes (IDL classes currently have no public instance data).

A data token for the instance data introduced by a class is required by method procedures that access data introduced by the method procedure's defining class. For classes declared using OIDL and IDL, the needed token is stored in the auxiliary class data structure, which is an external data structure made statically available by the C and  $C_{++}$  language bindings as <className>CClassData.instanceToken. Thus, this method call is not generally used by C and C++ class implementors of classes declared using OIDL or IDL.

### **Parameters**

receiver A pointer to a **SOMClass** object.

### Return Value

Returns a data token for the beginning of the instance data introduced by the receiver.

### Original Class

**SOMClass** 

### Related Information

Methods: somGetInstanceSize, somGetInstancePartSize, somGetMemberToken

Functions: somDataResolve

# somGetMemberToken Method

### Purpose

Returns an access token for an instance variable. This is method is not generally overridden.

## IDL Syntax

#### somDToken somGetMemberToken (

long memberOffset, somDToken instanceToken);

Note: For backward compatibility, this method does not take an Environment parameter.

# **Description**

The somGetMemberToken method returns an access token for the data member at offset memberOffset within the block of instance data identified by *instanceToken*. The returned token can subsequently be passed to the **somDataResolve** function to locate the data member.

Typically, only the code that implements a class declared using OIDL requires access to this method, and this code is normally provided by implementation bindings. Thus C and C++ programmers do not normally invoke this method.

# **Parameters**

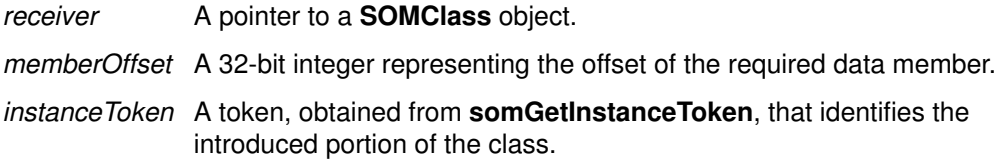

# Return Value

Returns an access token for the specified data member.

# Original Class

**SOMClass** 

# Related Information

Methods: somGetInstanceSize, somGetInstancePartSize, somGetInstanceToken Functions: somDataResolve

# somGetMethodData Method

### Purpose

Returns method information for a specified method, which must have been introduced by the receiver class or an ancestor of that class. Not generally overridden.

### IDL Syntax

boolean somGetMethodData (

#### in somId methodId. out somMethodData md);

Note: For backward compatibility, this method does not take an Environment parameter.

# **Description**

The somGetMethodData method loads a somMethodData structure with data describing the method identified by the passed *methodId*. If methodId does not identify a method known to the receiver, then false is returned; otherwise, true is returned after loading the somMethodData structure with data corresponding to the indicated method.

### **Parameters**

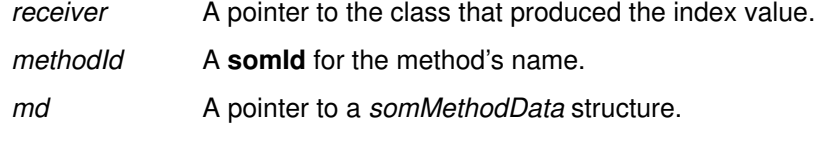

# Return Value

Boolean true if successful; otherwise false.

# C++ Example

```
#include <somcls.xh>
main
{
    somEnvironmentNew();
   somId gmiId = somIdFromString("somGetMethodIndex");
    somMethodData md;
   boolean rc = _SOMClass->somGetMethodData(gmiId, &md);
    SOM_Test(rc && somCompareIds(gmiId, md.id));
}
```
# Related Information

#### Methods: somGetMethodIndex, somGetMethodData, somGetNthMethodInfo

Data Structures: somMethodData (somapi.h)

# somGetMethodDescriptor Method

## Purpose

Returns the method descriptor for a method. Not generally overridden.

# IDL Syntax

#### somId somGetMethodDescriptor (in somId methodId);

Note: For backward compatibility, this method does not take an Environment parameter.

## **Description**

The somGetMethodDescriptor method returns the method descriptor for a specified method of a class. (A method descriptor is a somId that represents the identifier of an attribute definition or a method definition in the SOM Interface Repository. It contains information about the method's return type and the types of its arguments.) If the class object does not support the indicated method, NULL is returned.

### **Parameters**

receiver A pointer to a **SOMClass** object. methodId A somId method descriptor.

# Return Value

The somGetMethodDescriptor method returns a somId method descriptor.

# Example

```
somId myMethodDescriptor;
myMethodDescriptor = _somGetMethodDescriptor(_Animal, 
                                somIdFromString("setSound"));
```
# Original Class

**SOMClass** 

### Related Information

Methods: somAddDynamicMethod, somGetNthMethodInfo, somGetMethodData, somGetNthMethodData

# somGetMethodIndex Method

### Purpose

Returns a class-specific index for a method. Not generally overridden.

### IDL Syntax

#### long somGetMethodIndex (in somId methodId);

Note: For backward compatibility, this method does not take an **Environment** parameter.

### **Description**

The somGetMethodIndex method returns an index that can be used in subsequent calls to the same receiving class to determine information about the indicated (static or dynamic) method, via the methods somGetNthMethodData and somGetNthMethodInfo. The method must be appropriate for use on an instance of the receiver class; otherwise,  $a - 1$  is returned. The index of a method can change over time if dynamic methods are added to the receiver class or its ancestors. Thus, in dynamic multi-threaded environments, a critical region should be used to bracket the use of this method and of subsequent requests for method information based on the returned index.

### **Parameters**

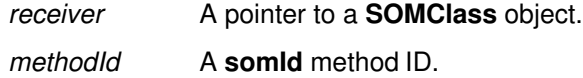

### Return Value

The somGetMethodIndex method returns a positive long if successful, and  $a - 1$  otherwise.

## C++ Example

```
#include <somcls.xh>
main
{
    somEnvironmentNew();
   somId gmiId = somIdFromString("somGetMethodIndex");
   long index = _SOMClass->somGetMethodIndex (gmiId);
    somMethodData md;
    boolean rc = _SOMClass–>somGetNthMethodData(index,&md);
    SOM_Test(rc && somCompareIds(gmiId, md.id));
}
```
### Original Class

**SOMClass** 

### Related Information

Methods: somGetNthMethodData, somGetNthMethodInfo

Data Structures: somMethodData (somapi.h)

# somGetMethodToken Method

### Purpose

Returns a method access token for a static method. Not generally overridden.

# IDL Syntax

#### somMToken somGetMethodToken (in somId methodId);

Note: For backward compatibility, this method does not take an **Environment** parameter.

## **Description**

The somGetMethodToken method returns a method access token for a static method with the specified ID that was introduced by the receiver class or an ancestor of the receiver class. This method token can be passed to the **somResolve** function (or one of the other offset-based method resolution functions) to select a method procedure pointer from a method table of an object whose class is the same as, or is derived from the class that introduced the method.

# **Parameters**

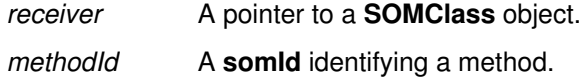

# Return Value

The somGetMethodToken method returns a somMToken method-access token.

# C Example

Assuming that the class Animal introduces the method setSound,

```
#include <animal.h>
main() {
   somMToken tok;
   Animal myAnimal;
   somTD_Animal_setSound methodPtr; /* use typedef from animal.h
*/
  Environment *ev = somGetGlobalEnvironment();
  myAnimal = AnimalNew();
  /*next 3 lines equivalent to setSound(myAnimal, ev,
"Roar!!"; */
  tok = _somGetMethodToken(_Animal, somIdFromString("setSound"));
  methodPtr = (somTD_Animal_setSound)somResolve(myAnimal, tok);
   methodPtr(myAnimal, ev, "Roar!!!");
   _display(myAnimal, ev);
   _somFree(myAnimal);
}
```
# Original Class

**SOMClass** 

### Related Information

Methods: somGetNthMethodInfo, somGetMethodData

Functions: somResolve, somClassResolve, somParentNumResolve

# somGetName Method

### Purpose

Returns the name of a class. Not generally overridden.

### IDL Syntax

#### string somGetName ( );

Note: For backward compatibility, this method does not take an **Environment** parameter.

### **Description**

The somGetName method returns the address of a zero-terminated string that gives the name of the receiving class. This name may be used as a RepositoryId in the **Repository lookup id** method (described in the SOM Interface Repository Framework section) to obtain the IDL interface definition that corresponds to the receiving class.

The returned name is not necessarily the same as the statically known class name used by a programmer to gain access to the class object (for example, via the method somFindClass). This is because the method somSubstituteClass may have been used to "shadow" the class having the static name used by the programmer.

Also, when the interface to a class's instances is defined within an IDL module, the returned name will not directly correspond to the names of the procedures and macros made available by the SOMobjects C and C++ usage bindings for accessing class objects (for example, the *<className>NewClass* procedure, or the *<className>* macro). This is because the <className> token used in constructing the names of these procedures and macros uses an underscore character to separate the module name from the interface name, while the actual name of the corresponding class uses two colon characters instead of an underscore for this purpose.

The somGetName method is not generally overridden. The returned address is valid until the class object is unregistered or freed.

### **Parameters**

receiver The class whose name is desired.

### Return Value

The somGetName method returns a pointer to the name of the class.

### C++ Example

```
#include <animal.xh> /* assume Animal defined in the Zoo module
*/
#include <string.h>
main()
{
  string className = Zoo_Anima1NewClass(0,0) ->somGetName();
  SOM Test(!strcmp(className, "Zoo::Animal"));
}
```
# Original Class

**SOMClass** 

### Related Information

Methods: Repository\_lookup\_id, somSubstituteClass, somFindClass

# somGetNthMethodData Method

### Purpose

Returns method information for the nth (static or dynamic) method known to a given class. Not generally overridden.

# IDL Syntax

#### boolean somGetNthMethodData ( in long *index*, out somMethodData md)

Note: For backward compatibility, this method does not take an **Environment** parameter.

# **Description**

The somGetNthMethodData method loads a somMethodData structure with data describing the method identified by the passed index. The index must have been produced by a previous call to exactly the same receiver class; the same method will in general have different indexes in different classes. If the index does not identify a method known to this class, then false is returned; otherwise, true is returned after loading the somMethodData structure with data corresponding to the indicated method.

# **Parameters**

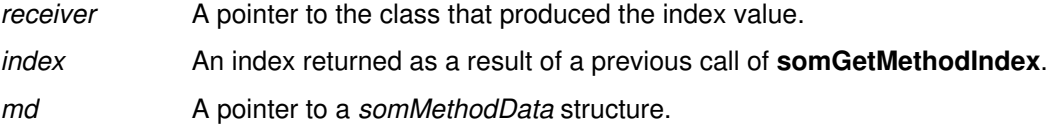

### Return Value

Boolean true if successful; otherwise, false.

# C++ Example

```
#include <somcls.xh>
main
{
    somEnvironmentNew();
   somId gmiId = somIdFromString("somGetMethodIndex");
   long index = _SOMClass->somGetMethodIndex(gmiId);
    somMethodData md;
   boolean rc = _SOMClass->somGetNthMethodData(index, &md);
    SOM_Test(rc && somCompareIds(gmiId, md.id));
}
```
# Related Information

Methods: somGetMethodIndex, somGetMethodData, somGetNthMethodInfo

Data Structures: somMethodData (somapi.h)

# somGetNthMethodInfo Method

### Purpose

Returns the somId of the nth (static or dynamic) method known to a given class. Also loads a somid with a descriptor for the method. Not generally overridden.

### IDL Syntax

somId somGetNthMethodInfo (

in long index, out somId descriptor);

Note: For backward compatibility, this method does not take an **Environment** parameter.

### **Description**

The somGetNthMethodInfo method returns the identifier of a method, and loads the somId whose address is passed with the somId of the method descriptor. Method descriptors are used to support access to information stored in a SOM Interface Repository.

### **Parameters**

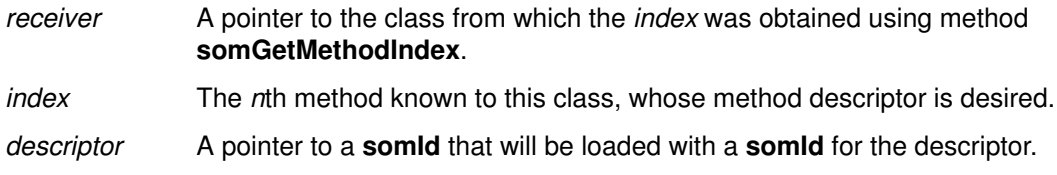

### Return Value

The somid for the indicated method, if a method with the indicated index is known to the receiver; otherwise, NULL.

### C++ Example

```
#include <somcls.xh>
main()
{
    somEnvironmentNew();
   somId descriptor, icId = somIdFromString("somInitClass");
    long ndx = _SOMClass–>somGetMethodIndex(icId);
    SOM_Test(
       somCompareIds(
        icId, 
        _SOMClass–>somGetNthMethodInfo(ndx,&descriptor));
    SOMFree(icId); 
    SOMFree(descriptor);
}
```
### Original Class

**SOMClass** 

### Related Information

Methods: somGetMethodIndex, somGetNthMethodData

Classes: Repository (repostry.idl)

# somGetNumMethods Method

### Purpose

Returns the number of methods available for a class. Not generally overridden.

## IDL Syntax

#### long somGetNumMethods ( );

Note: For backward compatibility, this method does not take an Environment parameter.

### **Description**

The somGetNumMethods method returns the number of methods currently supported by the specified class, including inherited methods (both static and dynamic).

The value that the somGetNumMethods method returns is the total number of methods currently known to the receiving class as being applicable to its instances. This includes both static and dynamic methods, whether defined in this class or inherited from an ancestor class.

### **Parameters**

receiver A pointer to the class whose instance method count is desired.

# Return Value

The somGetNumMethods method returns the total number of methods that are currently available for the receiving class.

# C Example

```
#include <animal.h>
main()
{
     int numMethods;
     AnimalNewClass(Animal_MajorVersion, Animal_MinorVersion);
    numMethods = somGetNumMethods(Animal);
    somPrintf("Number of methods supported by class: %d\n",
                                                    numMethods);
}
```
Original Class **SOMClass** 

## Related Information

Methods: somGetNumStaticMethods

# somGetNumStaticMethods Method

### Purpose

Obtains the number of static methods available for a class. Not generally overridden.

### IDL Syntax

#### long somGetNumStaticMethods ( );

Note: For backward compatibility, this method does not take an **Environment** parameter.

### **Description**

The somGetNumStaticMethods method returns the number of static methods available in the specified class, including inherited ones. Static methods are those that are represented by entries in the class's instance method table, and which can be invoked using method tokens and offset resolution.

### **Parameters**

receiver A pointer to the class whose static method count is desired.

### Return Value

The somGetNumStaticMethods method returns the total number of static methods that are available for instances of the receiving class.

### C Example

```
#include <animal.h>
main()
{
     int numMethods;
     AnimalNewClass(Animal_MajorVersion, Animal_MinorVersion);
    numMethods = _somGetNumStaticMethods(_Animal);
     somPrintf("Number of static methods supported by class:
\delta d \n\cdot'',
                   numMethods);
}
```
### Original Class

**SOMClass** 

### Related Information

Methods: somGetNumMethods
# somGetParents Method

## Purpose

Gets a pointer to a class's parent (direct base) classes. Not generally overridden.

## IDL Syntax

#### SOMClassSequence somGetParents ( );

Note: For backward compatibility, this method does not take an Environment parameter.

## **Description**

The somGetParents method returns a sequence containing pointers to the parents of the receiver.

### **Parameters**

receiver **A** pointer to the class whose parent (base) classes are desired.

## Return Value

The **somGetParents** method returns a sequence of pointers to the parents of the receiver, or NULL otherwise (in the case of SOMObject). The sequence of parents is in left-to-right order.

## C Example

```
/* : Dog is a single–inheritance subclass of Animal. */
#include <dog.h>
main()
{
   Dog myDog;
   SOMClass dogClass;
   SOMClassSequence parents;
   char *parentName;
   int i;
 myDog = DogNew();
   dogClass = _somGetClass(myDog);
 parents = _somGetParents(dogClass);
  for (i=0; i <parents. length; i++) somPrintf("–– parent %d is %s\n", i, 
                 _somGetName(parents._buffer[i]));
   _somFree(myDog);
}
/*
Output from this program:
–– parent 0 is Animal
*/
```
# Original Class

**SOMClass** 

```
Related Information
           Methods: somGetClass
```
# somGetVersionNumbers Method

## Purpose

Gets the major and minor version numbers of a class's implementation code. Not generally overridden.

## IDL Syntax

void somGetVersionNumbers (

out long majorVersion, out long *minorVersion*);

Note: For backward compatibility, this method does not take an Environment parameter.

## **Description**

The somGetVersionNumbers method returns, via its output parameters, the major and minor version numbers of the class specified by *receiver*. The class object must have already been created (because the class object is the receiver of the method).

### **Parameters**

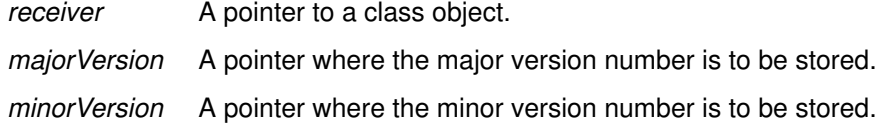

## C Example

```
#include <som.h>
main() {
   long major, minor;
   SOMClass myClass;
   somEnvironmentNew();
   myClass = _somFindClass(SOMClassMgrObject,
                         somIdFromString("Animal"), 0, 0);
   _somGetVersionNumbers(myClass, &major, &minor);
 somPrintf("The version numbers are %i and %i.\n", major,
minor);
}
```
## Original Class

**SOMClass** 

## Related Information

Methods: somCheckVersion

# somLookupMethod Method

## Purpose

Performs name-lookup method resolution. Not generally overridden.

## IDL Syntax

#### somMethodPtr somLookupMethod (in somId methodId);

Note: For backward compatibility, this method does not take an **Environment** parameter.

## **Description**

The somLookupMethod method uses name-lookup resolution to return the address of the method procedure that supports the indicated method on instances of the receiver class. The method may be either static or dynamic. If the method is not supported by the receiving class, then NULL is returned. The SOM C and C++ usage bindings support name-lookup method resolution by invoking **somLookupMethod** on the class of the object on which a name-lookup method invocation is made.

The somLookupMethod method is like somFindSMethod except that dynamic methods can also be returned.

As always, in order to use a method procedure pointer such as that returned by somLookupMethod, it is necessary to typecast the procedure pointer so that the compiler can create the correct procedure call. This means that a programmer making explicit use of this method must either know the signature of the identified method, and from this create a typedef indicating system linkage and the appropriate argument and return types, or make use of an existing typedef provided by  $C$  or  $C_{++}$  usage bindings for a SOM class that introduces a static method with the desired signature.

## **Parameters**

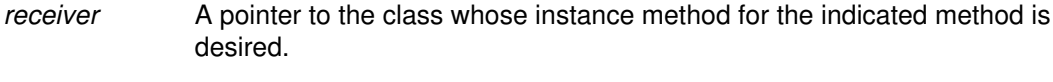

methodId A somId of the method whose method-procedure pointer is needed.

## Return Value

A pointer to the method procedure that supports the method indicated by methodId.

## C++ Example

```
#include <somcls.xh>
#include <somcm.xh>
void main()
{
    somId fcpId = somIdFromString("somFindClass")
   somId animalId = somIdFromString("Animal");
   SOMClassMqr *cm = somEnvironmentNew();
   somTD_SOMClassMgr_somFindClass findclassproc =
           (somTD_SOMClassMgr_somFindClass)
              _SOMClassMgr->somLookupMethod(fcpId);
   SOMClass *aCls = findclassproc(cm, animalId, 0, 0);
    ...
    somFree(fcpId);
    somFree(animalId);
  }
```
## Original Class

**SOMClass** 

## Related Information

Methods: somFindSMethod, somFindSMethodOk Methods, somFindMethod, somFindMethodOk Methods

# somNew, somNewNoInit Methods

## Purpose

Creates a new instance of a class.

## IDL Syntax

SOMObject somNew ( );

#### SOMObject somNewNoInit ( );

Note: For backward compatibility, these methods do not take an **Environment** parameter.

## **Description**

The somNew and somNewNoInit methods create a new instance of the receiving class. Space is allocated as necessary to hold the new object.

When either of these methods is applied to a class, the result is a new instance of that class. If the receiver class is SOMClass or a class derived from SOMClass, the new object will be a class object; otherwise, the new object will not be a class object. The **somNew** method invokes the somDefaultInit method on the newly created object. The somNewNoInit method does not.

Either method can fail to allocate enough memory to hold a new object and, if so, NULL is returned.

The SOM Compiler generates convenience macros for creating instances of each class, for use by C and C++ programmers. These macros can be used in place of this method.

## **Parameters**

receiver **A** pointer to the class object that is to create a new instance.

## Return Value

A pointer to the newly created SOMObject object, or NULL.

## Example

#include <animal.h>

```
void main()
{ Animal myAnimal;
/* ------------------------------------------------- 
: next 2 lines are functionally equivalent to
      myAnimal = AnimalNew();
------------------------------------------------- */
    /* Create class object:. */
    AnimalNewClass(Animal_MajorVersion, AnimalMinorVersion); 
   myAnimal = \text{somNew}(\text{Animal}); /* Create instance of Animal
cls */
   /* ... */
     _somFree(myAnimal); /* Free instance of Animal */
  }
```
Original Class **SOMClass** 

# Related Information

Methods: somRenew

## somRenew, somRenewNoInit, somRenewNoInitNoZero, somRenewNoZero Methods

## Purpose

Creates a new object instance using a passed block of storage.

## IDL Syntax

SOMObject somRenew (in somToken memPtr); SOMObject somRenewNolnit (in somToken memPtr); SOMObject somRenewNoInitNoZero (in somToken memPtr); SOMObject somRenewNoZero (in somToken memPtr);

Note: For backward compatibility, these methods do not take an **Environment** parameter.

## **Description**

The somRenew method creates a new instance of the receiving class by setting the appropriate location in the passed memory block to the receiving class's instance method table. Unlike somNew, these "Renew" methods use the space pointed to by memPtr rather than allocating new space for the object. The **somRenew** method automatically re-initializes the object by first zeroing the object's memory, and then invoking **sominit**; somRenewNoInit zeros memory, but does not invoke somInit. somRenewNoInitNoZero only sets the method table pointer; while somRenewNoZero calls somInit, but does not zero memory first.

No check is made to ensure that the passed pointer addresses enough space to hold an instance of the receiving class. The caller can determine the amount of space necessary by using the somGetInstanceSize method.

The C bindings produced by the SOM Compiler contain a macro that is a convenient shorthand for somRenew( className).

## **Parameters**

receiver A pointer to the class object that is to create the new instance.

memPtr A pointer to the space to be used to construct a new object.

## Return Value

The value of *newObject* is returned, which is now a pointer to a valid, initialized object.

## Example

```
#include <animal.h>
main()
{
  void *myAnimalCluster;
  Animal animals[5];
   SOMClass animalClass;
   int animalSize, i;
   animalClass =
       AnimalNewClass(Animal_MajorVersion,Animal_MinorVersion);
   animalSize = _somGetInstanceSize (animalClass);
   /* Round up to double–word multiple */
  animalSize = ((animalsize+3)/4)*4; /*
    * Next line allocates room for 5 objects
    * in a &odq.cluster" with a single memory-
    * allocation operation.
    */
   myAnimalCluster = SOMMalloc (5*animalSize);
   /*
   * The for-loop that follows creates 5 initialized
    * Animal instances within the memory cluster.
    */
  for (i=0; i<5; i++) animals[i] = 
       _somRenew(animalClass, myAnimalCluster+(i*animalSize));
   /* Uninitialize the animals explicitly: */
  for (i=0; i<5; i++) _somUninit(animals[i]); 
/ *
    * Finally, the next line frees all 5 animals
    * with one operation.
    */
   SOMFree (myAnimalCluster);
}
```
## Original Class

**SOMClass** 

## Related Information

Methods: somGetInstanceSize, somInit, somNew

# somSupportsMethod Method

### Purpose

Returns a **boolean** indicating whether instances of a class support a given (static or dynamic) method.

### IDL Syntax

#### boolean somSupportsMethod (in somId methodId);

Note: For backward compatibility, this method does not take an Environment parameter.

### **Description**

The somSupportsMethod method determines if instances of the specified class support the specified (static or dynamic) method.

### Parameters

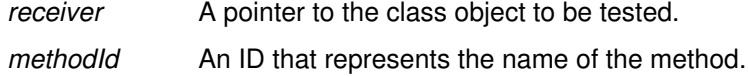

## Return Value

The somSupportsMethod method returns 1 (true) if instances of the specified class support the specified method, and 0 (false) otherwise.

## Example

```
/* -----------------------------------------------
    : animal supports a setSound method;
        animal does not support a doTrick method.
 ----------------------------------------------- */
#include <animal.h>
main()
{ 
   SOMClass animalClass;
  char *methodName1 = "setSound";
   char *methodName2 = "doTrick";
   animalClass =
       AnimalNewClass(Animal_MajorVersion, Animal_MinorVersion);
  if (_somSupportsMethod(animalClass,
                          somIdFromString(methodName1)))
     somPrintf("Animals respond to %s\n", methodName1);
  if (_somSupportsMethod(animalClass,
                          somIdFromString(methodName2)))
     somPrintf("Animals respond to %s\n", methodName2);
}
/*
Output from this program:
Animals respond to setSound
*/
```
## Original Class

**SOMClass** 

## Related Information

Methods: somRespondsTo

# SOMClassMgr Class

## **Description**

One instance of SOMClassMgr is created automatically during SOM initialization. This instance (pointed to by the global variable, SOMClassMgrObject ) acts as a run-time registry for all SOM class objects that exist within the current process and assists in the dynamic loading and unloading of class libraries.

You can subclass **SOMClassMgr** to augment the functionality of its registry. To have an instance of your subclass replace the SOM-supplied SOMClassMgrObject, use the somMergeInto method to place the existing registry information from SOMClassMgrObject into your new class-manager object.

## File Stem

somcm

#### Base

**SOMObject** 

### **Metaclass**

**SOMClass** 

## Ancestor Classes

**SOMObject** 

## Types

interface Repository; SOMClass \*SOMClassArray;

## **Attributes**

The following is a list of each available attribute with its corresponding type in parentheses, followed by a description of its purpose.

#### somInterfaceRepository (Repository)

The SOM Interface Repository object. If the Interface Repository is not available or cannot be initialized, this attribute returns NULL. The object reference returned by this attribute is owned by the **SOMClassMgr** and should not be freed.

#### somRegisteredClasses (sequence<SOMClass>)

This is a "readonly" attribute that returns a sequence containing all of the class objects registered in the current process. When you have finished using the returned sequence, you should free the sequence's buffer using SOMFree. Here is a fragment of code written in C that illustrates the proper use of this attribute:

```
sequence(SOMClass) clsList;
```

```
clsList = SOMClassMgr__get_somRegisteredClasses
(SOMClassMgrObject);
somPrintf ("Currently registered classes:\n");
for (i=0; i<clsList._length; i++) 
     somPrintf ("\t%s\n", SOMClass_somGetName
(clsList._buffer[i]));
SOMFree (clsList. buffer);
```
## New Methods

- Group: Basic Functions
	- somLoadClassFile
		- somLocateClassFile
		- somRegisterClass
		- somUnloadClassFile
		- somUnregisterClass

### Group: Access

somGetInitFunction

#### somGetRelatedClasses

### Group: Dynamic

somClassFromId

- somFindClass
- somFindClsInFile
- somMergeInto
- somSubstituteClass

## Overridden Methods

- somDumpSelf
- somInit
- somUninit

# somClassFromId Method

## Purpose

Finds a class object, given its somId, if it already exists. Does not load the class.

## IDL Syntax

#### SOMClass somClassFromId (in somId classId);

Note: For backward compatibility, this method does not take an Environment parameter.

## **Description**

Finds a class object, given its somId, if it already exists. Does not load the class.

Use the somClassFromId method instead of somFindClass when you do not want the class to be automatically loaded if it does not already exist in the current process.

### **Parameters**

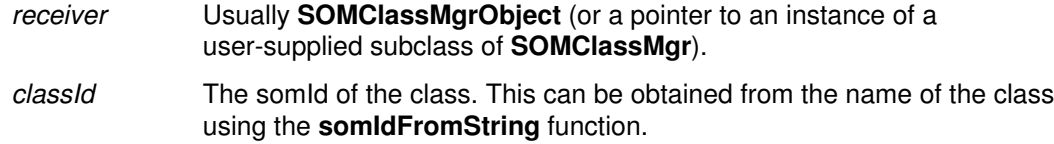

## Return Value

Returns a pointer to the class, or NULL if the class object does not yet exist.

## C Example

#include <som.h>

```
main () {
     SOMClass myClass;
     char *myClassName = "Animal";
     somId animalId;
    somEnvironmentNew ();
     animalId = somIdFromString (myClassName);
     myClass = SOMClassMgr_somClassFromId (SOMClassMgrObject,
                                                            animalId);
     if (!myClass)
        somPrintf ("Class %s has not been loaded.\n", myClassName);
     SOMFree (animalId);
 }
```
This program produces the following output:

Class Animal has not yet been loaded.

## Original Class

**SOMClassMgr** 

## Related Information

Methods: somFindClass, somFindClsInFile

# somFindClass Method

## Purpose

Finds the class object for a class.

## IDL Syntax

SOMClass somFindClass (

in somId classId, in long *majorVersion*. in long minorVersion);

Note: For backward compatibility, this method does not take an **Environment** parameter.

## **Description**

The somFindClass method returns the class object for the specified class. This method first uses **somLocateClassFile** (see the following paragraph) to obtain the name of the file where the class's code resides, then uses somFindClsInFile.

If the requested class has not yet been created, the **somFindClass** method attempts to load the class dynamically by loading its dynamically linked library and invoking its "new class" procedure.

The somLocateClassFile method uses the following steps:

- 1. If the entry in the Interface Repository for the class specified by *classId* contains a dllname modifier, this value is used as the file name for loading the library. (For information about the **dliname** modifier, refer to the topic "Modifier statements" in Chapter 4, "SOM IDL and the SOM Compiler," of the SOMobjects Developer Toolkit Users Guide.)
- 2. In the absence of a **dliname** modifier, the class name is assumed to be the file name for the library. Use the **somFindClsInFile** method if you wish to explicitly pass the file name as an argument.

If majorVersion and minorVersion are not both zero, they are used to check the class version information against the caller's expectations. An implementation is compatible with the specified version numbers if it has the same major version number and a minor version number that is equal to or greater than *minorVersion*.

## **Parameters**

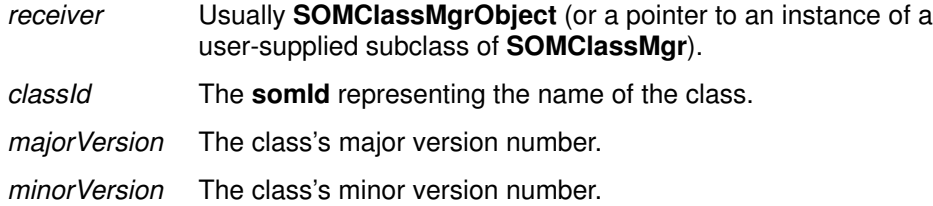

## Return Values

A pointer to the requested class object, or NULL if the class could not be found or created.

## C Example

```
#include <som.h>
/*
  * This program creates a class object
  * (from a DLL) without requiring the
  * usage binding file (.h or .xh) for 
  * the class.
  */
void main ()
{
     SOMClass myClass;
     somId animalId;
    somEnvironmentNew ();
     animalId = somIdFromString ("Animal");
/* The next statement is equivalent to:
  * #include "animal.h"
  * myClass = AnimalNewClass (0, 0);
  */
     myClass = SOMClassMgr_somFindClass (SOMClassMgrObject,
                                                   animalId, 0, 0);
     if (myClass)
         somPrintf ("myClass: %s\n", SOMClass_somGetName
(myClass));
     else
        somPrintf ("Class %s could not be dynamically loaded\n",
                                         somStringFromId
(animalId));
     SOMFree (animalId);
}
```
This program produces the following output:

myClass: Animal

## Original Class

**SOMClassMgr** 

## Related Information

Methods: somFindClsInFile, somLocateClassFile

# somFindClsInFile Method

## Purpose

Finds the class object for a class, given a filename that can be used for dynamic loading.

## IDL Syntax

SOMClass somFindClsInFile (

in somId classId, in long *majorVersion*. in long minorVersion, in string file);

Note: For backward compatibility, this method does not take an **Environment** parameter.

## **Description**

The somFindClsInFile method returns the class object for the specified class. This method is the same as somFindClass except that the caller provides the filename to be used if dynamic loading is needed.

If the requested class has not yet been created, the **somFindClsInFile** method attempts to load the class dynamically by loading the specified library and invoking its "new class" procedure.

If majorVersion and minorVersion are not both zero, they are used to check the class version information against the caller's expectations. An implementation is compatible with the specified version numbers if it has the same major version number and a minor version number that is equal to or greater than *minorVersion*.

## **Parameters**

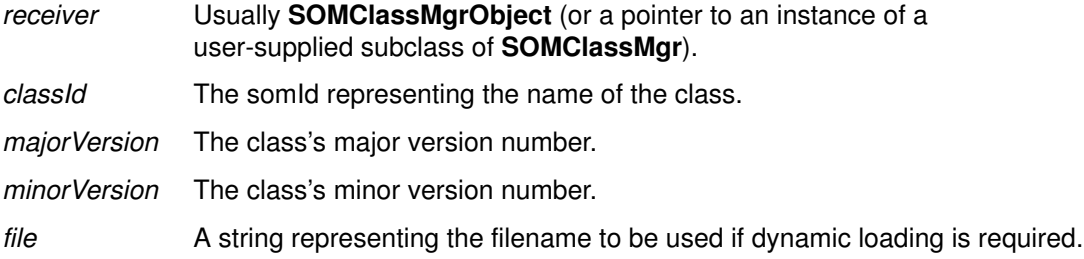

## Return Value

A pointer to the requested class object, or NULL if the class could not be found or created.

## C Example

```
#include <som.h>
\frac{1}{\ast}This program loads a class and creates
  * an instance of it without requiring the
  * binding (.h) file for the class.
  *
  */
void main()
{
    SOMObject myAnimal;
    SOMClass animalClass;
    char *animalName = "Animal";
       /*
         * Filenames will be different for AIX, OS/2 and Windows
          *
          * Set animalfile to "C:\\MYDLLS\\ANIMAL.DLL" for OS/2
          * or Windows.
          * Set animalfile to "/mydlls/animal.dll" for AIX.
          * 
          */
   char *animalFile = "/mydlls/animal.dll"; /* AIX filename */
    somEnvironmentNew();
   animalClass = _somFindClsInFile (SOMClassMgrObject,
                                    somIdFromString(animalName),
                                    0, 0, 0 animalFile);
   myAnimal = _somNew (animalClass);
   somPrintf("The class of myAnimal is %s.\n",
       _somGetClassName(myAnimal));
   _somFree(myAnimal);
}
/*
Output from this program:
The class of myAnimal is Animal.
*/
```
# Original Class

**SOMClassMgr** 

#### Related Information Methods: somFindClass

# somGetInitFunction Method

## Purpose

Obtains the name of the function that initializes the SOM classes in a class library.

## IDL Syntax

#### string somGetInitFunction ( );

Note: For backward compatibility, this method does not take an **Environment** parameter.

#### **Description**

The somGetInitFunction method supplies the name of the initialization function for OS/2 class libraries (DLLs) that contain more than one SOM class. The default implementation returns the value of the global variable **SOMClassInitFuncName**, which by default is set to the value "SOMInitModule".

For AIX, the name of the class initialization function is not important, since AIX class libraries should always be constructed as shared libraries with a designated entry point which can be executed automatically by the loader when the class is loaded. Consequently, the result of this method is not significant on AIX.

Similarly, if an OS/2 class library (DLL) has been constructed with a DLL initialization function assigned by the linker, you can choose to invoke the  $<$  className>**NewClass** functions for all of the classes in the DLL during DLL initialization. In this case (as on AIX), there is no need to export a "SOMInitModule" function. On the other hand, if your compiler does not provide a convenient mechanism for creating a DLL initialization function, you can elect to export a function named "SOMInitModule" (or whatever name is ultimately returned by the somGetInitFunction method).

The OS/2 **SOMClassMgrObject**, after loading a class library, will invoke the method somGetInitFunction to obtain the name of a possible initialization function. If this name has been exported by the class library just loaded, the **SOMClassMgrObject** calls this function to initialize the classes in the library. If the name has not been exported by the DLL, the **SOMClassMgrObject** then looks for an exported name of the form <className>NewClass, where <className> is the name of the class supplied with the

method that caused the DLL to be loaded. If the DLL exports this name, it is invoked to create the named class.

On Windows, the SOM class manager does not call **SOMInitModule**. It must be called from the default Windows DLL initialization function, LibMain. This call is made indirectly through the **SOM** ClassLibrary macro.

Regardless of the technique employed, the **SOMClassMgrObject** expects that all classes packaged in a single class library will be created during this sequence.

This method is generally not invoked directly by users. User-defined subclasses of SOMClassMgr, however, can override this method.

### **Parameters**

receiver Usually **SOMClassMgrObject** (or a pointer to an instance of a user-supplied subclass of SOMClassMgr).

## Return Value

The somGetInitFunction method returns a string that names the initialization function of class libraries. By default, this name is the value of the global variable SOMClassInitFuncName, the default value of which is SOMInitModule.

# Original Class

**SOMClassMgr** 

## Related Information

Methods: somFindClass, somFindClsInFile

Functions: SOMInitModule

Macros: SOM\_ClassLibrary

# somGetRelatedClasses Method

## Purpose

Returns an array of class objects that were all registered during the dynamic loading of a class.

## IDL Syntax

#### SOMClass \* somGetRelatedClasses (in SOMClass classObj);

Note: For backward compatibility, this method does not take an Environment parameter.

## **Description**

The somGetRelatedClasses method returns an array of class objects that were all registered during the dynamic loading of the specified class. These classes are considered to define an affinity group. Any class is a member of at most one affinity group. The affinity group returned by this call is the one containing the class identified by the *classObj* parameter.

The first element in the array is either the class that caused the group to be loaded, or the special value –1, which means that the class manager is currently in the process of unregistering and deleting the affinity group (only class-manager objects would ever see this value). The remainder of the array consists of pointers to class objects, ordered in reverse chronological sequence to that in which they were originally registered. This list includes the given argument, classObj, as one of its elements, as well as the class that caused the group to be loaded (also given by the first element of the array). The array is terminated by a NULL pointer as the last element.

Use **SOMFree** to release the array when it is no longer needed. If the supplied class was not dynamically loaded, it is not a member of any affinity group and NULL is returned.

## **Parameters**

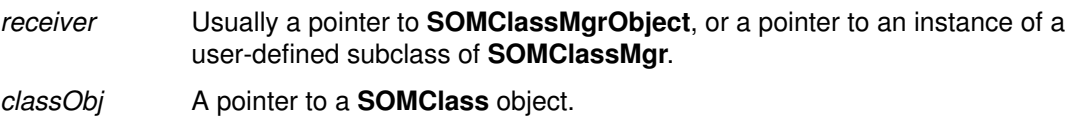

## Return Value

The somGetRelatedClasses method returns a pointer to an array of pointers to class objects, or NULL, if the specified class was not dynamically loaded.

## Example

```
#include <som.h>
SOMClass myClass, *relatedClasses;
string className;
long i;
className = SOMClass_somGetName (myClass));
relatedClasses = SOMClassMgr_somGetRelatedClasses
                                     (SOMClassMgrObject, myClass);
if (relatedClasses && *relatedClasses) {
    somPrintf ("Class=%s, related classes are: ", className);
     for (i=1; relatedClasses[i]; i++)
        somPrintf ("%s ", SOMClass_somGetName
(relatedClasses[i]));
    somPrintf ("\n");
    somPrintf ("Class that caused loading was %s\n",
        relatedClasses[0] == (SOMClass) -1 ? " -1" : SOMClass_somGetName (relatedClasses[0]));
     SOMFree (relatedClasses);
} else
    somPrintf ("No classes related to %s\n", className);
```
## Original Class

**SOMClassMgr** 

#### Related Information

Methods: somGetInitFunction

# somLoadClassFile Method

## Purpose

Dynamically loads a class.

## IDL Syntax

SOMClass somLoadClassFile (

in somId classId, in long majorVersion, in long minorVersion, in string file);

Note: For backward compatibility, this method does not take an **Environment** parameter.

## **Description**

The **SOMClassMgr** object uses the **somLoadClassFile** method to load a class dynamically during the execution of **somFindClass** or **somFindClsInFile**. A SOM class object representing the class is expected to be created and registered as a result of this method.

The somLoadClassFile method can be overridden to load or create classes dynamically using your own mechanisms. If you simply wish to change the name of the procedure that is called to initialize the classes in a library, override somGetInitFunction instead.

This method is generally not invoked directly by users. Instead, use somFindClass or somFindClsInFile.

## **Parameters**

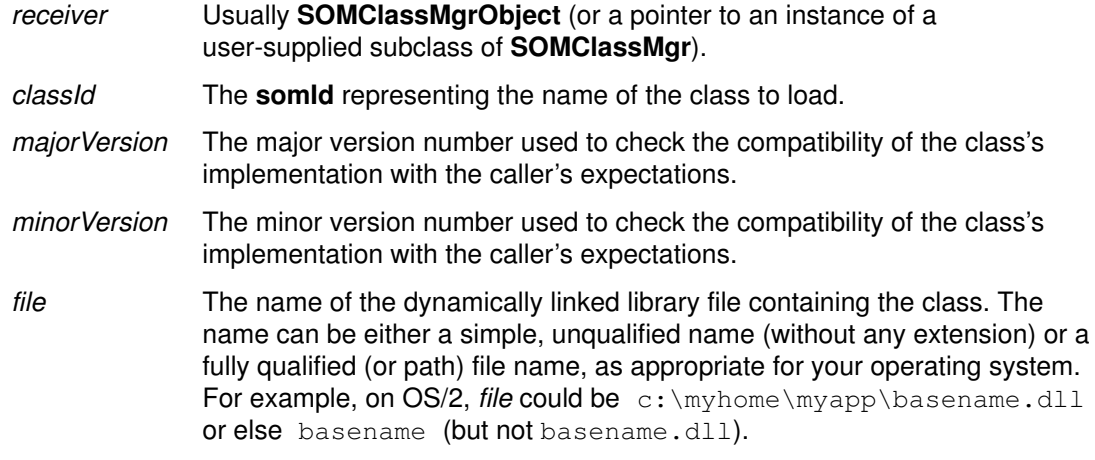

## Return Value

The somLoadClassFile method returns a pointer to the class object, or NULL if the class could not be loaded or the class object could not be created.

## Original Class

**SOMClassMgr** 

## Related Information

Methods: somFindClass, somFindClsInFile, somGetInitFunction, somUnloadClassFile

# somLocateClassFile Method

## Purpose

Determines the file that holds a class to be dynamically loaded.

## IDL Syntax

string somLocateClassFile (

in somId classId, in long majorVersion, in long *minorVersion*);

Note: For backward compatibility, this method does not take an Environment parameter.

## **Description**

The **SOMClassMgr** object uses the **somLocateClassFile** method when executing somFindClass to obtain the name of a file to use when dynamically loading a class. The default implementation consults the Interface Repository for the value of the *dllname* modifier of the class; if no *dliname* modifier was specified, the method simply returns the class name as the expected filename.

If you override the somLocateClassFile method in a user-supplied subclass of SOMClassMgr, the name you return can be either a simple, unqualified name without any extension or a fully qualified file name. Generally speaking, you would not invoke this method directly. It is provided to permit customization of subclasses of SOMClassMgr through overriding.

## **Parameters**

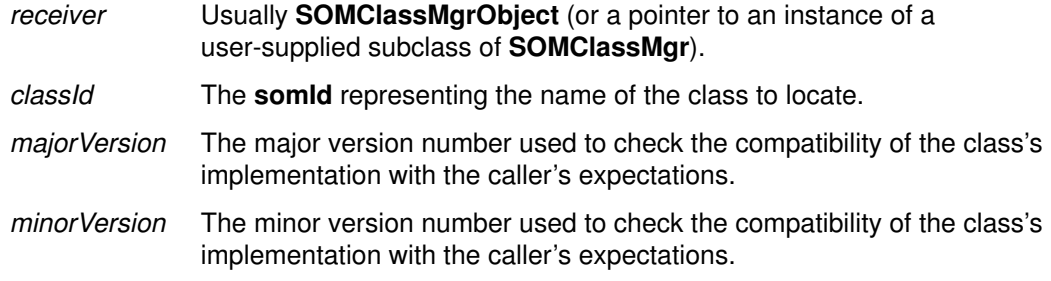

## Return Value

The somLocateClassFile method returns the name of the file containing the class.

## Original Class

**SOMClassMgr** 

## Related Information

Methods: somFindClass, somFindClsInFile, somGetInitFunction, somLoadClassFile, somUnloadClassFile

# somMergeInto Method

## Purpose

Transfers SOM class registry information to another SOMClassMgr instance.

## IDL Syntax

#### void somMergeInto (in SOMClassMgr target);

Note: For backward compatibility, this method does not take an **Environment** parameter.

## **Description**

The somMergeInto method transfers the SOMClassMgr registry information from one object to another. The target object is required to be an instance of **SOMClassMgr** or one of its subclasses. At the completion of this operation, the target object can function as a replacement for the receiver. The receiver object (which is then in a newly uninitialized state) is placed in a mode where all methods invoked on it will be delegated to the target object. If the receiving object is the instance pointed to by the global variable SOMClassMgrObject, then SOMClassMgrObject is reassigned to point to the target object.

Subclasses of SOMClassMgr that override the somMergeInto method should transfer their section of the class manager object from the target to the receiver, then invoke their parent's somMergeInto method as the final step.

Invoke this method only if you are creating your own subclass of SOMClassMgr. Invoke somMergeInto from your override of the SOMClassMgr's somNew method.

## **Parameters**

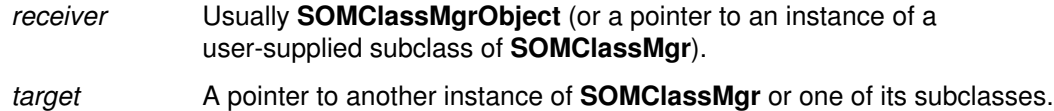

## C Example

```
/*
 * The following example is a hypothetical
 * implementation of an override of the somNew method
 * in a subclass of SOMClassMgr. It illustrates the
  * proper use of the somMergeInto method.
  */
SOM_Scope SOMAny * SOMLINK somNew (MySOMClassMgr somSelf)
{
     SOMAny *newInstance;
    static int firstTime = 1;
     /*
     * Permit only one instance of MySOMClassMgr to be created.
     */
     if (!firstTime)
        return (SOMClassMgrObject);
     newInstance = parent_SOMClassMgr_somNew (somSelf);
     /*
     * The next line will transfer the class registry
     * information from SOMClassMgrObject into our
      * new instance.
     */
     _somMergeInto (SOMClassMgrObject, newInstance);
     /* As a result of the above operation
     * SOMClassMgrObject is now set to point to the
      * new instance of MySOMClassMgr.
      */
    firstTime = 0; return (newInstance);
}
```
## Original Class

**SOMClassMgr** 

# somRegisterClass Method

## Purpose

Adds a class object to the SOM run-time class registry.

## IDL Syntax

#### void somRegisterClass (in SOMClass classObj);

Note: For backward compatibility, this method does not take an Environment parameter.

## **Description**

The somRegisterClass method adds a class object to the SOM run-time class registry maintained by SOMClassMgrObject.

All SOM run-time class objects should be registered with the **SOMClassMgrObject**. This is done automatically during the execution of the somClassReady method as class objects are created.

## **Parameters**

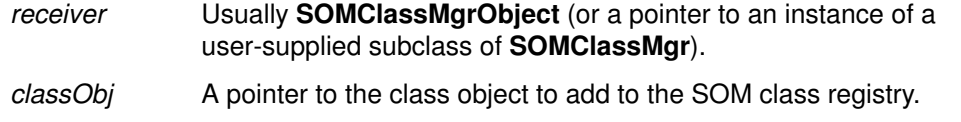

## Original Class

**SOMClassMgr** 

### Related Information

Methods: somUnregisterClass

# somSubstituteClass Method

## Purpose

Causes the somFindClass, somFindClsInFile, and somClassFromId methods to substitute one class for another.

## IDL Syntax

long somSubstituteClass ( in string origClassName, in string newClassName);

Note: For backward compatibility, this method does not take an **Environment** parameter.

## **Description**

The somSubstituteClass method causes the somFindClass, somFindClsInFile, and somClassFromId methods to return the class named newClassName whenever they would normally return the class named *origClassName*. This effectively results in class newClassName replacing or substituting for class *origClassName*. For example, the <origClassName>New macro will subsequently create instances of newClassName.

Some restrictions are enforced to ensure that this works well. Both class *origClassName* and class newClassName must have been already registered before issuing this method, and newClassName must be an immediate child of *origClassName*. In addition (although not enforced), no instances should exist of either class at the time this method is invoked.

A convenience macro (SOM\_SubstituteClass) is provided for C or C<sub>++</sub> users. In one operation, it creates both the old and the new class and then substitutes the new one in place of the old. The use of both the somSubstituteClass method and the SOM SubstituteClass macro is illustrated in the following example.

## **Parameters**

receiver Usually **SOMClassMgrObject** or a pointer to an instance of a user-defined subclass of SOMClassMgr.

origClassName

A NULL terminated string containing the old class name.

newClassName

A NULL terminated string containing the new class name.

## Return Value

The somSubstituteClass method returns a value of zero to indicate success; a non-zero value indicates an error was detected.

## C Example

```
#include "student.h"
#include "mystud.h"
/* Macro form */
SOM_SubstituteClass (Student, MyStudent);
/* Direct use of the method, equivalent to
 * the macro form above.
 */ 
{
SOMClass origClass, replacementClass;
origClass = StudentNewClass (Student_MajorVersion, 
                                          Student_MinorVersion);
replacementClass = MyStudentNewClass (MyStudent_MajorVersion,
                                       MyStudent_MinorVersion);
SOMClassMgr_somSubstituteClass (
    SOMClass_somGetName (origClass),
     SOMClass_somGetName (replacementClass));
}
```
## Original Class

**SOMClassMgr** 

### Related Information

Methods: somClassFromId, somFindClass, somFindClsInFile, somMergeInto

# somUnloadClassFile Method

## Purpose

Unloads a dynamically loaded class and frees the class's object.

## IDL Syntax

#### long somUnloadClassFile (in SOMClass class);

Note: For backward compatibility, this method does not take an **Environment** parameter.

## **Description**

The somUnregisterClass method uses the somUnloadClassFile method to unload a dynamically loaded class. This releases the class's code and unregisters all classes in the same affinity group. (Use somGetRelatedClasses to find out which other classes are in the same affinity group.)

The class object is freed whether or not the class' s shared library could be unloaded. If the class was not registered, an error condition is raised and SOMError is invoked. This method is provided to permit user-created subclasses of **SOMClassMgr** to handle the unloading of classes by overriding this method. Do not invoke this method directly; instead, invoke somUnregisterClass.

## **Parameters**

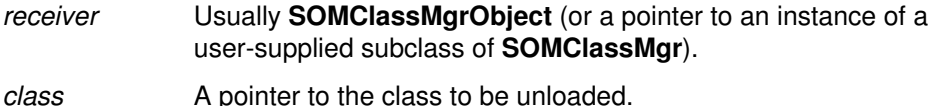

## Return Value

The somUnloadClassFile method returns 0 if the class was successfully unloaded; otherwise, it returns a system-specific non-zero error code from either the OS/2 DosFreeModule or the AIX unload system call or the Windows FreeLibrary system call.

## Original Class

**SOMClassMar** 

## Related Information

Methods: somClassFromId, somRegisterClass, somUnregisterClass, somGetRelatedClasses

# somUnregisterClass Method

### Purpose

Removes a class object from the SOM run-time class registry.

### IDL Syntax

long somUnregisterClass (in SOMClass class);

Note: For backward compatibility, this method does not take an Environment parameter.

#### **Description**

The somUnregisterClass method unregisters a SOM class and frees the class object. If the class was dynamically loaded, it is also unloaded using somUnloadClassFile (which causes its entire affinity group to be unloaded as well).

### Parameters

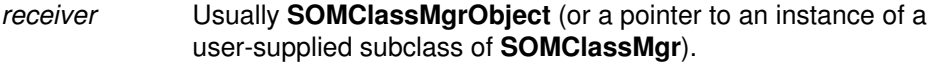

class Case A pointer to the class to be unregistered.

## Return Value

The somUnregisterClass method returns 0 for a successful completion, or non-zero to denote failure.

## Example

```
#include <som.h>
void main ()
{
     long rc; /* Return code */
     SOMClass animalClass;
    /* The next 2 lines declare a static form of somId */string animalClassName = "Animal";
    somId animalId = &animalClassName;
    somEnvironmentNew ();
     animalClass = SOMClassMgr_somFindClass (SOMClassMgrObject,
                                                 animalId, 0, 0);
     if (!animalClass) {
        somPrintf ("Could not load class.\n");
         return;
     }
     rc = SOMClassMgr_somUnregisterClass (SOMClassMgrObject, 
                                                      animalClass);
     if (rc)
        somPrintf ("Could not unregister class, error code:
%ld.\n",
rc);
    else
        somPrintf ("Class successfully unloaded.\n");
}
```
# Original Class

**SOMClassMgr** 

## Related Information

Methods: somLoadClassFile, somRegisterClass, somUnloadClassFile

# SOMObject Class

SOMObject is the root class for all SOM classes. That is, all SOM classes must be subclasses of SOMObject or of some other class derived from SOMObject. SOMObject introduces no instance data, so objects whose classes inherit from SOMObject incur no size increase. They do inherit a suite of methods that provide the behavior required of all SOM objects. Three of these methods are typically overridden by any subclass that has instance data — somDefaultInit, somDestruct, and somDumpSelfInt. See the descriptions of these methods for more information.

#### File Stem

somobj

### Base

None

### **Metaclass**

**SOMClass** 

## Ancestor Classes

None

## New Methods

#### Group: Initialization/Termination

somFree

somDefaultInit

somDestruct

somInit

somUninit

#### Group: Access

somGetClass

somGetClassName

somGetSize

#### Group: Testing

somIsA

somIsInstanceOf

somRespondsTo

## Group: Dynamic

somDispatchA somDispatchD somDispatchL somDispatchV somDispatch somClassDispatch somCastObj somResetObj

## Group: Development Support

somDumpSelf

somDumpSelfInt

somPrintSelf

## Overridden Methods

None

# somCastObj Method

### Purpose

Changes the behavior of an object to that defined by any ancestor of the true class of the object.

### IDL Syntax

boolean somCastObj (in SOMClass ancestor);

### **Description**

The somCastObj method changes the behavior of an object so that its behavior will be that of an instance of the indicated ancestor class (with respect to any method supported by the ancestor). The behavior of the object on methods not supported by the ancestor remains unchanged.

This operation actually changes the class of the object (since an object's behavior is defined by its class). The name of the new class is derived from the initial name of the object's class and the name of the ancestor class, as illustrated in the following example.

The somCastObj method may be used on an object multiple times, always with the restriction that the ancestor class whose behavior is selected is actually an ancestor of the true (original) class of the object.

#### **Parameters**

receiver A pointer to an object of type **SOMObject**.

ancestor A pointer to a class that is an ancestor of the actual class of the receiver.

## Return Value

The somCastObj method returns 1 (TRUE) if the operation is successful and 0 (FALSE) otherwise. The operation fails if ancestor is not actually an ancestor of the class of the object.

## Example

```
#include <som.h>
main()
{
    SOMClassMgr cm = somEnvironmentNew();
   SOM_Test(1 == \_somCastObj(cm, \_SOMObject);
    _somDumpSelf(cm, 0));
   SOM Test(1 == somResetObi(cm));
    _somDumpSelf(cm, 0);
}
/* output:
  * {An instance of class SOMClassMgr–>SOMObject 
  * at address 20061268
     * }
   {An instance of class SOMClassMgr at address 20061268
    ... <SOMClassMgr State Information> ...
  * }
  */
```
# Original Class

SOMObject

## Related Information

Methods: somResetObj

# somDefaultInit Method

### Purpose

Initializes instance variables and attributes in a newly created object. Replaces sominit as the preferred method for default object initialization. For performance reasons, it is recommended that **somDefaultInit** always be overridden by classes.

## Syntax

void somDefaultInit (inout somInitCtrl ctrl);

## **Description**

Every SOM class is expected to support a set of initializer methods. This set will always include somDefaultInit, whether or not the class explicitly overrides somDefaultInit. All other initializer methods for a class must be explicitly introduced by the class. See Section 5.5, "Initializing and Uninitializing Objects," of the *SOMobjects Developer Toolkit Users* Guide for complete information on introducing new initializers.

The purpose of an initializer method supported by a class is first to invoke initializer methods of ancestor classes (those ancestors that are the class's directinitclasses) and then to place the instance variables and attributes introduced by the class into some consistent state by loading them with appropriate values. The result is that, when an object is initialized, each class that contributes to its implementation will run some initializer method. The **somDefaultInit** method may or may not be among the initializers used to initialize a given object, but it is always available for this purpose.

Thus, the **somDefaultInit** method may be invoked on a newly created object to initialize its instance variables and attributes. The somDefaultInit method is more efficient than somInit (the method it replaces), and it also prevents multiple initializer calls to ancestor classes. The sominit method is now considered obsolete when writing new code, although sominit is still supported.

To override somDefaultInit, the implementation section of the class's .idl file should include somDefaultInit with the override and init modifiers specified. (The init modifier signifies that the method is an *initializer* method.) No additional coding is required for the resulting **somDefaultInit** stub procedure in the implementation template file, unless the class implementor wishes to customize object initialization in some way.

If the .idl file does not explicitly override somDefaultInit, then by default a generic method procedure for somDefaultInit will be provided by the SOMobjects Toolkit. If invoked, this generic method procedure first invokes **somDefaultInit** on the appropriate ancestor classes, and then (for consistency with earlier versions of SOMobjects) calls any somInit code that may have been provided by the class (if sominit was overridden). Because the generic procedure for somDefaultInit is less efficient than the stub procedure that is provided when somDefaultInit is overridden, it is recommended that the .idl file always override somDefaultInit.

Note: It is *not* appropriate to override both **somDefaultInit** and **somInit**. If this is done, the sominit code will not be executed. The best way to convert an old class that overrides sominit to use of the more efficient somDefaultinit (if this is desired) is as follows: (1) Replace the sominit override in the class's .idl file with an override for **somDefaultInit**, (2) run the implementation template emitter to produce a stub procedure for somDefaultInit, and then (3) simply call the class's somInit procedure directly (not using a method invocation) from the **somDefaultInit** method procedure.

As mentioned previously, the object-initialization framework supported by SOMobjects allows a class to support additional initializer methods besides somDefaultInit. These additional initializers will typically include special-purpose arguments, so that objects of the class can be initialized with special capabilities or characteristics. For each new initializer method, the **implementation** section must include the method name with the **init** modifier. Also, the directinitclasses modifier can be used if, for some reason, the class implementor wants to control the order in which ancestor initializers are executed.

Notes: It is recommended that the method name for an *initializer* method include the class name as a prefix. A newly defined initializer method will include an implicit Environment argument if the class does not use a callstyle=oidl modifier.

Important: There are important constraints associated with modification of the procedure stubs for initializers. These are documented in Section 5.5 of the SOMobjects Developer Toolkit Users Guide.

#### **Parameters**

receiver A pointer to an object.

ctrl A pointer to a **sominitCtri** data structure. SOMobjects uses this data structure to control the initialization of the ancestor classes, thereby ensuring that no ancestor class receives multiple initialization calls.

## Example

```
// SOM IDL
#include <Animal.idl>
interface Dog : Animal 
{
     implementation {
         releaseorder: ;
              somDefaultInit: override, init;
         };
};
```
# Original Class

**SOMObject** 

## Related Information

Methods: somDestruct

# somDestruct Method

## Purpose

Uninitializes the receiving object, and (if so directed) frees object storage after uninitialization has been completed. Replaces somUninit as the preferred method for uninitializing objects. For performance reasons, it is recommended that **somDestruct** always be overridden. Not normally invoked directly by object clients.

## Syntax

void somDestruct (in octet dofree, inout somDestructCtrl ctrl);

## **Description**

Every class must support the **somDestruct** method. This is accomplished either by overriding **somDestruct** (in which case a specialized stub procedure will be generated in the implementation template file), or else SOMobjects will automatically provide a generic procedure that implements somDestruct for the class. The generic procedure calls somUninit (if this was overridden) to perform local uninitialization, then completes execution of the method appropriately.

Because the specialized stub procedure generated by the template emitter is more efficient than the generic procedure provided when **somDestruct** is not overridden, it is recommended that **somDestruct** always be overridden. The stub procedure that is generated in this case requires no modification for correct operation. The only modification appropriate within this stub procedure is to uninitialize locally introduced instance variables. See Section 5.5, "Initializing and Uninitializing Objects," of the SOMobjects Developer Toolkit Users Guide for further details.

Uninitialization with **somDestruct** executes as follows: For any given class in the ancestor chain, somDestruct first uninitializes that class's introduced instance variables (if this is appropriate), and then calls the next ancestor class's implementation of **somDestruct**, passing 0 (that is, false) as the interim *dofree* argument. Then, after all ancestors of the given class have been uninitialized, if the class's own **somDestruct** method were originally invoked with dofree as 1 (that is, true), then that object's storage is released.

Note: It is *not* appropriate to override both **somDestruct** and **somUninit**. If this is done, the **somUninit** code will not be executed. The best way to convert an old class that overrides somUninit to use of the more efficient somDestruct (if this is desired) is as follows: (1) Replace the somUninit override in the class's .idl file with an override for somDestruct, (2) run the emitter to produce a stub procedure for somDestruct in the implementation template file, and then (3) simply call the class's somUninit procedure directly (not using a method invocation) from the somDestruct procedure.
### **Parameters**

receiver A pointer to an object. dofree A boolean indicating whether the caller wants the object storage freed after uninitialization of the current class has been completed. Passing 1 (true) indicates the object storage should be freed. ctrl A pointer to a **somDestructCtrl** data structure. SOMobjects uses this data structure to control the uninitialization of the ancestor classes, thereby ensuring that no ancestor class receives multiple uninitialization calls. If a user invokes somDestruct on an object directly, a NULL (that is, zero) ctrl pointer can be passed. This instructs the receiving code to obtain a somDestructCtrl data structure from the class of the object.

## Example

```
// SOM IDL
#include <Animal.idl>
interface Dog : Animal 
{
     implementation {
         releaseorder: ;
             somDestruct: override;
         };
};
```
Original Class

**SOMObject** 

Related Information

Methods: somDefaultInit

## somDispatch, somClassDispatch Methods

### Purpose

Invokes a method using dispatch method resolution. The somDispatch method is designed to be overridden. The somClassDispatch method is not generally overridden.

### IDL Syntax

boolean somDispatch ( out somToken retValue, in somId methodId, in va\_list args);

boolean somClassDispatch ( in SOMClass clsObj, out somToken retValue, in somId methodId, in va\_list *args*);

Note: For backward compatibility, these methods do *not* take an **Environment** parameter.

### **Description**

Both somDispatch and somClassDispatch perform method resolution to select a method procedure, and then invoke this procedure on args. The "somSelf" argument for the selected method procedure (called the "target object," in the following text, to distinguish it from the receiver of the **somDispatch** or **somClassDispatch** method call) is the first argument included in the va list, args.

For **somDispatch**, method resolution is performed using the class of the receiver; for somClassDispatch, method resolution is performed using the argument class, clsObj. Because somClassDispatch uses clsObj for method resolution, a programmer invoking somDispatch or somClassDispatch should assure that the class of the target object is either derived from or is identical to the class used for method resolution; otherwise, a run-time error will likely result when the target object is passed to the resolved procedure. Although not necessary, the receiver is usually also the target object.

The somDispatch and somClassDispatch methods supersede the somDispatch $X$ methods. Unlike the **somDispatch** $X$  methods, which are restricted to few return types, the somDispatch and somClassDispatch methods make no assumptions concerning the result returned by the method to be invoked. Thus, somDispatch and somClassDispatch can be used to invoke methods that return structures. The **somDispatch** $X$  methods now invoke somDispatch, so overriding somDispatch serves to override the somDispatch $X$ methods as well.

## **Parameters**

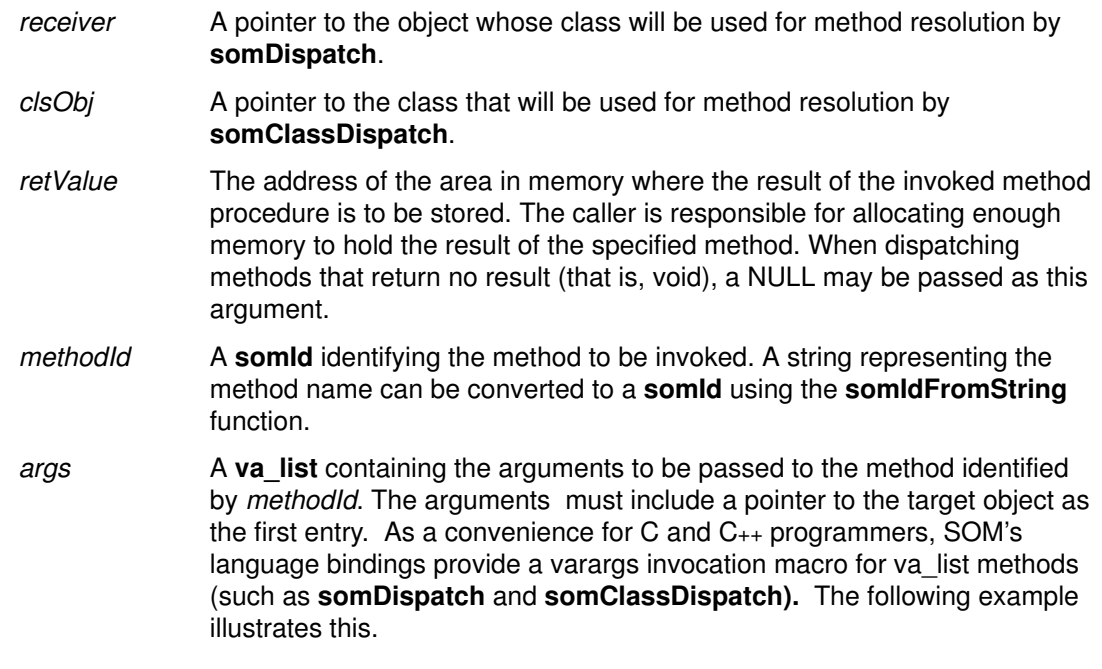

## Return Value

A boolean representing whether or not the method was successfully dispatched is returned. The reason for this is that somDispatch and somClassDispatch use the function somApply to invoke the resolved method procedure, and somApply requires an apply stub for successful execution. In support of old class binaries SOM does not consider a NULL apply stub to be an error. As a result, somApply may fail. If this happens, then false is returned; otherwise, true is returned.

### C Example

Given class Key that has an attribute keyval of type long and an overridden method for somPrintSelf that prints the value of the attribute (as well as the information printed by SOMObject's implementation of somPrintSelf), the following client code invokes methods on Key objects using **somDispatch** and **somClassDispatch**. (The Key class was defined with the callstyle=oidl class modifier, so the **Environment** argument is not required of its methods.)

```
#include <key.h>
main()
{
   SOMObject obj;
  long k1 = 7, k2;
  Key myKey = KeyNew();
   va_list push, args = SOMMalloc(8);
  somId setId = somIdFromString("_set_keyval");
  somId getId = somIdFromString("_get_keyval");
  somId prtId = somIdFromString("_somPrintSelf");
   /* va_list invocation of setkey and getkey : */
  push = args; va_arg(push, SOMObject) = myKey;
  va_{arg(push, long)} = k1; SOMObject_somDispatch(myKey,(somToken*)0,setId,args);
  push = args; va_arg(push, SOMObject) = myKey;
   SOMObject_somDispatch(myKey,(somToken*)&k2,getId,args);
   printf("va_list _set_keyval and _get_keyval: %i\n", k2);
   /* varargs invocation of setkey and getkey : */
   _somDispatch(myKey, (somToken*)0, setId, myKey, k1);
  _somDispatch(myKey, (somToken*)&k2, getId, myKey);
  printf("varargs _set_keyval and _get_keyval: %i\n", k2);
   /* illustrate somclassDispatch "casting" (use varargs form) */
  printf("somPrintSelf on myKey as a Key:\n");
   _somClassDispatch(myKey,_Key,(somToken*)&obj2,prtId,myKey,0);
   printf("somPrintSelf on myKey as a SOMObject:\n");
_somClassDispatch(myKey,_SOMObject,(somToken*)&obj,prtId,myKey,0)
;
   SOMFree(args); SOMFree(setId); SOMFree(getId); SOMFree(prtId);
  _somFree(myKey);
}
```
This program produces the following output:

```
va_list _set_keyval and _get_keyval: 7
varargs _set_keyval and _get_keyval: 7
somPrintSelf on myKey as a Key:
{An instance of class Key at address 2005B2F8}
    –– with key value 7
somPrintSelf on myKey as a SOMObject:
{An instance of class Key at address 2005B2F8}
```
### Original Class

**SOMObject** 

## Related Information

Functions: somApply

# somDispatchX Methods (Obsolete)

### Purpose

Invoke a method using dispatch method resolution. These methods are obsolete.

### IDL Syntax

somToken somDispatchA ( in somId methodId, in somId descriptor, in va\_list args);

double somDispatchD (

in somId methodId, in somId descriptor, in va\_list args);

long somDispatchL (

in somId methodId, in somId descriptor, in va\_list args);

void somDispatchV (

in somId methodId, in somId descriptor, in va\_list args);

Note: For backward compatibility, these methods do not take an **Environment** parameter.

### **Description**

The somDispatch $X$  methods are superseded by the more general somDispatch method, and are retained solely for backward compatibility.

The somDispatch $X$  methods invoke on the receiving object the method identified by methodId, with arguments specified by *args*. The target object for the method invocation is the receiving object, which is *not* included in the arguments.

### **Parameters**

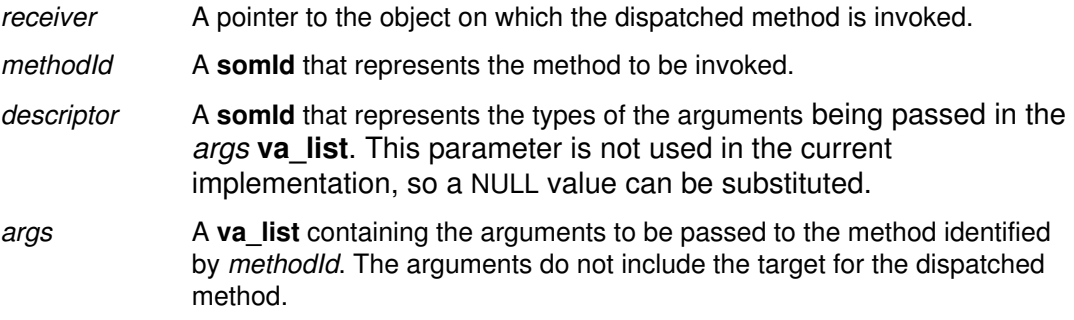

## Return Value

Four families of return values are supported, corresponding to the four forms of the somDispatch $X$  method. The somDispatch $X$  method chosen should have a return type compatible with the result of the method identified by methodId. Within each of the four families, only the largest representation is supported.

The four families are:

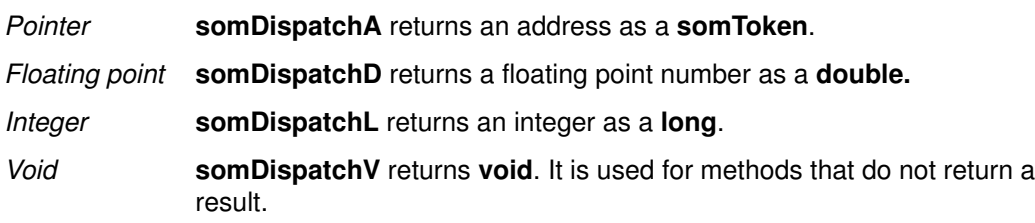

## Original Class

**SOMObject** 

### Related Information

Methods: somDispatch

Functions: somApply

# somDumpSelf Method

### Purpose

Writes out a detailed description of the receiving object. Intended for use by object clients. Not generally overridden.

### IDL Syntax

void somDumpSelf (in long level);

Note: For backward compatibility, this method does not take an Environment parameter.

### **Description**

The somDumpSelf method performs some initial setup, and then invokes the somDumpSelfInt method to write a detailed description of the receiver, including its state.

### **Parameters**

receiver A pointer to the object to be dumped.

level The nesting level for describing compound objects. It must be greater than or equal to 0. All lines in the description will be preceded by "2 \* level" spaces.

## Example

See the somDumpSelfInt method.

### Original Class

**SOMObject** 

## Related Information

Methods: somDumpSelfInt

## somDumpSelfInt Method

### Purpose

Outputs the internal state of an object. Intended to be overridden by class implementors. Not intended to be directly invoked by object clients.

### IDL Syntax

#### void somDumpSelfInt (in long level);

Note: For backward compatibility, this method does not take an **Environment** parameter.

### **Description**

The somDumpSelfint method should be overridden by a class implementor, to write out the instance data stored in an object. This method is invoked by the **somDumpSelf** method, which is used by object clients to output the state of an object.

The procedure used to override this method for a new class should begin by calling the parent class form of this method on each of the class parents, and should then write a description of the instance variables introduced by new class. This will result in a description of all the class's instance variables. The C and  $C_{++}$  implementation bindings provide a convenient macro for performing parent method calls on all parents, as illustrated in the following examples.

The character output routine pointed to by **SOMOutCharRoutine** should be used for output. The somLPrintf function is especially convenient for this, since level is handled appropriately.

### **Parameters**

receiver A pointer to the object to be dumped.

level The nesting level for describing compound objects. It must be greater than or equal to 0. All lines in the description should be preceded by "2 \* level" spaces.

### C Example

Following is a method overriding **somDumpSelfint** for class "List", which has two attributes, val (which is a **long**) and next (which is a pointer to a "List" object).

```
SOM_Scope void SOMLINK somDumpSelfInt (List somSelf, int level)
{
   ListData *somThis = ListGetData(somSelf);
   Environment *ev = somGetGlobalEnvironment();
    List_parents_somDumpSelfInt(somSelf, level);
   somLPrintf(level, "This item: %i\n", _qet_val(somSelf, ev);
    somLPrintf(level, "Next item: \n");
     if (__get_next(somSelf, ev) != (List) NULL)
       _somDumpSelfInt(__get_next(somSelf, ev), level+1);
    else 
       somLPrintf(level+1, "NULL\n");
}
```
Following is a client program that invokes the **somDumpSelf** method on "List" objects:

```
#include <list.h>
main()
{
    List L1, L2;
   long x = 7, y = 13;
   Environment *ev = somGetGlobalEnvironment();
   LI = ListNew();
   L2 = ListNew();{\sf \_set\_vel}val(L1, ev, x);
    __set_next(L1, ev, (List) NULL);
   {\sf \_set\_vet\_val(L2, ev, y)} ;
    __set_next(L2, ev, L1);
    _somDumpSelf(L2,0);
    _somFree(L1);
    _somFree(L2);
}
```
Following is the output produced by this program:

```
{An instance of class List at 0x2005EA8
 This item: 13
 Next item: 
  1 This item: 7
  1 Next item: 
     2 NULL
}
```
Original Class

**SOMObject** 

### Related Information

Methods: somDumpSelf, somPrintSelf

## somFree Method

#### Purpose

Releases the storage used by an object and frees the object. Intended for use by object clients. Not generally overridden.

### IDL Syntax

void somFree ( );

Note: For backward compatibility, this method does not take an Environment parameter.

### **Description**

The somFree method releases the storage containing the receiver object by calling the method **somDeallocate**. No future references should be made to the receiver once this is done. Before releasing storage, somFree calls somUninit to allow storage pointed to the object to be freed.

The somFree method should not be called on objects created by somRenew, thus the method is normally only used by code that also created the object.

Note: SOM also supplies a function, **SOMFree**, which is used to free a block of memory. This function should not be used on objects.

### **Parameters**

receiver A pointer to the object to be freed.

#include <animal.h>

### C Example

```
void main()
{
    Animal myAnimal;
    /*
     * Create an object.
     */
   myAnimal = AnimalNew();
   /* \t . . . */ /* Free it when finished. */
    _somFree(myAnimal);
}
```
## Original Class

**SOMObject** 

### Related Information

Methods: somNew, somNewNoInit, somUninit

Functions: SOMFree

## somGetClass Method

### Purpose

Returns a pointer to an object's class object. Not generally overridden.

### IDL Syntax

#### SOMClass somGetClass ( );

Note: For backward compatibility, this method does not take an **Environment** parameter.

### **Description**

somGetClass obtains a pointer to the receiver's class object. The somGetClass method is typically not overridden.

Important : For C and C++ programmers, SOM provides a SOM\_GetClass macro that performs the same function. This macro should only be used only when absolutely necessary (that is, when a method call on the object is not possible), since it bypasses whatever semantics may be intended for the somGetClass method by the implementor of the receiver's class. Even class implementors do not know whether a special semantics for this method is inherited from ancestor classes. If you are unsure of whether the method or the macro is appropriate, you should use the method call.

### **Parameters**

receiver A pointer to the object whose class is desired.

### Return Value

A pointer to the object's class object.

## C Example

```
#include <animal.h>
main()
{
   Animal myAnimal;
   int numMethods;
   SOMClass animalClass;
  myAnimal = AnimalNew ();
  animalClass = _somGetClass (myAnimal);
   SOM_Test(animalClass == _Animal);
}
```
### Original Class

**SOMObject** 

### Related Information

Macros: SOM\_GetClass

## somGetClassName Method

#### Purpose

Returns the name of the class of an object. Not generally overridden.

### IDL Syntax

#### string somGetClassName ( );

Note: For backward compatibility, this method does not take an **Environment** parameter.

#### **Description**

The somGetClassName method returns a pointer to a zero-terminated string that gives the name of the class of an object.

This method is not generally overridden; it simply invokes **somGetName** on the class of the receiver. Refer to somGetName for more information on the returned string,

### Parameters

receiver A pointer to the object whose class name is desired.

#### Return Value

The somGetClassName method returns a pointer to the name of the class.

### C Example

```
#include <animal.h>
main()
{
   Animal myAnimal;
   SOMClass animalClass;
   char *className;
  myAnimal = AnimalNew();
  className = _somGetClassName(myAnimal);
  somPrintf("Class name: %s\n", className);
   _somFree(myAnimal);
}
/*
Output from this program:
Class name: Animal
*/
```
## Original Class

**SOMObject** 

### Related Information

Methods: somGetName

## somGetSize Method

### Purpose

Returns the size of an object. Not generally overridden.

### IDL Syntax

long somGetSize ( );

Note: For backward compatibility, this method does not take an Environment parameter.

### **Description**

The somGetSize method returns the total amount of contiguous space used by the receiving object.

The value returned reflects only the amount of storage needed to hold the SOM representation of the object. The object might actually be using or managing additional space outside of this area.

The somGetSize method is not generally overridden.

### **Parameters**

receiver A pointer to the object whose size is desired.

### Return Value

The somGetSize method returns the size, in bytes, of the receiver.

### C Example

```
#include <animal.h>
void main()
{
  Animal myAnimal;
  int animalSize;
 myAnimal = AnimalNew();
 animalSize = _someGetSize(myAnimal);somPrintf("Size of animal (in bytes): d\n^n, animalSize);
   _somFree(myAnimal);
}
/*
Output from this program:
Size of animal (in bytes): 8
*/
```
## Original Class

**SOMObject** 

### Related Information

Methods: somGetInstancePartSize, somGetInstanceSize

## somInit Method

### Purpose

Initializes instance variables or attributes in a newly created object. Designed to be overridden.

Note: The newer somDefaultlnit method is suggested instead.

### IDL Syntax

void somInit ( );

Note: For backward compatibility, this method does not take an Environment parameter.

### **Description**

The **sominit** method is invoked to cause a newly created object to initialize its instance variables or attributes.

Note: The newer somDefaultInit method performs object initialization more efficiently and is now the preferred approach for overriding initialization in an implementation file. (The somInit method still executes correctly as before.)

Because instances of **SOMObject** do not have any instance data, the default implementation does nothing. It is provided as a convenience to class implementors so that initialization of objects can be done in a uniform way across all classes (by overriding somInit). This method is called automatically by somNew during object creation.

A companion method, somUninit, is called whenever an object is freed. These two methods should be designed to work together, with **sominit** priming an object for its first use, and **somUninit** preparing the object for subsequent release.

If objects of your class contain instance variables or attributes, override the **sominit** method to initialize the instance variables or attributes when instances of the class are created. When overriding this method, always call all parent (base) classes' versions of this method before doing your own initialization, as follows:

- 1. The overriding implementation should invoke the parent method for each parent. For users of the C or  $C_{++}$  implementation bindings, this can be done in either of two ways:
	- a. By calling a <className>\_parents\_<methodName> macro (which automatically invokes all parent methods) or
	- b. By calling the <className>\_parent\_<parentName>\_<methodName> macro on each parent separately.

For more information on parent method calls, see the topic "Extending the Implementation Template" in Chapter 5, "Implementing Classes in SOM," of the SOM Toolkit User's Guide.

2. The code must be written so that it can be executed multiple times without harm on the same object. This is necessary because, under multiple inheritance, parent method calls that progress up the inheritance hierarchy may encounter the same ancestor class more than once (where different inheritance paths "join" when followed backward). A check can be made to determine whether a particular invocation of **sominit** is the first on a given object by examining the contents of its instance variables; all the instance variables of a newly created SOM object are set to zero before somInit is invoked on that object.

More information and examples on object initialization (especially regarding the somDefaultInit method) are given in the topic "Initializing and Uninitializing Objects" in Chapter 5, "Implementing Classes in SOM," of the SOM Toolkit User's Guide.

### **Parameters**

receiver A pointer to the object to be initialized.

## C Example

Following is the implementation for a class Animal that introduces an attribute sound of type string and overrides sominit and somUninit, along with a main program that creates and then frees an instance of class Animal:

```
#define Animal_Class_Source
  #include <animal.ih>
  #include <string.h>
 SOM_Scope void SOMLINK somInit (Animal somSelf)
   {
       AnimalData *somThis = AnimalGetData (somSelf);
      Environment *ev = somGetGlobalEnvironment();
       Animal_parents_somInit (somSelf);
       if (!__get_sound(somSelf, ev)) {
          __set_sound(somSelf, ev, SOMMalloc(100));
         strcpy ( __ get_sound(somSelf, ev), "Unknown Noise");
         somPrintf ("New Animal Initialized\n");
       }
   }
 SOM_Scope void SOMLINK somUninit (Animal somSelf)
   {
       AnimalData *somThis = AnimalGetData (somSelf);
      Environment *ev = somGetGlobalEnvironment();
       if (__get_sound(somSelf, ev)) {
         SOMFree(__get_sound(somSelf, ev);
         __set_sound(somSelf, ev, (char*)0);
        somPrintf ("Animal Uninitialized\n");
         Animal_parents_somUninit (somSelf);
       }
   }
/* main program */
    #include <animal.h>
    void main()
    {
       Animal myAnimal;
      mvAnimal = AnimalNew ();
       _somFree (myAnimal);
    }
/*
Program output:
New Animal Initialized
Animal Uninitialized
*/
```
## Original Class

**SOMObject** 

### Related Information

Methods: somDefaultInit, somNew, somRenew, somDestruct, somUninit

## somIsA Method

#### Purpose

Tests whether an object is an instance of a given class or of one of its subclasses. Not generally overridden.

### IDL Syntax

#### boolean somIsA (in SOMClass aClass);

Note: For backward compatibility, this method does not take an Environment parameter.

#### **Description**

Use the somIsA method to determine if an object can be treated like an instance of aClass. SOM guarantees that if **somIsA** returns true, then the *receiver* will respond to all (static or dynamic) methods supported by aClass.

#### **Parameters**

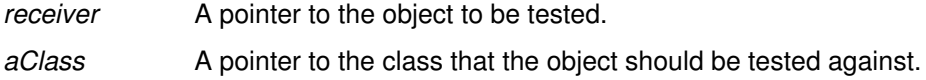

### Return Value

The **somIsA** methods returns 1 (true) if the receiving object is an instance of the specified class or (unlike **somIsInstanceOf**) of any of its descendant classes, and 0 (false) otherwise.

### C Example

```
#include <dog.h>
/* --------------------------------
    : Dog is derived from Animal.
    -------------------------------- */
main()
{
   Animal myAnimal;
   Dog myDog;
   SOMClass animalClass;
   SOMClass dogClass;
  myAnimal = AnimalNew();
  myDog = DogNew();
   animalClass = _somGetClass (myAnimal);
   dogClass = _somGetClass (myDog);
  if (_somIsA (myDog, animalClass))
     somPrintf ("myDog IS an Animal\n");
   else
     somPrintf ("myDog IS NOT an Animal\n");
  if (_somIsA (myAnimal, dogClass))
     somPrintf ("myAnimal IS a Dog\n");
   else
     somPrintf ("myAnimal IS NOT a Dog\n");
   _somFree (myAnimal);
   _somFree (myDog);
}
/*
Output from this program:
myDog IS an Animal
myAnimal IS NOT a Dog
*/
```
## Original Class

SOMObject

## Related Information

Methods: somDescendedFrom, somIsInstanceOf, somRespondsTo, somSupportsMethod

## somIsInstanceOf Method

#### Purpose

Determines whether an object is an instance of a specific class. Not generally overridden.

#### IDL Syntax

#### boolean somIsInstanceOf (in SOMClass aClass);

Note: For backward compatibility, this method does not take an **Environment** parameter.

#### **Description**

Use the somIsInstanceOf method to determine if an object is an instance of a specific class. This method tests an object for inclusion in one specific class. It is equivalent to the expression:

```
(aClass == somGetClass (receiver))
```
### **Parameters**

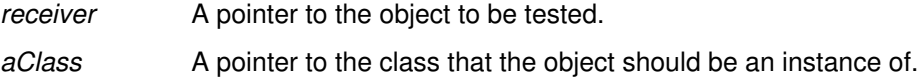

#### Return Value

The somIsInstanceOf method returns 1 (true) if the receiving object is an instance of the specified class, and 0 (false) otherwise.

### C Example

```
#include <dog.h>
/* --------------------------------
    : Dog is derived from Animal.
    -------------------------------- */
main()
{
   Animal myAnimal;
   Dog myDog;
   SOMClass animalClass;
   SOMClass dogClass;
  myAnimal = AnimalNew ();
  myDog = DogNew ();
   animalClass = _somGetClass (myAnimal);
   dogClass = _somGetClass (myDog);
  if (_somIsInstanceOf (myDog, animalClass))
     somPrintf ("myDog is an instance of Animal\n");
  if (_somIsInstanceOf (myDog, dogClass))
     somPrintf ("myDog is an instance of Dog\n");
  if (_somIsInstanceOf (myAnimal, animalClass))
     somPrintf ("myAnimal is an instance of Animal\n");
  if (_somIsInstanceOf (myAnimal, dogClass))
     somPrintf ("myAnimal is an instance of Dog\n");
   _somFree (myAnimal);
  _somFree (myDog);
}
/*
Output from this program:
myDog is an instance of Dog
myAnimal is an instance of Animal
*/
```
## Original Class

SOMObject

## Related Information

Methods: somDescendedFrom, somIsA

## somPrintSelf Method

### Purpose

Outputs a brief description that identifies the receiving object. Designed to be overridden.

### IDL Syntax

#### SOMObject somPrintSelf ( );

Note: For backward compatibility, this method does not take an **Environment** parameter.

### **Description**

somPrintSelf should output a brief string containing key information useful to identify the receiver object, rather than a complete dump of the receiver object state as provided by somDumpSelflnt. The somPrintSelf method should use the character output routine **SOMOutCharRoutine** (or any of the **somPrintf** functions) for this purpose. The default implementation outputs the name of the receiver object's class and the receiver's address in memory.

Because the most specific identifying information for an object will often be found within instance data introduced by the class of an object, it is likely that a class implementor that overrides this method will not need to invoke parent methods in order to provide a useful string identifying the receiver object.

### **Parameters**

receiver A pointer to the object to be described.

## Return Value

The **somPrintSelf** method returns a pointer to the receiver object as its result.

### C Example

```
#include <animal.h>
main()
{
   Animal myAnimal;
  myAnimal = AnimalNew ();
  /* \ldots */ _somPrintSelf (myAnimal);
   _somFree (myAnimal);
}
/*
Output from this program:
{An instance of class Animal at address 0001CEC0}
*/
```
## Original Class

**SOMObject** 

### Related Information

Methods: somDumpSelf, somDumpSelfInt

# somResetObj Method

### Purpose

Resets an object's class to its true class after use of the somCastObj method.

### **Syntax**

boolean somResetObj ( );

### **Description**

The somResetObj method resets an object's class to its true class after use of the somCastObj method.

### **Parameters**

receiver A pointer to a SOM object.

### Return Value

The somResetObj method returns 1 (TRUE) always.

## Example

```
#include <som.h>
main()
{
    SOMClassMgr cm = somEnvironmentNew();
    SOM_Test(1 == _somCastObj(cm, _SOMObject));
    _somDumpSelf(cm, 0));
   SOM_Test(1 == \_somResetObj(cm));
    _somDumpSelf(cm, 0);
}
/* output:
  * {An instance of class SOMClassMgr–>SOMObject 
    at address 20061268
 \star }
  * {An instance of class SOMClassMgr at address 20061268
 * ... <SOMClassMgr State Information> ...
   \left\{\right\} */
```
Original Class

**SOMObject** 

## Related Information

Methods: somCastObj

## somRespondsTo Method

### Purpose

Tests whether the receiving object supports a given method. Not generally overridden.

#### IDL Syntax

#### boolean somRespondsTo (in somId methodId);

Note: For backward compatibility, this method does not take an **Environment** parameter.

#### **Description**

The somRespondsTo method tests whether a specific (static or dynamic) method can be invoked on the receiver object. This test is equivalent to determining whether the class of the receiver *supports* the specified method on its instances.

#### **Parameters**

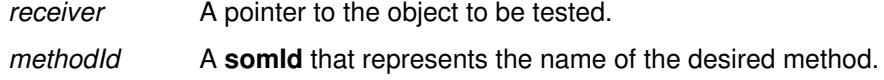

### Return Value

The somRespondsTo method returns TRUE if the specified method can be invoked on the receiving object, and FALSE otherwise.

### C Example

```
/* -----------------------------------------------
    : Animal supports a setSound method;
         Animal does not support a doTrick method.
 ----------------------------------------------- */
#include <animal.h>
main()
{
   Animal myAnimal;
  char *methodName1 = "setSound";
   char *methodName2 = "doTrick";
  myAnimal = AnimalNew();
  if (_somRespondsTo(myAnimal, SOM_IdFromString(methodName1)))
     somPrintf("myAnimal responds to %s\n", methodName1);
  if (_somRespondsTo(myAnimal, SOM_IdFromString(methodName2)))
     somPrintf("myAnimal responds to %s\n", methodName2);
   _somFree(myAnimal);
}
/*
Output from this program:
myAnimal responds to setSound
*/
```
## Original Class

**SOMObject** 

## Related Information

Methods: somSupportsMethod

## somUninit Method

### Purpose

Un-initializes the receiving object. Designed to be overridden by class implementors. Not normally invoked directly by object clients.

## IDL Syntax

void somUninit ( );

Note: For backward compatibility, this method does not take an **Environment** parameter.

### **Description**

The somUninit method performs the inverse of object initialization. Class implementors that introduce instance data that points to allocated storage should override somUninit so allocated storage can be freed when an object is freed.

This method is called automatically by **somFree** to clean up anything necessary (such as extra storage dynamically allocated to the object) before somFree releases the storage allocated to the object itself.

Code responsible for freeing an object must first know that there will be no further references to this object. Once this is known, this code would normally invoke somFree (which calls **somUninit**). In cases where **somRenew** was used to create an object instance, however, somFree cannot be called (for example, the storage containing the object may simply be a location on the stack), and in this case, **somUninit** must be called explicitly.

When overriding this method, always call the parent-class versions of this method after doing your own un-initialization. Furthermore, just as with **sominit**, because your method may be called multiple times (due to multiple inheritance), you should zero out references to memory that is freed, and check for zeros before freeing memory and calling the parent methods.

### **Parameters**

receiver A pointer to the object to be un-initialized.

### C Example

Following is the implementation for a class Animal that introduces an attribute sound of type string and overrides sominit and somUninit, along with a main program that creates and then frees an instance of class Animal:

```
#define Animal_Class_Source
  #include <animal.ih>
  #include <string.h>
 SOM_Scope void SOMLINK somInit (Animal somSelf)
   {
       AnimalData *somThis = AnimalGetData (somSelf);
      Environment *ev = somGetGlobalEnvironment();
       Animal_parents_somInit (somSelf);
       if (!__get_sound(somSelf, ev)) {
          __set_sound(somSelf, ev, SOMMalloc(100));
          strcpy (__get_sound(somSelf, ev), "Unknown Noise");
         somPrintf ("New Animal Initialized\n");
       }
   }
 SOM_Scope void SOMLINK somUninit (Animal somSelf)
   {
       AnimalData *somThis = AnimalGetData (somSelf);
      Environment *ev = somGetGlobalEnvironment();
       if (__get_sound(somSelf, ev)) {
         SOMFree(__get_sound(somSelf, ev);
         __set_sound(somSelf, ev, (char*)0);
        somPrintf ("Animal Uninitialized\n");
         Animal_parents_somUninit (somSelf);
       }
  }
/* main program */
    #include <animal.h>
    void main()
    {
       Animal myAnimal;
      myAnimal = AnimalNew ();
       _somFree (myAnimal);
    }
/*
Program output:
New Animal Initialized
Animal Uninitialized
*/
```
# Original Class

**SOMObject** 

### Related Information

Methods: somInit, somNew, somRenew

# Chapter 2. DSOM Framework Reference

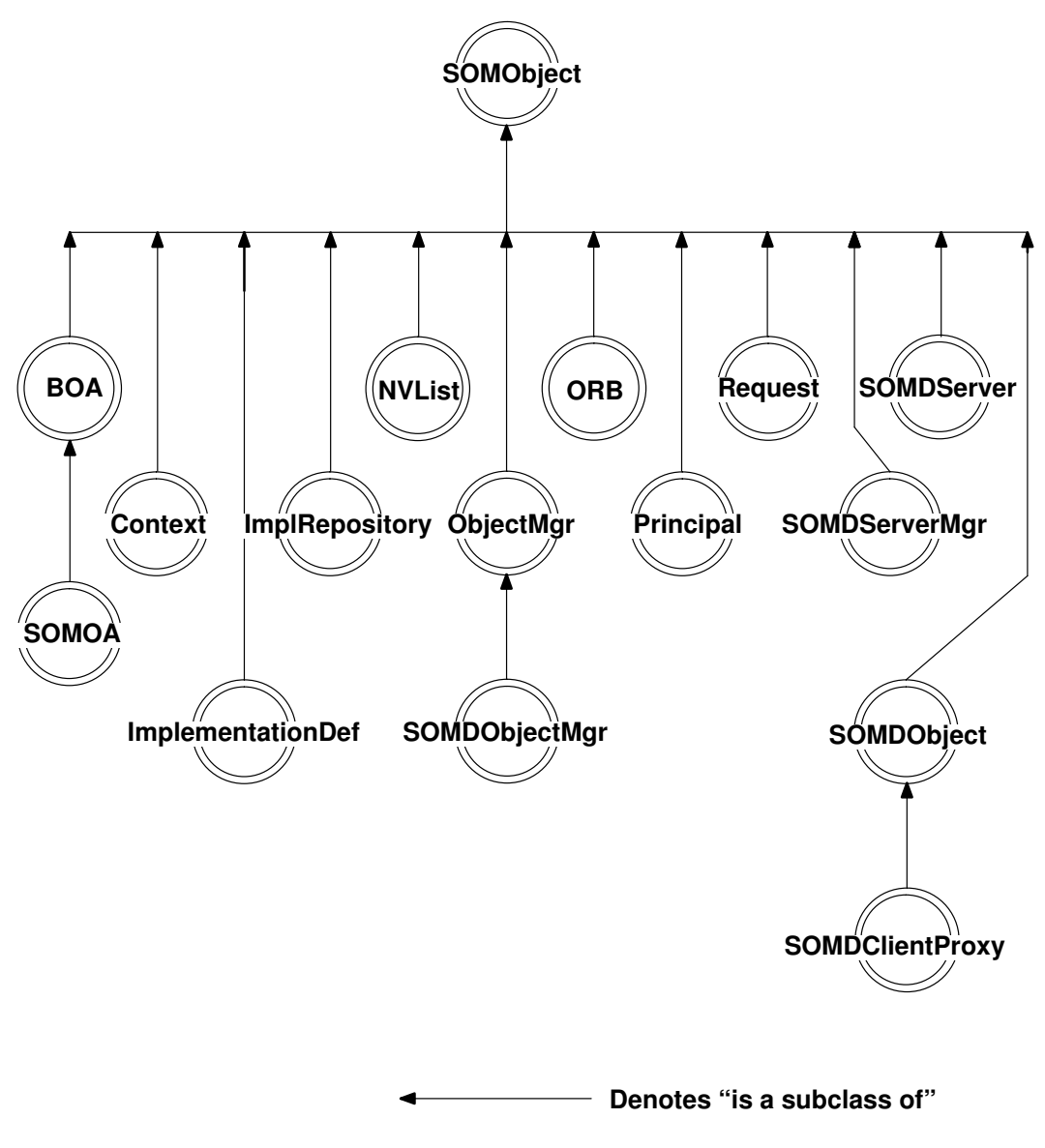

DSOM Framework Class Organization

## **Notes**

The following information should be considered when using the Distributed SOM (DSOM) framework.

## DSOM and CORBA

Distributed SOM (DSOM) is a framework that supports access to objects in a distributed application. DSOM can be viewed as both:

- An extension to basic SOM facilities
- An implementation of the "Object Request Broker" (ORB) technology defined by the Object Management Group (OMG), in the Common Object Request Broker Architecture (CORBA) specification and standard, Revision 1.1. The CORBA 1.1 specification is published by x/Open and the Object Management Group (OMG).

One of the primary contributions of CORBA is the specification of basic runtime interfaces for writing portable, distributable object-oriented applications. SOM and DSOM implement those runtime interfaces, according to the CORBA specification.

In addition to the published CORBA 1.1 interfaces, it was necessary for DSOM to introduce several of its own interfaces, in those areas where:

- CORBA 1.1 did not specify the full interface (for example, **ImplementationDef**, Principal),
- CORBA 1.1 did not address the function specified by the interface (for example, "lifecycle" services for object creation and deletion), or
- The functionality of a CORBA 1.1 interface has been enhanced by DSOM.

Any such interfaces have been noted on the reference page for each DSOM class.

### A Note on Method Naming Conventions

The SOM Toolkit frameworks (including DSOM) and CORBA have slightly different conventions for naming methods. Methods introduced by the SOM Toolkit frameworks use prefixes to indicate the framework to which each method belongs, and use capitalization to separate words in the method names (for example, **somdFindServer**). Methods introduced by CORBA have no prefixes, are all lower case, and use underscores to separate words in the method names (such as, impl\_is\_ready).

DSOM, more than the other SOM Toolkit frameworks, uses a mix of both conventions. The method and class names introduced by CORBA 1.1 are implemented as specified, for application portability. Methods introduced by DSOM to enhance a CORBA-defined class also use the CORBA naming style. The SOM Toolkit convention for method naming is used for non-CORBA classes which are introduced by DSOM.

## get next response Function

### Purpose

Returns the next **Request** object to complete, after starting multiple requests in parallel.

## C Syntax

ORBStatus get\_next\_response (

Environment\* env, Flags response flags. Request *\*req*);

## **Description**

The get\_next\_response function returns a pointer to the next Request object to complete after starting multiple requests in parallel. This is a synchronization function used in conjunction with the send\_multiple\_requests function. There is no specific order in which requests will complete.

If the response flags field is set to 0, this function will not return until the next request completion. If the caller does not want to become blocked, the RESP\_NO\_WAIT flag should be specified.

## **Parameters**

env A pointer to the **Environment** structure for the caller.

- response flags A Flags (unsigned long) variable, used to indicate whether the caller wants to wait for the next request to complete (0), or not wait (RESP\_NO\_WAIT).
- req **A** pointer to a **Request** object variable. The address of the next **Request** object which completes is returned in the Request variable.

## Return Value

The get\_next\_response function may return a non-zero ORBStatus value, which indicates a DSOM error code. (See the SOM Toolkit User's Guide for more information on DSOM error codes.)

## Example

See the example for the send multiple requests function.

## Related Information

Functions: send\_multiple\_requests

#### Methods: send, get response, invoke

This function is described in section 6.3, "Deferred Synchronous Routines", of the CORBA 1.1 specification.

## ORBfree Function

### Purpose

Frees memory allocated by DSOM for return values and out arguments.

### C Syntax

void ORBfree (void\* ptr);

### **Description**

The ORBfree function is used to free memory for method return values or out arguments which are placed in memory allocated by DSOM (versus the calling program). For example, strings, arrays, sequence buffers, and "any" values are returned in memory which is dynamically allocated by DSOM.

### **Parameters**

ptr **A** pointer to memory that has been dynamically allocated by DSOM for a method return value or out argument.

## Example

```
#include <somd.h>
#include <myobject.h> /* provided by user */
MyObject obj;
Environment ev;
string str;
/* assume myMethod has the following IDL declaration
  * in the MyObject interface:
 *
   void myMethod(out string s);
  */
_myMethod(obj, &ev, &str);
...
/* free storage */
ORBfree(str);
```
## Related Information

#### Functions: SOMD\_NoORBfree

This function is described in section 5.16, "Argument Passing Considerations", and section 5.17, "Return Result Passing Considerations", of the CORBA 1.1 specification.

# send\_multiple\_requests Function

### Purpose

Initiates multiple Requests in parallel.

## C Syntax

ORBStatus send\_multiple\_requests ( Request reas[ ], Environment<sup>\*</sup> env. long count, Flags invoke\_flags );

## **Description**

The send\_multiple\_requests function initiates multiple Requests "in parallel". (The actual degree of parallelism is system dependent.) Each **Request** object is created using the create request method, defined on SOMDClientProxy. Like the send method, this function returns to the caller immediately without waiting for the Requests to finish. The caller waits for the request responses using the get next response function.

## **Parameters**

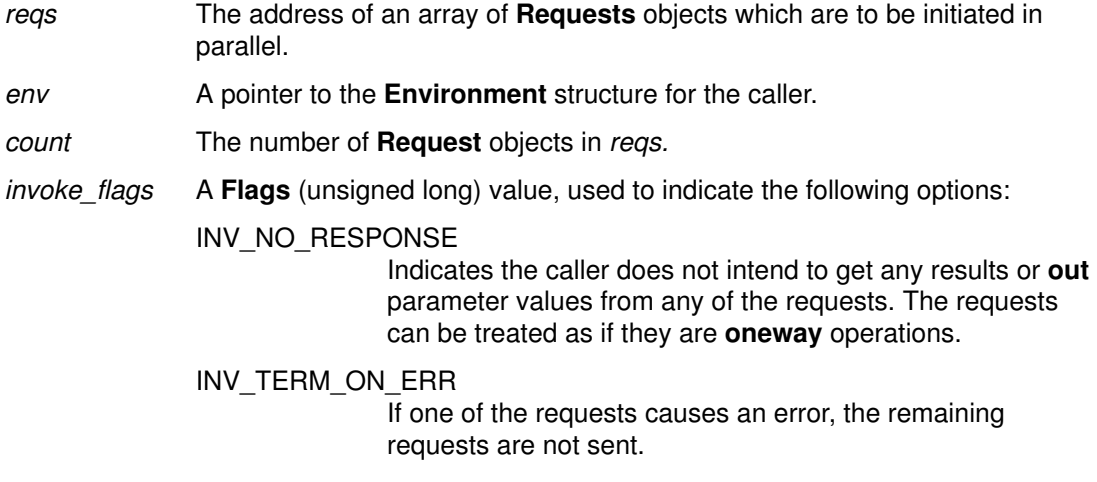

The above flag values may be "or"-ed together.

## Return Value

The send multiple requests function may return a non-zero ORBStatus value, which indicates a DSOM error code. (See the SOM Toolkit User's Guide for more information on DOSM error codes.)

## Example

```
#include <somd.h>
/* sum a set of values in parallel */
int parallel_sum(Environment *ev, int n, SOMDObject *objs)
{
 int index, sum = 0;
 Request *next;
 Request *reqs = (Request*) SOMMalloc(n * sizeof(Request));
 NamedValue *results = (NamedValue*) 
          SOMMalloc(n * sizeof(Namedvalue));
 for (i=0; i < n; i++) (void) _create_request((Context *)NULL, "_get_count", NULL,
          \&(result[i]), \&(reqs[i]), (Flags)0);
 (void) send_multiple_requests(reqs, ev, n, (Flags)0);
 for (i=0, i < n; i++) {
   (void) get_next_response(ev, (Flags)0, &next);
 index = (next - reqs);sum += *((int*)results[index].argument._value);
  }
 return(sum);
}
```
### Related Information

Functions: get\_next\_response

#### Methods: send, get\_response, invoke

This function is described in section 6.3, "Deferred Synchronous Routines", of the CORBA 1.1 specification.

## somdExceptionFree Function

### Purpose

Frees the memory held by the exception structure within an Environment structure, regardless of whether the exception was returned by a local or a remote method call.

## C Syntax

void somdExceptionFree (Environment \*ev);

## **Description**

The **somdExceptionFree** function frees the memory held by the exception structure within an **Environment** structure, regardless of whether the exception was returned by a local or a remote method call.

When a DSOM client program invokes a remote method and the method returns an exception in the **Environment** structure, it is the client's responsibility to free the exception. This is done by calling either exception free or somdExceptionFree on the Environment structure in which the exception was returned. (The two functions are equivalent. The exception free function name is #defined in the som.h or som.xh file to provide strict CORBA compliance of function names.) There is a similar function, somExceptionFree, available for SOM programmers; DSOM programmers, however, can use somdExceptionFree to free all exceptions (regardless of whether they were returned from a local or a remote method call).

## **Parameters**

ev The Environment structure whose exception information is to be freed.

## Example

```
X_foo(x, ev, 23); /* make a remote method call */
if (ev–>major != NO_EXCEPTION) 
{
  printf("foo exception = s\s\n", somExceptionId(ev));
  \prime^* ... handle exception ... \primesomdExceptionFree(ev); /* free exception */
}
```
## Related Information

Functions: somExceptionFree, somExceptionId, somExceptionValue, somSetException (all SOM kernel functions)

Data structures: Environment (somcorba.h)

# SOMD\_Init Function

### Purpose

Initializes DSOM in the calling process.

## C Syntax

void SOMD Init (Environment\* env);

### **Description**

Initializes DSOM in the calling process. This function should be called before any other DSOM functions or methods. This function should only be invoked (a) at the beginning of a DSOM program (client or server), to initialize the program, or (b) after **SOMD\_Uninit** has been invoked, to reinitialize the program. If the program has already been initialized with SOMD\_Init, then invoking SOMD\_Init again has no effect.

An effect of calling **SOMD** Init is that the global variables **SOMD** ObjectMgr, SOMD\_ImplRepObject, and SOMD\_ORBObject, are initialized with pointers to the (single) instances of the SOMDObjectMgr, ImplRepository, and ORB objects.

### **Parameters**

env A pointer to the **Environment** structure for the caller.

### Return Value

None. (However, the global variables **SOMD\_ObjectMgr, SOMD\_ImplRepObject**, and SOMD ORBObject are set implicitly.)

### Example

#include <somd.h>

Environment ev;

/\* initialize Environment \*/ SOM InitEnvironment(&ev);

/\* initialize DSOM runtime \*/ SOMD\_Init(&ev); ...

/\* Free DSOM resources \*/ SOMD\_Uninit(&ev);

## Related Information

SOM Toolkit User's Guide.

# SOMD\_NoORBfree Function

### Purpose

Specifies to DSOM that the client program will use the SOMFree function to free memory allocated by DSOM, rather than using the ORBfree function.

## C Syntax

void SOMD\_NoORBfree ();

## **Description**

The **SOMD\_NoORBfree** function is used in a DSOM client program to specify to DSOM that the client program will use the **SOMFree** function to free memory allocated by DSOM, rather than using the ORBfree function.

Typically, a DSOM client program will use SOMFree to free memory returned from local method calls and ORBfree to free memory returned from remote method calls. The SOMD\_NoORBfree function allows programmers to use a single function (SOMFree) to free blocks of memory, regardless of whether they were allocated locally or by DSOM in response to a remote method call.

SOMD NoORBfree, if used, should be called just after calling SOMD Init in the client program. In response to this call, DSOM will not keep track of the memory it allocates for the client. Instead, it will assume that the client program will be responsible for walking all data structures returned from remote method calls, calling SOMFree for each block of memory within.

## Example

SOMD Init(); SOMD\_NoORBfree();

/\* rest of client program \*/

## Related Information

Functions: ORBfree, SOMFree

# SOMD RegisterCallback Function

### Purpose

Registers a callback function for handling DSOM request events.

## C Syntax

void SOMLINK SOMD RegisterCallback (SOMEEMan emanObj, EMRegProc \*func);

## Description

When writing event-driven applications where there are event sources other than DSOM requests (for example, user input, mouse clicks, and so forth), DSOM cannot be given exclusive control of the "main loop," such as when **execute request loop** is called. Instead, the application should use the Event Management (EMan) framework to register and process all application events.

The **SOMD** RegisterCallback function is used to register a user-supplied DSOM event handler function with EMan. The caller need only supply an address of the event handler function, and the instance of the EMan object — the details of registration are implemented by SOMD\_RegisterCallback.

Callback functions should have the SOMLINK keyword explicitly specified, except on Windows. Using an explicit SOMLINK keyword on Windows will preclude the ability of an application to support multiple instances.

Note: The function **SOMD** RegisterCallback must be declared with "system linkage" on OS/2.

## Parameters

emanObj A pointer to an instance of **SOMEEman**, the Event Manager object.

func **A** pointer to an event handler function which will be called by EMan whenever a DSOM request arrives. This function must have the following prototype (equivalent to the **EMRegProc** type defined in the **eman.h** file):

> #ifdef \_\_OS2\_\_ #pragma linkage(func, system) #endif

void SOMLINK func (SOMEEvent event, void \*eventData)

/\* On Windows, using the SOMLINK keyword precludes \* the support of multiple instances. \*/

## Example

```
#include <somd.h>
#include <eman.h>
#ifdef __OS2__
 #pragma linkage(SOMD_RegisterCallback, system)
 #pragma linkage(DSOMEventCallBack, system)
#endif
/* On Windows, this example would omit the SOMLINK keyword. */
void SOMLINK DSOMEventCallBack (SOMEEvent event, void *eventData)
{ 
 Environment ev;
 SOM_InitEnvironment(&ev);
  _execute_request_loop (SOMD_SOMOAObject, &ev, SOMD_NO_WAIT);
}
main()
{
  ...
 eman = SOMEEmanNew();
SOMD_RegisterCallback(eman, DSOMEventCallBack);
 _someProcessEvents(eman, &ev); /* main loop */
  ...
}
```
### Related Information

See Chapter 12 of the SOM Toolkit User's Guide for a description of the Event Management (EMan) framework, for writing event-driven applications.

# SOMD\_Uninit Function

### Purpose

Free system resources allocated for use by DSOM.

## C Syntax

void SOMD\_Uninit (Environment\* env);

## **Description**

Frees system resources (such as, shared memory segments, semaphores) allocated to the calling process for use by DSOM. This function should be called before a process exits, to ensure system resources are reused.

No DSOM functions or methods should be called after **SOMD** Uninit has been called. After SOMD\_Uninit is called, the program can be reinitialized by calling SOMD\_Init. (SOMD\_Uninit would then need to be called again before program termination, to uninitialize the program.)

## **Parameters**

env A pointer to the **Environment** structure for the caller.

## Example

#include <somd.h>

```
Environment ev;
```
/\* initialize Environment \*/ SOM InitEnvironment(&ev);

```
/* initialize DSOM runtime */
SOMD_Init(&ev);
...
/* Free DSOM resources */
SOMD_Uninit(&ev);
```
## Related Information

See Chapter 6 on DSOM in the SOM Toolkit User's Guide.
## Context\_delete Macro

### Purpose

Deletes a Context object.

#### Syntax

ORBStatus Context\_delete (

Context ctxobi. Environment \*env, Flags del\_flag);

## **Description**

The Context delete macro deletes the specified Context object. This macro maps to the destroy method of the Context class.

## **Parameters**

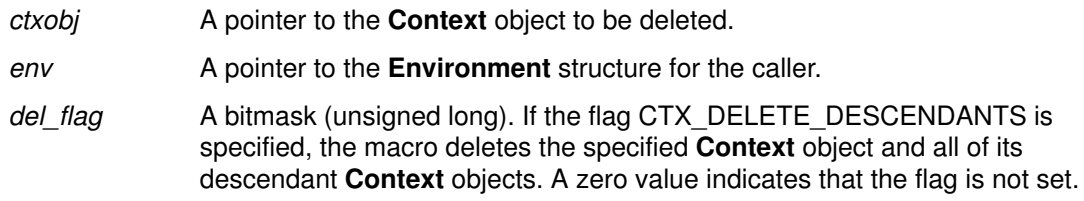

## Expansion

Context destroy ( ctxobj, env, del flag )

## Example

#include <somd.h>

```
Environment ev;
Context cxt, newcxt;
long rc;
...
/* get the process' default Context */
rc = _get_default_context(SOMD_ORBObject, &ev, &cxt);
/* make newcxt a child Context of the default Context (cxt) */rc = _create_child(cxt, &ev, "myContext", &newcxt);
...
/* assuming no descendent Contexts have been
 * created from newcxt, we can destroy newcxt with flags=0
  */
rc = Context_delete(newcxt, &ev, (Flags) 0);
```
## Related Information

Methods: Context\_destroy

## Request\_delete Macro

#### Purpose

Deletes the memory allocated by the ORB for a Request object.

#### Syntax

ORBStatus Request\_delete (

Request regobj, Environment \*env);

## **Description**

The Request delete macro deletes the specified Request object and all associated memory. This macro maps to the destroy method of the Request class.

## **Parameters**

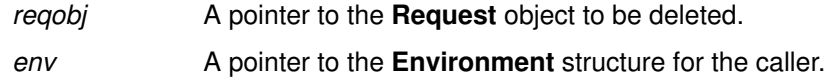

## Expansion

Request\_destroy ( reqobj, env)

## Example

```
#include <somd.h>
#include <repostry.h>
#include <intfacdf.h>
#include <foo.h> /* provided by user */
/* assume following method declaration in interface Foo:
 * long methodLong (in long inLong,inout long inoutLong);
 * then the following code sends a request to execute the call:
 * result = methodLong(fooObj, &ev, 100,200);
  * using the DII without waiting for the result. Then, later,
  * waits for and then uses the result.
  */
Environment ev;
NVList arglist;
long rc;
Foo fooObj;
Request reqObj;
NamedValue result;
/* see the Example code for invoke to see how the request
 * is built 
 */
/* Create the Request, reqObj */
rc = _create_request(fooObj, &ev, (Context *)NULL, "methodLong",
       arglist, &result, &reqObj, (Flags)0);
/* Finally, send the request */
rc = _send(reqObj, &ev, (Flags)0);
/* do some work, i.e. don't wait for the result *//* wait here for the result of the request */
rc = qet\_response(reqObj, \&ev, (Flags)0);/* use the result */
if (result->argument._value == 9600) {...}
/* throw away the reqObj */Request_delete(reqObj, &ev);
```
## Related Information

Methods: Request\_destroy

## BOA Class

## **Description**

The Basic Object Adapter (BOA) defines the basic interfaces that a server process uses to access services of an Object Request Broker like DSOM. The BOA defines methods for creating and exporting object references, registering implementations, activating implementations and authenticating requests.

For more information on the Basic Object Adapter, refer to Chapter 9 in the CORBA 1.1 specification.

Note: DSOM treats the BOA interface as an abstract class, which merely defines basic runtime interfaces (introduced in the CORBA specification) but does not implement those interfaces. Thus, there is no point in instantiating a BOA object. If a BOA object is created, any methods invoked on it will return a NO\_IMPLEMENT exception. Instead, the SOM Object Adapter (SOMOA) subclass provides DSOM implementations for BOA methods. When a BOA method is invoked on the SOMOA object, the desired behavior will occur.

#### File Stem

boa

#### Base

**SOMObject** 

#### **Metaclass**

**SOMMSingleInstance** 

Ancestor Classes **SOMObject** 

#### Subclasses

**SOMOA** 

#### New Methods

change\_implementation

create

deactivate\_impl

deactivate\_obj

dispose

get\_id

get\_principal

impl\_is\_ready

obj\_is\_ready

set exception

## change\_implementation Method

## Purpose

Changes the implementation associated with the referenced object. (Not implemented.)

## IDL Syntax

void change\_implementation (

in SOMDObject obj, in ImplementationDef impl);

## **Description**

The **change** implementation method is defined by the CORBA specification, but has a null implementation in DSOM. This method always returns a NO IMPLEMENT exception.

In CORBA 1.1, the change\_implementation method is provided to allow an application to change the implementation definition of an object.

However, in DSOM, the **ImplementationDef** identifies the server which implements an object. In these terms, changing an object's implementation (that is, server) would result in a change in the object's location. In DSOM, moving objects from one server to another is considered an application-specific task, and hence, no default implementation is provided.

It is possible, however, to change the program which implements an object's server, or change the class library which implements an object's class. To modify the program associated with an ImplementationDef, use the update\_impldef method defined on ImplRepository. To change the implementation of an object's class, replace the corresponding class library with a new (upward-compatible) one.

## **Parameters**

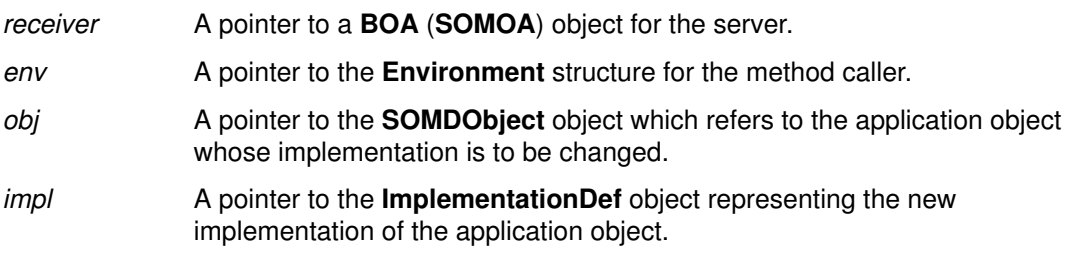

## Return Value

The SOMOA implementation always returns a NO\_IMPLEMENT exception, with a minor code of SOMDERROR\_NotImplemented.

# Original Class

**BOA** 

## create Method

#### Purpose

Creates a "reference" for a local application object which can be exported to remote clients.

### IDL Syntax

typedef sequence<octet,1024> ReferenceData; // in somdtype.idl

SOMDObject create (

in ReferenceData id, in InterfaceDef intf, in ImplementationDef impl);

## **Description**

The create method creates a **SOMDObject** which is used as a "reference" to a local application object. An object reference is simply an object which is used to refer to another target object — one may think of it as an "ID", "link", or "handle." Object references are important in DSOM in that their values can be externalized (that is, can be represented in a string form) for transmission between processes, storage in files, and so on. In DSOM, the proxy objects in client processes are remote object references.

To create an object reference, the caller specifies the **ImplementationDef** of the calling process, the InterfaceDef of the target application object, and up to 1024 bytes of ReferenceData which is used by the application to identify and activate the application object. When subsequent method calls specify the object reference as a parameter, the application will use the reference to find and/or activate the referenced object.

Note that (as specified in CORBA 1.1) each call to **create** returns a unique object reference, even if the same parameters are used in subsequent calls. For each reference, the ReferenceData is stored in the reference data file (and backup file, if any) for the server.

The **SOMOA** class introduces a **change** id method which allows a server to modify the ReferenceData of one of its references. (The change id method is not in the CORBA 1.1 specification.)

Ownership of the returned **SOMDObject** is transferred to the caller.

#### **Parameters**

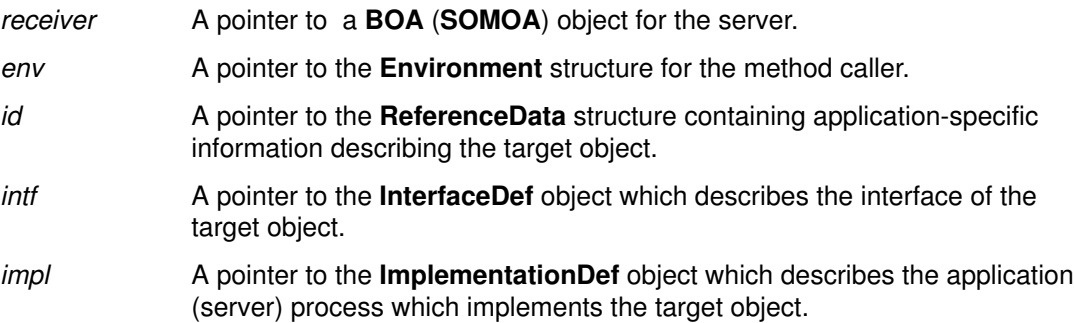

## Return Value

The create method returns a pointer to a **SOMDObject** which refers to a local application object.

## Example

```
#include <somd.h>
#include <repostry.h>
#include <intfacdf.h>
Environment ev;
ReferenceData id;
InterfaceDef intfdef;
SOMDObject objref;
string fname; /* a file name to be saved with reference */
...
/* create the id for the reference */
id._{\dots}maximum = id._{\dots}length = strlen(fname)+1;
id._buffer = (string) SOMMalloc(strlen(fname)+1);
strcpy(id._buffer,fname);
/* get the interface def object for interface Foo*/
intfdef = _lookup_id(SOM_InterfaceRepository, &ev, "Foo");
objref = _create(SOMD_SOMOAObject,
      &ev, id, intfdef, SOMD_ImplDefObject);
...
```
# Original Class

**BOA** 

## Related Information

Methods: change\_id, create\_constant, create\_SOM\_ref, dispose, get\_id

## deactivate\_impl Method

#### Purpose

Indicates that a server implementation is no longer ready to process requests.

### IDL Syntax

void deactivate\_impl ( in ImplementationDef impl);

### **Description**

The **deactivate\_impl** method indicates that the implementation is no longer ready to process requests.

### **Parameters**

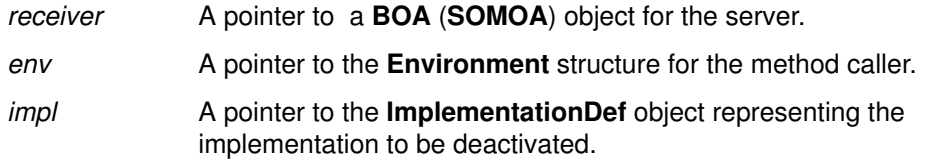

## Example

#include <somd.h> ORBStatus rc; /\* server initialization code ... \*/ /\* signal DSOM that server is ready \*/ \_impl\_is\_ready(SOMD\_SOMOAObject, &ev, SOMD\_ImplDefObject); for(rc =  $0$ ; rc== $0$ ;) { rc = \_execute\_next\_request(SOMD\_SOMOAObject, &ev, waitFlag); /\* perform app specific code between messages here, e.g., \*/ numMessagesProcessed++; } /\* signal DSOM that server is deactivated \*/ \_deactivate\_impl(SOMD\_SOMOAObject, &ev, SOMD\_ImplDefObject);

## Original Class

**BOA** 

## Related Information

Methods: impl\_is\_ready, activate\_impl\_failed, execute\_next\_request, execute\_request\_loop

# deactivate\_obj Method

## Purpose

Indicates that an object server is no longer ready to process requests. (Not implemented.)

## IDL Syntax

void deactivate\_obj (  $\overrightarrow{I}$  in SOMDObject  $obj$ :

## **Description**

The **deactivate\_obj** method is defined by the CORBA specification, but has a null implementation in DSOM. This method always returns a NO\_IMPLEMENT exception.

CORBA 1.1 distinguishes between servers that implement many objects ("shared"), versus servers that implement a single object ("unshared"). The **deactivate obj** method is meant to be used by unshared servers, to indicate that the object (that is, server) is no longer ready to process requests.

DSOM does not distinguish between servers that implement a single object versus servers that implement multiple objects, so this method has no implementation.

## **Parameters**

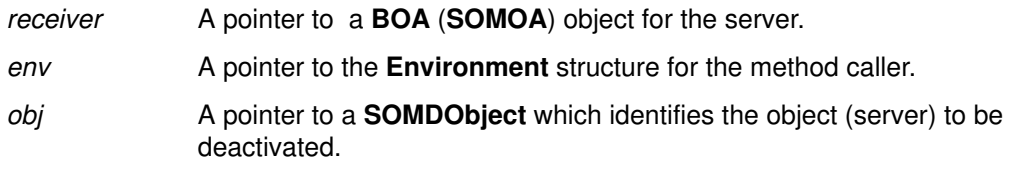

# Original Class

**BOA** 

## Related Information

Methods: deactivate\_impl, impl\_is\_ready, obj\_is\_ready

## dispose Method

#### Purpose

Destroys an object reference.

### IDL Syntax

void dispose ( in SOMDObject obj);

## **Description**

The **dispose** method disposes of an object reference.

## **Parameters**

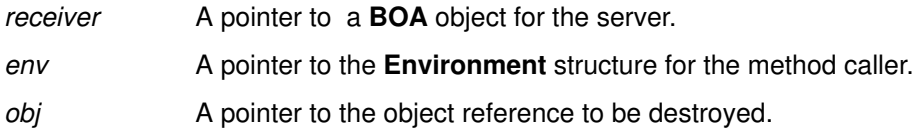

## Example

```
#include <somd.h>
#include <repostry.h>
#include <intfacdf.h>
SOMDObject objref;
ReferenceData id;
InterfaceDef intfdef;
...
objref =
 _create(SOMD_SOMOAObject, &ev, id, intfdef, SOMD_ImplDefObject);
...
_dispose(SOMD_SOMOAObject, &ev, objref);
```
## Original Class

**BOA** 

## Related Information

Methods: create, create\_constant, create\_SOM\_ref, get\_id

## get\_id Method

## Purpose

Returns reference data associated with the referenced object.

## IDL Syntax

ReferenceData get\_id ( in SOMDObject  $obj$ :

## **Description**

The get\_id method returns the reference data associated with the referenced object.

## **Parameters**

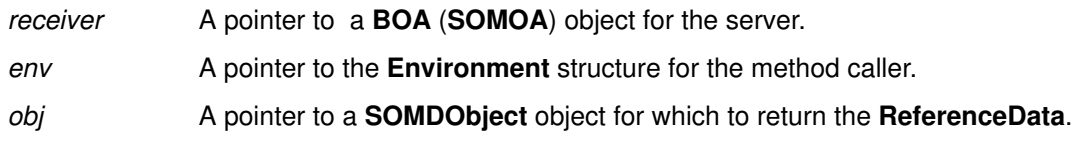

## Return Value

The get id method returns a ReferenceData structure associated with the referenced object.

## Example

```
#include <somd.h>
#include <repostry.h>
#include <intfacdf.h>
SOMDObject objref;
ReferenceData id1, id2;
InterfaceDef intfdef;
...
objref = _create(SOMD_SOMOAObject,&ev, id1, intfdef, SOMD_ImplDefObject);
...
/* get the ReferenceData from a SOMDObject */
id2 = \text{get_id}(SOND\_SOMOAObject, \&ev, \text{object});
```
## Original Class

**BOA** 

## Related Information

Methods: create, create\_constant, dispose

## get\_principal Method

### Purpose

Returns the ID of the principal that issued the request.

#### IDL Syntax

Principal get\_principal ( in SOMDObject obj, in Environment\* req\_ev);

## **Description**

The get principal method returns the ID of the principal that issued a request.

### **Parameters**

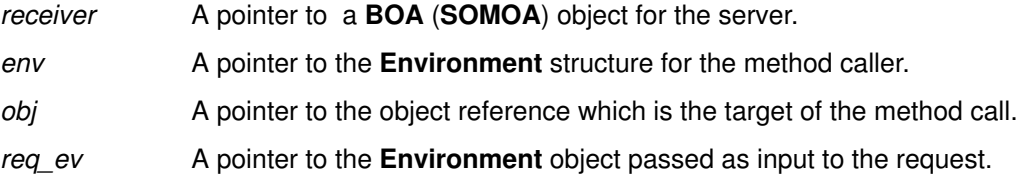

### Return Value

The get principal method returns a pointer to a **Principal** object which identifies the user and host from which a request originated.

## Example

```
#include <somd.h>
```

```
/* assumed context: inside a method implementation */
void methodBody(SOMObject *somSelf, Environment *ev, ...)
{
 Principal p;
 SOMDObject selfRef;
 Environment localev;
  SOMInitEnvironment(&localev);
  /* get a reference to myself from the server object */
  selfRef =
    somdRefFromSOMObj(SOMD_ServerObject, &ev, somSelf);
  /* get principal information from the SOMOA */
p = \text{get\_principal}(\text{SOMB\_SOMOAObject}, \text{Slocalev, selfRef, ev});printf("user = ss, host = s \sin",
    __get_userName(p), __get_hostName(p));
  ...
}
```
### Original Class **BOA**

Related Information Classes: Principal

# impl\_is\_ready Method

#### Purpose

Indicates that the implementation is ready to process requests.

#### IDL Syntax

void impl\_is\_ready (

in ImplementationDef impl);

## **Description**

The impl is ready method Indicates that the implementation is ready to process requests.

### **Parameters**

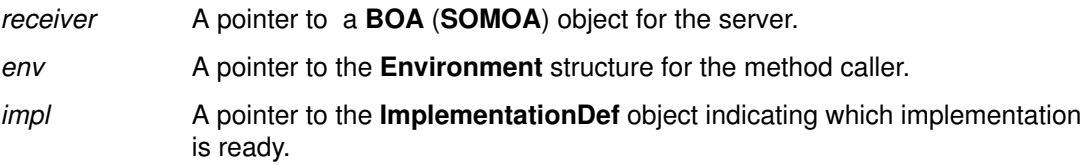

## Example

#include <somd.h> /\* needed by all servers \*/

```
main(int argc, char **argv)
{ 
 Environment ev;
 SOM InitEnvironment(&ev);
  /* Initialize the DSOM run–time environment */
  SOMD_Init(&ev);
  /* Retrieve its ImplementationDef from the Implementation
  Repository by passing its implementation ID as a key */
  SOMD_ImplDefObject =
   _find_impldef(SOMD_ImplRepObject, &ev, argv[1]);
  /* Tell DSOM that the server is ready to process requests */
 _impl_is_ready(SOMD_SOMOAObject, &ev, SOMD_ImplDefObject);
  ...
\overline{\mathbf{r}}
```
# Original Class

**BOA** 

## Related Information

Methods: deactivate impl, activate\_impl\_failed, obj\_is\_ready, execute\_request\_loop, execute\_next\_request

# obj\_is\_ready Method

## Purpose

Indicates that an object (server) is ready to process requests. (Not implemented.)

## IDL Syntax

void obj\_is\_ready (

in SOMDObject obj, in ImplementationDef impl);

## **Description**

The obj is ready method is defined by the CORBA specification, but has a null implementation in DSOM. This method always returns a NO IMPLEMENT exception.

CORBA 1.1 distinguishes between servers that implement many objects ("shared"), versus servers that implement a single object ("unshared"). The **obj is ready** method is meant to be used by unshared servers, to indicate that the object (that is, server) is ready to process requests.

DSOM does not distinguish between servers that implement a single object versus servers that implement multiple objects, so this method has no implementation.

## **Parameters**

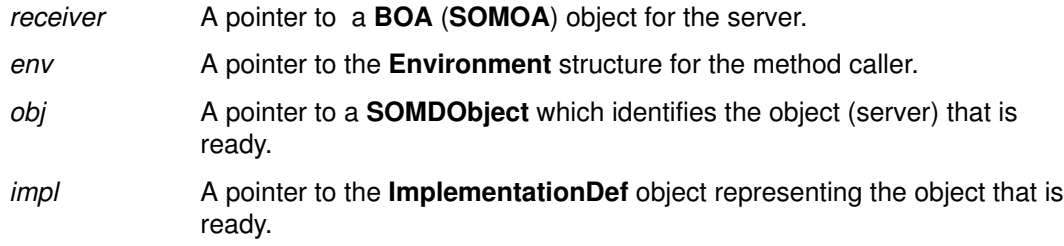

#### Original Class **BOA**

## Related Information

Methods: impl\_is\_ready, deactivate\_impl, deactivate\_obj, activate\_impl\_failed

## set\_exception Method

### Purpose

Returns an exception to a client.

## IDL Syntax

void set\_exception (

in exception type major, in string except name, in void\* param);

## **Description**

The set\_exception method returns an exception to the client. The major parameter can have one of three possible values:

NO\_EXCEPTION — indicates a normal outcome of the operation. It is not necessary to invoke set exception to indicate a normal outcome; it is the default behavior if the method simply returns.

USER\_EXCEPTION — indicates a user-defined exception.

SYSTEM\_EXCEPTION — indicates a system-defined exception.

## **Parameters**

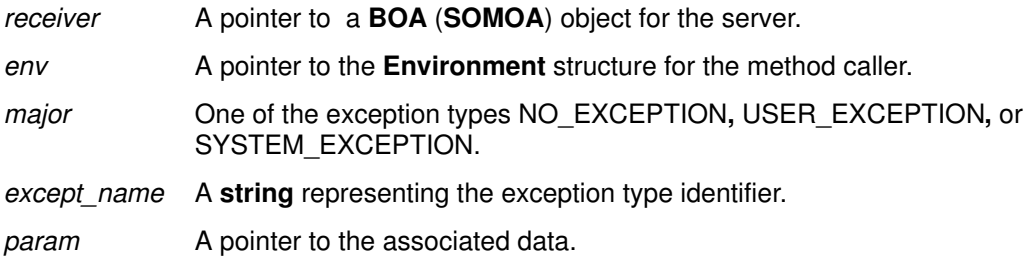

## Example

```
#include <somd.h>
#include <myobject.h> /* provided by user */
```
- /\* assuming following IDL declarations in the MyObject interface: exception foo;
- \* void myMethod() raises (BadCall);
- \* then within the implementation of myMethod, the
- \* following call can raise a BadCall exception: \*/

\_set\_exception(SOMD\_SOMOAObject, &ev, USER\_EXCEPTION, ex\_MyObject\_BadCall, NULL);

## Original Class

BOA

## Context Class

## **Description**

The Context class implements the CORBA Context object described in section 6.5 beginning on page 116 of CORBA 1.1. A **Context** object contains a list of properties, each consisting of a name and a string value associated with that name. Context objects are created/accessed by the get\_default\_context method defined in the ORB object.

#### File Stem

cntxt

#### Base

**SOMObject** 

#### **Metaclass**

**SOMClass** 

## Ancestor Classes

**SOMObject** 

### New Methods

create\_child

delete\_values

destroy \*

get\_values

set\_one\_value

set\_values

(\* The destroy method was defined as delete in CORBA 1.1, which conflicts with the delete operator in C<sub>++</sub>. However, there is a **Context delete** macro defined for CORBA compatibility.)

## Overridden Methods

somInit

## create\_child Method

## Purpose

Creates a child of a Context object.

## IDL Syntax

ORBStatus create\_child ( in Identifier ctx\_name, out Context child ctx);

## **Description**

The create child method creates a child Context object.

The returned Context object is chained to its parent. That is, searches on the child Context object will look in the parent (and so on, up the **Context** tree), if necessary, for matching property names.

### **Parameters**

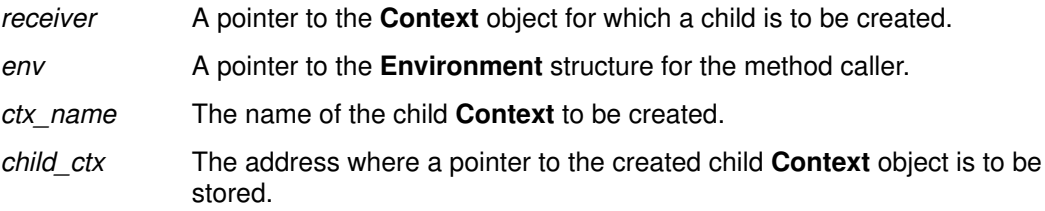

## Return Value

The create\_child method returns an ORBStatus value representing the return code from the operation.

## Example

#include <somd.h>

```
Environment ev;
Context cxt, newcxt;
long rc;
...
/* get the process' default Context */
rc = _get_default_context(SOMD_ORBObject, &ev, &cxt);
/* make newcxt a child Context of the default Context (cxt) */
rc = \text{create\_child}(\text{cxt}, \text{sev}, \text{''myContext''}, \text{sewext});
```
## Original Class

**Context** 

## delete values Method

#### Purpose

Deletes property value(s).

#### IDL Syntax

ORBStatus delete\_values ( in Identifier prop\_name);

### **Description**

The **delete\_values** method deletes the specified property value(s) from a **Context** object. If prop\_name has a trailing wildcard character("\*"), then all property names that match will be deleted.

Search scope is always limited to the specified **Context** object.

If no matching property is found, an exception is returned.

#### **Parameters**

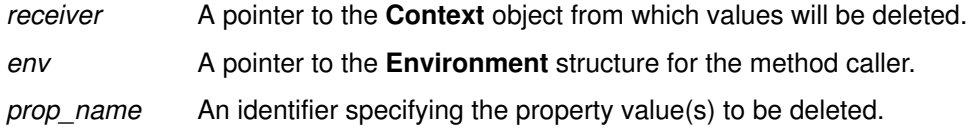

### Return Value

The delete\_values method returns an ORBStatus value representing the return code from the operation.

## Example

#include <somd.h>

```
Environment ev;
Context cxt, newcxt;
long rc;
...
/* get the process' default Context */
rc = _get_default_context(SOMD_ORBObject, &ev, &cxt);
/* make newcxt a child Context of the default Context (cxt) */rc = _create_child(cxt, &ev, "myContext", &newcxt);
rc = _set\_one\_value(newcxt, %ev, "username", "joe");...
rc = _delete_values(newcxt, &ev, "username");
```
## Original Class

**Context** 

## Related Information

Methods: set\_one\_value, set\_values, get\_values

## destroy Method (for a Context object)

## Purpose

Deletes a Context object.

## IDL Syntax

ORBStatus destroy (

in Flags del flag);

## **Description**

The destroy method deletes the specified Context object.

NOTE: This method is called "delete" in the CORBA 1.1 specification. However, the word "delete" is a reserved operator in C++, so the name "destroy" was chosen as an alternative. For CORBA compatibility, a macro defining **Context** delete as an alias for destroy has been included in the C header files.

## **Parameters**

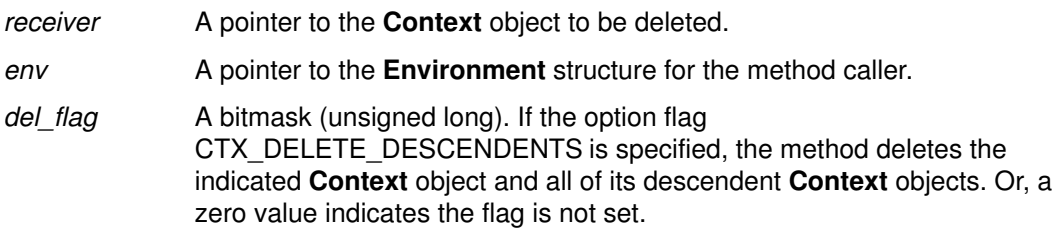

## Return Value

The **destroy** method returns an **ORBStatus** value representing the return code from the operation.

## Example

#include <somd.h>

```
Environment ev;
Context cxt, newcxt;
long rc;
...
/* get the process' default Context */
rc = _get_default_context(SOMD_ORBObject, &ev, &cxt);
/* make newcxt a child Context of the default Context (cxt) */
rc = _create_child(cxt, &ev, "myContext", &newcxt);
...
/* assuming no descendent Contexts have been
 * created from newcxt, we can destroy newcxt with flags=0
  */
rc = _destroy(newcxt, &ev, (Flags) 0);
```
## Original Class

**Context** 

## get\_values Method

#### Purpose

Retrieves the specified property values.

### IDL Syntax

#### ORBStatus get\_values (

in Identifier start\_scope, in Flags op flags, in Identifier prop\_name, out NVList values);

## **Description**

The get\_values method retrieves the specified Context property values(s). If prop\_name has a trailing wildcard character("\*"), then all matching properties and their values are returned. OWNERSHIP of the returned **NVList** object is transferred to the caller.

If no properties are found, an error is returned and no property list is returned.

Scope indicates the level at which to initiate the search for the specified properties. If a property is not found at the indicated level, the search continues up the **Context** object tree until a match is found or all **Context** objects in the chain have been exhausted.

If scope name is omitted, the search begins with the specified Context object. If the specified scope name is not found, an exception is returned.

## **Parameters**

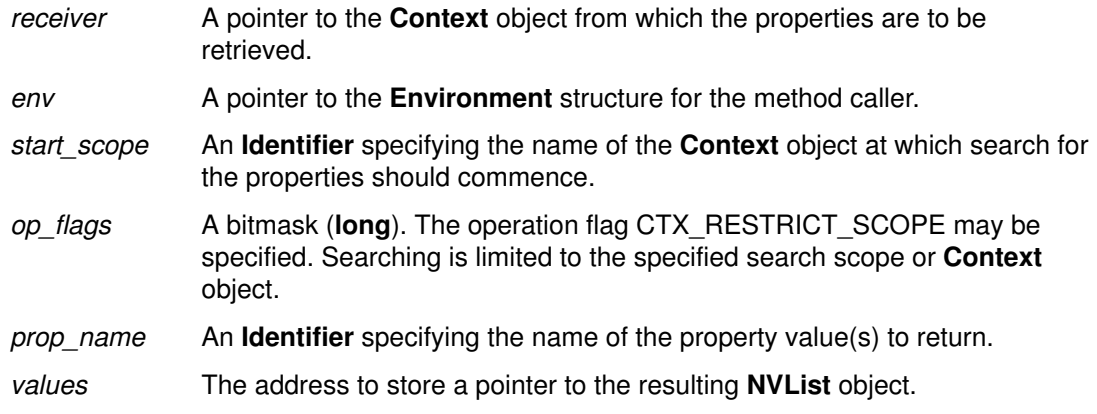

## Return Value

The get values method returns an ORBStatus value representing the return code from the operation.

## Example

#include <somd.h>

```
Environment ev;
Context cxt1, cxt2;
string *cxt1props;
long rc, i, numprops;
NVList nvp;
...
for (i= numprops; i > 0; i--) {
 /* get the value of the *cxt1props property from ext1 */
rc = _get_values(cxt1, &ev, NULL, (Flags) 0, *cxt1props, &nvp);
  /* and if found then update cxt2 with that name–value pair */
 if (rc == 0) rc = _set_values(cxt2, &ev, nvp);
  _free(nvp,&ev);
 cxt1props++;
}
```
## Original Class

**Context** 

### Related Information

Methods: set\_one\_value, set\_values, delete\_values

## set one value Method

#### Purpose

Adds a single property to the specified Context object.

#### IDL Syntax

ORBStatus set one value ( in Identifier prop\_name, in string *value*);

### **Description**

The set one value method adds a single property to the specified Context object.

#### **Parameters**

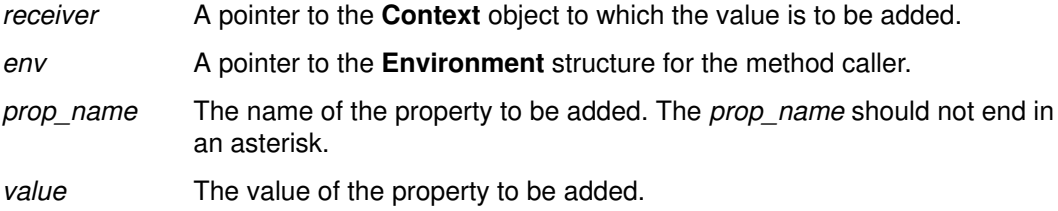

### Return Value

The set\_one\_value method returns an ORBStatus value representing the return code from the operation.

## Example

```
#include <somd.h>
```

```
Environment ev;
Context cxt, newcxt;
long rc;
...
/* get the process' default Context */
rc = _get_default_context(SOMD_ORBObject, &ev, &cxt);
/* make newcxt a child Context of the default Context (cxt) */
rc = _create_child(cxt, &ev, "myContext", &newcxt);
rc = _set\_one\_value (newcxt, &ev, "username", "joe");
```
### Original Class

**Context** 

#### Related Information

Methods: set\_values, get\_values, delete\_values

## set values Method

#### Purpose

Adds/changes one or more property values in the specified Context object.

### IDL Syntax

ORBStatus set\_values ( in NVList values);

## **Description**

The set values method sets one or more property values in the specified Context object. In the NVList, the flags field must be set to zero, and the TypeCode field associated with an attribute value must be TC\_string.

#### **Parameters**

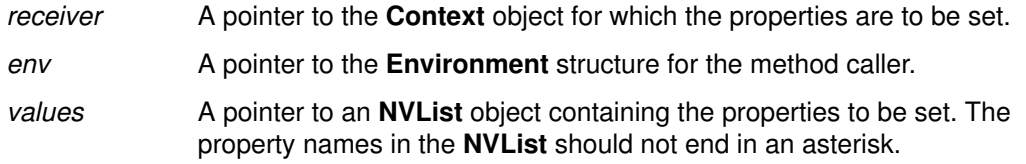

## Return Value

The set\_values method returns an ORBStatus value representing the return code from the operation.

## Example

```
#include <somd.h>
```

```
Environment ev;
Context cxt1, cxt2;
string *cxt1props;
long rc, i, numprops;
NVList nvp;
...
for (i= numprops; i > 0; i--) {
 /* get the value of the *cxt1props property from ext1 */
  rc = _get_values(cxt1, &ev, NULL, (Flags) 0, *cxt1props, &nvp);
 /* and if found then update cxt2 with that name-value pair */
 if (rc == 0) rc = \text{set_values}(\text{cxt2, } \text{eev, nvp}); _free(nvp,&ev);
  cxt1props++;
}
```
## Original Class

**Context** 

## Related Information

Methods: set\_one\_value, get\_values, delete\_values

## ImplementationDef Class

#### **Description**

The ImplementationDef class defines attributes necessary for the DSOM daemon to find and activate the implementation of an object.

**Note:** Details of the **ImplementationDef** object are not currently defined in the CORBA 1.1 specification; the attributes which have been defined are required by DSOM.

#### File Stem

impldef

#### Base

**SOMObject** 

#### **Metaclass**

**SOMClass** 

## Ancestor Classes

**SOMObject** 

#### Attributes

The following is a list of each available attribute, with its corresponding type in parentheses, followed by a description of its purpose:

#### impl\_id (string)

Contains the DSOM-generated identifier for a server implementation.

#### impl\_alias (string)

Contains the "alias" (user-friendly name) for a server implementation.

#### impl\_program (string)

Contains the name of the program or command file which will be executed when a process for this server is started automatically by **somdd**. If the full pathname is not specified, the directories specified in the PATH environment variable will be searched for the named program or command file.

Optionally, the server program can be run under control of a "shell" or debugger, by specifying the shell or debugger name first, followed by the name of the server program. (A space separates the two program names.) For example,

dbx myserver

Servers that are started automatically by somdd will always be passed their **impl** id as the first parameter.

#### impl\_flags (Flags)

Contains a bit-vector of flags used to identify server options. Currently, the IMPLDEF\_MULTI\_THREAD flag indicates that each request should be executed on a separate thread (OS/2 only). IMPLDEF\_DISABLE\_SVR indicates that the server process has been disabled from starting.

#### impl\_server\_class (string)

Contains the name of the SOMDServer class or subclass created by the server process.

#### impl\_refdata\_file (string)

Contains the full pathname of the file used to store ReferenceData for the server.

#### impl\_refdata\_bkup (string)

Contains the full pathname of the backup mirror file used to store ReferenceData for the server.

#### impl\_hostname (string)

Contains the hostname of the machine where the server is located.

#### **Notes**

Currently, when stored in the Implementation Repository, file names used in ImplementationDefs are limited to 255 bytes. Implementations aliases used in ImplementationDefs are limited to 50 bytes. Class names used in ImplementationDefs are limited to 50 bytes. Hostnames are limited to 32 bytes.

## ImplRepository Class

### **Description**

The ImplRepository class defines operations necessary to query and update the DSOM Implementation Repository.

Note: The Implementation Repository is described in concept in the CORBA 1.1 specification, but no standard interfaces have been defined. These interfaces have all been introduced by DSOM. In addition to using the following interfaces, the DSOM Implementation Repository can be queried and updated using the regimpl tool.

#### File Stem

implrep

#### Base

**SOMObject** 

#### **Metaclass**

**SOMMSingleInstance** 

#### Ancestor Classes

**SOMObject** 

#### New Methods

add\_class\_to\_impldef

add\_impldef

delete\_impldef

find all impldefs

find classes by impldef

find\_impldef

find impldef by alias

find\_impldef\_by\_class

remove\_class\_from\_all

remove\_class\_from\_impldef

update\_impldef

## Overridden Methods

somInit somUninit

# add\_class\_to\_impldef Method

## Purpose

Associates a class with a server.

## IDL Syntax

void add\_class\_to\_impldef (

in ImplId *implid*, in string *classname* );

## **Description**

Associates a class, identified by name, with a server, identified by its Implid. This type of association is used to lookup server implementations via the find impldef by class method.

## **Parameters**

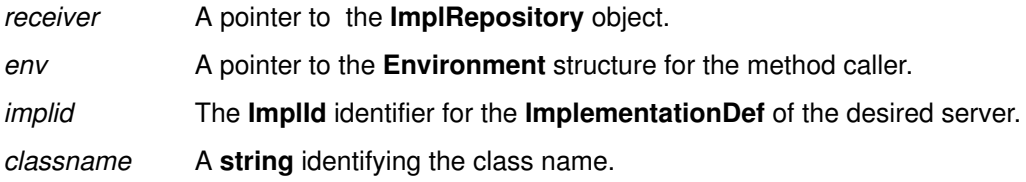

## Return Value

An exception is returned if there was an error updating the Implementation Repository.

## Example

#include <somd.h>

```
Environment ev;
SOMDServer server;
ImplementationDef impldef;
ImplId implid;
...
server = _somdFindServerByName(SOMD_ObjectMgr,&ev,"stackServer");
impldef = <u>getimplementation(server, &amp;ev);implied = \underline{\text{get\_impl\_id}}(impled, \&ev);_add_class_to_impldef(SOMD_ImplRepObject,&ev,implid,"Queue");
```
## Original Class

## add\_impldef Method

## Purpose

Adds an implementation definition to the Implementation Repository.

## IDL Syntax

void add\_impldef ( in ImplementationDef impldef);

## **Description**

Adds the specified ImplementationDef object to the Implementation Repository.

Note: the impl\_id field of the ImplementationDef is ignored. A new impl\_id value will be created for the newly added ImplementationDef.

## **Parameters**

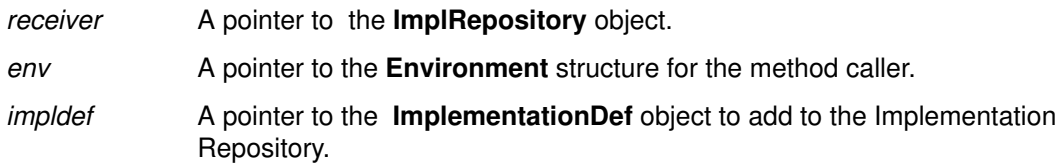

## Return Value

An exception is returned if there was an error updating the Implementation Repository.

## Example

```
#include <somd.h>
```

```
Environment ev;
ImplementationDef impldef;
...
impldef = ImplementationDefNew();
 __set_impl_program(impldef,&ev,"/u/servers/myserver");
/* set more of the impldef's attributes here */
...
```
\_add\_impldef(SOMD\_ImplRepObject, &ev, impldef);

## Original Class

# delete\_impldef Method

## Purpose

Deletes an implementation definition from the Implementation Repository.

## IDL Syntax

void delete\_impldef ( in ImplId *implid* );

## **Description**

Deletes the specified ImplementationDef object from the Implementation Repository.

## **Parameters**

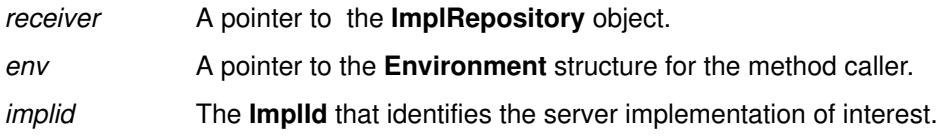

## Return Value

An exception is returned if there was an error updating the Implementation Repository.

## Example

#include <somd.h>

```
Environment ev;
ImplementationDef impldef;
...
impldef =
  _find_impldef_by_name(SOMD_ImplRepObject,&ev,"stackServer");
_delete_impldef(SOMD_ImplRepObject,&ev,__get_impl_id(impldef,&ev));
```
## Original Class

# find\_all\_impldefs Method

## Purpose

Returns all the implementation definitions in the Implementation Repository.

### **Syntax**

ORBStatus find\_all\_impldefs (out sequence<ImplementationDef> outimpldefs);

## **Description**

The find\_all\_impldefs method searches the Implementation Repository and returns all the ImplementationDef objects in it.

## **Parameters**

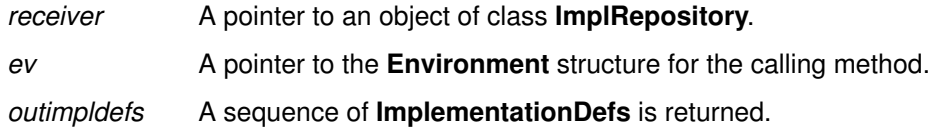

## Return Value

A zero is returned to indicate success; otherwise, a DSOM error code is returned.

## Example

#include <somd.h>

```
Environment ev;
sequence (ImplementationDef) impldefs;
```
. . .

find\_all\_impldefs(SOMD\_ImplRepObject, &ev, &impldefs);

## Original Class

# find\_classes\_by\_impldef Method

## Purpose

Returns a sequence of class names associated with a server.

## IDL Syntax

sequence<string> find\_classes\_by\_impldef (

in ImplId *implid* );

## **Description**

The **find\_classes\_by\_impldef** method searches the class index and returns the sequence of class names supported by a server with the specified implid.

## **Parameters**

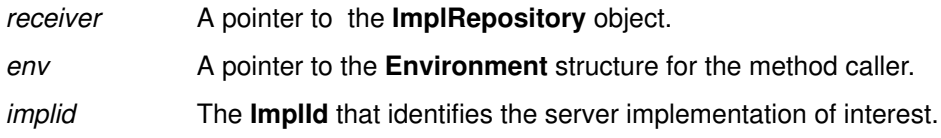

## Return Value

A sequence of strings is returned. Ownership of the sequence structure, the string array buffer, and the strings themselves is transferred to the caller.

An exception is returned if there was an error reading the Implementation Repository.

## Example

#include <somd.h>

```
Environment ev;
SOMDServer server;
ImplementationDef impldef;
ImplId implid;
sequence(string) classes;
...
server = _find_server_by_name(SOMD_ObjectMgr,&ev,"stackServer");
impldef = <u>getimplementation(server, &amp;ev);implid = __get_impl_id(impldef,&ev);
classes = _find_classes_by_impldef(SOMD_ImplRepObject, &ev, implid);
```
## Original Class

# find\_impldef Method

### Purpose

Returns a server implementation definition given its ID.

### IDL Syntax

ImplementationDef find\_impldef ( in ImplId *implid*);

## **Description**

Finds and returns the **ImplementationDef** object whose ID is *implid*.

## **Parameters**

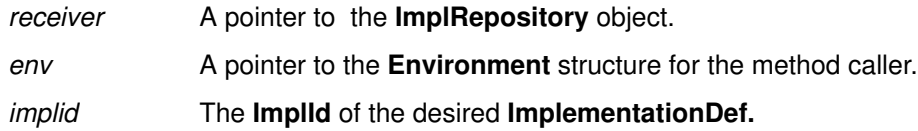

## Return Value

A copy of the desired **ImplementationDef** object is returned. Ownership of the object is transferred to the caller.

An exception is returned if there was an error reading the Implementation Repository.

## Example

```
#include <somd.h> 
main(int argc, char **argv)
{ 
 Environment ev;
 SOM_InitEnvironment(&ev);
  /* Initialize the DSOM run–time environment */
 SOMD Init(&ev);
  /* Retrieve its ImplementationDef from the Implementation
  Repository by passing its implementation ID as a key */
  SOMD_ImplDefObject =
  _find_impldef(SOMD_ImplRepObject, &ev, argv[1]);
  /* Tell DSOM that the server is ready to process requests */
 _impl_is_ready(SOMD_SOMOAObject, &ev, SOMD_ImplDefObject);
  ...
}
```
## Original Class

# find\_impldef\_by\_alias Method

## Purpose

Returns a server implementation definition, given its user-friendly alias.

## IDL Syntax

ImplementationDef find\_impldef\_by\_alias (

in string alias name);

## **Description**

Finds and returns the ImplementationDef object whose alias is alias\_name.

## **Parameters**

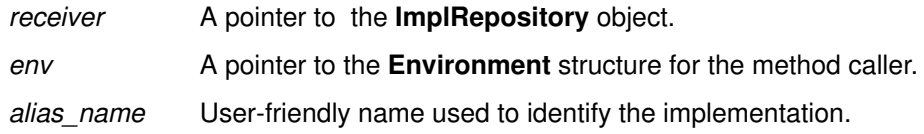

## Return Value

A copy of the desired ImplementationDef object is returned, and ownership of the object is transferred to the caller. Or, if the specified alias is not found in the Implementation Repository, NULL is returned.

An exception is returned if there was an error reading the Implementation Repository.

## Example

#include <somd.h>

```
Environment ev;
ImplementationDef impldef;
...
impldef =
  _find_impldef_by_name(SOMD_ImplRepObject,&ev,"stackServer");
_delete_impldef(SOMD_ImplRepObject,&ev,__get_impl_id(impldef,&ev));
```
## Original Class

## find\_impldef\_by\_class Method

## Purpose

Returns a sequence of implementation definitions for servers that are associated with a specified class.

#### IDL Syntax

sequence<ImplementationDef> find\_impldef\_by\_class (

in string classname);

## **Description**

Returns a sequence of **ImplementationDefs** for those servers that have registered an association with a specified class. Typically, a server will be associated with the classes it knows how to implement by registering its known classes via the add class to impldef method.

## **Parameters**

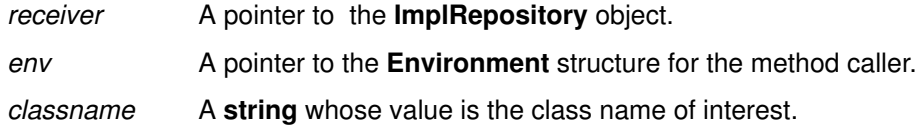

## Return Value

Copies of all **ImplementationDef** objects are returned in a sequence. Ownership of the sequence structure, the object array buffer, and the objects themselves is transferred to the caller.

An exception is returned if there was an error reading the Implementation Repository.

## Example

```
#include <somd.h>
Environment ev;
sequence(ImplementationDef) impldefs;
...
impldefs =
_find_impldef_by_class(SOMD_ImplRepObject,&ev,"Stack");
```
## Original Class

# remove\_class\_from\_all Method

### Purpose

Removes the association of a particular class from all servers.

## **Syntax**

void remove\_class\_from\_all (in string className);

## **Description**

The remove\_class\_from\_all method removes the className from all of the ImplementationDefs.

## **Parameters**

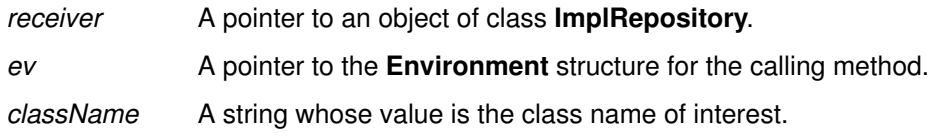

## Example

#include <somd.h>

```
Environment ev;
```
remove\_class\_from\_all(SOMD\_ImplRepObject, &ev, "Stack");

## Original Class

**ImplRepository** 

...

## remove\_class\_from\_impldef Method

#### Purpose

Removes the association of a particular class with a server.

#### IDL Syntax

void remove\_class\_from\_impldef (

in ImplId implid, in string *classname* );

## **Description**

Removes the specified class name from the set of class names associated with the server implementation identified by implid.

#### **Parameters**

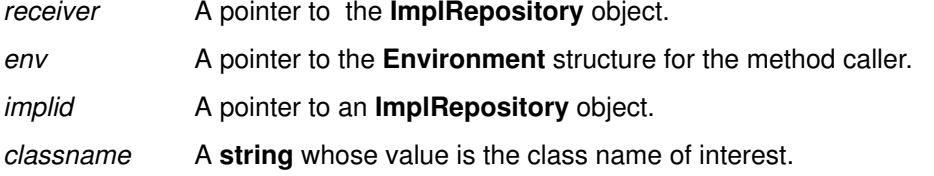

## Return Value

An exception is returned if there was an error updating the Implementation Repository.

## Example

#include <somd.h>

```
Environment ev;
SOMDServer server;
ImplementationDef impldef;
ImplId implid;
...
server = _find_server_by_name(SOMD_ObjectMgr,&ev,"stackServer");
impldef = _get_implementation(server,&ev);
implid = __get_impl_id(impldef,&ev);
_remove_class_from_impldef(SOMD_ImplRepObject,
          &ev,implid,"Queue");
```
## Original Class
# update\_impldef Method

### Purpose

Updates an implementation definition in the Implementation Repository.

# IDL Syntax

void update\_impldef ( in ImplementationDef *impldef*);

# **Description**

Replaces the state of the specified ImplementationDef object in the Implementation Repository. The ID of the impldef determines which object gets updated in the Implementation Repository.

### **Parameters**

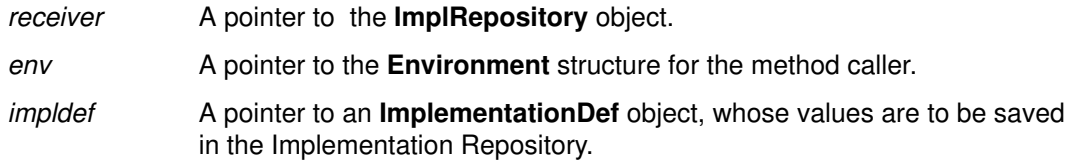

# Return Value

An exception is returned if there was an error updating the Implementation Repository.

# Example

#include <somd.h>

```
Environment ev;
SOMDObject objref;
ImplementationDef impldef;
...
impldef = _get_implementation(objref,&ev);
__set_impl_program(impldef,&ev,"/u/joe/bin/myserver");
_update_impldef(SOMD_ImplRepObject, &ev, impldef);
```
# Original Class

**ImplRepository** 

# NVList Class

### **Description**

The type NamedValue is a standard datatype defined in CORBA (see the CORBA 1.1 page 106). It can be used either as a parameter type or as a mechanism for describing arguments to a request. The NVList class implements the NVList object used for constructing lists composed of **NamedValues. NVLists** can be used to describe arguments passed to request operations or to pass lists of property names and values to context object routines. Additional information about NVList is contained in Chapter 6 of the CORBA 1.1 specification.

#### File Stem

nvlist

#### Base

**SOMObject** 

#### **Metaclass**

**SOMClass** 

#### Ancestor Classes

**SOMObject** 

#### New Methods

add\_item

free

free\_memory

get\_count

get item \*

#### set\_item \*

(\* These methods were added by DSOM to supplement the published CORBA 1.1 methods.)

#### Overridden Methods

somInit

# add\_item Method

### Purpose

Adds an item to the specified NVList.

### IDL Syntax

ORBStatus add\_item (

in Identifier item name, in TypeCode item\_type, in void\* value, in long value\_len, in Flags item\_flags);

# **Description**

The **add\_item** method adds an item to the end of the specified list.

#### **Parameters**

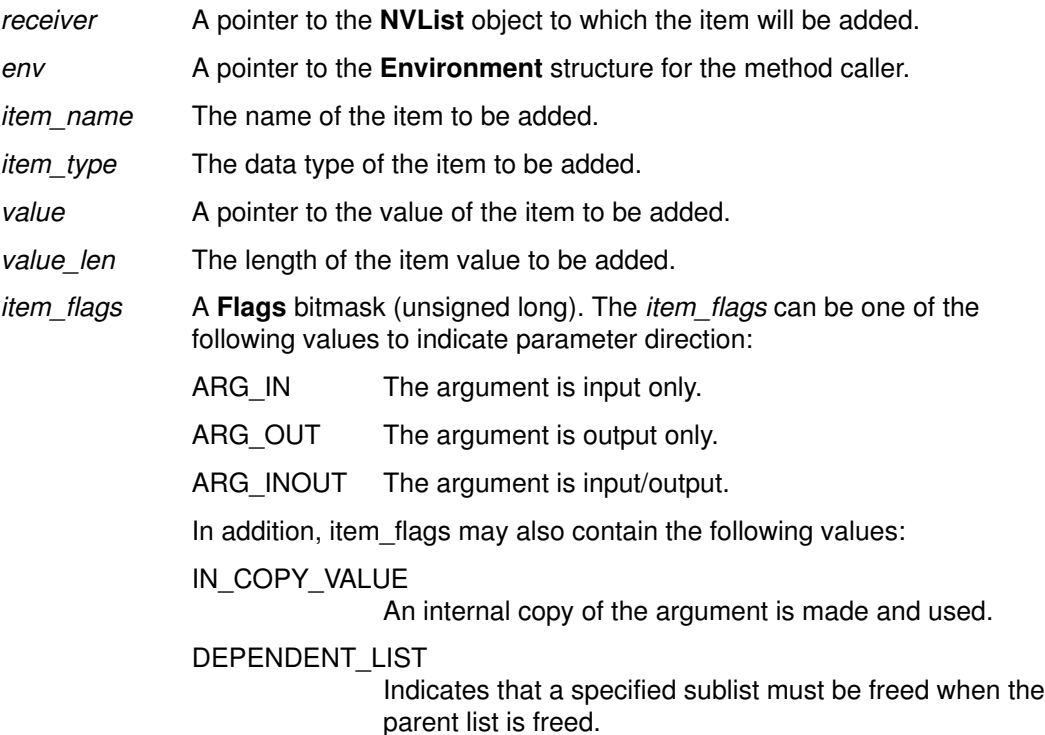

#### Return Value

The add\_item method returns an ORBStatus value representing the return code from the operation.

### Example

```
#include <somd.h>
Environment ev;
NVList plist;
ORBStatus rc;
...
rc = _create_list(SOMD_ORBObject, &ev, 0, &plist);
rc = _add_item(plist, &ev, "firstname", TC_string, "Joe", 3, 0);
rc = _add_item(plist, &ev, "lastname", TC_string, "Schmoe", 5, 0);
```
# Original Class

NVList

# Related Information

Methods: free, free\_memory, get\_count, get\_item, set\_item, create\_list

# free Method

#### Purpose

Frees a specified NVList.

# IDL Syntax

ORBStatus free ( );

### **Description**

The free method frees an NVList object and any associated memory. It makes an implicit call to the free\_memory method.

### **Parameters**

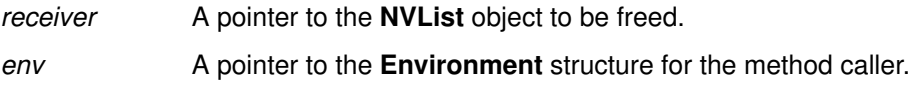

### Return Value

The method returns an ORBStatus value representing the return code from the operation.

# Example

#include <somd.h>

```
Environment ev;
long nargs;
NVList arglist;
ORBStatus rc;
...
rc = _create_list(SOMD_ORBObject, &ev, nargs, &arglist);
...
rc= _free(arglist, &ev);
```
# Original Class

NVList

# Related Information

Methods: free\_memory

Functions: ORBfree

# free memory Method

#### Purpose

Frees any dynamically allocated out-arg memory associated with the specified list.

#### IDL Syntax

ORBStatus free\_memory ( );

#### **Description**

The free memory method frees any dynamically allocated out-arg memory associated with the specified list, without freeing the list object itself. This would be useful when invoking a DII request multiple times with the same NVList.

#### **Parameters**

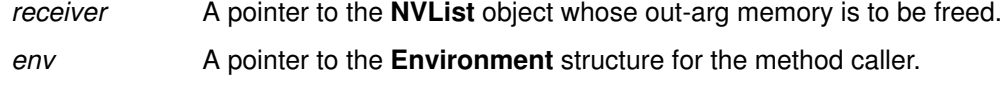

#### Return Value

The free memory method returns an ORBStatus value representing the return code from the operation.

#### Example

```
#include <somd.h>
#include <repostry.h>
#include <intfacdf.h>
#include <foo.h> /* provided by user */
/* assume following method declaration in interface Foo:
        long methodLong (in long inLong, inout long inoutLong);
  * then the following code repeatedly invokes a request:
  * result = methodLong(fooObj, &ev, 100, 200);
  * using the DII.
  */
Environment ev;
NVList arglist;
NamedValue result;
long rc;
Foo fooObj;
Request reqObj;
/* See example code for "invoke" to see how the argList is built *//* Create the Request, reqObj */
rc = _create_request(fooObj, &ev, (Context *)NULL, "methodLong", 
        arglist, &result, &reqObj, (Flags)0);
/* Repeatedly invoke the Request */
for (j; j) {
 rc = \text{invoke}(\text{reqObj}, \text{kev}, (\text{Flags})0); ...
 rc= _free_memory(arglist, &ev); /* free out args */
}
...
```
# Original Class

NVList

# Related Information

Methods: free

Functions: ORBfree

# get\_count Method

#### Purpose

Returns the total number of items allocated for a list.

#### IDL Syntax

ORBStatus get\_count ( out long count);

### **Description**

The get\_count method returns the total number of allocated items in the specified list.

### **Parameters**

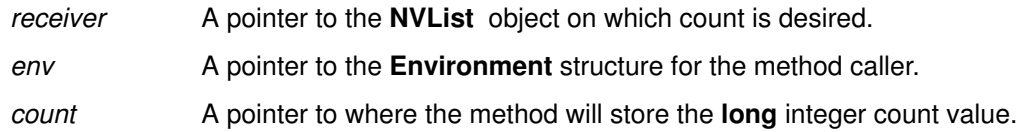

### Return Value

The get count method returns an ORBStatus value representing the return code from the operation.

# Example

#include <somd.h>

```
Environment ev;
long nargs, list_size;
NVList arglist;
ORBStatus rc;
...
rc = _create_list(SOMD_ORBObject, &ev, nargs, &arglist);
...
rc = _get_count(arglist,&ev,&list_size);
```
### Original Class

NVList

### Related Information

Methods: add\_item, get\_item, set\_item, create\_list

# get\_item Method

#### Purpose

Returns the contents of a specified list item.

### IDL Syntax

#### ORBStatus get\_item (

in long *item* number, out Identifier item name, out TypeCode item\_type, out void<sup>\*</sup> value, out long value\_len, out Flags item flags);

# **Description**

The get\_item method gets an item from the specified list. Items are numbered from 0 through N. The mode flags can be one of the following values:

The get\_item method transfers ownership of storage allocated for the item value to the caller.

# **Parameters**

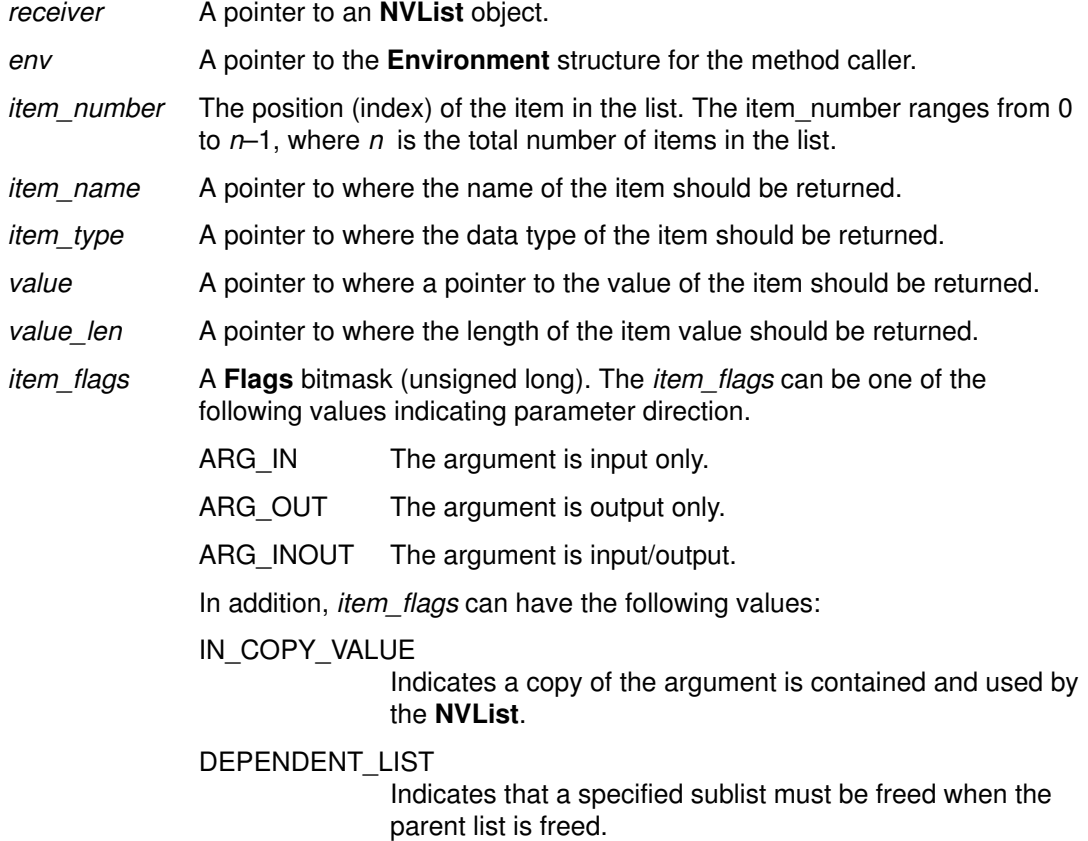

### Return Value

The get\_item method returns 0 for success, or a DSOM error code for failure (often because item\_number+1 exceeds the number of items in the list).

# Example

#include <somd.h> Environment ev; long i, nArgs; ORBStatus rc; Identifier name; TypeCode typeCode; void \*value; long len; Flags flags; NVList argList; ... /\* get number of args \*/ rc = \_get\_count(argList, ev, &nArgs); for  $(i = 0; i < nArgs; i++)$  { /\* get item description \*/ rc = \_ get\_item (argList, &ev, i, &name, &typeCode, &value, &len, &flags); ... }

### Original Class

NVList

#### Related Information

Methods: add\_item, set\_item, create\_list

# set\_item Method

### Purpose

Sets the contents of an item in a list.

# IDL Syntax

ORBStatus set\_item (

in long *item* number, in Identifier  $item$  name, in TypeCode item type, in void\* value, in long value\_len, in Flags item  $f_{\text{lags}}$ ;

# **Description**

The set\_item method sets the contents of an item in the list.

# **Parameters**

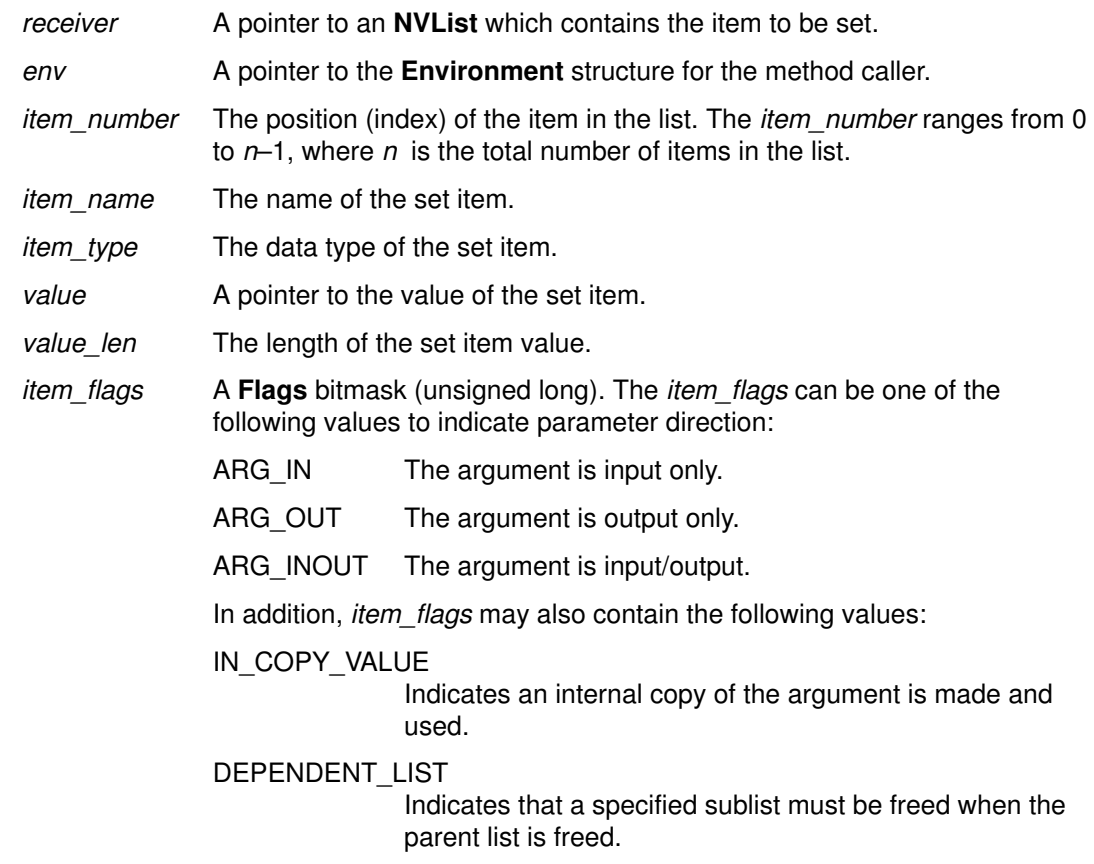

# Return Value

The set\_item method returns 0 on successful completion or a DSOM error code upon failure (often because item number+1 exceeds the number of items in the list).

# Example

#include <somd.h> Environment ev; long i, nArgs; ORBStatus rc; Identifier name; TypeCode typeCode; void \*value; long len; Flags flags; NVList argList; ... /\* get number of args \*/ rc = \_get\_count(argList, ev, &nArgs); for  $(i = 0; i < nArgs; i++)$  { /\* change item description \*/ rc = \_set\_item(argList, &ev, i, name, typeCode, value, len, flags); ... }

### Original Class

NVList

#### Related Information

Methods: add\_item, get\_item, create\_list

# ObjectMgr Class

# **Description**

The ObjectMgr class provides a uniform, universal abstraction for any sort of object manager. Object Request Brokers, persistent storage managers, and OODBMSs are examples of object managers.

This is an abstract base class, which defines the "core" interface for an object manager. It provides basic methods that:

- Create a new object of a certain class,
- Return a (persistent) ID for an object,
- Return a reference to an object associated with an ID,
- Free an object (that is, release any local memory associated with the object without necessarily destroying the object itself), or
- Destroy an object.

Note: The ObjectMgr is an *abstract* class and should not be instantiated. Any subclass of ObjectMgr must provide implementations for all ObjectMgr methods. In DSOM, the class SOMDObjectMgr provides a DSOM-specific implementation.

#### File Stem

om

#### Base

**SOMObject** 

#### **Metaclass**

**SOMMSingleInstance** 

Ancestor Classes

**SOMObject** 

#### Subclasses

SOMDObjectMgr

#### New Methods

somdDestroyObject Method \*

somdGetIdFromObject Method \*

somdGetObjectFromId Method \*

somdNewObject Method \*

#### somdReleaseObject Method \*

(\* This class and its methods were added by DSOM to supplement the published CORBA 1.1 interfaces.)

# somdDestroyObject Method

#### Purpose

Requests destruction of the target object.

#### IDL Syntax

void somdDestroyObject ( in SOMObject *obj*);

#### **Description**

The **somdDestroyObject** method indicates that the object manager should destroy the specified object. Storage associated with the object is freed.

In DSOM, the **SOMDObjectMgr** forwards the deletion request to the remote server, and then frees the local proxy object.

#### **Parameters**

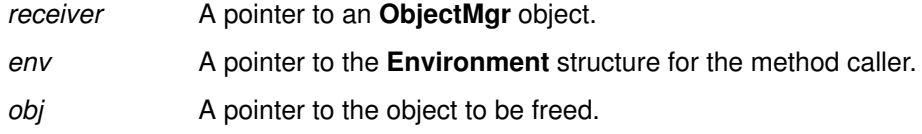

# Example

#include <somd.h>

```
Stack stk;
Environment ev;
SOMDServer server;
SOM_InitEnvironment(&ev);
SOMD_Init(&ev);
StackNewClass(0,0);
server =
  _somdFindAnyServerByClass(SOMD_ObjectMgr, &ev,"Stack");
stk = _somdCreateObj(server, &ev, "Stack", "");
...
_somdDestroyObject(SOMD_ObjectMgr, &ev, stk);
```
#### Original Class

ObjectMgr

#### Related Information

Methods: somdReleaseObject, somdCreateObj, somdTargetFree, release

# somdGetIdFromObject Method

#### Purpose

Returns an ID for an object managed by a specified Object Manager.

#### IDL Syntax

string somdGetIdFromObject (

in SOMObject obi);

### **Description**

The somdGetIdFromObject method returns the persistent ID for an object managed by the specified Object Manager. This ID is unambiguous — it always refers to the same object.

The somdGetIdFromObject method transfers ownership of storage allocated for the string to the caller.

#### **Parameters**

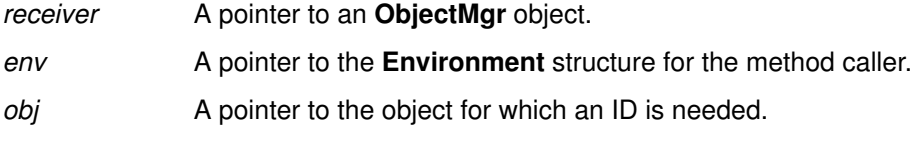

# Return Value

The somdGetIdFromObject method returns a string representing the ID of the specified object.

### Example

```
#include <somd.h>
#include <car.h>
Environment ev;
Car car; 
string somdObjectId;
/*note that "SOMDObject Identifiers" are just strings */
SOM InitEnvironment(&ev);
SOMD Init(&ev);
/* create a remote Car object */
car = _somdNewObject(SOMD_ObjectMgr, &ev, "Car", "");
/* save the reference to the object */
somdObjectId = _somdGetIdFromObject(SOMD_ObjectMgr, &ev, car);
FileWrite("/u/joe/mycar", somdObjectId);
...
```
# Original Class

ObjectMgr

# Related Information Methods: somdGetObjectFromId

# somdGetObjectFromId Method

#### Purpose

Finds and activates an object implemented by a specified object manager, given its ID.

#### IDL Syntax

SOMObject somdGetObjectFromId ( in string id);

#### **Description**

The **somdGetObjectFromId** method finds and activates an object implemented by this object manager, given its ID.

The somdGetObjectFromId method transfers ownership to the caller.

#### **Parameters**

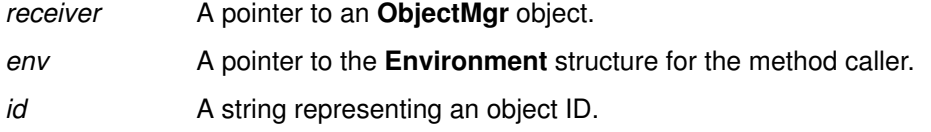

#### Return Value

The somdGetObjectFromId method returns a pointer to the object with the specified ID.

#### Example

```
#include <somd.h>
#include <car.h>
Environment ev;
Car car;
string somdObjectId;
...
/* restore proxy from its string form */
FileRead("/u/joe/mycar", &somdObjectId);
car = _somdGetObjectFromId(SOMD_ObjectMgr, &ev, somdObjectId);
...
```
#### Original Class

**ObjectMgr** 

#### Related Information

Methods: somdGetIdFromObject

# somdNewObject Method

#### Purpose

Returns a new object of the named class.

### IDL Syntax

SOMObject somdNewObject (

in Identifier objclass, in string *hints*);

# **Description**

The **somdNewObject** method returns a new object of the class specified by *objclass*. Application-specific creation options can be supplied via the hints parameter.

In DSOM, the **SOMDObjectMgr** selects a random server which has advertised knowledge of the desired class objclass, and forwards the creation request to that server. The hints field is currently ignored by the SOMDObjectMgr.

# **Parameters**

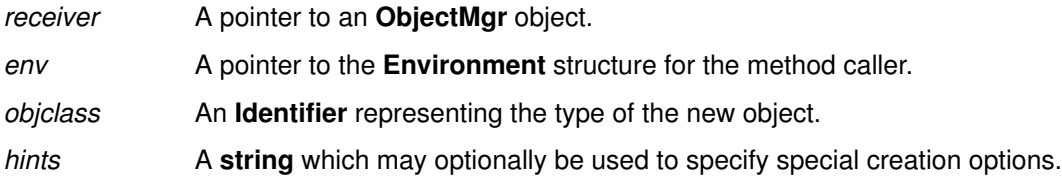

### Return Value

The somdNewObject method returns a SOMObject. Ownership of the new object is transferred to the caller.

### Example

```
#include <somd.h>
#include <stack.h> /* provided by user */
Stack stk;
Environment ev;
SOMDServer server;
SOM_InitEnvironment(&ev);
SOMD_Init(&ev);
StackNewClass(0,0);
stk = _somdNewObject(SOMD_ObjectMgr, &ev, "Stack", "");
...
_somdDestroyObject(SOMD_ObjectMgr, &ev, stk);
```
# Original Class

ObjectMgr

### Related Information

Methods: somdDestroyObject, somdReleaseObject

# somdReleaseObject Method

#### Purpose

Indicates that the client has finished using the object.

# IDL Syntax

void somdReleaseObject ( in SOMObject *obj*);

### **Description**

The **somdReleaseObject** method indicates that the client has finished using the specified object. This allows the object manager to free the bookkeeping information associated with the object, if any. The object may also be passivated, but it is not destroyed.

In DSOM, **somdReleaseObject** causes the client's proxy for the target object of interest to be freed; the target object is not freed.

#### **Parameters**

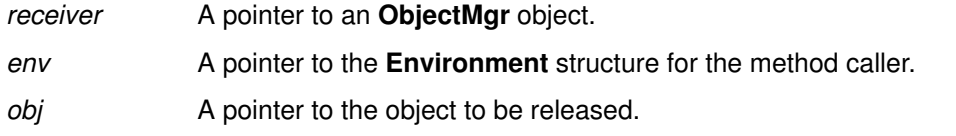

# Example

```
#include <somd.h>
#include <car.h>
Environment ev;
Car car;
string somdObjectId;
...
/* restore proxy from its string form */
FileRead("/u/joe/mycar", &somdObjectId);
car = _somdGetObjectFromId(SOMD_ObjectMgr, &ev, somdObjectId);
...
_somdReleaseObject(SOMD_ObjectMgr, &ev, car);
```
# Original Class

**ObjectMgr** 

# Related Information

Methods: somdDestroyObject, somdNewObject, somdTargetFree, release

# ORB Class

# **Description**

The ORB class implements the CORBA ORB object described in Chapter 8 of the CORBA 1.1 specification. The ORB class defines operations for converting object references to strings and converting strings to object references. The ORB also defines operations used by the Dynamic Invocation Interface for creating lists (NVlists) and determining the default context.

# File Stem

orb

# Base

**SOMObject** 

### **Metaclass**

**SOMMSingleInstance** 

Ancestor Classes **SOMObject** 

#### New Methods

create\_list create\_operation\_list get\_default\_context object\_to\_string string\_to\_object

# create\_list Method

#### Purpose

Creates an NVList of the specified size.

#### IDL Syntax

ORBStatus create\_list ( in long count, out NVList new\_list);

### **Description**

Creates an NVList list of the specified size, typically for use in Requests.

Ownership of the allocated new list is transferred to the caller.

#### **Parameters**

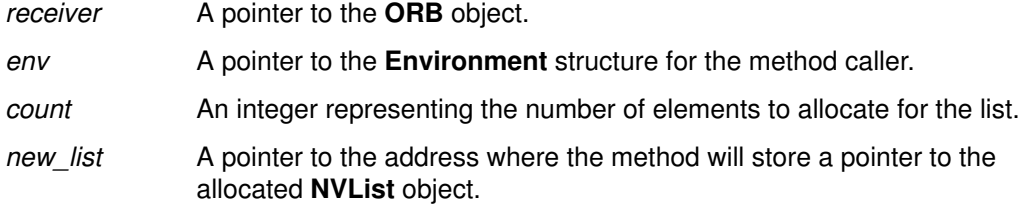

# Return Value

The create\_list method returns an ORBStatus value representing the return code of the operation.

### Example

#include <somd.h>

```
Environment ev;
long nargs = 5;
NVList arglist;
ORBStatus rc;
...
rc = _create_list(SOMD_ORBObject, &ev, nargs, &arglist);
```
# Original Class

**ORB** 

### Related Information

Methods: create\_operation\_list

# create\_operation\_list Method

#### Purpose

Creates an NVList initialized with the argument descriptions for a given operation.

#### IDL Syntax

ORBStatus create\_operation\_list ( in OperationDef oper, out NVList new list);

#### **Description**

Creates an NVList list for the specified operation, for use in Requests invoking that operation.

#### **Parameters**

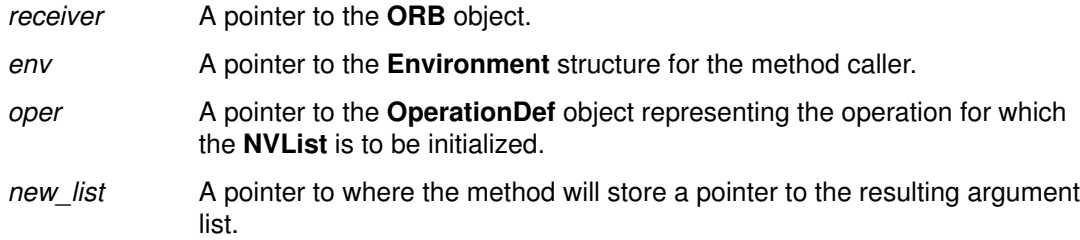

### Return Value

The create\_operation\_list method returns an ORBStatus value representing the return code of the operation.

Ownership of the allocated new list is transferred to the caller.

# Example

#include <somd.h>

```
Environment ev;
OperationDef opdef;
NVList arglist;
long rc;
/* Get the OperationDef from the Interface Repository. */
opdef = _lookup_id(SOM_InterfaceRepository,
        &ev, "Foo:methodLong");
/* Create a NamedValue list for the operation. */ 
rc= _create_operation_list(SOMD_ORBObject, &ev, opdef, &arglist);
```
# Original Class

ORB

# Related Information

Methods: create\_list

# get\_default\_context Method

#### Purpose

Returns the default process Context object.

#### IDL Syntax

ORBStatus get\_default\_context ( out Context ctx);

#### **Description**

The get\_default\_context method gets the default process Context object.

Ownership of the allocated **Context** object is transferred to the caller.

#### **Parameters**

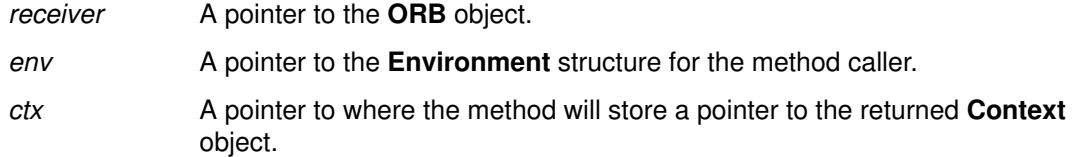

### Return Value

The get\_default\_context method returns an ORBStatus return code: 0 indicates success, while a non-zero value is a DSOM error code (see Chapter 6 of the SOM Toolkit User's Guide).

### Example

#include <somd.h>

```
Environment ev;
Context cxt;
long rc;
...
rc = _get_default_context(SOMD_ORBObject, &ev, &cxt);
```
# Original Class

ORB

# object\_to\_string Method

#### Purpose

Converts an object reference to an external form (string) which can be stored outside the ORB.

### IDL Syntax

string object\_to\_string ( in SOMDObject obj);

# **Description**

The **object\_to\_string** method converts the object reference to a form (string) which can be stored externally.

Ownership of allocated memory is transferred to the caller.

#### **Parameters**

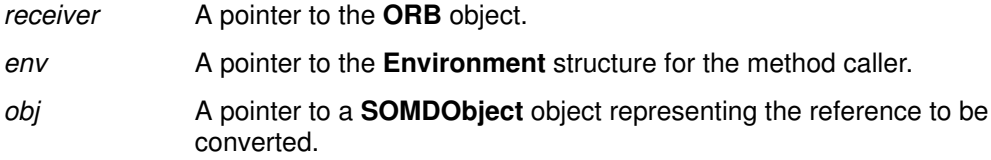

# Return Value

The object\_to\_string method returns a string representing the external (string) form of the referenced object.

# Example

#include <somd.h> #include <car.h>

Environment ev; Car car; string objrefstr;

SOM\_InitEnvironment(&ev); SOMD\_Init(&ev);

/\* create a remote Car object \*/ car = \_somdNewObject(SOMD\_ObjectMgr, &ev, "Car", "");

```
/* save the reference to the object */
objrefstr = _object_to_string(SOMD_ORBObject, &ev, car);
FileWrite("/u/joe/mycar", objrefstr);
```
# Original Class

ORB

Related Information Methods: string\_to\_object

# string\_to\_object Method

#### Purpose

Converts an externalized (string) form of an object reference into an object reference.

#### IDL Syntax

SOMDObject string\_to\_object ( in string str);

#### **Description**

The string\_to\_object method converts the externalized (string) form of an object reference into an object reference.

#### **Parameters**

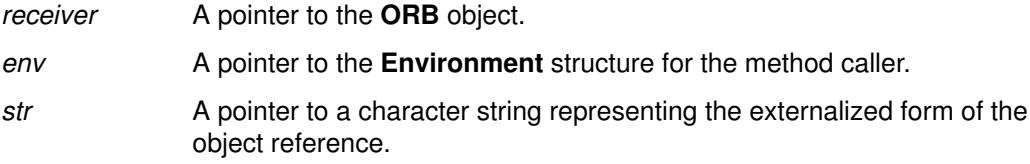

### Return Value

The string\_to\_object method returns a SOMDObject object.

### Example

```
#include <somd.h>
#include <car.h>
Environment ev;
Car car;
string objrefstr;
...
/* restore proxy from its string form */
FileRead("/u/joe/mycar", &objrefstr);
car = \text{string_to_o}bject(SOMD_ORBObject, &ev, objrefstr);
```
# Original Class

**ORB** 

#### Related Information

Methods: object\_to\_string

# Principal Class

# **Description**

The **Principal** class defines attributes which identify the user id and host name of the originator of a specific request. This information is typically used for access control.

A Principal object is returned by the get principal method of the SOM Object Adapter. The parameters of the get principal method identify the environment and target object associated with a particular request — the SOMOA uses this information to create a Principal object which identifies the caller.

Note: Details of the Principal object are not currently defined in the CORBA 1.1 specification; the attributes which have been defined are required by DSOM.

#### File Stem

principl

#### Base

**SOMObject** 

#### **Metaclass**

**SOMClass** 

# Ancestor Classes

**SOMObject** 

### Attributes

Listed below is each available attribute, with its corresponding type in parentheses, followed by a description of its purpose:

#### userName (string)

Identifies the name of the user associated with the request invocation. (Currently, this value is obtained from the USER environment variable in the process which invoked the request.)

#### hostName (string)

Identifies the name of the host from where the request originated. (Currently, this value is obtained from the HOSTNAME environment variable in the process which invoked the request.)

# Request Class

#### **Description**

The Request class implements the CORBA Request object described in section 6.2 on page 108 of CORBA 1.1. The Request object is used by the dynamic invocation interface to dynamically create and issue a request to a remote object. Request objects are created by the create\_request method in SOMDObject.

#### File Stem

request

#### Base

**SOMObject** 

#### **Metaclass**

**SOMClass** 

#### Ancestor Classes

**SOMObject** 

#### New Methods

add\_arg

destroy \*

get\_response

invoke

send

(\* The destroy method was defined as delete in CORBA 1.1, which conflicts with the delete operator in C<sub>++</sub>. However, there is a Request delete macro defined for CORBA compatibility.)

#### Overridden Methods

somInit

somUninit

# add\_arg Method

### Purpose

Incrementally adds an argument to a Request object.

# IDL Syntax

ORBStatus add\_arg (

in Identifier name, in TypeCode arg\_type, in void\* value, in long len, in Flags arg\_flags);

# **Description**

The add\_arg method incrementally adds an argument to a Request object. The Request object must have been created using the create\_request method with an empty argument list.

# **Parameters**

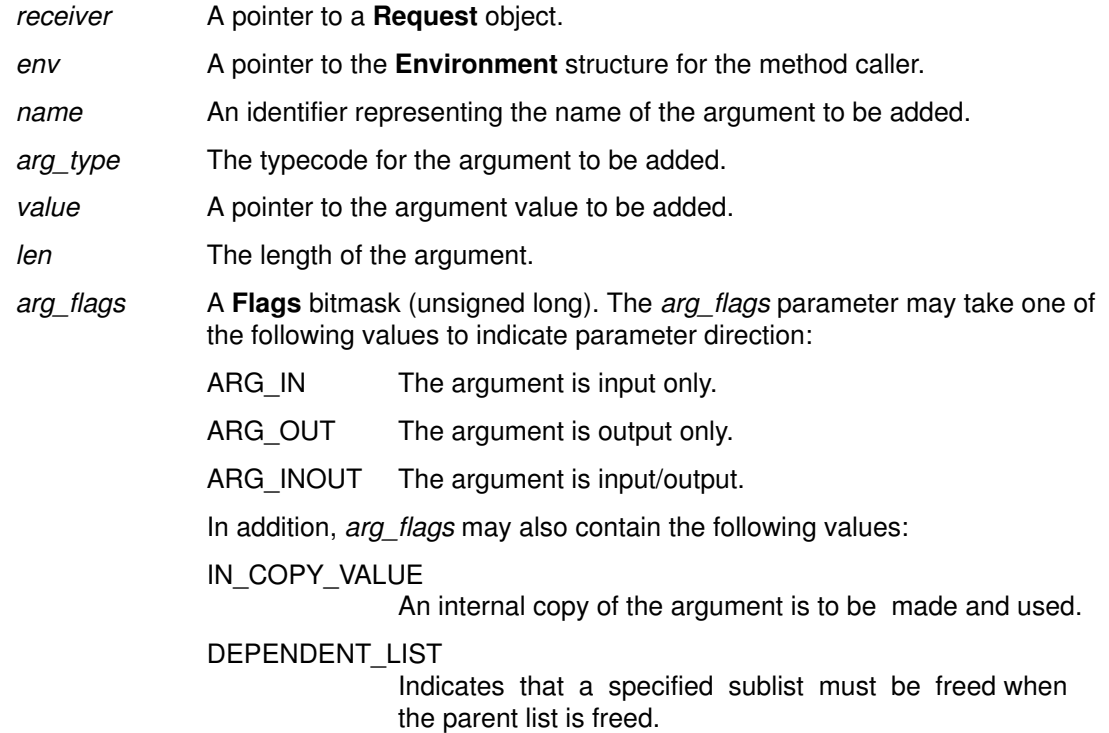

#### Return Value

The add\_arg method returns an ORBStatus value representing the return code of the operation.

#### Example

```
#include <somd.h>
#include <repostry.h>
#include <intfacdf.h>
#include <foo.h> /* provided by user */
/* assume following method declaration in interface Foo:
        long methodLong (in long inLong, inout long inoutLong);
 * then the following code builds a request to execute the call:
      result = methodLong(fooObj, &ev, 100,200); *using the DII.
  */
Environment ev;
OperationDef opdef;
Description desc;
OperationDescription *opdesc;
long rc;
long value1 = 100;
long value2 = 200;
Foo fooObj;
Request reqObj;
NamedValue result;
/* Get the OperationDef from the Interface Repository. */
opdef = _lookup_id(SOM_InterfaceRepository,
        &ev, "Foo::methodLong");
/* Get the operation description structure. */ 
desc = describe(open, &ev);opdesc = (OperationDescription *) desc.value._value;
/* Fill in the TypeCode field for result. */
result.argument._type = opdesc–>result;
/* Create the Request, reqObj */
rc = _create_request(fooObj, &ev, (Context *)NULL, "methodLong", 
        (NVList *)NULL, &result, &reqObj, (Flags)0);
/* Add arg1 info onto the request */
_add_arg(reqObj, &ev,
     "inLong", TC_long, &value1, sizeof(long), (Flags)0);
/* Add arg2 info onto the request */
_add_arg(reqObj, &ev,
     "inoutLong", TC_long, &value2, sizeof(long), (Flags)0);
```
# Original Class

Request

# destroy Method (for a Request object)

# Purpose

Deletes the memory allocated by the ORB for a Request object.

# IDL Syntax

ORBStatus destroy ( );

# **Description**

The destroy method deletes the Request object and all associated memory.

Note: This method is called "delete" in the CORBA 1.1 specification. However, the word "delete" is a reserved operator in C++, so the name "destroy" was chosen as an alternative. For CORBA compatibility, a macro defining Request delete as an alias for destroy has been included in the C header files.

### **Parameters**

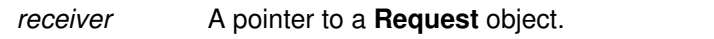

env A pointer to the **Environment** structure for the method caller.

# Return Value

The destroy method returns an ORBStatus value representing the return code of the operation.

# Example

```
#include <somd.h>
#include <repostry.h>
#include <intfacdf.h>
#include <foo.h> /* provided by user */
/* assume following method declaration in interface Foo:
       long methodLong (in long inLong, inout long inoutLong);
 * then the following code sends a request to execute the call:
       result = methodLong(fooObj, &ev, 100,200); * using the DII without waiting for the result. Then, later,
  * waits for and then uses the result.
  */
Environment ev;
NVList arglist;
long rc;
Foo fooObj;
Request reqObj;
NamedValue result;
/* see the Example code for invoke to see how the request
  * is built 
  */
/* Create the Request, reqObj */
rc = _create_request(fooObj, &ev, (Context *)NULL, "methodLong", 
        arglist, &result, &reqObj, (Flags)0);
/* Finally, send the request */
rc = _send(reqObj, &ev, (Flags)0);
/* do some work, i.e. don't wait for the result *//* wait here for the result of the request */
rc = qet_response(req0bj, \&ev, (Flaqs)0);/* use the result */if (result->argument. value == 9600) {...}
/* throw away the reqObj */_destroy(reqObj, &ev);
```
# Original Class

Request

#### Related Information

Methods: invoke, send, get\_response

# get\_response Method

### Purpose

Determines whether an asynchronous Request has completed.

### IDL Syntax

ORBStatus get\_response ( in Flags response flags);

# **Description**

The get\_response method determines whether the asynchronous Request has completed.

# **Parameters**

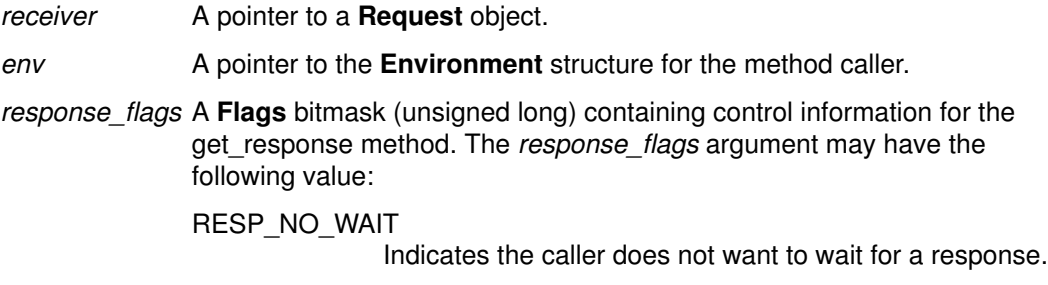

# Return Value

The get\_response method returns an ORBStatus value representing the return code of the operation.

# Example

```
#include <somd.h>
#include <repostry.h>
#include <intfacdf.h>
#include <foo.h> /* provided by user */
/* assume following method declaration in interface Foo:
       long methodLong (in long inLong, inout long inoutLong);
 * then the following code sends a request to execute the call:
       result = methodLong(fooObj, &ev, 100,200); * using the DII without waiting for the result. Then, later,
  * waits for and then uses the result.
  */
Environment ev;
NVList arglist;
long rc;
Foo fooObj;
Request reqObj;
NamedValue result;
/* see the Example code for invoke to see how the request
  * is built 
  */
/* Create the Request, reqObj */
rc = _create\_request(fooObj, &ev, (Context *) NULL, "methodLong", arglist, &result, &reqObj, (Flags)0);
/* Finally, send the request */rc = _send(reqObj, &ev, (Flags)0);
/* do some work, i.e. don't wait for the result *//* wait here for the result of the request */
rc = \text{get\_response}(\text{reqOb} \textbf{i}, \text{rev}, \text{ (Flags)} 0);/* use the result */
if (result->argument._value == 9600) {...}
```
#### Original Class

Request

#### Related Information

Methods: invoke, send

Macros: Request\_delete

# invoke Method

#### Purpose

Invokes a Request synchronously, waiting for the response.

#### IDL Syntax

ORBStatus invoke (

in Flags invoke flags);

#### **Description**

The **invoke** method sends a **Request** synchronously, waiting for the response.

#### **Parameters**

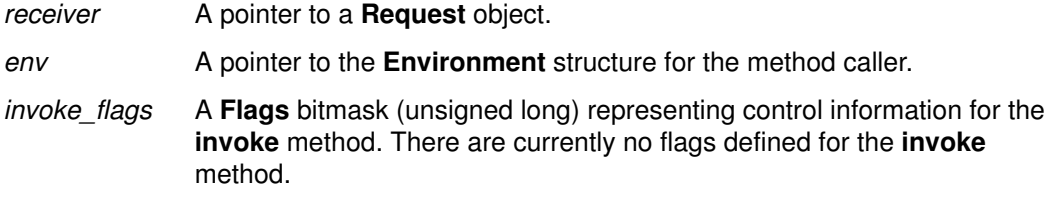

#### Return Value

The **invoke** method returns an **ORBStatus** value representing the return code of the operation.

### Example

```
#include <somd.h>
#include <repostry.h>
#include <intfacdf.h>
#include <foo.h> /* provided by user */
/* assume following method declaration in interface Foo:
 * long methodLong (in long inLong,inout long inoutLong);
  * then the following code builds and then invokes
  * a request to execute the call:
       result = methodLong(fooObj, &ev, 100,200); * using the DII.
  */
Environment ev;
OperationDef opdef;
Description desc;
OperationDescription *opdesc;
NVList arglist;
long rc;
long value1 = 100;long value2 = 200;
Foo fooObj;
Request reqObj;
NamedValue result;
Identifier name;
TypeCode tc;
void *dummy;
long dummylen;
Flags flags;
```

```
/* Get the OperationDef from the Interface Repository. */
opdef = _lookup_id(SOM_InterfaceRepository,
        &ev, "Foo::methodLong");
/* Create a NamedValue list for the operation. */ 
rc= _create_operation_list(SOMD_ORBObject, &ev, opdef, &arglist);
/* Insert arg1 info into arglist */
_get_item(arglist, &ev,
    0, &name, &tc, &dummy, &dummylen, &flags);
_set_item(arglist,&ev,0, name, tc, &value1, sizeof(long), flags);
/* Insert arg2 info into arglist */
_get_item(arglist, &ev,
     1, &name, &tc, &dummy, &dummylen, &flags);
_set_item(arglist,&ev,1, name, tc, &value2, sizeof(long), flags);
/* Get the operation description structure. */ 
desc = _describe(open, &ev);opdesc = (OperationDescription *) desc.value._value;
/* Fill in the TypeCode field for result. */
result.argument._type = opdesc–>result;
/* Create the Request, reqObj */
rc = _create_request(fooObj, &ev, (Context *)NULL, "methodLong", 
        arglist, &result, &reqObj, (Flags)0);
/* Finally, invoke the request */
rc = \text{invoke}(\text{reqObj}, \text{kev}, (\text{Flags})0);/* Print results */
printf("result: %d, value2: %d\n",
    *(long*)(result.argument._value), 
    value2);
```
#### Original Class

Request

### Related Information

Methods: send, get\_response

Macros: Request\_delete

# send Method

#### Purpose

Invokes a Request asynchronously.

### IDL Syntax

ORBStatus send ( in Flags invoke flags);

# **Description**

The send method invokes the Request asynchronously. The response must eventually be checked by invoking either the get\_response method or the get\_next\_response function.

### **Parameters**

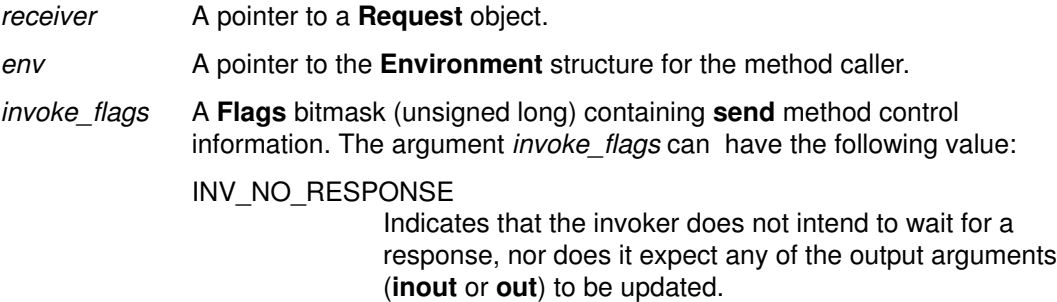

# Return Value

The send method returns an ORBStatus value representing the return code from the operation.

# Example

```
#include <somd.h>
#include <repostry.h>
#include <intfacdf.h>
#include <foo.h> /* provided by user */
/* assume following method declaration in interface Foo:
 * long methodLong (in long inLong,inout long inoutLong);
 * then the following code sends
 * a request to execute the call:
        result = methodLong(fooObj, &ev, 100,200); * using the DII.
  */
Environment ev;
NVList arglist;
long rc;
Foo fooObj;
Request reqObj;
NamedValue result;
/* see the Example code for invoke to see how the request
 * is built 
  */
/* Create the Request, reqObj */
rc = _create_request(fooObj, &ev, (Context *)NULL, "methodLong", 
        arglist, &result, &reqObj, (Flags)0);
/* Finally, send the request */
rc = \text{send}(\text{reqObj}, \text{kev}, (\text{Flags})0);
```
#### Original Class

Request

#### Related Information

Methods: invoke, get\_response

Macros: Request\_delete
# SOMDClientProxy Class

## **Description**

The **SOMDClientProxy** class implements DSOM proxy objects in Clients. SOMDClientProxy overrides the usual somDispatch methods with versions that build a DSOM **Request** for remote invocation and dispatch it to the remote object. It is intended that the implementation of this "generic" proxy class will be used to derive specific proxy classes via multiple inheritance. The remote dispatch method is inherited from this client proxy class, while the desired interface — and language bindings — are inherited from the target class (but not the implementation).

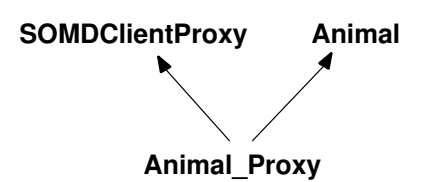

## File Stem

somdcprx

#### Base

**SOMDObject** 

#### **Metaclass**

**SOMClass** 

#### Ancestor Classes

**SOMObject SOMDObject** 

# New Methods

somdProxyFree \*

somdProxyGetClass \*

somdProxyGetClassName \*

somdReleaseResources \*

somdTargetFree \*

somdTargetGetClass \*

#### somdTargetGetClassName \*

(\* This class and its methods were added by DSOM to supplement the published CORBA 1.1 interfaces.)

## Overridden methods

create\_request

create\_request\_args is\_proxy release somDispatch somDispatchA, somDispatchD, somDispatchL, somDispatchV somFree somGetClass somGetClassName somInit somUninit

## somdProxyFree Method

#### Purpose

Executes somFree on the local proxy object.

## IDL Syntax

void somdProxyFree ( );

## **Description**

The somdProxyFree method executes the somFree method call on the local proxy object. This method has been provided when the application program wants to be explicit about freeing the proxy object vs. the target object.

### **Parameters**

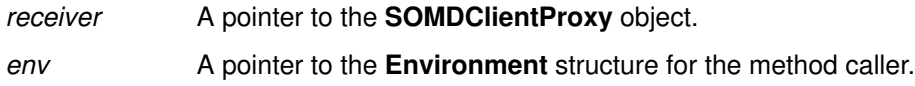

## Return Value

somdProxyFree has no return value.

## Example

```
#include <somd.h>
#include <car.h>
Environment ev;
Car car;
string somdObjectId;
...
/* restore proxy from its string form */
FileRead("/u/joe/mycar", &somdObjectId);
car = _somdGetObjectFromId(SOMD_ObjectMgr, &ev, somdObjectId);
...
_somdProxyFree(car, &ev);
```
### Original Class

SOMDClientProxy

### Related Information

Methods: release, somdReleaseObject

## somdProxyGetClass Method

#### Purpose

Returns the class object for the local proxy object.

### IDL Syntax

SOMClass somdProxyGetClass ( );

### **Description**

The somdProxyGetClass method executes the somGetClass method call on the local proxy object and returns a pointer to the proxy's class object. This method has been provided when the application program wants to be explicit about getting the class object for the proxy object vs. the target object.

### **Parameters**

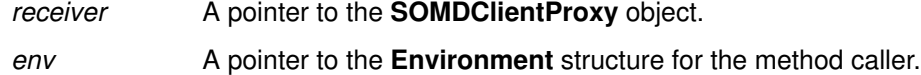

#### Return Value

The somdProxyGetClass method returns a pointer to the class object for the local proxy object.

### Example

```
#include <somd.h>
#include <car.h>
Environment ev;
Car car;
SOMClass carProxyClass;
string somdObjectId;
...
/* restore proxy from its string form */
FileRead("/u/joe/mycar", &somdObjectId);
car = _somdGetObjectFromId(SOMD_ObjectMgr, &ev, somdObjectId);
...
carProxyClass = _somdProxyGetClass(car, &ev) ;
```
### Original Class

SOMDClientProxy

# somdProxyGetClassName Method

### Purpose

Returns the class name for the local proxy object.

## IDL Syntax

string somdProxyGetClassName ( );

## **Description**

The somdProxyGetClassName method executes the somGetClassName method call on the local proxy object and returns the proxy's class name. This method has been provided when the application program wants to be explicit about getting the class name of the proxy object vs. the target object.

## **Parameters**

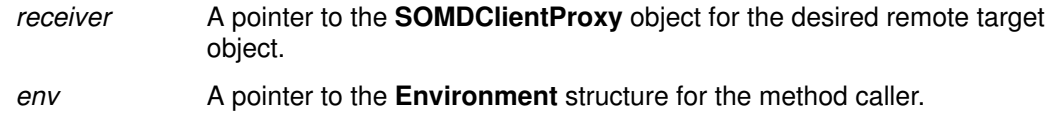

## Return Value

The somdProxyGetClassName method returns a string containing the class name of the local proxy object.

## Example

```
#include <somd.h>
#include <car.h>
```

```
Environment ev;
Car car;
string carProxyClassName;
string somdObjectId;
...
/* restore proxy from its string form */
FileRead("/u/joe/mycar", &somdObjectId);
car = _somdGetObjectFromId(SOMD_ObjectMgr, &ev, somdObjectId);
...
carProxyClassName = _somdProxyGetClassName (car, &ev) ;
```
## Original Class

SOMDClientProxy

## somdReleaseResources Method

#### Purpose

Instructs a proxy object to release any memory it is holding as a result of a remote method invocation in which a parameter or result was designated as "object-owned".

### IDL Syntax

void somdReleaseResources ();

#### **Description**

The **somdReleaseResources** method instructs a proxy object to release any memory it is holding as a result of a remote method invocation in which a parameter or result was designated as "object-owned".

When a DSOM client program makes a remote method invocation, via a proxy, and the method being invoked has an object-owned parameter or return result, the client-side memory associated with the parameter/result will be owned by the caller's proxy, and the server-side memory will be owned by the remote object. The memory owned by the caller's proxy will be freed when the proxy is released by the client program. (The time at which the server-side memory will be freed depends on the implementation of the remote object.)

A DSOM client can also instruct a proxy object to free all memory that it owns on behalf of the client without releasing the proxy (assuming that the client program is finished using the object-owned memory), by invoking the **somdReleaseResources** method on the proxy object. Calling somdReleaseResources can prevent unused memory from accumulating in a proxy.

For example, consider a client program repeatedly invoking a remote method "get string", which returns a string that is designated (in SOM IDL) as "object-owned". The proxy on which the method is invoked will store the memory associated with all of the returned strings, even if the strings are not unique, until the proxy is released. If the client program only uses the last result returned from "get\_string", then unused memory accumulates in the proxy. The client program can prevent this by invoking **somdReleaseResources** on the proxy object periodically (for example, each time it finishes using the result of the last "get\_string" call).

#### **Parameters**

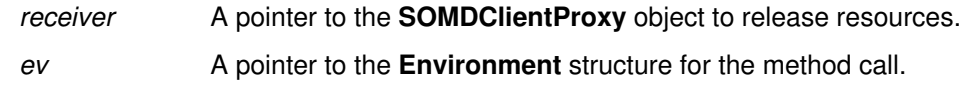

## Example

```
string mystring;
...
/* remote invocation of get_string on proxy x, 
  * where method get_string has the SOM IDL modifier 
  * "object_owns_result".
  */
mystring = X_qet\_string(x, ev);/* ... use mystring ... */
/* when finished using mystring, instruct the
  * proxy that it can free it.
 */
\texttt{\_soundReleaseResources}\left(x, \texttt{ev}\right);
```
## Original Class

**SOMDClientProxy** 

## Related Information

Methods: release

## somdTargetFree Method

#### Purpose

Forwards the somFree method call to the remote target object.

#### IDL Syntax

void somdTargetFree ( );

#### **Description**

The somdTargetFree method forwards the somFree method call to the remote target object. This method has been provided when the application program wants to be explicit about freeing the remote target object vs. the proxy object.

#### **Parameters**

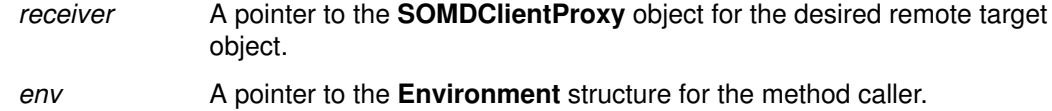

### Return Value

somdTargetFree has no return value.

#### Example

```
#include <somd.h>
#include <car.h>
Environment ev;
Car car;
string somdObjectId;
...
/* restore proxy from its string form */
FileRead("/u/joe/mycar", &somdObjectId);
car = _somdGetObjectFromId(SOMD_ObjectMgr, &ev, somdObjectId);
...
_somdTargetFree(car, &ev);
```
### Original Class

**SOMDClientProxy** 

### Related Information

Methods: release, somdDestroyObject

## somdTargetGetClass Method

### Purpose

Returns (a proxy for) the class object for the remote target object.

## IDL Syntax

SOMClass somdTargetGetClass ( );

## **Description**

The **somdTargetGetClass** method forwards the **somGetClass** method call to the remote target object and returns a pointer to the class object for that object. This method has been provided when the application program wants to be explicit about getting the class object for the remote target object vs. the local proxy.

## **Parameters**

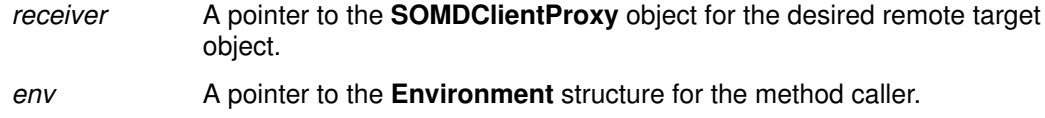

## Return Value

The somdTargetGetClass method returns a pointer to the class object for the remote target object.

## Example

```
#include <somd.h>
#include <car.h>
Environment ev;
Car car;
SOMClass carClass;
string somdObjectId;
...
/* restore proxy from its string form */
FileRead("/u/joe/mycar", &somdObjectId);
car = _somdGetObjectFromId(SOMD_ObjectMgr, &ev, somdObjectId);
...
carClass = _somdTargetGetClass (car, &ev) ;
```
## Original Class

SOMDClientProxy

## Related Information

Methods: somdProxyGetClass

# somdTargetGetClassName Method

#### Purpose

Returns the class name for the remote target object.

### IDL Syntax

string somdTargetGetClassName ( );

### **Description**

The somdTargetGetClassName method forwards the somGetClassName method call to the remote target object and returns the class name for that object. This method has been provided when the application program wants to be explicit about getting the class name of the remote target object vs. the proxy object.

### **Parameters**

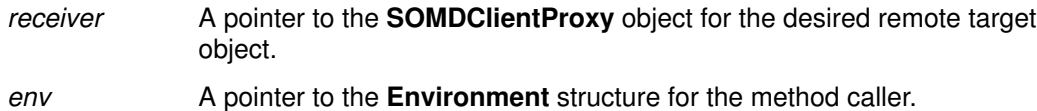

## Return Value

The **somdTargetGetClassName** method returns a string containing the class name of the remote target object.

## Example

```
#include <somd.h>
#include <car.h>
Environment ev;
Car car;
string carClassName;
string somdObjectId;
...
/* restore proxy from its string form */
FileRead("/u/joe/mycar", &somdObjectId);
car = _somdGetObjectFromId(SOMD_ObjectMgr, &ev, somdObjectId);
...
carClassName = _ somdTargetGetClassName (car, &ev) ;
```
### Original Class

SOMDClientProxy

### Related Information

Methods: somdProxyGetClassName

# SOMDObject Class

### **Description**

The **SOMDObject** class implements the methods that can be applied to all CORBA object references: for example, get\_implementation, get\_interface, is\_nil, duplicate, and release. (In the CORBA 1.1 specification, these methods are described in Chapter 8.)

In DSOM, there is also another derivation of this class: **SOMDClientProxy**. This subclass inherits the implementation of **SOMDObject**, but extends it by overriding somDispatch with a "remote dispatch" method, and caches the binding to the server process. Whenever a remote object is accessed, it is represented in the client process by a **SOMDClientProxy** object.

#### File Stem

somdobj

#### Base

**SOMObject** 

#### **Metaclass**

**SOMClass** 

#### Ancestor Classes

**SOMObject** 

#### New Methods

create\_request

create request args \*

duplicate

get implementation

get interface

is\_constant \*

is\_nil

is\_proxy \*

is\_SOM\_ref \*

#### release

(\* These methods were added by DSOM to supplement the published CORBA 1.1 interfaces.)

### Overridden methods

- somInit somUninit
- somDumpSelfInt

## create\_request Method

#### Purpose

Creates a request to execute a particular operation on the referenced object.

### IDL Syntax

ORBStatus create\_request (

in Context ctx, in Identifier operation, in NVList arg\_list, inout NamedValue result, out Request request, in Flags req\_flags);

## **Description**

The **create\_request** method creates a request to execute a particular operation on the referenced object. (For more information on the create\_request call, see CORBA 1.1 page 109.)

In DSOM, this method is meaningful only when invoked on a **SOMDClientProxy** object. If invoked on a SOMDObject which is not a client proxy, an exception is returned.

#### **Parameters**

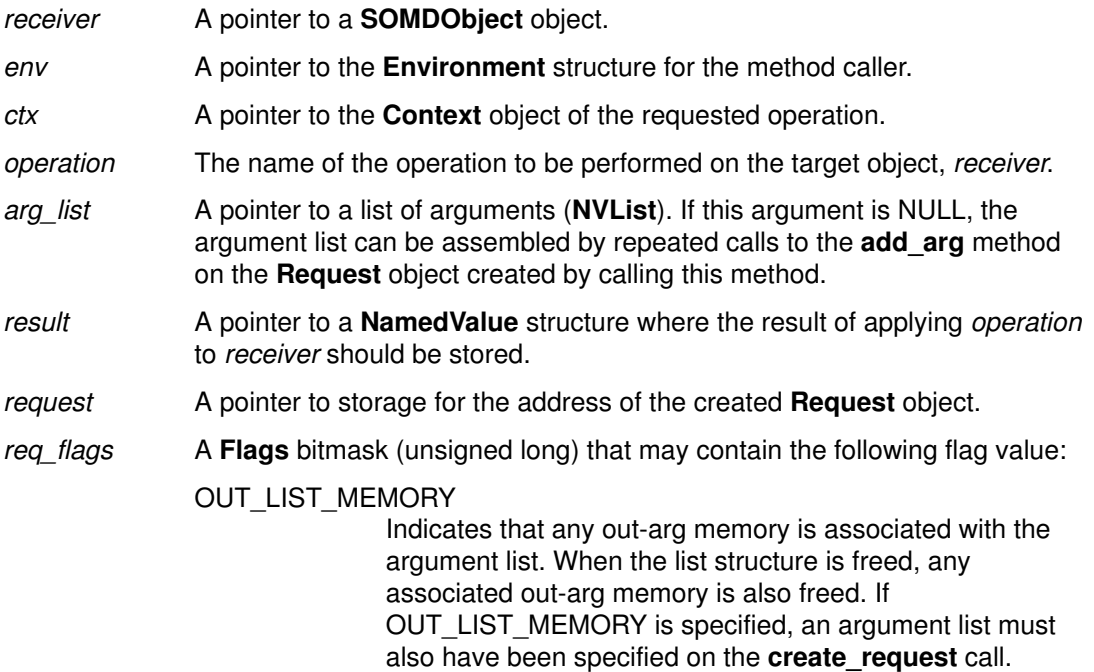

### Return Value

The create\_request method returns an ORBStatus value as the status code for the request.

## Example

```
#include <somd.h>
#include <repostry.h>
#include <intfacdf.h>
#include <foo.h> /* provided by user */
/* assume following method declaration in interface Foo:
  long methodLong (in long inLong, inout long inoutLong);
  * then the following code builds a request to execute the call:
       result = methodLong(fooObj, &ev, 100,200); *using the DII.
  */
Environment ev;
OperationDef opdef;
Description desc;
OperationDescription *opdesc;
NVList arglist;
long rc;
long value1 = 100;long value2 = 200;
Foo fooObj;
Request reqObj;
NamedValue result;
Identifier name;
TypeCode tc;
void *dummy;
long dummylen;
Flags flags;
/* Get the OperationDef from the Interface Repository. */
opdef = lookup id(SOM InterfaceRepository,
        &ev, "Foo::methodLong");
/* Create a NamedValue list for the operation. */ 
rc= _create_operation_list(SOMD_ORBObject, &ev, opdef, &arglist);
/* Insert arg1 info into arglist */
_get_item(arglist, &ev,
     0, &name, &tc, &dummy, &dummylen, &flags);
_set_item(arglist,&ev,0, name, tc, &value1, sizeof(long), flags);
/* Insert arg2 info into arglist */
_get_item(arglist, &ev,
     1, &name, &tc, &dummy, &dummylen, &flags);
set item(arglist, &ev, 1, name, tc, &value2, sizeof(long), flags);
/* Get the operation description structure. */ 
desc = _describe(open, &ev);opdesc = (OperationDescription *) desc.value._value;
/* Fill in the TypeCode field for result. */
result.argument._type = opdesc–>result;
/* Finally, create the Request, reqObj */
rc = _create_request(fooObj, &ev, (Context *)NULL, "methodLong", 
        arglist, &result, &reqObj, (Flags)0);
```
#### Original Class

**SOMDObject** 

#### Related Information

Methods: create request args, create list, create operation list

## create\_request\_args Method

#### Purpose

Creates an argument list appropriate for the specified operation.

#### IDL Syntax

ORBStatus create\_request\_args ( in Identifier operation, out NVList arg\_list. out NamedValue result);

## **Description**

The create\_request\_args method creates the appropriate arg\_list (NVList) for the specified operation. It is similar in function to the **create\_operation\_list** method. Its value is that it also creates the result structure whereas create\_operation\_list does not.

In DSOM, this method is meaningful only when invoked on a **SOMDClientProxy** object. If invoked on a SOMDObject which is not a client proxy, an exception is returned.

#### **Parameters**

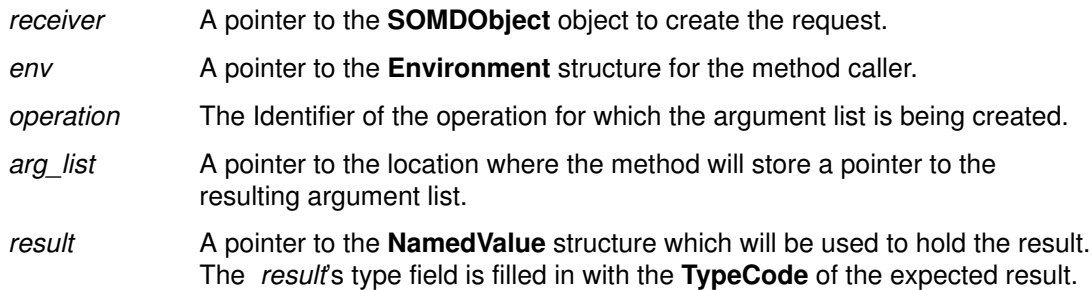

### Return Value

The create\_request\_args method returns an ORBStatus value representing the return code of the request.

## Example

```
#include <somd.h>
#include <repostry.h>
#include <intfacdf.h>
#include <foo.h> /* provided by user */
/* assume following method declaration in interface Foo:
  dong methodLong (in long inLong, inout long inoutLong);
  * then the following code builds a request to execute the call:
       result = methodLong(fooObj, &ev, 100,200); * using the DII.
  */
Environment ev;
OperationDef opdef;
Description desc;
OperationDescription *opdesc;
NVList arglist;
long rc;
long value1 = 100;
long value2 = 200;
Foo fooObj;
Request reqObj;
NamedValue result;
Identifier name;
TypeCode tc;
void *dummy;
long dummylen;
Flags flags;
/* Get the OperationDef from the Interface Repository. */
opdef = _lookup_id(SOM_InterfaceRepository,
        &ev, "Foo::methodLong");
/* Create a NamedValue list for the operation. */ 
rc= _create_request_args(fooObj, &ev,
          "methodLong", &arglist, &result);
/* Insert arg1 info into arglist */
_get_item(arglist, &ev,
    0, &name, &tc, &dummy, &dummylen, &flags);
_set_item(arglist,&ev,0, name, tc, &value1, sizeof(long), flags);
/* Insert arg2 info into arglist */
_get_item(arglist, &ev,
     1, &name, &tc, &dummy, &dummylen, &flags);
_set_item(arglist,&ev,1, name, tc, &value2, sizeof(long), flags);
/* Finally, create the Request, reqObj */
rc = _create_request(fooObj, &ev, (Context *)NULL, "methodLong",
        arglist, &result, &reqObj, (Flags)0);
```
#### Original Class

**SOMDObject** 

#### Related Information

Methods: duplicate, release, create\_request, create\_operation\_list

## duplicate Method

#### Purpose

Makes a duplicate of an object reference.

#### IDL Syntax

SOMDObject duplicate ( );

#### **Description**

The duplicate method makes a duplicate of the object reference. The release method should be called to free the object.

#### **Parameters**

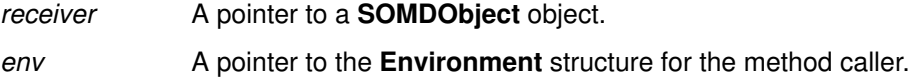

### Return Value

The duplicate method returns a SOMDObject that is a duplicate of the receiver. Ownership of the returned object is transferred to the caller.

### Example

#include <somd.h>

```
Environment ev;
SOMObject obj;
SOMDObject objref1, objref2;
...
objref1 = _create_SOM_ref(SOMD_SOMOAObject, &ev, obj);
objref2 = _dupdate(objref1, &ev);...
_release(objref2,&ev);
```
## Original Class

**SOMDObject** 

### Related Information

Methods: release, create, create\_constant, create\_SOM\_ref

# get\_implementation Method

## Purpose

Returns the implementation definition for the referenced object.

## IDL Syntax

ImplementationDef get\_implementation ( );

## **Description**

The get\_implementation method returns the implementation definition object for the referenced object.

## **Parameters**

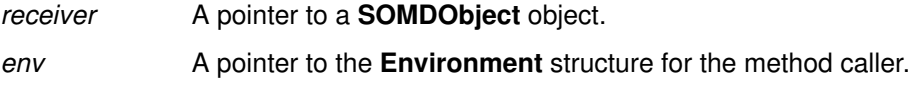

## Return Value

The get\_implementation method returns the ImplementationDef object for the receiver. Ownership of the returned object is transferred to the caller.

## Example

#include <somd.h>

```
long flags;
Environment ev;
SOMDObject objref;
ImplementationDef impldef;
...
impldef = _get_implementation(objref, &ev);
flags = \text{get\_impl\_flags}(\text{impldef}, \&ev);
```
## Original Class

**SOMDObject** 

## Related Information

Methods: get\_interface

## get\_interface Method

## Purpose

Returns the interface definition object for the referenced object.

### IDL Syntax

InterfaceDef get\_interface ( );

## **Description**

The get\_interface method returns the interface definition object for the referenced object.

#### **Parameters**

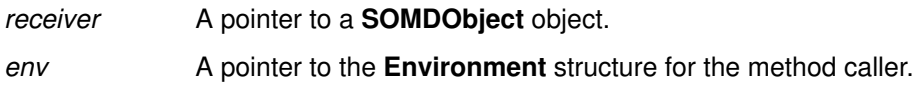

## Return Value

The get\_interface method returns a pointer to the InterfaceDef object associated with the reference receiver. Ownership of the InterfaceDef object is passed to the caller.

## Example

```
#include <somd.h>
#include <repostry.h>
#include <intfacdf.h>
Environment ev;
SOMDObject objref;
InterfaceDef intf;
...
\int int f = \underline{\text{get}}\_interface(\text{object}, \&ev);
```
## Original Class

**SOMDObject** 

### Related Information

Methods: get\_implementation

## is\_constant Method

#### Purpose

Tests to see if the object reference is a constant (that is, its ReferenceData is a constant value associated with the reference).

#### IDL Syntax

boolean is\_constant ( );

#### **Description**

The **is\_constant** method tests to see if the object reference was created using the create\_constant method in the SOMOA class.

#### **Parameters**

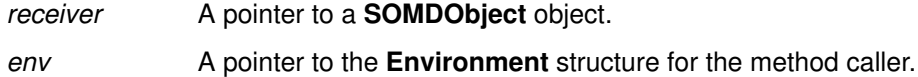

#### Return Value

The is constant method returns TRUE if the object reference was generated by the method create\_constant. Otherwise, is\_constant returns FALSE.

### Example

#include <somd.h>

```
Environment ev;
SOMDObject objref;
...
/* This code might be part of the code
 * that overrides the somdSOMObjFromRef method, i.e.
 * in an implementation of a subclass of SOMDServer called
  * myServer
  */
if (_is_constant(objref, &ev))
  id = \text{get_id}(\text{object}, \&ev);
```
...

## Related Information

Methods: create, create\_constant, is\_proxy, is\_SOM\_ref, is\_nil

## is\_nil Method

#### Purpose

Tests to see if the object reference is nil.

#### IDL Syntax

boolean is\_nil ( );

#### **Description**

The **is\_nil** method tests to see if the specified object reference is nil.

#### **Parameters**

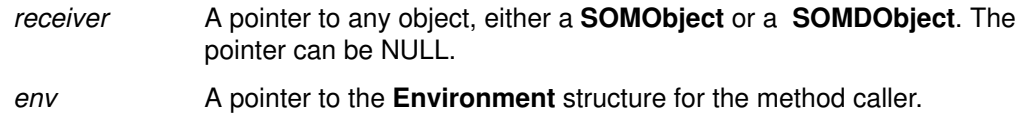

#### Return Value

The is\_nil method returns TRUE if the object reference is empty. Otherwise, is\_nil returns FALSE.

### Example

```
#include <somd.h>
Environment ev;
SOMDObject objref;
SOMObject somobj;
...
/* This code might be part of the code
 * that overrides the somdSOMObjFromRef method, i.e.
 * in an implementation of a subclass of SOMDServer called
 * myServer
  */
if (\text{is}_\text{nil}(\text{object}, \text{sev}) |) _somIsA(objref, SOMDClientProxyNewClass(0, 0)) ||
   _is_SOM_ref(objref, &ev)) {
   somobj = myServer_parent_SOMDServer_somdSOMObjFromRef
      (somSelf, &ev, objref);
}
else {
   /* do the myServer–specific stuff to create/find somobj here */
}
return somobj;
```
## Related Information

Methods: create, is\_constant, is\_proxy, is\_SOM\_ref

## is\_proxy Method

## Purpose

Tests to see if the object reference is a proxy.

## IDL Syntax

boolean is\_proxy( );

## **Description**

The is\_proxy method tests to see if the specified object reference is a proxy object.

## **Parameters**

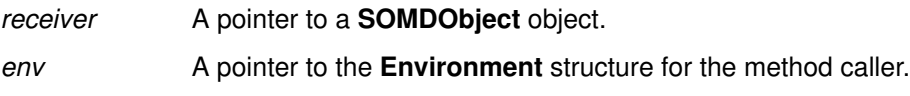

## Return Value

The is\_proxy method returns TRUE if the object reference is a proxy object. Otherwise, is\_proxy returns FALSE.

## Example

#include <somd.h>

```
SOMDObject objref;
Environment ev;
Context ctx;
NVlist arglist;
NamedValue result;
Request reqObj;
...
if (_is_proxy(objref, &ev)) {
   /* create a remote request for target object */
...
  rc = _create_request(obj, &ev, ctx,
         "testMethod", arglist, &result, &reqObj,
        (Flags) 0);}
...
```
## Original Class

**SOMDObject** 

## Related Information

Methods: is\_nil, is\_constant, is\_SOM\_ref, string\_to\_object

## is\_SOM\_ref Method

#### Purpose

Tests to see if the object reference is a simple reference to a SOM object.

#### IDL Syntax

boolean is\_SOM\_ref ( );

#### **Description**

The is\_SOM\_ref method tests to see if the specified object reference is a simple (transient) reference to a SOM object.

#### **Parameters**

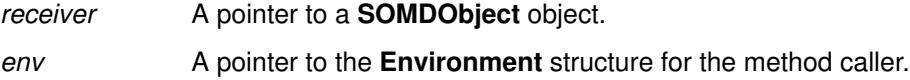

### Return Value

The **is\_SOM\_ref** method returns TRUE if the object reference is a simple (transient) reference to a SOM object. Otherwise, is SOM ref returns FALSE.

## Example

#include <somd.h>

```
SOMDObject objref;
Environment ev;
SOMObject obj;
...
if (_is_SOM_ref(objref, &ev))
  /* we know objref is a simple reference, so we can ... */ obj = _get_SOM_object(SOMD_SOMOAObject, &ev, objref);
...
```
### Original Class

**SOMDObject** 

### Related Information

Methods: create\_SOM\_ref, get\_SOM\_object, is\_proxy, is\_nil, is\_constant

## release Method

#### Purpose

Releases the memory associated with the specified object reference.

#### IDL Syntax

void release ( );

## **Description**

The release method releases the memory associated with the object reference.

#### **Parameters**

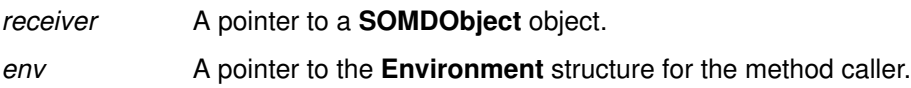

## Example

#include <somd.h>

```
SOMDObject objref;
Environment ev;
SOMObject obj;
...
objref = _create_SOM_ref(SOMD_SOMOAObject, &ev, obj);
...
_release(objref, &ev);
```
## Original Class

**SOMDObject** 

### Related Information

Methods: duplicate, somdReleaseObject, somdProxyFree, create, create\_constant, create\_SOM\_ref, somdReleaseResources

## SOMDObjectMgr Class

#### **Description**

The **SOMDObjectMgr** class is derived from **ObjectMgr** class and provides the DSOM implementations for the ObjectMgr methods.

#### File Stem

somdom

#### Base

ObjectMgr

#### Metaclass

**SOMMSingleInstance** 

#### Ancestor Classes

ObjectMgr

**SOMObject** 

#### **Attribute**

Listed below is an available **SOMDObjectMgr** attribute, with its corresponding type in parentheses, followed by a description of its purpose:

#### somd21somFree (boolean)

Determines whether or not somFree, when invoked on a proxy object, will free the proxy object along with the remote object. The default value is FALSE, indicating that only the remote object will be freed when somFree is invoked on a proxy object. Setting this attribute to TRUE as part of client-program initialization, for example,

\_\_set\_somd21somdFree(SOMD\_ObjectMgr, ev, TRUE);

has the effect that all subsequent invocations of somFree on proxy objects will free both the remote object and the proxy.

#### New Methods

somdFindAnyServerByClass \*

somdFindServer \*

somdFindServerByName \*

#### somdFindServersByClass \*

(\* This class and its methods were added by DSOM to supplement the published CORBA 1.1 interfaces.)

### Overridden Methods

somdDestroyObject

somdGetIdFromObject

somdGetObjectFromId

somdNewObject

somdReleaseObject

somInit

# somdFindAnyServerByClass Method

#### Purpose

Finds a server capable of creating the specified object.

### IDL Syntax

SOMDServer somdFindAnyServerByClass (

in Identifier obiclass);

### **Description**

The somdFindAnyServerByClass method finds a server capable of creating an object of the specified type with the specified properties.

### **Parameters**

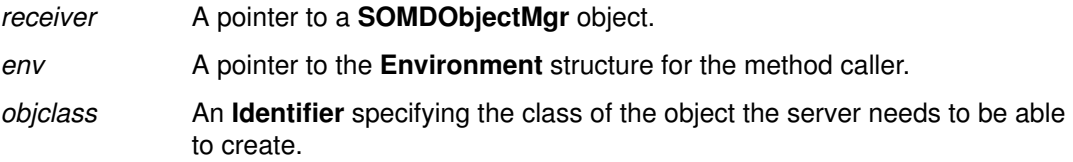

### Return Value

The somdFindAnyServerByClass method returns a pointer to a SOMDServer proxy. Or, if no server can be found in the Implementation Repository that implements the specified class, NULL is returned.

## Example

```
#include <somd.h>
#include <stack.h> /* provided by user */
Stack stk;
Environment ev;
SOMDServer server;
SOM InitEnvironment(&ev);
SOMD Init(&ev);
StackNewClass(0,0);
server =
   _somdFindAnyServerByClass(SOMD_ObjectMgr, &ev, "Stack");
stk = _somdCreateObj(server, &ev, "Stack", "");
...
_somdDestroyObject(SOMD_ObjectMgr, &ev, stk);
```
## Original Class

SOMDObjectMgr

### Related Information

Methods: somdFindServer, somdFindServerByName, somdFindServersByClass

## somdFindServer Method

#### Purpose

Finds a server given its ImplementationDef ID.

#### IDL Syntax

SOMDServer somdFindServer (

in ImplId serverid);

#### **Description**

The somdFindServer method finds a server capable of creating an object of the specified type with the specified properties.

#### **Parameters**

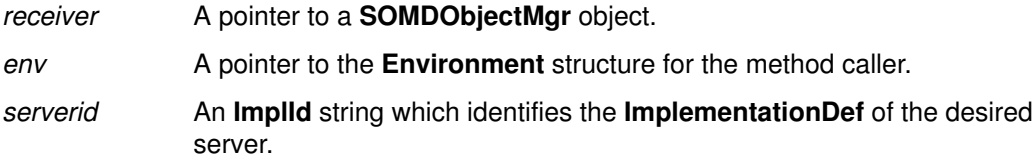

#### Return Value

The somdFindServer method returns a pointer to a SOMDServer proxy.

#### Example

```
#include <somd.h>
#include <stack.h> /* provided by user */
Stack stk;
Environment ev;
SOMDServer server;
ImplId implid;
SOM_InitEnvironment(&ev);
SOMD_Init(&ev);
StackNewClass(0,0);
server = _somdFindServer(SOMD_ObjectMgr, &ev, implid);
stk = _somdCreateObj(server, &ev, "Stack", "");
...
_somdDestroyObject(SOMD_ObjectMgr, &ev, stk);
```
## Original Class

**SOMDObjectMgr** 

#### Related Information

Methods:, somdFindServerByName, somdFindServersByClass, somdFindAnyServerByClass

## somdFindServerByName Method

#### Purpose

Finds a server given its ImplementationDef name (alias).

#### IDL Syntax

SOMDServer somdFindServerByName ( in string servername);

### **Description**

The somdFindServerByName method finds a server with the specified name.

### **Parameters**

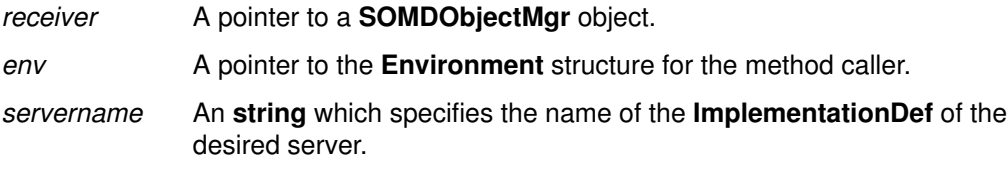

### Return Value

The somdFindServerByName method returns a pointer to a SOMDServer proxy.

## Example

```
#include <somd.h>
#include <stack.h> /* provided by user */
Stack stk;
Environment ev;
SOMDServer server;
SOM InitEnvironment(&ev);
SOMD_Init(&ev);
StackNewClass(0,0);
server = 
    _somdFindServerByName(SOMD_ObjectMgr, &ev, "stackServer");
stk = _somdCreateObj(server, &ev, "Stack", "");
...
_somdDestroyObject(SOMD_ObjectMgr, &ev, stk);
```
## Original Class

SOMDObjectMgr

### Related Information

Methods: somdFindServer, somdFindServersByClass, somdFindAnyServerByClass

## somdFindServersByClass Method

#### Purpose

Finds all servers capable of creating a particular object.

#### IDL Syntax

sequence<SOMDServer> somdFindServersByClass (

in Identifier objclass);

#### **Description**

The **somdFindServersByClass** method finds all servers capable of creating a particular object with the specified properties.

#### **Parameters**

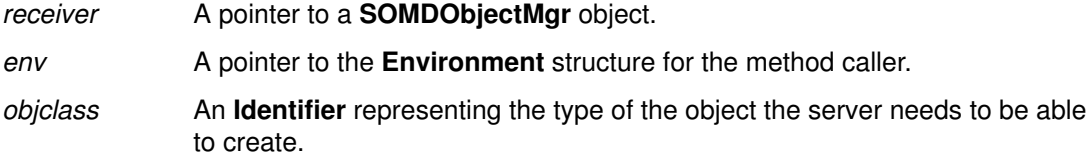

#### Return Value

The somdFindServersByClass method returns a sequence of SOMDServer objects capable of creating the specified object.

#### Example

```
#include <somd.h>
#include <stack.h> /* provided by user */
Stack stk;
Environment ev;
sequence(SOMDServer) servers;
SOMDServer server;
SOMDServer chooseServer(sequence(SOMDServer) servers);
SOM_InitEnvironment(&ev);
SOMD_Init(&ev);
StackNewClass(0,0);
servers = _somdFindServersByClass(SOMD_ObjectMgr, &ev, "Stack");
server = chooseServer(servers);
```

```
stk = _somdCreateObj(server, &ev, "Stack", "");
...
_somdDestroyObject(SOMD_ObjectMgr, &ev, stk);
```
#### Original Class

SOMDObjectMgr

### Related Information

Methods: somdFindServer, somdFindServerByName, somdFindAnyServerByClass

## SOMDServer Class

### **Description**

The **SOMDServer** class is a base class that defines and implements methods for managing objects in a DSOM server process. This includes methods for the creation and deletion of SOM objects, and for getting the SOM class object for a specified class. The SOMDServer class also defines and implements methods for the mapping between object references (SOMDObjects) and SOM objects, and dispatching methods on objects.

Application-specific methods for managing application objects can be introduced in subclasses of SOMDServer.

#### File Stem

**SOMDServer** 

#### Base

**SOMObject** 

#### **Metaclass**

**SOMMSingleInstance** 

Ancestor Classes

SOMObject

#### New Methods

somdCreateObj \*

somdDeleteObj \*

somdDispatchMethod \*

somdGetClassObj \*

somdObjReferencesCached \*

somdRefFromSOMObj \*

#### somdSOMObjFromRef \*

(\* This class and its methods were added by DSOM to supplement the published CORBA 1.1 interfaces.)

# somdCreateObj Method

#### Purpose

Creates an object of the specified class.

#### IDL Syntax

SOMObject somdCreateObj (

in Identifier objclass, in string hints);

#### **Description**

The somdCreateObj method creates an object of the specified class.

#### **Parameters**

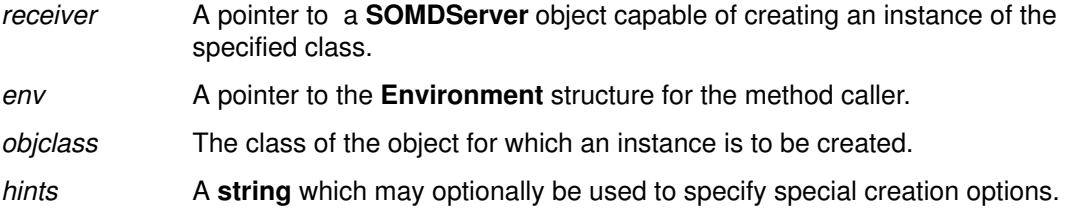

#### Return Value

The somdCreateObj method returns a SOMObject of the class specified by objclass.

### Example

```
#include <somd.h>
#include <stack.h> /* provided by user */
Stack stk;
Environment ev;
SOMDServer server;
SOM_InitEnvironment(&ev);
SOMD_Init(&ev);
StackNewClass(0,0);
server =
 _somdFindServerByName(SOMD_ObjectMgr, &ev,"stackServer");
stk = _somdCreateObj(server, &ev, "Stack", "");
...
_somdDestroyObject(SOMD_ObjectMgr, &ev, stk);
```
## Original Class

# somdDeleteObj Method

### Purpose

Deletes the specified object.

### IDL Syntax

void somdDeleteObj ( in SOMObject somobi);

## **Description**

The somdDeleteObj method deletes the specified object.

## **Parameters**

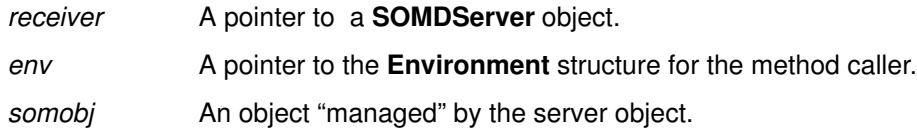

## Example

```
#include <somd.h>
#include <stack.h> /* provided by user */
```

```
Stack stk;
Environment ev;
SOMDServer server;
```

```
SOM_InitEnvironment(&ev);
SOMD_Init(&ev);
StackNewClass(0,0);
server =
 _somdFindServerByName(SOMD_ObjectMgr, &ev,"stackServer");
stk = _somdCreateObj(server, &ev, "Stack", "");
...
_somdDeleteObj(server, &ev, stk);
```
## Original Class

## somdDispatchMethod Method

#### Purpose

Dispatch a method on the specified SOM object.

#### IDL Syntax

#### void somdDispatchMethod (

in SOMObject somobj, out somToken retValue. in somId methodId, in va $\left| \text{list } ap \right\rangle$ ;

## **Description**

The **somdDispatchMethod** method is used to intercept method calls on objects in a server. When a request arrives, the request parameters are extracted from the message, and the target object is resolved. Then, the **SOMOA** dispatches the method call on the target object using the somdDispatchMethod method.

The default implementation will call **somDispatch** on the target object with the parameters as specified. This method can be overridden to intercept and process the method calls before they are dispatched.

#### **Parameters**

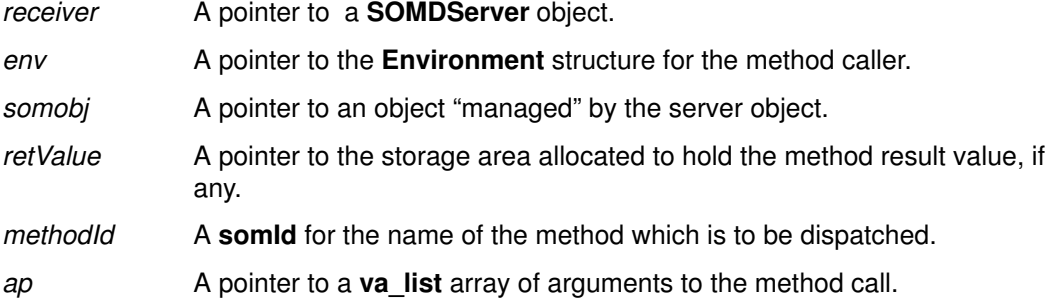

### Return Value

The somdDispatchMethod method will return a result, if any, in the storage whose address is in retValue.

#### Example

```
#include <somd.h>
```

```
/* overridden somdDispatchMethod */
void somdDispatchMethod(SOMDServer *somself, Environment *ev, 
        SOMObject *somobj, somToken *retValue,
       somId methodId, va_list ap)
{
printf("dispatching %s on %x\n", SOM_StringFromId(methodId),
somobj);
  SOMObject_somDispatch(somobj, ev, retValue, methodId, ap);
}
```
## Original Class

# somdGetClassObj Method

#### Purpose

Creates a class object for the specified class.

#### IDL Syntax

SOMClass somdGetClassObj (

in Identifier obiclass);

## **Description**

The somdGetClassObj method creates a class object of the specified type.

#### **Parameters**

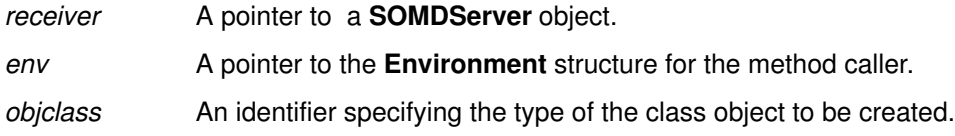

## Return Value

The somdGetClassObj method returns a SOMClass object of the type specified.

## Example

```
#include <somd.h>
#include <stack.h> /* provided by user */
SOMClass stkclass;
Environment ev;
SOMDServer server;
SOM_InitEnvironment(&ev);
SOMD_Init(&ev);
StackNewClass(0,0);
server =
 _somdFindServerByName(SOMD_ObjectMgr, &ev,"stackServer");
stkclass = _somdGetClassObj(server, &ev, "Stack", "");
```
## Original Class

# somdObjReferencesCached Method

#### Purpose

Indicates whether a server object retains ownership of the object references it creates via the somdRefFromSOMObj method.

#### Syntax

boolean somdObjReferencesCached ( );

#### **Description**

The **somdObjReferencesCached** method indicates whether a server object retains ownership of the object references it creates via the somdRefFromSOMObj method. The default implementation returns FALSE, meaning that the server turns over ownership of the object references it creates to the caller. Subclasses of **SOMDServer** that implement object reference caching should override this method to return TRUE.

## **Parameters**

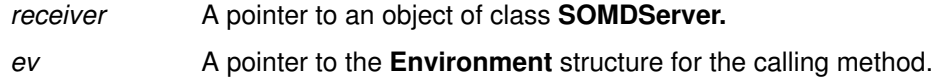

## Return Value

The method returns FALSE by default; overriding implementations may return TRUE to indicate that a subclass of **SOMDServer** implements object reference caching.

## Example

```
SOMDobject objref;
objref = _somdRefFromSOMObj(serverObj, ev, myobj);
...
/* code to use objref */...
if (!_somdObjReferencesCached(serverObj, ev))
  _release(objref, ev);
```
## Original Class

**SOMDServer** 

Related Information

Methods: somdRefFromSOMObj

# somdRefFromSOMObj Method

#### Purpose

Returns an object reference corresponding to the specified SOM object.

## IDL Syntax

SOMDObject somdRefFromSOMObj (

in SOMObject somobi);

## **Description**

The somdRefFromSOMObj method creates a simple (transient) reference to a SOM object. This method is called by SOMOA as part of converting the results of a local method call into a result message for a remote client.

By default the **somdRefFromSOMObj** method turns over ownership of the object reference it creates to the caller. However, if a subclass of SOMDServer overrides somdRefFromSOMObj to implement object reference caching, then that subclass should also override the method somdObjReferencesCached to report that caching by returning TRUE.

### **Parameters**

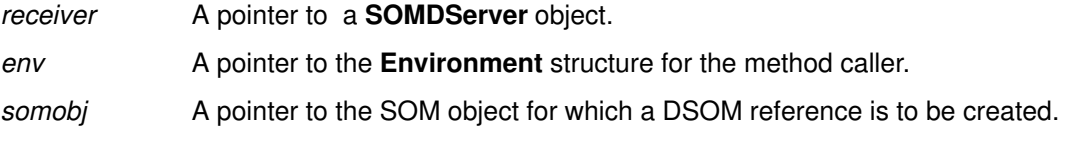

#### Return Value

The somdRefFromSOMObj method returns a DSOM reference (that is, a SOMDObject) for the SOM object specified.

## Example

```
#include <somd.h>
#include <stack.ih> /* user–generated */
SOMDObject objref;
Environment ev;
SOMObject obj;
...
/* myServer specific code up here */
...
/* one might want to make this call as part of the code
 * that overrides the somdRefFromSOMObj method, i.e.
  * in an implementation of a subclass of SOMDServer called
  * myServer
  */
objref = myServer_parent_SOMDServer_somdRefFromSOMObj(somSelf, &ev, obj);
```
## Original Class

**SOMDServer** 

#### Related Information

Method: somdObjReferencesCached

# somdSOMObjFromRef Method

#### Purpose

Returns the SOM object corresponding to the specified object reference.

#### IDL Syntax

SOMObject somdSOMObjFromRef ( in SOMDObject objref);

#### **Description**

The **somdSOMObjFromRef** method returns the SOM object associated with the DSOM object reference, *objref*. This method is called by **SOMOA** as part of converting a remote request into a local method call on an object.

#### **Parameters**

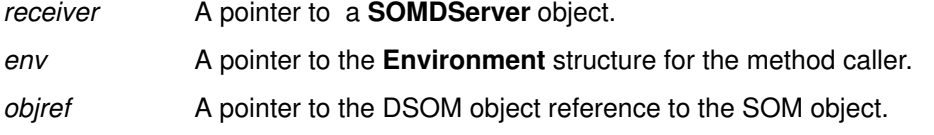

#### Return Value

The somdSOMObjFromRef method returns the SOM object associated with the supplied DSOM reference.

### Example

```
#include <somd.h>
#include <stack.ih> /* user–generated */
SOMDObject objref;
Environment ev;
SOMObject obj;
...
/* myServer specific code up here */
...
/* one might want to make this call as part of the code
 * that overrides the somdRefFromSOMObj method, i.e.
  * in an implementation of a subclass of SOMDServer called
  * myServer
  */
obj =myServer_parent_SOMDServer_somdSOMObjFromRef(somSelf,&ev,objref);
```
## Original Class
# SOMDServerMgr Class

# **Description**

The SOMDServerMgr class provides a programmatic interface to manage server processes. At present, the server processes that can be managed are limited to those present in the Implementation Repository. The choice of Implementation Repository is determined by the environment variable SOMDDIR.

### File Stem

servmgr

### Base

**SOMObject** 

### **Metaclass**

**SOMClass** 

# Ancestor Classes

**SOMObject** 

### New Methods

somdDisableServer somdEnableServer somdIsServerEnabled somdListServer somdRestartServer somdShutdownServer somdStartServer

# somdDisableServer Method

# Purpose

Disables a server process from starting until it is explicitly enabled again.

# IDL Syntax

ORBStatus somdDisableServer (in string server alias);

# **Description**

The somdDisableServer method disables the server process associated with the server alias. Once a server process has been disabled, it cannot be restarted until it is explicitly enabled again. Initially, all server processes are enabled by default. Note: If the server process to be disabled is currently running, then it is first stopped before disabling. If the method is unsuccessful in stopping the server, the disable method fails.

# **Parameters**

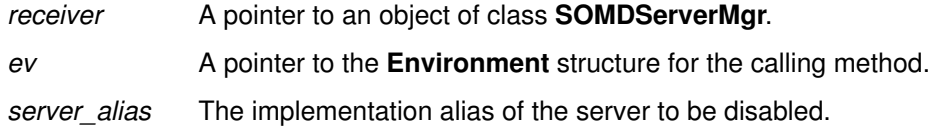

# Return Value

Returns 0 for success or a DSOM error code for failure.

# Example

```
#include <somd.h>
#include <servmgr.h>
SOMDServerMgr servmgr;
string server_alias = "MyServer";
ORBStatus rc;
Environment e;
SOM InitEnvironment(&e);
SOMD_Init(&e);
servmgr = SOMDServerMgrNew();
rc = _somdDisableServer(servmgr, &e, server_alias);
```
# Original Class

**SOMDServerMgr** 

# Related Information

Methods: somdEnableServer

# somdEnableServer Method

## Purpose

Enables a server process so that it can be started when required. Initially, all server processes are enabled by default.

# IDL Syntax

ORBStatus somdEnableServer (in string server\_alias);

# **Description**

The somdEnableServer method enables a server process associated with the server alias. Initially, all server processes are enabled by default. Server processes can be disabled by using the somdDisableServer method.

# **Parameters**

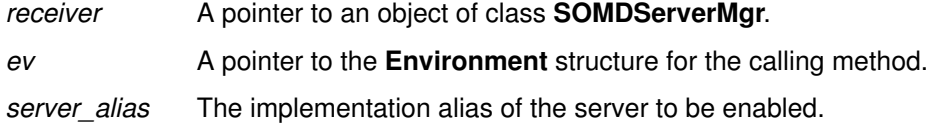

# Return Value

Returns 0 for success or a DSOM error code for failure.

# Example

```
SOMDServerMgr servmgr;
string server_alias = "MyServer";
ORBStatus rc;
Environment e;
SOM InitEnvironment(&e);
SOMD_Init(&e);
servmgr = SOMDServerMgrNew();
/* disable the server */
rc = _somdDisableServer(servmgr, &e, server_alias);
/* do some processing */
/* enable the server */rc = _somdEnableServer(servmgr, &e, server_alias);
```
# Original Class

SOMDServerMgr

### Related Information

Methods: somdDisableServer

# somdIsServerEnabled Method

### Purpose

Determines whether a server process is enabled or not.

### IDL Syntax

boolean somdIsServerEnabled (in ImplementationDef impldef);

### **Description**

The **somdIsServerEnabled** method returns a **boolean** corresponding to the current state (enabled/disabled) of the server process.

### **Parameters**

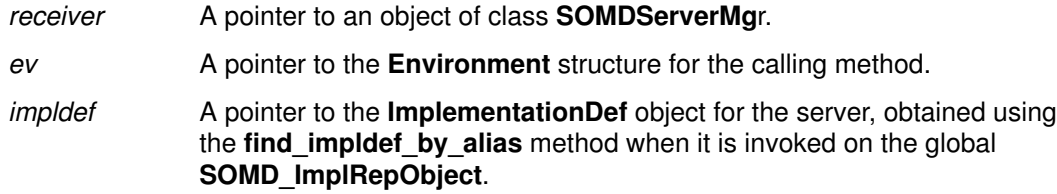

# Return Value

Returns TRUE if the server is enabled; otherwise, FALSE is returned.

# Example

```
#include <somd.h>
#include <servmgr.h>
SOMDServerMgr servmgr;
ImplementationDef impldef;
string server alias = "MyServer";
boolean rc;
Environment e;
SOM_InitEnvironment(&e);
SOMD Init(&e);
impldef = _find_impldef_by_alias(SOMD_ImplRepObject, 
              &e, server_alias);
servmgr = SOMDServerMgrNew();
/* if server is disabled then enable it*/
if (! somdIsServerEnabled(servmgr, &e, impldef))
  rc = somdEnableServer(servmqr, & e, server alias);
```
# Original Class

**SOMDServerMgr** 

### Related Information

Methods: somdDisableServer, somdEnableServer

# somdListServer Method

### Purpose

Queries the state of a server process.

# IDL Syntax

#### ORBStatus somdListServer (in string server alias);

# **Description**

The **somdListServer** method is invoked to query the status of the server process associated with the server alias. If the server process is running, the return code will be 0 indicating success. Status codes of SOMDERROR\_ServerDisabled or SOMDERROR\_ServerNotFound may also be returned. The former return code indicates that the server process has been disabled (refer somdDisableServer) and the latter indicates that the server process is not currently running.

### **Parameters**

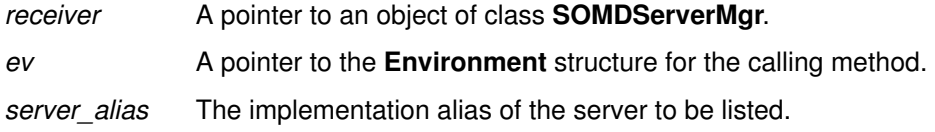

# Return Value

Returns 0 if the server process is running; otherwise, a DSOM error code is returned.

# Example

```
#include <somd.h>
#include <servmgr.h>
SOMDServerMgr servmgr;
string server_alias = "MyServer";
ORBStatus rc;
Environment e;
SOM_InitEnvironment(&e);
SOMD_Init(&e);
servmgr = SOMDServerMgrNew();
rc = _somdListServer(servmgr, &e, server_alias);
if (!rc) /* server is running */
   rc = _somdShutdownServer(servmgr, &e, server_alias);
else if (rc == SOMDERROR_ServerNotFound) 
           /* server is not running */
   rc = _somdStartServer(servmgr, &e, server_alias);
```
# Original Class

# somdRestartServer Method

### Purpose

Restarts a server process.

### IDL Syntax

ORBStatus somdRestartServer (in string server\_alias);

## **Description**

The **somdRestartServer** method is invoked to restart a server process. If the server process currently exists, it will be stopped and started again. If the server process does not exist, a new server process will still be started. If the server process cannot be stopped and/or started for any reason, the method returns a DSOM error code.

### **Parameters**

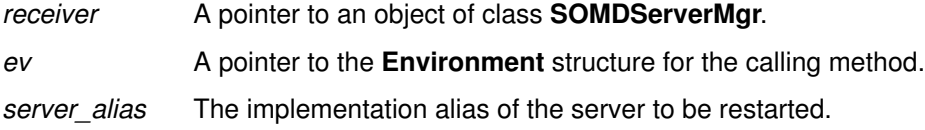

# Return Value

Returns 0 for success or a DSOM error code for failure.

# Example

```
#include <somd.h>
#include <servmgr.h>
SOMDServerMgr servmgr;
string server_alias = "MyServer";
ORBStatus rc;
Environment e;
SOM_InitEnvironment(&e);
SOMD_Init(&e);
servmgr = SOMDServerMgrNew();
rc = somdRestartServer(servmqr, & e, server alias);
```
# Original Class

# somdShutdownServer Method

# Purpose

Stops a server process.

# IDL Syntax

ORBStatus somdShutdownServer (in string server alias);

# **Description**

The **somdShutdownServer** method is invoked to stop a server process. If the server process corresponding to the server alias exists, it will be stopped and a code indicating success is returned. If the server process does not exist, then the SOMDERROR\_ServerNotFound error is returned.

Note: On AIX, this method will fail to stop the server process if the process owner executing this method is not the same as that of either the server process or root.

# **Parameters**

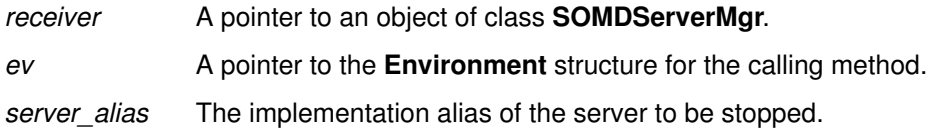

# Return Value

Returns 0 for success or a DSOM error code for failure.

# Example

```
#include <somd.h>
#include <servmgr.h>
SOMDServerMgr servmgr;
string server_alias = "MyServer";
ORBStatus rc;
Environment e;
SOM InitEnvironment(&e);
SOMD_Init(&e);
servmgr = SOMDServerMgrNew();
rc = _somdShutdownServer(servmgr, &e, server_alias);
```
# Original Class

# somdStartServer Method

### Purpose

Starts a server process.

### IDL Syntax

ORBStatus somdStartServer (in string server\_alias);

# **Description**

The **somdStartServer** method is invoked to start a server process. If the server process does not exist, the server process is started and the code indicating success is returned. If the server process already exists, then the return code will still indicate success and the server process will be undisturbed.

# **Parameters**

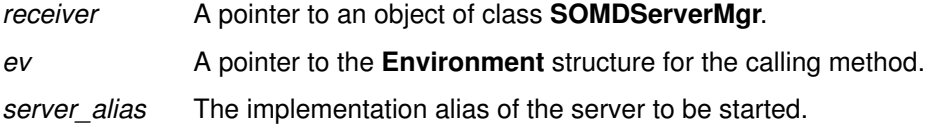

# Return Value

Returns 0 for success or a DSOM error code for failure.

# Example

```
#include <somd.h>
#include <servmgr.h>
SOMDServerMgr servmgr;
string server_alias = "MyServer";
ORBStatus rc;
Environment e;
SOM_InitEnvironment(&e);
SOMD_Init(&e);
servmgr = SOMDServerMgrNew();
rc = somdStartServer(servmqr, & e, server alias);
```
# Original Class

# SOMOA Class

### **Description**

The **SOMOA** class is DSOM's basic object adapter. **SOMOA** is a subclass of the abstract BOA class, and provides implementations of all the BOA methods. The SOMOA class also introduces methods for receiving and dispatching requests on SOM objects. SOMOA provides some additional methods for creating and managing object references.

### File Stem

somoa

### Base

**BOA** 

### **Metaclass**

**SOMMSingleInstance** 

# Ancestor Classes

BOA SOMObject

# New Methods

activate\_impl\_failed \*

change\_id \*

create\_constant \*

create\_SOM\_ref \*

execute\_next\_request \*

execute\_request\_loop \*

#### get SOM object \*

(\* This class and its methods were added by DSOM to supplement the published CORBA 1.1 interfaces.)

# Overridden Methods

#### change\_implementation

create deactivate\_impl deactivate\_obj dispose get\_id get\_principal impl\_is\_ready obj\_is\_ready

set\_exception

# activate\_impl\_failed Method

### Purpose

Sends a message to the DSOM daemon indicating that a server did not activate.

### IDL Syntax

void activate\_impl\_failed ( in ImplementationDef implDef, in long  $rc$ ;

## **Description**

The **activate impl failed** method sends a message to the DSOM daemon (somdd) indicating that the server did not activate.

### **Parameters**

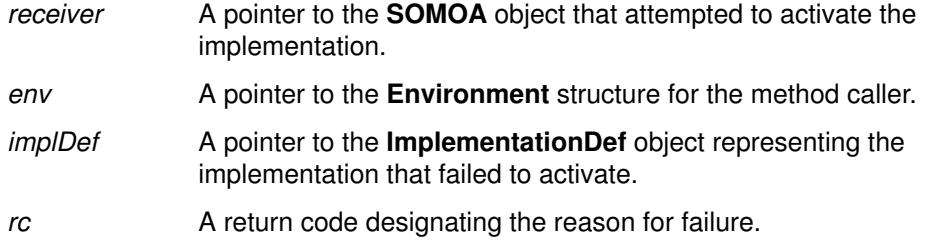

### Example

```
#include <somd.h> /* needed by all servers */
main(int argc, char **argv)
{ 
 Environment ev;
 SOM InitEnvironment(&ev);
  /* Initialize the DSOM run–time environment */
  SOMD_Init(&ev);
  /* Retrieve its ImplementationDef from the Implementation
  Repository by passing its implementation ID as a key */
  SOMD_ImplDefObject =
   _find_impldef(SOMD_ImplRepObject, &ev, argv[1]);
  /* create the SOMOA */
  SOMD_SOMOAObject = SOMOANew();
...
/* suppose something went wrong with server initialization */
...
/* tell the daemon (via SOMOA) that activation failed */
_activate_impl_failed(SOMD_SOMOAObject,
         &ev, SOMD_ImplDefObject, rc);
```
#### Original Class **SOMOA**

# change\_id Method

### Purpose

Changes the reference data associated with an object.

# IDL Syntax

void change\_id ( in SOMDObject objref, in ReferenceData id);

# **Description**

The change id changes the ReferenceData associated with the object identified by *objref.* The ReferenceData previously stored in the SOMOA's reference data table is replaced with the value of id. The new ID cannot be larger than the maximum size of the original ReferenceData (usually specified as 1024 bytes).

# **Parameters**

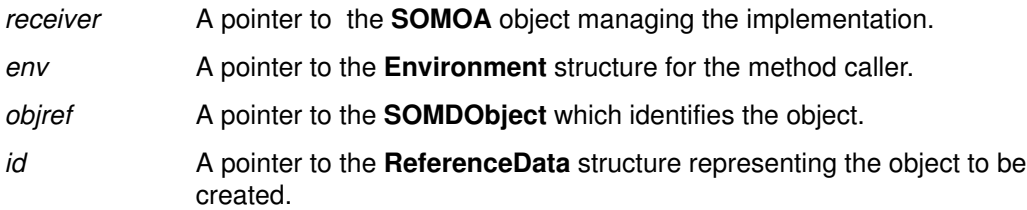

# Example

#include <somd.h> #include <repostry.h> #include <intfacdf.h>

```
Environment ev;
ReferenceData id;
InterfaceDef intfdef;
SOMDObject objref;
string fname; /* file name to be saved with reference */
...
/* create the id for the reference */
id._{\text{maximum}} = id._{\text{length}} = strlen(fname)+1;id._buffer = (string) SOMMalloc(strlen(fname)+1);
strcpy(id._buffer,fname);
/* get the interface def object for interface Foo*/
intfdef = _lookup_id(SOM_InterfaceRepository, &ev, "Foo");
```
objref = \_create\_constant(SOMD\_SOMOAObject, &ev, id, intfdef, SOMD\_ImplDefObject);

# create\_constant Method

# Purpose

Creates a "constant" object reference.

## IDL Syntax

SOMDObject create constant (

in ReferenceData id, in InterfaceDef intf, in ImplementationDef impl);

# Description

The create\_constant method is a variant of the create method. Like create, it creates an object reference for an object with the specified interface and associates the supplied ReferenceData with the object reference. The ReferenceData can later be retrieved using the get\_id method. Unlike create, this method creates a "constant" reference whose ID value cannot be changed. (See the change\_id Method on page 2-131.) This is because the ID is maintained as a constant part of the object reference state, versus stored in the reference data table for the server.

This method would be used whenever the application prefers not to maintain an object's ReferenceData in the server's reference data table.

# **Parameters**

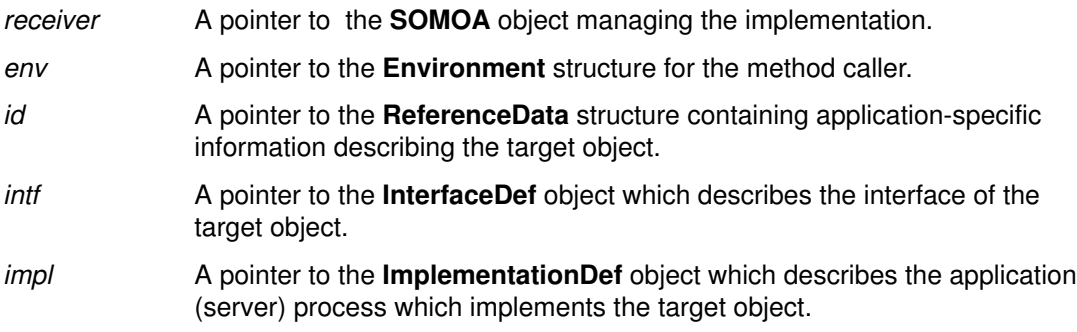

# Return Value

The create\_constant method returns a pointer to a SOMDObject. Ownership of the new object reference is transferred to the caller.

# Example

```
#include <somd.h>
#include <repostry.h>
#include <intfacdf.h>
Environment ev;
ReferenceData id;
InterfaceDef intfdef;
SOMDObject objref;
string fname; /* file name to be saved with reference */
...
/* create the id for the reference */
id._{\text{maximum}} = id._{\text{length}} = strlen(fname)+1;id._buffer = (string) SOMMalloc(strlen(fname)+1);
strcpy(id._buffer,fname);
/* get the interface def object for interface Foo*/
intfdef = _lookup_id(SOM_InterfaceRepository, &ev, "Foo");
objref = _create_constant(SOMD_SOMOAObject,
        &ev, id, intfdef, SOMD_ImplDefObject);
```
# Original Class

**SOMOA** 

### Related Information

Methods: create, create\_SOM\_ref, dispose, get\_id, is\_constant

# create\_SOM\_ref Method

### Purpose

Creates a simple, transient DSOM reference to a SOM object.

### IDL Syntax

SOMDObject create\_SOM\_ref (

#### in SOMObject somobj, in ImplementationDef impl);

# **Description**

The create SOM ref method creates a simple DSOM reference (SOMDObject) for a local SOM object. The reference is "special" in that there is no explicit ReferenceData associated with the object. Also, this object reference is only valid while the target SOM object exists.

The **SOMObject** associated with the SOM ref can be retrieved via the get **SOM** object method. The is SOM ref method of SOMDObject can be used to determine whether the reference was created using create SOM ref or not.

### **Parameters**

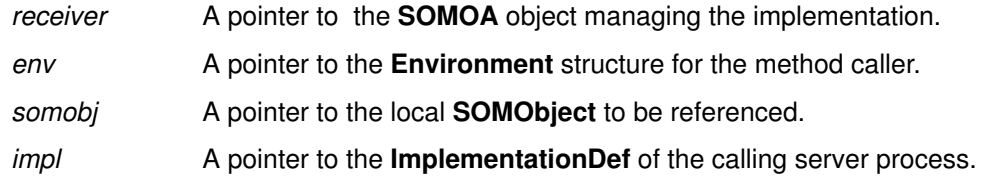

### Return Value

The create\_SOM\_ref method returns a pointer to a SOMDObject. Ownership of the new object reference is transferred to the caller.

# Example

#include <somd.h>

```
SOMDObject objref;
Environment ev;
SOMObject obj;
...
/* one might want to make this call as part of the code
 * that overrides the somdRefFromSOMObj method, i.e.
 * in an implementation of a subclass of SOMDServer.
  */
object = _create_SOM_ref(SOND_SOMOAObject, \&ev, obj);
```
# Original Class

**SOMOA** 

# Related Information

Methods: get\_SOM\_object, is\_SOM\_ref

# execute next request Method

### Purpose

Receive a request message, execute the request, and return to the caller.

# IDL Syntax

ORBStatus execute\_next\_request ( in Flags waitFlag );

# **Description**

The **execute next request** method receives the next request message, executes the request, and sends the result to the caller.

If the server's ImplementationDef indicates the server is multi-threaded (the impl\_flags has the IMPLDEF\_MULTI\_THREAD flag set), each request will be run by **SOMOA** in a separate thread.

# **Parameters**

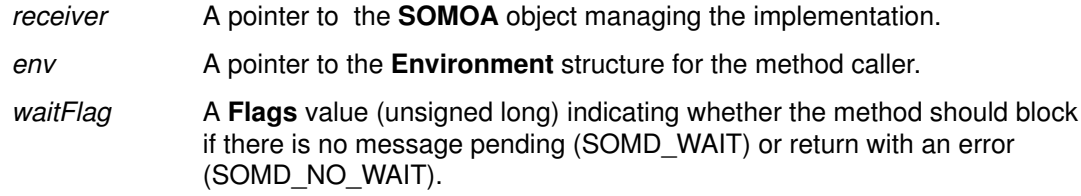

### Return Value

The execute next request method returns an ORBStatus value representing the return value for the operation. SOMDERROR\_NoMessages is returned if the method is invoked with SOMD NO WAIT and no message is available.

# Example

#include <somd.h>

```
/* server initialization code ... */
SOM_InitEnvironment(&ev);
/* signal DSOM that server is ready */
_impl_is_ready(SOMD_SOMOAObject, &ev, SOMD_ImplDefObject);
while (ev._major == NO_EXCEPTION) {
  (void) _execute_next_request(SOMD_SOMOAObject, &ev, SOMD_WAIT);
   /* perform appl–specific code between messages here, e.g.,*/
   numMessagesProcessed++;
}
```
# Original Class

**SOMOA** 

# Related Information

Methods: execute\_request\_loop

# execute request loop Method

### Purpose

Receives a request message, executes the request, and returns the result to the calling client.

### IDL Syntax

ORBStatus execute\_request\_loop ( in Flags waitFlag);

# **Description**

The **execute\_request\_loop** method initiates a loop that waits for a request message, executes the request, and returns the result to the client who invoked the request. When called with the SOMD\_WAIT flag, this method loops infinitely (or until an error). When called with the SOMD NO WAIT flag, this method loops as long as it finds a request message to process.

The SOMD\_NO\_WAIT flag is useful when writing event-driven applications where there are event sources other than DSOM requests (for example, user input). In this case, DSOM cannot be given exclusive control. Instead, a DSOM event handler can be written using the SOMD NO WAIT option, to process all pending requests before returning control to the event manager.

If the server's **ImplementationDef** indicates the server is multi-threaded (the **impl\_flags** has the IMPLDEF\_MULTI\_THREAD flag set), each request will be run by **SOMOA** in a separate thread (OS/2 only).

# **Parameters**

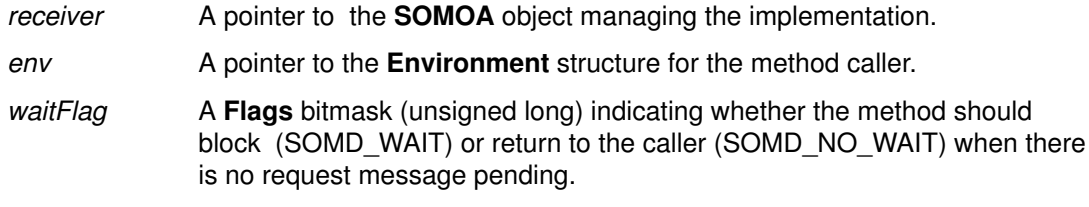

# Return Value

The execute request loop method may return an OBJ\_ADAPTER exception which contains an DSOM error code for the operation. SOMDERROR\_NoMessages is returned as an ORBStatus code if the method is invoked with SOMD\_NO\_WAIT and no message is pending.

# Example

#include <somd.h>

```
/* server initialization code ... */
...
_impl_is_ready(SOMD_SOMOAObject, &ev, SOMD_ImplDefObject);
/* turn control over to SOMOA */
(void) _execute_request_loop(SOMD_SOMOAObject, &ev, SOMD_WAIT);
```
### Original Class **SOMOA**

# Related Information

#### Functions: SOMD\_RegisterCallback

#### Methods: execute\_next\_request

See Chapter 12 of the SOM Toolkit User's Guide for a description of the Event Management (EMan) framework, for writing event-driven applications.

# get\_SOM\_object Method

### Purpose

Get the SOM object associated with a simple DSOM reference.

### IDL Syntax

SOMObject get\_SOM\_object (

in SOMDObject somref);

### **Description**

The get\_SOM\_object method returns the SOM object associated with a reference created by the create\_SOM\_ref method.

### **Parameters**

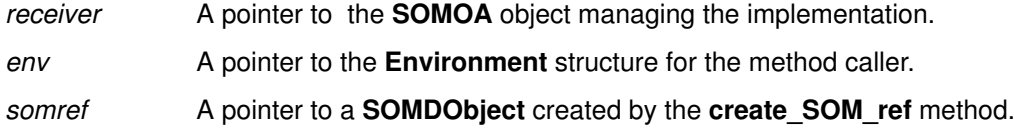

### Return Value

The get\_SOM\_object method returns the SOM object associated with the reference.

# Example

#include <somd.h>

```
SOMDObject objref;
Environment ev;
SOMObject obj;
...
if (_is_SOM_ref(objref, &ev))
  /* we know objref is a simple reference, so we can ... */obj = \text{get\_SOM\_object}(\text{SOMD\_SOMOADject}, \text{sev, object});...
```
# Original Class

**SOMOA** 

### Related Information

Methods: create\_SOM\_ref, is\_SOM\_ref

Chapter 3. Interface Repository Framework Reference

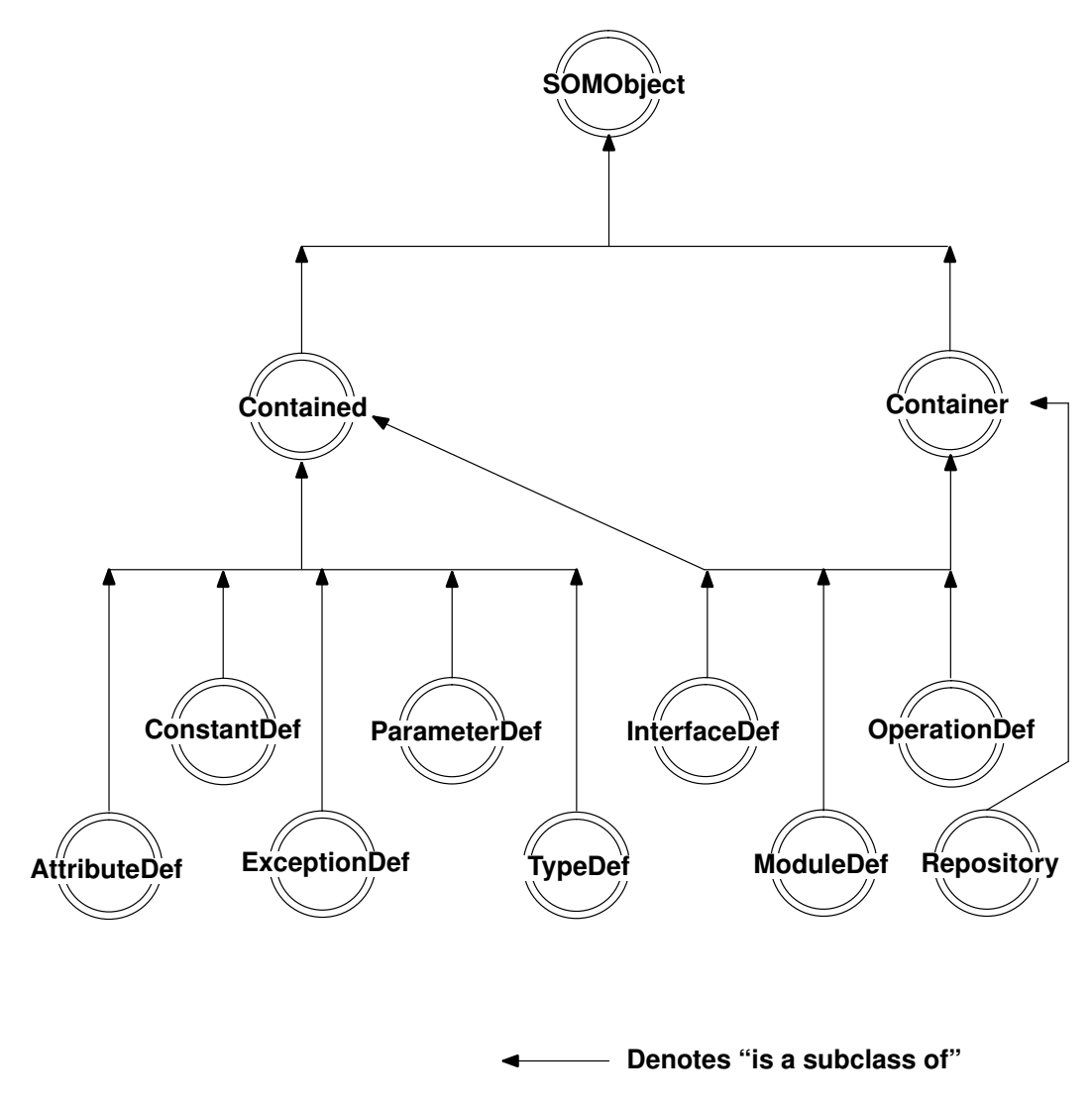

Interface Repository Framework Class Organization

# AttributeDef Class

### **Description**

The AttributeDef class provides the interface for attribute definitions in the Interface Repository.

#### File Stem

attribdf

#### Base

Contained

### Metaclass

**SOMClass** 

### Ancestor Classes

Contained

**SOMObject** 

### Types

enum AttributeMode {NORMAL, READONLY};

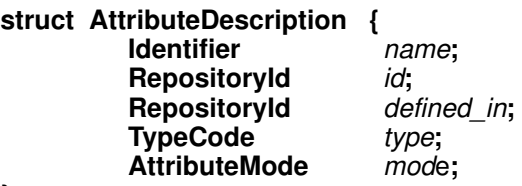

### };

The describe method, inherited from Contained, returns an AttributeDescription structure in the value member of the Description structure (defined in the Contained class).

### **Attributes**

Following is a list of each available attribute, with its corresponding type in parentheses, followed by a description of its purpose:

#### type (TypeCode)

The TypeCode that represents the type of the attribute. The TypeCode returned by the " get " form of the type attribute is contained in the receiving AttributeDef object, which retains ownership. Thus, the returned TypeCode should not be freed. To obtain a separate copy, use the TypeCode\_copy operation. The "\_set\_" form of the attribute makes a private copy of the TypeCode you supply, to keep in the receiving object. You retain ownership of the passed TypeCode.

#### mode (AttributeMode)

The AttributeMode of the attribute (NORMAL or READONLY).

# New Methods

None.

# Overriding Methods

somInit somUninit somDumpSelf somDumpSelfInt

describe

# ConstantDef Class

### **Description**

The ConstantDef class provides the interface for constant definitions in the Interface Repository.

#### File Stem

constdef

#### Base

Contained

### Metaclass

**SOMClass** 

### Ancestor Classes

Contained

**SOMObject** 

### Types

struct ConstantDescription { Identifier name; RepositoryId *id*; RepositoryId defined in; **TypeCode** type; any value;

};

The describe method, inherited from Contained, returns a ConstantDescription structure in the value member of the Description structure (defined in the Contained class).

### **Attributes**

Following is a list of each available attribute, with its corresponding type in parentheses, followed by a description of its purpose:

#### type (TypeCode)

The TypeCode that represents the type of constant.The TypeCode returned by the "\_get\_" form of the type attribute is contained in the receiving ConstantDef object, which retains ownership. Thus, the returned TypeCode should not be freed. To obtain a separate copy, use the TypeCode\_copy operation. The "\_set\_" form of the attribute makes a private copy of the TypeCode you supply, to keep in the receiving object. You retain ownership of the passed TypeCode.

value (any) The value of the constant.

# New Methods

None.

# Overriding Methods

somInit somUninit somDumpSelf somDumpSelfInt

describe

# Contained Class

### Description

The Contained class is the most generic form of interface for objects in SOM's CORBA-compliant Interface Repository (IR). All objects contained in the IR inherit this interface.

#### File Stem

containd

#### Base

**SOMObject** 

### Metaclass

**SOMClass** 

### Ancestor Classes

**SOMObject** 

### Types

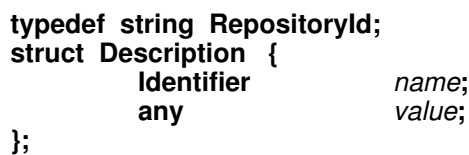

### Attributes

All attributes of the **Contained** class provide access to information kept within the receiving object. The "\_get\_" form of the attribute returns a memory reference that is only valid as long as the receiving object has not been freed (using somFree). The "set" form of the attribute makes a (deep) copy of your data and places it in the receiving object. You retain ownership of all memory references passed using the "\_set\_" attributes.

Following is a list of each available attribute, with its corresponding type in parentheses, followed by a description of its purpose:

#### name (Identifier)

A simple name that identifies the Contained object within its containment hierarchy.

The name may not be unique outside of the containment hierarchy; thus it may require qualification by ModuleDef name and/or InterfaceDef name.

#### id (RepositoryId)

The value of the *id* field of the **Contained** object. This is a string that uniquely identifies any object in the IR; thus it needs no qualification. Note that RepositoryIds have no relationship to the SOM type somId.

#### defined\_in (RepositoryId)

The value of the *defined in* field of the **Contained** object. This ID uniquely identifies the container where the Contained object is defined. Objects without global scope that do not appear within any other object are, by default, placed in the Repository object.

#### somModifiers (sequence<somModifier>)

The somModifiers attribute is a sequence containing all modifiers associated with the object in the "implementation" section of the SOM IDL file where the receiving object is defined.

Note: This attribute is a SOM-unique extension of the Interface Repository; it is not stipulated by the CORBA specification.

### New Methods

describe

within

# Overriding Methods

somFree

somInit

somUninit

somDumpSelf

somDumpSelfInt

# describe Method

### Purpose

Returns a structure containing information defined in the IDL specification that corresponds to a specified **Contained** object in the Interface Repository.

### IDL Syntax

Description describe ( );

### **Description**

The describe method returns a structure containing information defined in the IDL specification of a **Contained** object. The specified object represents a component of an IDL interface (class) definition maintained within the Interface Repository.

When finished using the information in the returned **Description** structure, the client code must release the storage allocated for it. To free the associated storage, use a call similar to this:

```
if (desc.value._value)
      SOMFree (desc.value._value);
```
Warning: The describe method returns pointers to elements within objects (for example, name). Thus, the som Free method should not be used to release any of these objects while the **describe** information is still needed.

# **Parameters**

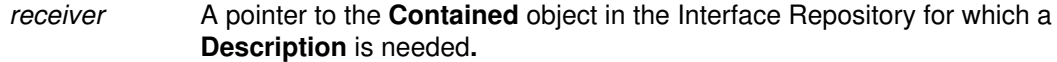

ev A pointer to the **Environment** structure for the caller.

### Return Value

The **describe** method returns a structure of type **Description** containing information defined in the IDL specification of the receiving object.

The name field of the **Description** is the name of the type of description. The name values are from the following set:

{"ModuleDescription", "InterfaceDescription", "AttributeDescription", "OperationDescription", "ParameterDescription", "TypeDescription", "ConstantDescription", "ExceptionDescription"}

The value field is a structure of type any whose value field is a pointer to a structure of the type named by the *name* field of the **Description**. This structure provides all of the information contained in the IDL specification of the receiver. For example, if the describe method is invoked on an object of type **AttributeDef**, the *name* field of the returned **Description** will contain the identifier "AttributeDescription" and the *value* field will contain an any structure whose *value* field is a pointer to an **AttributeDescription** structure.

# Example

Here is a code fragment written in C that uses the **describe** method:

```
#include <containd.h>
#include <attribdf.h>
#include <somtc.h>
. . .
AttributeDef attr; /* An AttributeDef object (also a Contained) */
Description desc; /* .value field will be an AttributeDescription
*/
AttributeDescription *ad;
Environment *ev;
. . .
desc = Contained_describe (attr, ev);
ad = (AttributeDescription * ) desc.value. value;
printf ("Attribute name: %s, defined in: %s\n",
          ad–>name, ad–>defined_in);
printf ("Attribute type: ");
TypeCode_print (ad–>type, ev);
printf ("Attribute mode: %s\n", ad–>mode == AttributeDef_READONLY ?
         "READONLY" : "NORMAL");
SOMFree (desc.value._value); /* Finished with describe output */
SOMObject_somFree (attr); /* Finished with AttributeDef object
*/
```
# Original Class

Contained

Related Information Methods: within

# within Method

# Purpose

Returns a list of objects (in the Interface Repository) that contain a specified **Contained** object.

### IDL Syntax

sequence<Container> within ( );

### **Description**

The within method returns a sequence of objects within the Interface Repository that contain the specified Contained object. If the receiving object is an InterfaceDef or ModuleDef, it can only be contained by the object that defines it. Other objects can be contained by objects that define or inherit them.

If the object is global in scope, the sequence returned by within will have its **length** field set to zero.

When finished using the sequence returned by this method, the client code is responsible for releasing each of the **Container**s in the sequence and freeing the sequence buffer. In C, this can be accomplished as follows:

```
if (seq._length) {
     long i;
    for (i=0; i<seq. length; i++) _somFree (seq._buffer[i]); /* Release each Container obj
*/
    SOMFree (seq._buffer); \frac{1}{2} /* Release the sequence buffer */
}
```
# **Parameters**

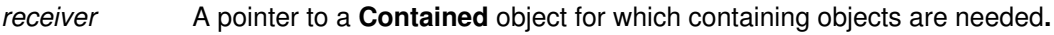

ev A pointer to the **Environment** structure for the caller.

# Return Value

The within method returns a sequence of **Container** objects that contain the specified Contained object.

# Example

Here is a code fragment written in C that uses the within method:

```
#include <containd.h>
#include <containr.h>
. . .
Contained anObj;
Environment *ev;
sequence(Container) sc;
long i;
. . .
sc = Contained_within (anObj, ev);
printf ("%s is contained in (or inherited by):\n\frac{n}{h},
      Contained__get_name (anObj, ev));
for (i=0; i<sc.]ength; i++) {
     printf (''\t\&s\n'\n'',
          Contained__get_name ((Contained) sc._buffer[i], ev));
      SOMObject_somFree (sc._buffer[i]);
}
if (sc._length)
      SOMFree (sc._buffer);
```
# Original Class

**Contained** 

Related Information

Methods: describe

# Container Class

### **Description**

The **Container** class is a generic interface that is common to all of the SOM CORBA-compliant Interface Repository (IR) objects that can hold or contain other objects. A Container object can be one of three types: ModuleDef, InterfaceDef, or OperationDef.

#### File Stem

containr

#### Base

**SOMObject** 

### Metaclass

**SOMClass** 

### Ancestor Classes

**SOMObject** 

### Types

typedef string InterfaceName; // Valid values for InterfaceName are limited to the following set: // {"AttributeDef", "ConstantDef", "ExceptionDef", "InterfaceDef", // "ModuleDef", "ParameterDef", "OperationDef", "TypeDef", "all"}

```
struct ContainerDescription {
  Contained *contained object;
  Identifier name:
   any value;
```
};

### New Methods

contents

describe\_contents

lookup name

# Overriding Methods

somInit

somUninit

somDumpSelf

somDumpSelfInt

# contents Method

### Purpose

Returns a sequence indicating the objects contained within a specified **Container** object of the Interface Repository.

### IDL Syntax

sequence<Contained> contents (

in InterfaceName limit\_type. in boolean exclude inherited);

# **Description**

The contents method returns a list of objects contained by the specified Container object. Each object represents a component of an IDL interface (class) definition maintained within the Interface Repository.

The contents method is used to navigate through the hierarchy of objects within the Interface Repository: starting with the **Repository** object, this method can list all of the objects in the Repository, then all of the objects within the ModuleDef objects, then all within the **InterfaceDef** objects, and so on.

If the *limit* type is set to "all", objects of all interface types are returned; otherwise, only objects of the requested interface type are returned. Valid values for **InterfaceName** are limited to the following set:

{"AttributeDef", "ConstantDef", "ExceptionDef", InterfaceDef", "ModuleDef", "ParameterDef", "OperationDef", "TypeDef", "all"}

If exclude inherited is set to TRUE, any inherited objects will not be returned.

When finished using the sequence returned by this method, the client code is responsible for releasing each of the objects in the sequence and freeing the sequence buffer. In C, this can be accomplished as follows:

```
if (seq._length) {
    long i;
   for (i=0; i<seq. length; i++) SOMObject_somFree (seq._buffer[i]); /* Release each object
*/
   SOMFree (seq._buffer); \frac{1}{2} /* Release the buffer
*/
}
```
# **Parameters**

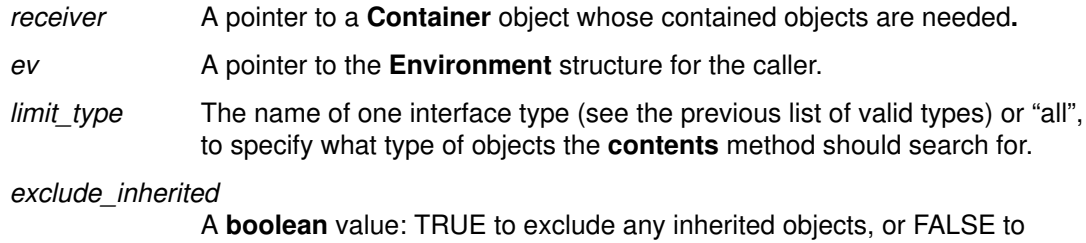

include all objects.

# Return Value

The contents method returns a sequence of pointers to objects contained within the specified Container object.

### Example

Here is a code fragment written in C that uses the **contents** method:

```
#include <containr.h>
...
Container anObj;
Environment *ev;
sequence(Contained) sc;
long i;
...
sc = Container_contents (anObj, ev, "all", TRUE);
printf ("%s contains the following objects:\n",
     SOMObject_somIsA (anObj, _Contained) ?
         Contained__get_name ((Contained) anObj, ev) :
         "The Interface Repository");
for (i=0; i<sc. length; i++) {
   printf ("\t%s\n",
        Contained_get_name (sc._buffer[i], ev));
    SOMObject_somFree (sc._buffer[i]);
}
if (sc._length)
     SOMFree (sc._buffer);
else
    printf (''\t[none]\n');
```
### Original Class

**Container** 

## Related Information

Methods: describe\_contents, lookup\_name

# describe contents Method

## Purpose

Returns a sequence of descriptions of the objects contained within a specified Container object of the Interface Repository.

### IDL Syntax

sequence<ContainerDescription> describe\_contents (

in InterfaceName limit type, in boolean exclude inherited, in long *max* returned objs);

# **Description**

The **describe** contents method combines the operations of the contents method and the describe method. That is, for each object returned by the contents operation, the description of the object is returned by invoking its **describe** operation. Each object represents a component of an IDL interface (class) definition maintained within the Interface Repository.

If the *limit* type is set to "all", objects of all interface types are returned; otherwise, only objects of the requested interface type are returned. Valid values for InterfaceName are limited to the following set:

{"AttributeDef", "ConstantDef", "ExceptionDef", "InterfaceDef", "ModuleDef", "ParameterDef", "OperationDef", "TypeDef", "all"}

If exclude inherited is set to TRUE, any inherited objects will not be returned.

The max returned objs argument is used to limit the number of objects that can be returned. If max returned objs is set to  $-1$ , the results for all contained objects will be returned.

When finished using the sequence returned by this method, the client code is responsible for freeing the value.\_value field in each description, releasing each of the objects in the sequence, and freeing the sequence buffer. In C, this can be accomplished as follows:

```
if (seq._length) {
     long i;
    for (i=0; i<seq. length; i++) {
         if (seq._buffer[i].value._value) 
                                      /* Release each description */
             SOMFree (seq._buffer[i].value._value);
         SOMObject_somFree (seq._buffer[i].contained_object); 
                                       /* Release each object */
 }
    SOMFree (seq._buffer); \frac{1}{2} /* Release the buffer */
}
```
# **Parameters**

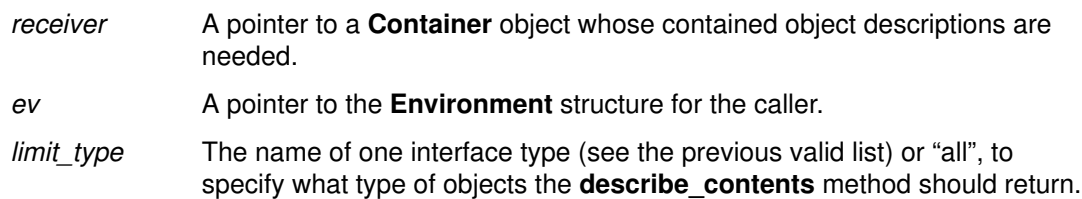

#### exclude\_inherited

A boolean value: TRUE to exclude any inherited objects, or FALSE to include all objects.

max returned objs

A long integer indicating the maximum number of objects to be returned by the method, or  $-1$  to indicate no limit is set.

### Return Value

The describe contents method returns a sequence of ContainerDescription structures, one for each object contained within the specified **Container** object. Each ContainerDescription structure has a contained\_object field, which points to the contained object, as well as *name* and *value* fields, which are the result of the **describe** method.

### Example

Here is a code fragment written in C that uses the **describe contents** method:

```
#include <containr.h>
...
Container anObj;
Environment *ev;
sequence(ContainerDescription) sc;
long i;
...
sc = Container_describe_contents (anObj, ev, "all", FALSE, -1L);
printf ("%s defines or inherits the following objects:\n",
     SOMObject_somIsA (anObj, _Contained) ?
         Contained__get_name ((Contained) anObj, ev) :
         "The Interface Repository");
for (i=0; i < sc. length; i++) {
    printf ("\t%s\n", sc._buffer[i].name);
     if (sc._buffer[i].value._value)
         SOMFree (sc._buffer[i].value._value);
     SOMObject_somFree (sc._buffer[i].contained_object);
}
if (sc. length)
     SOMFree (sc._buffer);
else
    printf ("\t[none]\n");
```
### Original Class

Container

### Related Information

Methods: contents, describe, lookup\_name

# lookup\_name Method

### Purpose

Locates an object by name within a specified Container object of the Interface Repository, or within objects contained in the Container object.

### IDL Syntax

sequence<Contained> lookup\_name (

in Identifier search name, in long levels to search, in InterfaceName limit type, in boolean exclude inherited);

# **Description**

The lookup name method locates an object by name within a specified Container object, or within objects contained in the **Container** object. The search name parameter specifies the name of the object to be found. Each object represents a component of an IDL interface (class) definition maintained within the Interface Repository.

The levels to search argument controls whether the lookup is constrained to the specified Container object or whether objects contained within the Container object are also searched. The levels\_to\_search value should be -1 to search the Container and all contained objects; it should be 1 to search only the Container itself.

If *limit* type is set to "all", the lookup locates an object of the specified name with any interface type; otherwise, the search locates the object only if it has the designated interface type. Valid values for InterfaceName are limited to the following set:

{"AttributeDef", "ConstantDef", "ExceptionDef", "InterfaceDef", "ModuleDef", "ParameterDef", "OperationDef", "TypeDef", "all"}

If exclude inherited is set to TRUE, any inherited objects will not be returned.

When finished using the sequence returned by this method, the client code is responsible for releasing each of the objects in the sequence and freeing the sequence buffer. In C, this can be accomplished as follows:

```
if (seq._length) {
     long i;
    for (i=0; i<seq._length; i++)
        SOMObject somFree (seq. buffer[i]);
                                      /* Release each object */
    SOMFree (seq._buffer); \frac{1}{2} /* Release the buffer */
     }
```
# **Parameters**

- receiver **A** pointer to a **Container** object in which to locate the object.
- ev A pointer to the **Environment** structure for the caller.
- search\_name The name of the object to be located.

levels\_to\_search

A long having the value 1 or –1.

limit type The name of one interface type (see the previous list of valid items) specify what type of object to search for.

#### exclude inherited

A boolean value: TRUE to exclude an object when it is inherited, or FALSE to return the object from wherever it is found.

# Return Value

The lookup\_name method returns a sequence of pointers to objects of the given name contained within the specified **Container** object, or within objects contained in the Container object.

# Example

Here is a code fragment written in C that uses the **lookup\_name** method:

```
#include <containr.h>
#include <containd.h>
#include <repostry.h>
...
Container repo;
Environment *ev;
sequence(Contained) sc;
long i;
Identifier nameToFind;
...
repo = (Container) RepositoryNew ();
sc = Container_lookup_name (repo, ev, nameToFind, -1, "all",
TRUE);
printf ("%d object%s found:\n",
        sc._length, sc._length == 1 ? '''' : ''s');
for (i=0; i<sc. length; i++) {
     printf ("\t%s\n", 
        Contained_get_id (sc._buffer[i], ev));
     SOMObject_somFree (sc._buffer[i]);
}
if (sc._length)
     SOMFree (sc._buffer);
```
# Original Class

**Container** 

# Related Information

Methods: contents, describe\_contents
# ExceptionDef Class

#### **Description**

The ExceptionDef class provides the interface for exception definitions in the Interface Repository.

#### File Stem

excptdef

#### Base

Contained

#### **Metaclass**

**SOMClass** 

#### Ancestor Classes

Contained

**SOMObject** 

## Types

struct ExceptionDescription { Identifier name; RepositoryId *id*; RepositoryId defined in; TypeCode type;

};

The describe method, inherited from Contained, returns an ExceptionDescription structure in the *value* member of the Description structure (defined in the Contained class).

## **Attributes**

Following is a list of each available attribute, with its corresponding type in parentheses, followed by a description of its purpose:

#### type (TypeCode)

The TypeCode that represents the type of the exception. The TypeCode returned by the "\_get\_" form of the type attribute is contained in the receiving ExceptionDef object, which retains ownership. Thus the returned TypeCode should not be freed. To obtain a separate copy, use the TypeCode\_copy operation. The "\_set\_" form of the attribute makes a private copy of the TypeCode you supply, to keep in the receiving object. You retain ownership of the passed TypeCode.

## New Methods

None.

# Overriding Methods

somInit

somUninit

somDumpSelf

somDumpSelfInt

describe

## InterfaceDef Class

#### **Description**

The InterfaceDef class provides the interface for interface definitions in the Interface Repository.

#### File Stem

intfacdf

#### Base

Contained, Container

#### **Metaclass**

**SOMClass** 

#### Ancestor Classes

Contained

**Container** 

**SOMObject** 

## Types

```
struct FullInterfaceDescription {
          Identifier name;<br>RepositoryId id;
          RepositoryId
          RepositoryId defined_in;
          sequence<OperationDef::OperationDescription> operation;
          sequence<AttributeDef::AttributeDescription> attributes;
};
struct InterfaceDescription {
          Identifier name;
          RepositoryId id;<br>RepositoryId defined_in;
          RepositoryId
};
```
The describe method, inherited from Contained, returns an InterfaceDescription structure in the value member of the Description structure (defined in the Contained class). The describe contents method, inherited from Container, returns a sequence of these Description structures, each carrying a reference to an InterfaceDescription structure in its value member.

Implementation note: The two sequences "OperationDescription" and "AttributeDescription" are built dynamically within the FullInterfaceDescription structure, due to the InterfaceDef class's inheritance from the Contained class.

## **Attributes**

All attributes of the InterfaceDef class provide access to information kept within the receiving InterfaceDef object. The "\_get\_" form of the attribute returns a memory reference that is only valid as long as the receiving object has not been freed (using somFree). The "\_set\_" form of the attribute makes a (deep) copy of your data and places it in the receiving InterfaceDef object. You retain ownership of all memory references passed using the "\_set\_" attribute forms.

Following is a list of each available attribute, with its corresponding type in parentheses, followed by a description of its purpose:

#### base\_interfaces (sequence<RepositoryId>)

The sequence of RepositoryIds for all of the interfaces that the receiving interface inherits.

#### instanceData (TypeCode)

The TypeCode of a structure whose members are the internal instance variables, if any, described in the SOM implementation section of the interface.

Note: This attribute is a SOM-unique extension of the Interface Repository; it is not stipulated by the CORBA specifications.

### New Methods

describe interface

### Overriding Methods

somInit

somUninit

somDumpSelf

somDumpSelfInt

describe

within

# describe\_interface Method

## Purpose

Returns (from the Interface Repository) a description of all the methods and attributes of an interface definition.

## IDL Syntax

FullInterfaceDescription describe\_interface ( );

## **Description**

The describe\_interface method returns a description of all the methods and attributes of an interface definition that are held in the Interface Repository.

When finished using the **FullInterfaceDescription** returned by this method, the client code is responsible for freeing the \_buffer fields of the two sequences it contains. In C, this can be accomplished as follows:

```
if (fid.operation._length)
   SOMFree (fid.operation._buffer); /* Release the buffer
*/
if (fid.attributes._length)
   SOMFree (fid.attributes._buffer); /* Release the buffer
*/
```
## **Parameters**

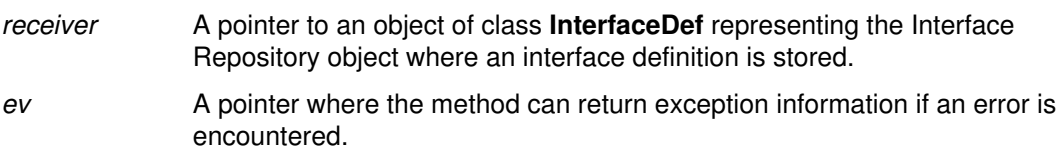

## Return Value

The **describe** interface method returns a description of all the methods and attributes of an interface definition that are held in the Interface Repository.

## Example

Here is a code fragment written in C that uses the **describe\_interface** method:

```
#include <intfacdf.h>
...
InterfaceDef idef;
Environment *ev;
FullInterfaceDescription fid;
long i;
...
fid = InterfaceDef_describe_interface (idef, ev);
printf ("The %s interface has the following attributes:\ln",
     Contained__get_name ((Contained) idef, ev));
if (!fid.attributes._length)
    printf (''\t[none]\n';
else {
     for (i=0; i<fid.attributes._length; i++)
         printf ("\t%s\n", fid.attributes._buffer[i].name);
     SOMFree (fid.attributes._buffer);
}
printf ("and the following methods:\n")
if (!fid.operation._length)
    printf (''\t[none]\n';
else {
     for (i=0; i<fid.operation._length; i++)
         printf ("\t%s\n", fid.operation._buffer[i].name);
     SOMFree (fid.operation._buffer);
}
```
## Original Class

InterfaceDef

## ModuleDef Class

## **Description**

The ModuleDef class provides the interface for module definitions in the Interface Repository.

#### File Stem

moduledf

#### Base

Contained, Container

#### **Metaclass**

**SOMClass** 

#### Ancestor Classes

**Contained** 

Container

**SOMObject** 

## Types

struct ModuleDescription { Identifier name; RepositoryId *id*; RepositoryId defined\_in;

#### };

The describe method, inherited from Contained, returns a ModuleDescription structure in the value member of the Description structure (defined in the Contained class). The describe\_contents method, inherited from Container, returns a sequence of these Description structures, each carrying a reference to a ModuleDescription structure in its value member.

### New Methods

None.

## Overriding Methods

somInit

somUninit

somDumpSelf

somDumpSelfInt

describe

within

# OperationDef Class

#### **Description**

The OperationDef class provides the interface for operation (method) definitions in the Interface Repository.

#### File Stem

operatdf

#### Base

Contained, Container

#### Metaclass

**SOMClass** 

#### Ancestor Classes

Contained

Container

**SOMObject** 

### Types

typedef Identifier ContextIdentifier; enum OperationMode {NORMAL, ONEWAY};

struct OperationDescription { Identifier name; RepositoryId id;<br>RepositoryId defined\_in; RepositoryId TypeCode result;<br>OperationMode mode; **OperationMode** sequence<ContextIdentifier> contexts; sequence<ParameterDef::ParameterDescription> parameter; sequence<ExceptionDef::ExceptionDescription> exceptions;

};

The describe method, inherited from Contained, returns an OperationDescription structure in the *value* member of the **Description** structure (defined in the **Contained** class). The **describe contents** method, inherited from **Container**, returns a sequence of these Description structures, each carrying a reference to an OperationDescription structure in its value member.

## **Attributes**

Following is a list of each available attribute, with its corresponding type in parentheses, followed by a description of its purpose:

#### result (TypeCode)

The TypeCode that represents the type of the operation (method). The TypeCode returned by the "\_get\_" form of the type attribute is contained in the receiving OperationDef object, which retains ownership. Thus the returned TypeCode should not be freed. To obtain a separate copy, use the TypeCode\_copy operation. The "\_set\_" form of the attribute makes a private copy of the TypeCode you supply, to keep in the receiving object. You retain ownership of the passed TypeCode.

#### mode (OperationMode)

The OperationMode of the operation (method), either NORMAL or ONEWAY.

#### contexts (sequence<ContextIdentifier>)

The list of *ContextIdentifiers* associated with the operation (method). The " get " form of the attribute returns a sequence whose buffer is owned by the receiving OperationDef object. You should not free it. The "\_set\_" form of the attribute makes a (deep) copy of the passed sequence; you retain ownership of the original storage.

### New Methods

None.

#### Overriding Methods

somInit somUninit somDumpSelf somDumpSelfInt describe

# ParameterDef Class

#### **Description**

The ParameterDef class provides the interface for parameter definitions in the Interface Repository.

#### File Stem

paramdef

#### Base

Contained

#### Metaclass

**SOMClass** 

#### Ancestor Classes

Contained

**SOMObject** 

## Types

enum ParameterMode {IN, OUT, INOUT};

struct ParameterDescription { Identifier name; RepositoryId *id*; RepositoryId defined in; TypeCode type; ParameterMode mode;

#### };

The describe method, inherited from Contained, returns a ParameterDescription structure in the value member of the Description structure (defined in the Contained class).

## Attributes

Following is a list of each available attribute, with its corresponding type in parentheses, followed by a description of its purpose:

#### type (TypeCode)

The TypeCode that represents the type of the parameter. The TypeCode returned by the " get " form of the type attribute is contained in the receiving ParameterDef object, which retains ownership. Hence, the returned TypeCode should not be freed. To obtain a separate copy, use the TypeCode\_copy operation. The "\_set\_" form of the attribute makes a private copy of the TypeCode you supply, to keep in the receiving object. You retain ownership of the passed TypeCode.

#### mode (ParameterMode)

The ParameterMode of the parameter (IN, OUT, or INOUT).

### New Methods

None.

# Overriding Methods

somInit somUninit somDumpSelf somDumpSelfInt describe

# Repository Class

### **Description**

The Repository class provides global access to SOM's CORBA-compliant Interface Repository (IR), which is discussed in Chapter 7, "The Interface Repository Framework," of the SOM Toolkit User's Guide.

#### File Stem

repostry

#### Base

**Container** 

#### Metaclass

**SOMClass** 

#### Ancestor Classes

**SOMObject** 

### **Types**

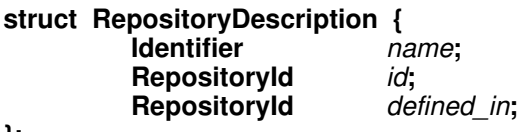

#### };

The inherited describe\_contents method returns an instance of the RepositoryDescription structure in the value member of the Description structure defined in the Container interface.

### New Methods

lookup\_id

lookup\_modifier

release\_cache

### Overriding Methods

describe\_contents

somInit

somUninit

somFree

somDumpSelf

somDumpSelfInt

# lookup\_id Method

### Purpose

Returns the object having a specified RepositoryId.

## IDL Syntax

Contained lookup\_id (

in RepositoryId search id);

## **Description**

The **lookup\_id** method returns the object having a **RepositoryId** given by the specified search\_id argument. The returned object represents a component of an IDL interface (class) definition maintained within the Interface Repository.

When finished using the object returned by this method, the client code is responsible for releasing it, using the somFree method.

## **Parameters**

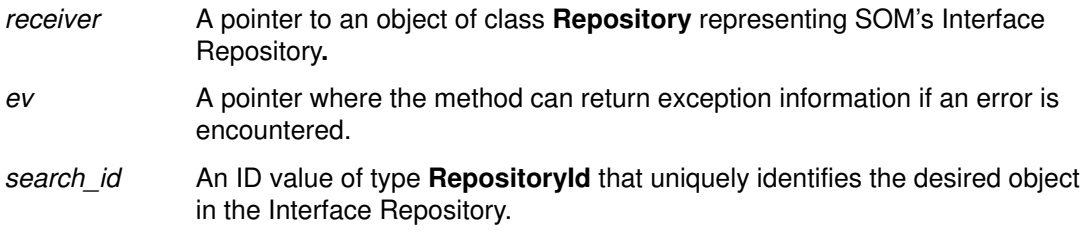

## Return Value

The lookup\_id method returns the Contained object that has the specified RepositoryId.

### Example

Here is a code fragment written in C that uses the **lookup\_id** method:

```
#include <containd.h>
#include <repostry.h>
...
Repository repo;
Environment *ev;
Contained c;
RepositoryId objectToFind;
...
repo = RepositoryNew ();
c = Repository_lookup_id (repo, ev, objectToFind);
if (c) {
    printf ("lookup_id found object of type: %s, named: %s\n",
         SOMObject_somGetClassName (c), Contained__get_name (c,
ev));
     SOMObject_somFree (c);
}
```
## Original Class

**Repository** 

## Related Information

Methods: lookup\_modifier, lookup\_name, contents, within

# lookup\_modifier Method

## Purpose

Returns the value of a given SOM **modifier** for a specified object [that is, for an object that is a component of an IDL interface (class) definition maintained within the Interface Repository].

## IDL Syntax

string lookup\_modifier (

in RepositoryId id, in string *modifier*);

## **Description**

The lookup\_modifier method returns the string value of the given SOM modifier for an object with the specified RepositoryId within the Interface Repository. For a discussion of SOM modifiers, see the topic "Modifier statements" in Chapter 4, "Implementing SOM Classes," of the SOM Toolkit User's Guide.

If the object with the given **RepositoryId** does not exist or does not possess the modifier, then NULL (or zero) is returned. If the object exists but the specified modifier does not have a value, a zero-length string value is returned.

Note: The lookup modifier method is not stipulated by the CORBA specifications; it is a SOM-unique extension to the Interface Repository.

## **Parameters**

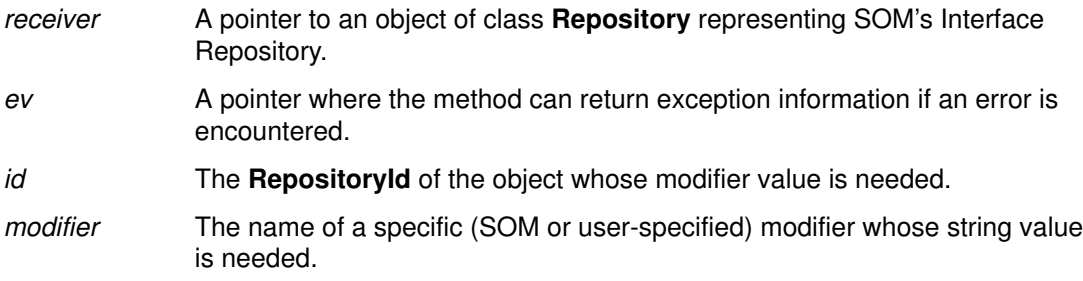

## Return Value

The **lookup** modifier method returns the string value of the given SOM modifier for an object with the specified RepositoryId, if it exists. If an existing modifier has no value, a zero-length string value is returned. If the object cannot be found, then NULL (or zero) is returned.

When the string value is no longer needed, client code must free the space for the string (using SOMFree).

## Example

Here is a code fragment written in C that uses the **lookup\_modifier** method:

```
#include <repostry.h>
...
Repository repo;
Environment *ev;
RepositoryId objectId;
string filestem;i
...
repo = RepositoryNew ();
filestem = Repository_lookup_modifier (repo, ev, objectId, 
                                                        "filestem");
if (filestem) {
    printf 
         ("The %s object's filestem modifier has the value
\vee" \sin",
             objectId, filestem);
     SOMFree (filestem);
} else
   printf ("No filestem modifier could be found for s\nm",
             objectId);
```
## Original Class

**Repository** 

## Related Information

Methods: lookup\_id, lookup\_name

## release\_cache Method

## Purpose

Permits the Repository object to release the memory occupied by Interface Repository objects that have been implicitly referenced.

## Syntax

void release\_cache ( );

## **Description**

This method allows the Repository object to release the memory occupied by implicitly referenced Interface Repository objects. Some methods (such as **describe** contents and lookup\_name) may cause some objects to be instantiated that are not directly accessible through object references that have been returned to the user. These objects are kept in an internal Interface Repository cache until the release\_cache method is used to free them. The internal cache continuously replenishes itself over time as the need arises.

## **Parameters**

receiver A pointer to an object of class **Repository** representing SOM's Interface Repository.

ev A pointer where the method can return exception information if an error is encountered.

## Example

#include <repostry.h>

```
...
Repository repo;
Environment *ev;
sequence(ContainerDescription) scd;
...
scd = Container_describe_contents (
       (Container) repo, ev, "TypeDef", TRUE, –1);
Repository_release_cache (repo, ev);
```
## Original Class

**Repository** 

## Related Information

See the section entitled "A word about memory management" in Chapter 7 of the SOM Toolkit User's Guide.

## TypeDef Class

#### **Description**

The TypeDef class provides the interface for typedef definitions in the Interface Repository.

#### File Stem

typedef

#### Base

Contained

#### Metaclass

**SOMClass** 

#### Ancestor Classes

**Contained SOMObject** 

#### Types

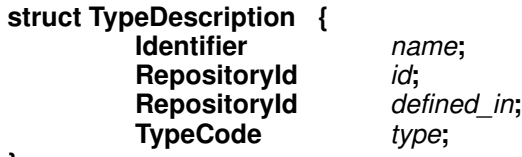

#### };

The **describe** method, inherited from **Contained**, returns a **TypeDescription** structure in the value member of the Description structure (defined in the Contained class).

#### **Attributes**

Following is a list of each available attribute, with its corresponding type in parentheses, followed by a description of its purpose:

#### type (TypeCode)

The TypeCode that represents the type of the typedef. The TypeCode returned by the "\_get\_" form of the type attribute is contained in the receiving TypeDef object, which retains ownership. Hence, the returned TypeCode should not be freed. To obtain a separate copy, use the TypeCode\_copy operation. The "\_set\_" form of the attribute makes a private copy of the TypeCode you supply, to keep in the receiving object. You retain ownership of the passed TypeCode.

### New Methods

None.

#### Overriding Methods

somInit

- somUninit
- somDumpSelf
- somDumpSelfInt

describe

# TypeCode\_alignment Function

## Purpose

Supplies the alignment value for a given TypeCode.

## IDL Syntax

short TypeCode\_alignment ( );

## **Description**

This function returns the alignment information associated with the given TypeCode. The alignment value is a short integer that should evenly divide any memory address where an instance of the type described by the TypeCode will occur.

## **Parameters**

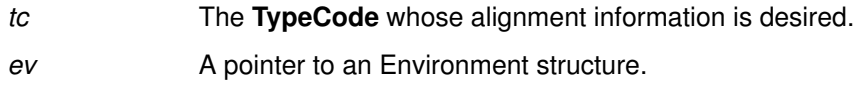

## Return Value

A short integer containing the alignment value.

## Related Information

Functions: TypeCodeNew, TypeCode\_equal, TypeCode\_free, TypeCode\_kind, TypeCode\_param\_count, TypeCode\_parameter, TypeCode\_print, TypeCode\_setAlignment, TypeCode\_size

# TypeCode\_copy Function

## Purpose

Creates a new copy of a given TypeCode.

## IDL Syntax

TypeCode TypeCode\_copy ( );

## Description

The TypeCode copy function creates a new copy of a given TypeCode. TypeCodes are complex data structures whose actual representation is hidden, and may contain internal references to strings and other TypeCodes. The copy created by this function is guaranteed not to refer to any previously existing TypeCodes or strings, and hence can be used long after the original **TypeCode** is freed or released (**TypeCode**s are typically contained in Interface Repository objects whose memory resources are released by the somFree method).

All of the memory used to construct the TypeCode copy is allocated dynamically and should be subsequently freed only by using the TypeCode\_free function.

This function is a SOM-unique extension to the CORBA standard.

### **Parameters**

tc The TypeCode to be copied.

ev A pointer to an **Environment** structure. The CORBA standard mandates the use of this structure as a standard way to return exception information when an error condition is detected.

## Return Value

A new TypeCode with no internal references to any previously existing TypeCodes or strings. If a copy cannot be created successfully, the value NULL is returned. No exceptions are raised by this function.

## Related Information

Functions: TypeCodeNew, TypeCode\_alignment, TypeCode\_equal, TypeCode\_free, TypeCode\_kind, TypeCode\_param\_count, TypeCode\_parameter, TypeCode\_print, TypeCode\_setAlignment, TypeCode\_size

# TypeCode\_equal Function

## Purpose

Compares two TypeCodes for equality.

## IDL Syntax

boolean TypeCode\_equal (

TypeCode tc2);

## **Description**

The TypeCode\_equal function can be used to determine if two distinct TypeCodes describe the same underlying abstract data type.

## **Parameters**

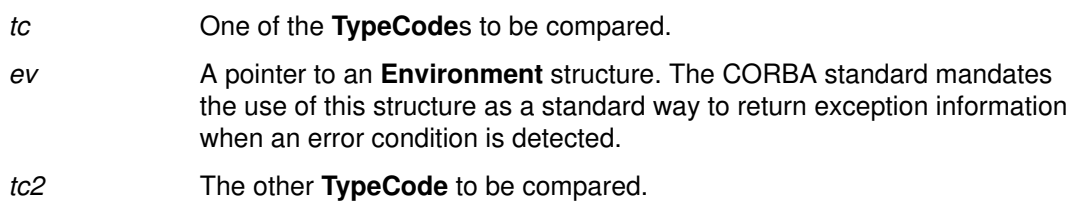

## Return Value

Returns TRUE (1) if the TypeCodes tc and tc2 describe the same data type, with the same alignment. Otherwise, FALSE (0) is returned. No exceptions are raised by this function.

## Related Information

Functions: TypeCodeNew, TypeCode\_alignment, TypeCode\_copy, TypeCode\_free, TypeCode\_kind, TypeCode\_param\_count, TypeCode\_parameter, TypeCode\_print, TypeCode\_setAlignment, TypeCode\_size

# TypeCode\_free Function

## Purpose

Destroys a given TypeCode by freeing all of the memory used to represent it.

## IDL Syntax

void TypeCode free ( );

## **Description**

The TypeCode free function destroys a given TypeCode by freeing all of the memory used to represent it. TypeCodes obtained from the TypeCode\_copy or TypeCodeNew functions should be freed using TypeCode\_free. TypeCodes contained in Interface Repository objects should never be freed. Their memory is released when a somFree method releases the Interface Repository object.

The TypeCode free operation has no effect on TypeCode constants. TypeCode constants are static TypeCodes declared in the header file somtcnst.h or generated in files emitted by the SOM Compiler. Since TypeCode constants may be used interchangeably with dynamically created TypeCodes, it is not considered an error to attempt to free a **TypeCode** constant with the **TypeCode** free function.

This function is a SOM-unique extension to the CORBA standard.

## **Parameters**

tc The TypeCode to be freed.

ev A pointer to an **Environment** structure. The CORBA standard mandates the use of this structure as a standard way to return exception information when an error condition is detected.

## Return Value

None. No exceptions are raised by this function.

## Related Information

Functions: TypeCodeNew, TypeCode\_alignment, TypeCode\_copy, TypeCode\_equal, TypeCode\_kind, TypeCode\_param\_count, TypeCode\_parameter, TypeCode\_print, TypeCode\_setAlignment, TypeCode\_size

# TypeCode\_kind Function

## Purpose

Categorizes the abstract data type described by a TypeCode.

## IDL Syntax

TCKind TypeCode\_kind ( );

enum TCKind {

tk\_null, tk\_void, tk short,  $\overline{tk}$  long, tk ushort, tk ulong, tk\_float, tk\_double, tk\_boolean, tk\_char, tk\_octet, tk\_any, tk\_TypeCode, tk\_Principal, tk\_objref, tk\_struct, tk\_union, tk\_enum, tk\_string, tk\_sequence, tk\_array, tk\_pointer, tk\_self, tk\_foreign };

## **Description**

The TypeCode\_kind function can be used to classify a TypeCode into one of the categories listed in the TCKind enumeration. Based on the "kind" classification, a TypeCode may contain 0 or more additional parameters to fully describe the underlying data type.

The following table indicates the number and function of these additional parameters. TCKind entries not listed in the table are basic data types and do not have any additional parameters. The designation "N" refers to the number of members in a struct or union, or the number of enumerators in an enum.

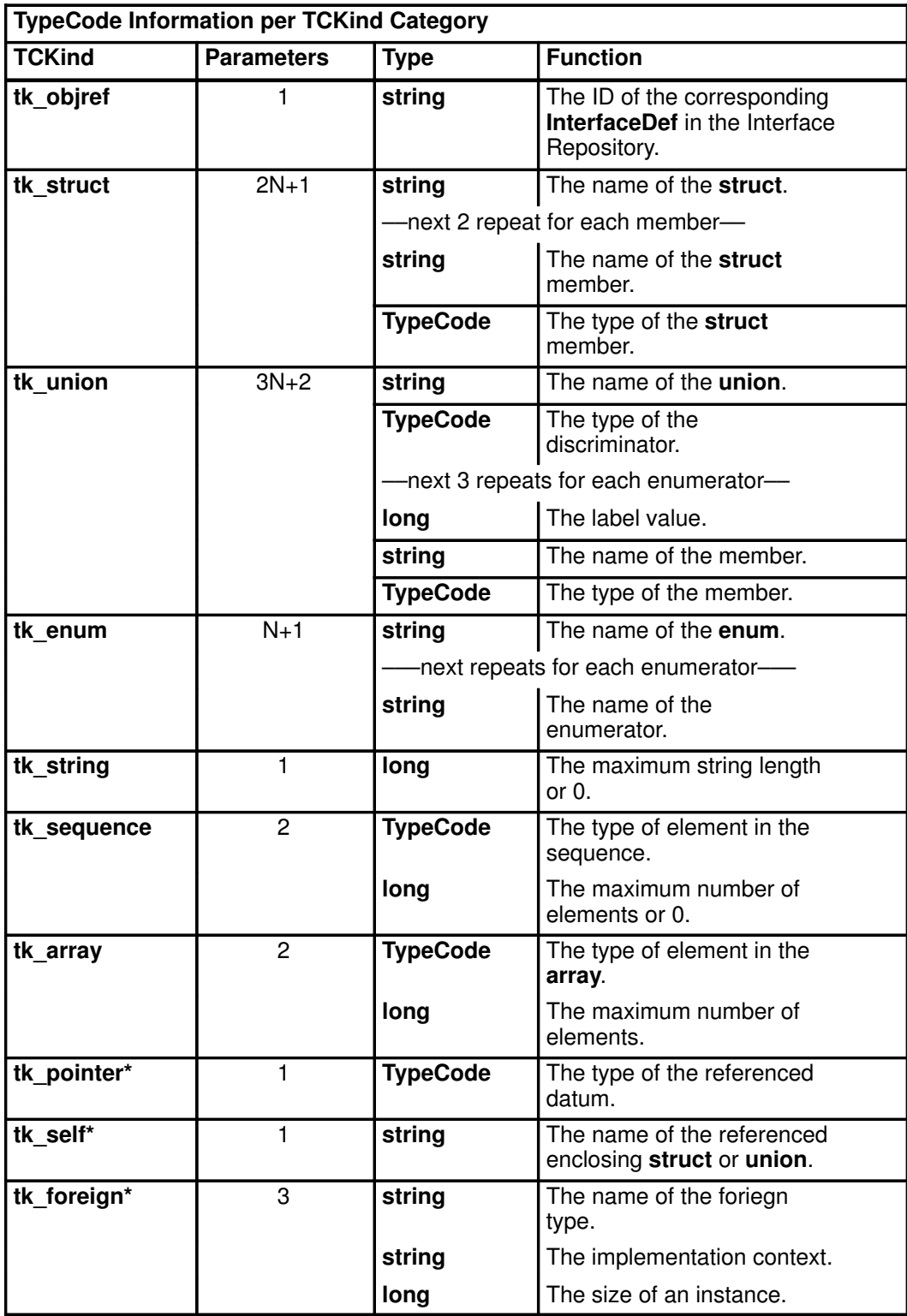

Note: \*The TCKind values tk\_pointer, tk\_self, and tk\_foreign are SOM-unique extensions to the CORBA standard. They are provided to permit TypeCodes to describe types that cannot be expressed in standard IDL.

The tk pointer TypeCode contains only one parameter—a TypeCode which describes the data type that the pointer references. The tk self TypeCode is used to describe a "self-referential" structure or union without introducing unbounded recursion in the TypeCode. For example, the following C struct:

```
struct node {
    long count;
    struct node *next;
    };
```
could be described with a TypeCode created as follows:

TypeCode tcForNode;

```
tcForNode = TypeCodeNew (tk_struct, "node",
     "count", TypeCodeNew (tk_long),
     "next", TypeCodeNew (tk_pointer,
     TypeCodeNew (tk_self, "node")));
```
The tk foreign TypeCode provides a more general escape mechanism, allowing TypeCodes to be created that partially describe non-IDL types. Since these foreign TypeCodes carry only a partial description of a type, the "implementation context" parameter can be used by a non-IDL execution environment to recognize other types that are known or understood in that environment. For more information about using foreign TypeCodes in SOM IDL files see the *SOM Toolkit User's Guide*.

Note that the use of self-referential structures, pointers, or foreign types is beyond the scope of the CORBA standard, and may result in a loss of portability or distributability in client code.

#### **Parameters**

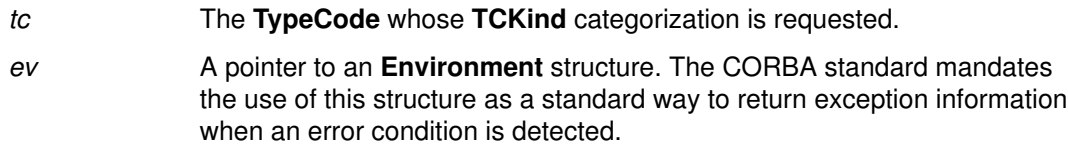

### Return Value

Returns one of the enumerators listed in the TCKind enumeration shown previously. No exceptions are raised by this function.

#### Related Information

Functions: TypeCodeNew, TypeCode\_alignment, TypeCode\_copy, TypeCode\_equal, TypeCode\_free, TypeCode\_param\_count, TypeCode\_parameter, TypeCode\_print, TypeCode\_setAlignment, TypeCode\_size

# TypeCodeNew Function

## Purpose

Creates a new TypeCode instance.

## Syntax

#### TypeCode TypeCodeNew (TCKind tag, ...);

[The actual parameters indicated by "..." are variable in number and type, depending on the value of the *tag* parameter.] There are *no* implicit parameters to this function.

TypeCodeNew (tk\_objref, string interfaceId); TypeCodeNew (tk\_string, long maxLength); TypeCodeNew (tk\_sequence, TypeCode seqTC, long maxLength); TypeCodeNew (tk\_array, TypeCode  $arrayTC$ , long length); TypeCodeNew (tk\_pointer, TypeCode ptrTC); TypeCodeNew (tk\_self, string structOrUnionName); TypeCodeNew (tk\_foreign, string typename, string impCtx, long instSize); TypeCodeNew (tk\_struct, string name,

string mbrName, TypeCode mbrTC, [...,] [mbrName and mbrTC repeat as needed] NULL);

TypeCodeNew (tk\_union, string  $name$ , TypeCode swTC, long flag, long labelValue, string mbrName, TypeCode mbrTC, [...,] [flag, labelValue, mbrName and mbrTC repeat as needed] NULL);

TypeCodeNew (tk\_enum, string name, string enumId, [...,] [enumIds repeat as needed] NULL);

TypeCodeNew (TCKind allOtherTagValues);

## Description

The TypeCodeNew function creates a new instance of a TypeCode from the supplied parameters. TypeCodes are complex data structures whose actual representation is hidden. The number and types of arguments required by TypeCodeNew varies depending on the value of the first argument. All of the valid invocation sequences are shown in the previous section. There are no implicit parameters to this function.

All TypeCodes created by TypeCodeNew should be destroyed (when no longer needed) using the TypeCode free function.

This function is a SOM-unique extension to the CORBA standard.

### **Parameters**

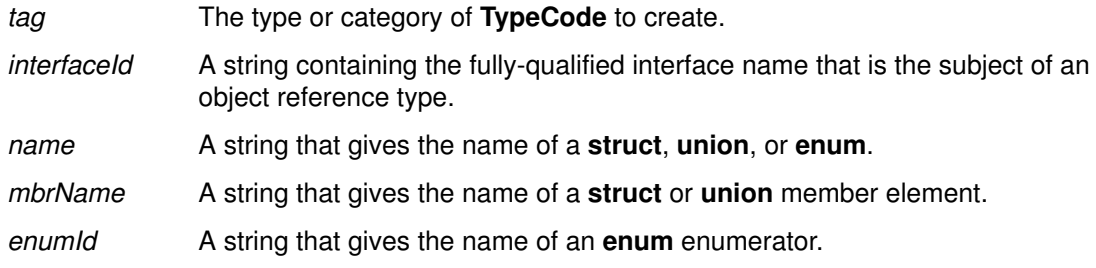

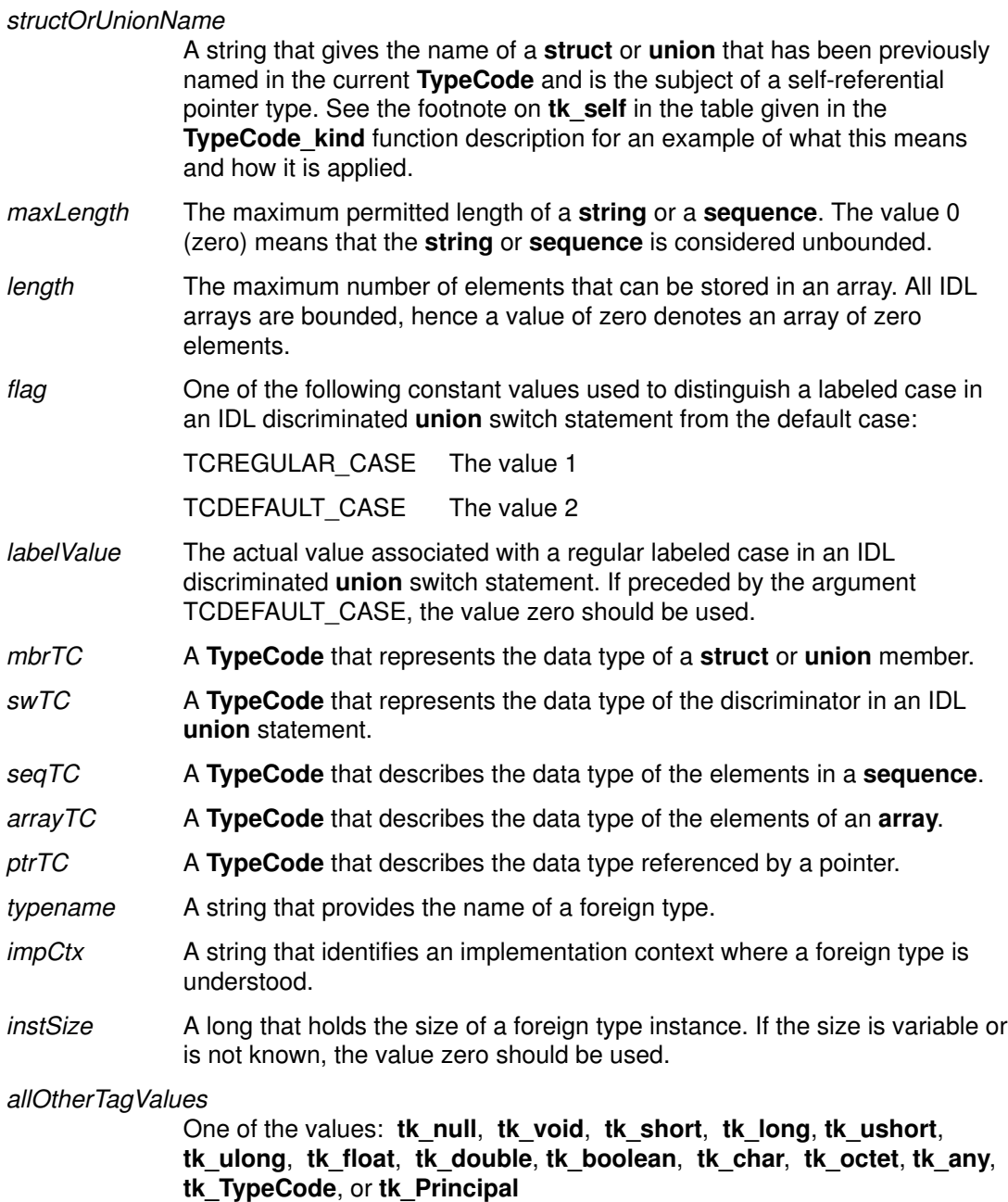

All of these tags represent basic IDL data types that do not require any other descriptive parameters.

## Return Value

A new TypeCode instance, or NULL if the new instance could not be created.

### Related Information

Functions: TypeCode\_alignment, TypeCode\_copy, TypeCode\_equal, TypeCode\_free, TypeCode\_kind, TypeCode\_param\_count, TypeCode\_paramater, TypeCode\_print, TypeCode\_setAlignment, TypeCode\_size

# TypeCode\_param\_count Function

## Purpose

Obtains the number of parameters available in a given TypeCode.

## IDL Syntax

long TypeCode param count ( );

## **Description**

The TypeCode param count function can be used to obtain the actual number of parameters contained in a specified TypeCode. Each TypeCode contains sufficient parameters to fully describe its underlying abstract data type. Refer to the table given in the description of the TypeCode\_kind function.

## **Parameters**

tc The TypeCode whose parameter count is desired.

ev A pointer to an **Environment** structure. The CORBA standard mandates the use of this structure as a standard way to return exception information when an error condition is detected.

## Return Value

Returns the actual number of parameters associated with the given TypeCode, in accordance with the table shown in the TypeCode kind description. No exceptions are raised by this function.

## Related Information

Functions: TypeCodeNew, TypeCode\_alignment, TypeCode\_copy, TypeCode\_equal, TypeCode\_free, TypeCode\_kind, TypeCode\_paramater, TypeCode\_print, TypeCode\_setAlignment, TypeCode\_size

# TypeCode\_parameter Function

## Purpose

Obtains a specified parameter from a given TypeCode.

## IDL Syntax

any TypeCode\_parameter (

long *index*);

## **Description**

The TypeCode\_parameter function can be used to obtain any of the parameters contained in a given TypeCode. Refer to the table shown in the description of the TypeCode\_kind function for a list of the number and type of parameters associated with each category of TypeCode.

## **Parameters**

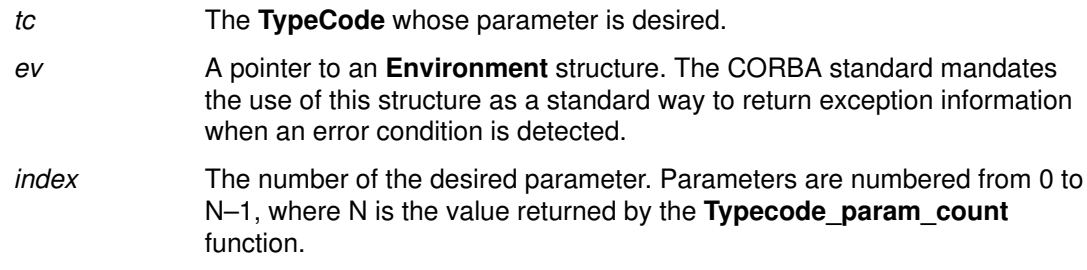

## Return Value

Returns the requested parameter in the form of an **any**. This function raises the Bounds exception if the value of the index exceeds the number of parameters available in the given TypeCode. Because the values exist within the specified TypeCode, you should not free the results returned from this function.

An any is a basic IDL data type that is represented as the following structure in C or  $C_{++}$ :

```
typedef struct any {
     TypeCode _type;
     void * _value;
} any;
```
Since all TypeCode parameters have one of only three types (string, TypeCode, or long). the type member will always be set to TC string, TC TypeCode, or TC long, as appropriate. The value member always points to the actual parameter datum. For example, the following code can be used to extract the name of a structure from a TypeCode of kind tk\_struct in C:

```
#include <repostry.h> /* Interface Repository class */
#include <typedef.h> /* Interface Repository TypeDef class */
#include <somtcnst.h> /* TypeCode constants */
TypeCode x;
Environment *ev = somGetGlobalEnvironment ();
TypeDef aTypeDefObj;
sequence(Contained) sc;
any parm;
string name;
Repository repo;
...
/* 1st, obtain a TypeCode from an Interface Repository object, 
 * or use a TypeCode constant.
  */
repo = RepositoryNew ();
sc = \text{\_lookup\_name} (repo, ev,
     "AttributeDescription", –1, "TypeDef", TRUE);
if (sc._length) {
    aTypeDefObj = sc. buffer[0];
    x = \underline{\hspace{2cm}}get_type (aTypeDefObj, ev);
 }
else
     x = TC_AttributeDescription;
if (TypeCode_kind (x, ev) == tk_struct) {
    parm = TypeCode_parameter (x, ev, 0); /* Get structure name */
     if (TypeCode_kind (parm._type, ev) != tk_string) {
         printf ("Error, unexpected TypeCode: ");
         TypeCode_print (parm._type, ev);
     } else {
        name = *( (string *) parm. _value);
        printf ("The struct name is %s\n", name);
     }
} else {
     printf ("TypeCode is not a tk_struct: ");
     TypeCode_print (x, ev);
\mathfrak{g}
```
### Related Information

Functions: TypeCodeNew, TypeCode\_alignment, TypeCode\_copy, TypeCode\_equal, TypeCode\_free, TypeCode\_kind, TypeCode\_param\_count, TypeCode\_print, TypeCode\_setAlignment, TypeCode\_size

# TypeCode\_print Function

## Purpose

Writes all of the information contained in a given TypeCode to stdout.

## IDL Syntax

void TypeCode print ( );

## **Description**

The TypeCode print function can be used during program debugging to inspect the contents of a TypeCode. It prints (in a human-readable format) all of the information contained in the TypeCode. The format of the information shown by TypeCode print is the same form that could be used by a C programmer to code the corresponding TypeCodeNew function call to create the TypeCode.

This function is a SOM-unique extension to the CORBA standard.

## **Parameters**

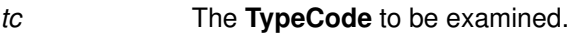

ev **A** pointer to an **Environment** structure. The CORBA standard mandates the use of this structure as a standard way to return exception information when an error condition is detected.

## Return Value

None. No exceptions are raised by this function.

## Related Information

Functions: TypeCodeNew, TypeCode\_alignment, TypeCode\_copy, TypeCode\_equal, TypeCode\_free, TypeCode\_kind, TypeCode\_param\_count, TypeCode\_parameter, TypeCode\_setAlignment, TypeCode\_size

# TypeCode\_setAlignment Function

## Purpose

Overrides the default alignment value associated with a given TypeCode.

## IDL Syntax

void TypeCode\_setAlignment (short alignment);

## **Description**

The TypeCode\_setAlignment function overrides the default alignment value associated with a given TypeCode.

## **Parameters**

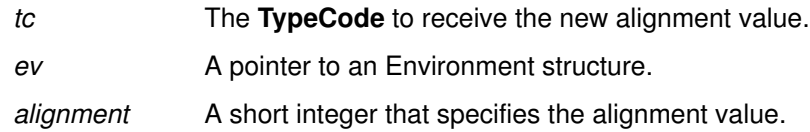

## Related Information

Functions: TypeCodeNew, TypeCode\_alignment, TypeCode\_equal, TypeCode\_free, TypeCode\_kind, TypeCode\_param\_count, TypeCode\_parameter, TypeCode\_print, TypeCode\_size

# TypeCode\_size Function

## Purpose

Provides the minimum size of an instance of the abstract data type described by a given TypeCode.

## IDL Syntax

long TypeCode\_size ( );

## **Description**

The TypeCode\_size function is used to obtain the minimum size of an instance of the abstract data type described by a given TypeCode.

This function is a SOM-unique extension to the CORBA standard.

## **Parameters**

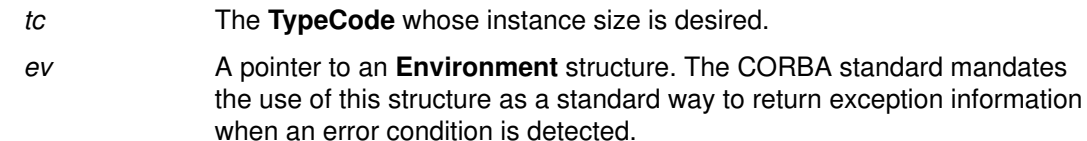

## Return Value

The amount of memory needed to hold an instance of the data type described by a given TypeCode. No exceptions are raised by this function.

## Related Information

Functions: TypeCodeNew, TypeCode\_alignment, TypeCode\_copy, TypeCode\_equal, TypeCode\_free, TypeCode\_kind, TypeCode\_param\_count, TypeCode\_parameter, TypeCode\_print, TypeCode\_setAlignment

Chapter 4. Metaclass Framework Reference

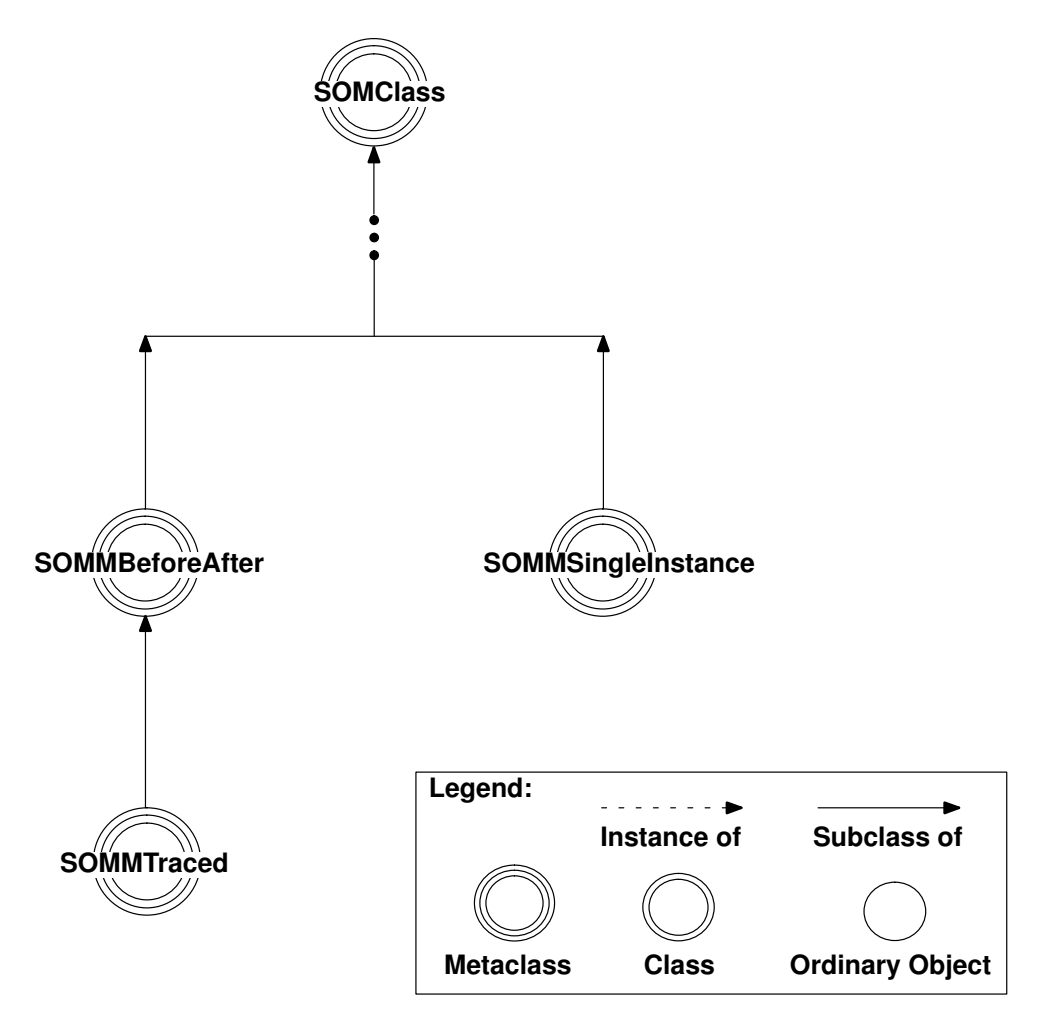

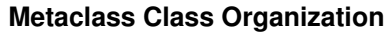

# SOMMBeforeAfter Metaclass

## **Description**

SOMMBeforeAfter is a metaclass that defines two methods (sommBeforeMethod and sommAfterMethod), which are invoked before and after each invocation of every instance method. **SOMMBeforeAfter** is designed to be subclassed. Within the subclass, each of the two methods should be overridden with a method procedure appropriate to the particular application. The before and after methods are invoked on instances (ordinary objects) of a class whose metaclass is the subclass (or child) of SOMMBeforeAfter, whenever any method (inherited or introduced) of the class is invoked.

Warning: The somDefaultlnit and somFree methods are among the methods that get before/after behavior. This implies that the following two obligations are imposed on the programmer of a **SOMMBeforeAfter** class. First, your implementation must guard against calling the **sommBeforeMethod** before **somDefaultInit** has executed, when the object is not yet fully initialized. Second, the implementation must guard against calling sommAfterMethod after somFree, at which time the object no longer exists.

SOMMBeforeAfter is thread-safe.

### File Stem

sombacls

## New Methods

None.

### Overriding Methods

somDefaultInit

somInitMIClass
# sommAfterMethod Method

#### Purpose

Specifies a method that is automatically called after execution of each client method.

### IDL Syntax

void sommAfterMethod (

in SOMObject object, in somId methodID. in void \*returnedvalue, in va $\$ list  $ap$ );

## **Description**

The sommAfterMethod specifies a method that is automatically called after execution of each client method. The sommAfterMethod method is introduced in the SOMMBeforeAfter metaclass. The default implementation does nothing until it is overridden. The sommAfterMethod method is not called directly by the user. To define the desired "after" method, sommAfterMethod must be overridden in a metaclass that is a subclass (child) of the **SOMMBeforeAfter** metaclass.

Warning: somFree is among the methods that get before/after behavior, which implies that the following obligation is imposed on the programmer of a sommAfterMethod. Specifically, care must be taken to guard against sommAfterMethod being called after somFree, at which time the object no longer exists.

## **Parameters**

Refer to the diagram in the following section for further clarification of these arguments.

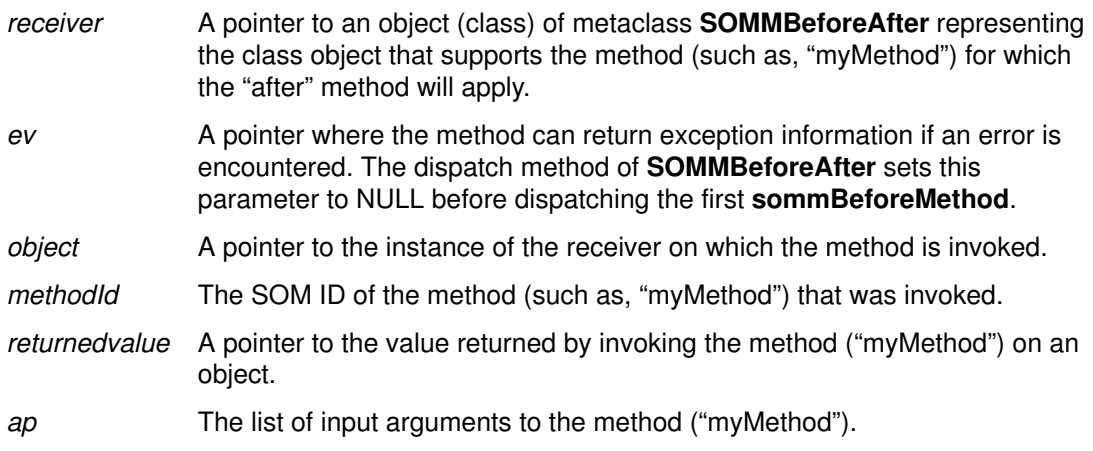

# Example

The following figure shows an invocation of "myMethod" on "myObject". Because "myObject" is an instance of a class whose metaclass is a subclass of SOMMBeforeAfter, "myMethod" is followed by an invocation of sommAfterMethod (note the user does not actually code the method). The adjacent figure illustrates the meaning of the parameters to sommAfterMethod.

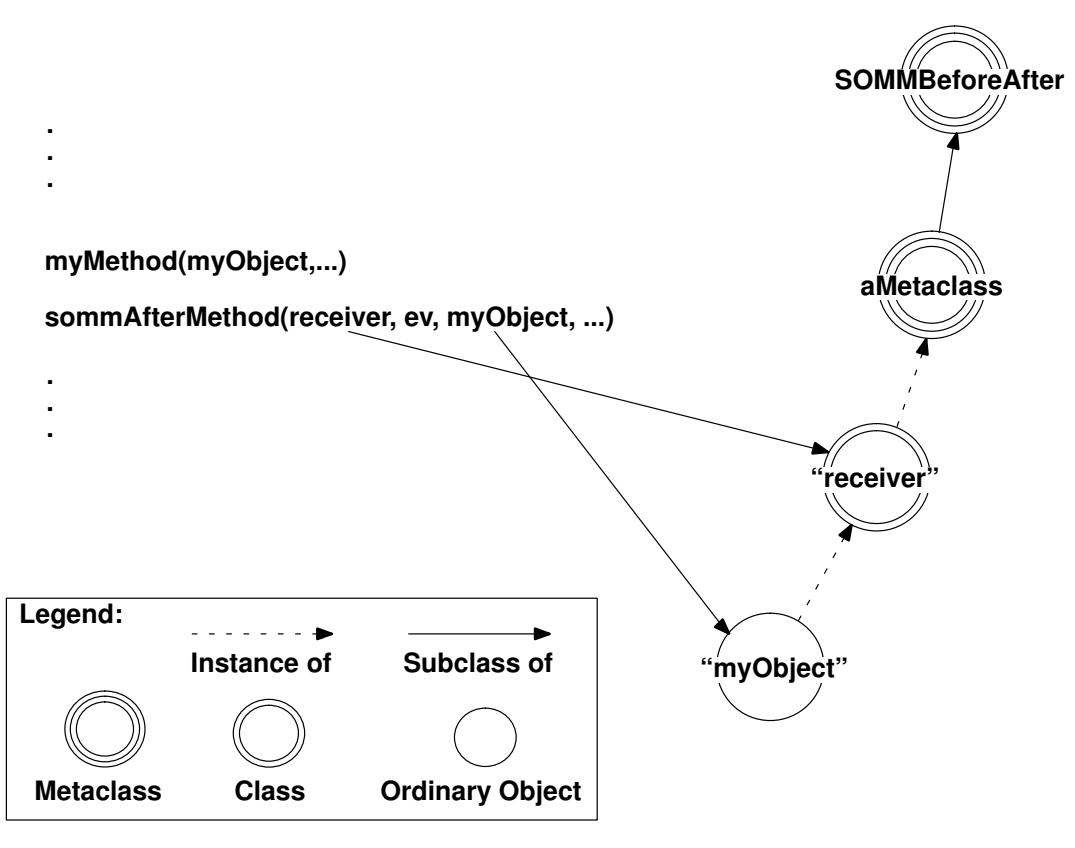

An Example of Using sommAfterMethod

## Original Class

SOMMBeforeAfter

#### Related Information

Methods: sommBeforeMethod

# sommBeforeMethod Method

#### Purpose

Specifies a method that is automatically called before execution of each client method.

#### IDL Syntax

boolean sommBeforeMethod (

in SOMObject object, in somId methodID. in va\_list ap);

### **Description**

The sommBeforeMethod specifies a method that is automatically called before execution of each client method. The **sommBeforeMethod** method is not called directly by the user. To define the desired "before" method, sommBeforeMethod must be overridden in a metaclass that is a subclass (child) of SOMMBeforeAfter. The default implementation does nothing until it is overridden.

Warning: somDefaultInit is among the methods that get before/after behavior, which implies that the following obligation is imposed on the programmer of a sommBeforeMethod. Specifically, care must be taken to guard against sommBeforeMethod being called before the somDefaultInit method has executed and the object is not yet fully initialized.

## **Parameters**

Refer to the diagram in the following section for further clarification of these arguments.

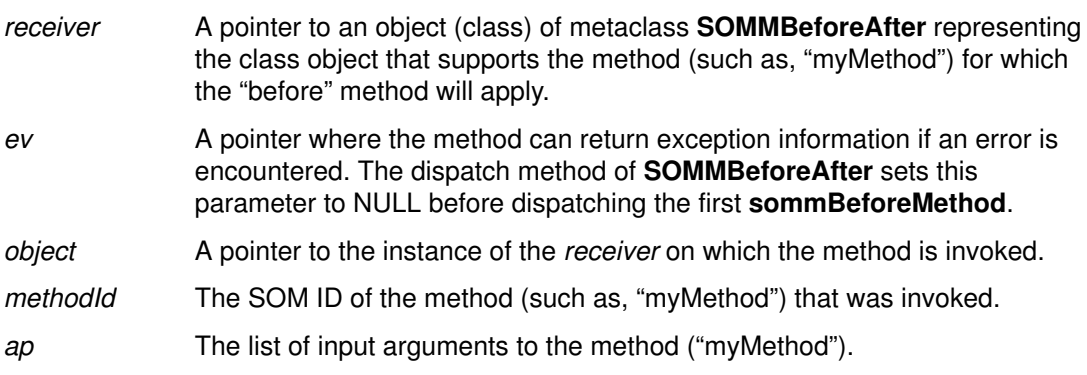

#### Return Value

A boolean that indicates whether or not before/after dispatching should continue. If the value is TRUE, normal before/after dispatching continues. If the value is FALSE, the dispatching skips to the sommAfterMethod associated with the preceding sommBeforeMethod. This implies that the sommBeforeMethod must do any post-processing that might otherwise be done by the sommAfterMethod. Because before/after methods are paired within a SOMMBeforeAfter metaclass, this design eliminates the complexity of communicating to the sommAfterMethod that the sommBeforeMethod returned FALSE.

# Example

The following figure shows an invocation of "myMethod" on "myObject". Because "myObject" is an instance of a class whose metaclass is a subclass of SOMMBeforeAfter, "myMethod" is preceded by an invocation of sommBeforeMethod (note the user does not actually code the method). The adjacent figure illustrates the meaning of the parameters to sommBeforeMethod.

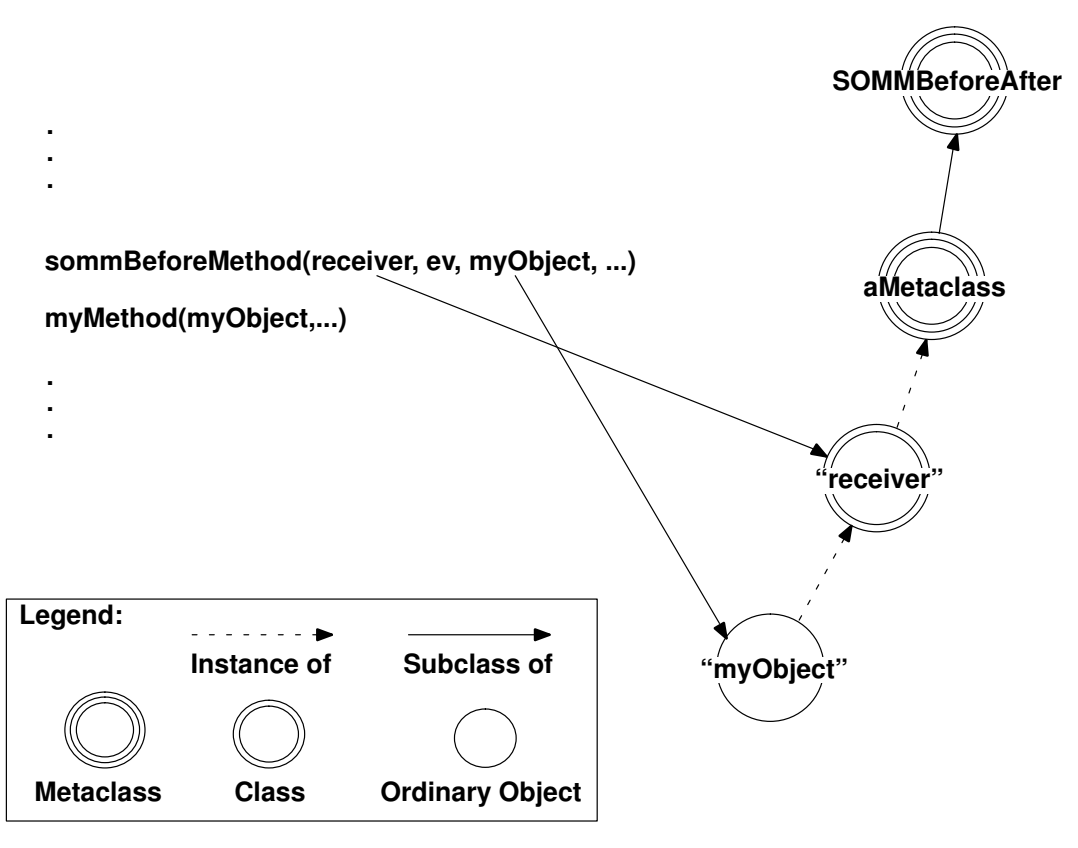

#### An Example of Using sommBeforeMethod

#### Original Class

SOMMBeforeAfter

#### Related Information

Methods: sommAfterMethod

# SOMMSingleInstance Metaclass

## **Description**

SOMMSingleInstance can be specified as the metaclass when a class implementor is defining a class for which only one instance can ever be created. The first call to  $<$ className>New in C, the new operator in C<sub>++</sub>, or the somNew method creates the one possible instance of the class. Thereafter, any subsequent "new" calls return the first (and only) instance.

Alternatively, the *method* sommGetSingleInstance can be used to accomplish the same purpose. The method offers an advantage in that the call site explicitly shows that something special is occurring and that a new object is not necessarily being created.

SOMMSingleInstance is thread-safe.

#### File Stem

snglicls

#### Base Class

**SOMClass** 

#### **Metaclass**

**SOMClass** 

#### Ancestor Classes

**SOMClass** 

**SOMObject** 

#### New Methods

sommGetSingleInstance

#### Overriding Methods

somInit somNew

# sommGetSingleInstance Method

### Purpose

Gets the one instance of a specified class for which only a single instance can exist.

## IDL Syntax

SOMObject sommGetSingleInstance ( );

## **Description**

The **sommGetSingleInstance** method gets a pointer to the one instance of a class for which only a single instance can exist. A class can have only a single instance when its metaclass is the **SOMMSingleInstance** metaclass (or is a subclass of it).

The first call to  $< className>New$  in C, the **new** operator in  $C_{++}$ , or the **somNew** method creates the one possible instance of the class. Thereafter, any subsequent "new" calls return the first (and only) instance. Using the **sommGetSingleInstance** method offers an advantage, however, in that the call site explicitly shows that something special is occurring and that a new object is not necessarily being created. (That is, the sommGetSingleInstance method creates the single instance if it does not already exist.)

#### **Parameters**

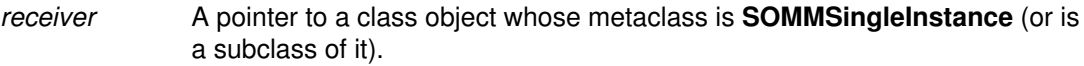

ev A pointer where the method can return exception information if an error is encountered.

### Return Value

The sommGetSingleInstance method returns a pointer to the single instance of the specified class.

#### Example

Suppose the class "XXX" is an instance of SOMMSingleInstance; then the following C code fragment passes the assertions.

```
x1 = XXXNew();x2 = XXXNew();assert(x1 == x2);
x3 = _sommGetSingleInstance( _somGetClass( x1 ), env );
assert (x2 == x3);
```
Note that the method sommGetSingleInstance is invoked on the class object, because sommGetSingleInstance is a method introduced by the metaclass SOMMSingleInstance.

## Original Class

**SOMMSingleInstance** 

# SOMMTraced Metaclass

#### **Description**

SOMMTraced is a metaclass that facilitates tracing of method invocations. Whenever a method (inherited or introduced) is invoked on an instance (simple object) of a class whose metaclass is SOMMTraced, a message prints to standard output giving the method parameters; then, after completion, a second message prints giving the returned value.

There is one more step for using **SOMMTraced**: nothing prints unless the environment variable SOMM\_TRACED is set. If it is set to the empty string, all traced classes print. If the environment variable SOMM\_TRACED is not the empty string, it should be set to the list of names of classes that should be traced. For example, for csh users, the following command turns on printing of the trace for "Collie" and "Chihuahua", but not for any other traced class:

setenv SOMM\_TRACED "Collie Chihuahua"

SOMMTraced is thread-safe.

#### File Stem

somtrcls

#### Base Class

SOMMBeforeAfter

#### Ancestor Classes

SOMMBeforeAfter

**SOMClass** 

**SOMObject** 

#### **Attributes**

#### boolean sommTraceIsOn

This attribute indicates whether or not tracing is turned on for a class. This gives dynamic control over the trace facility.

#### New Methods

None.

#### Overriding Methods

somInitMIClass

sommAfterMethod

sommBeforeMethod

Chapter 5. Event Management Framework Reference

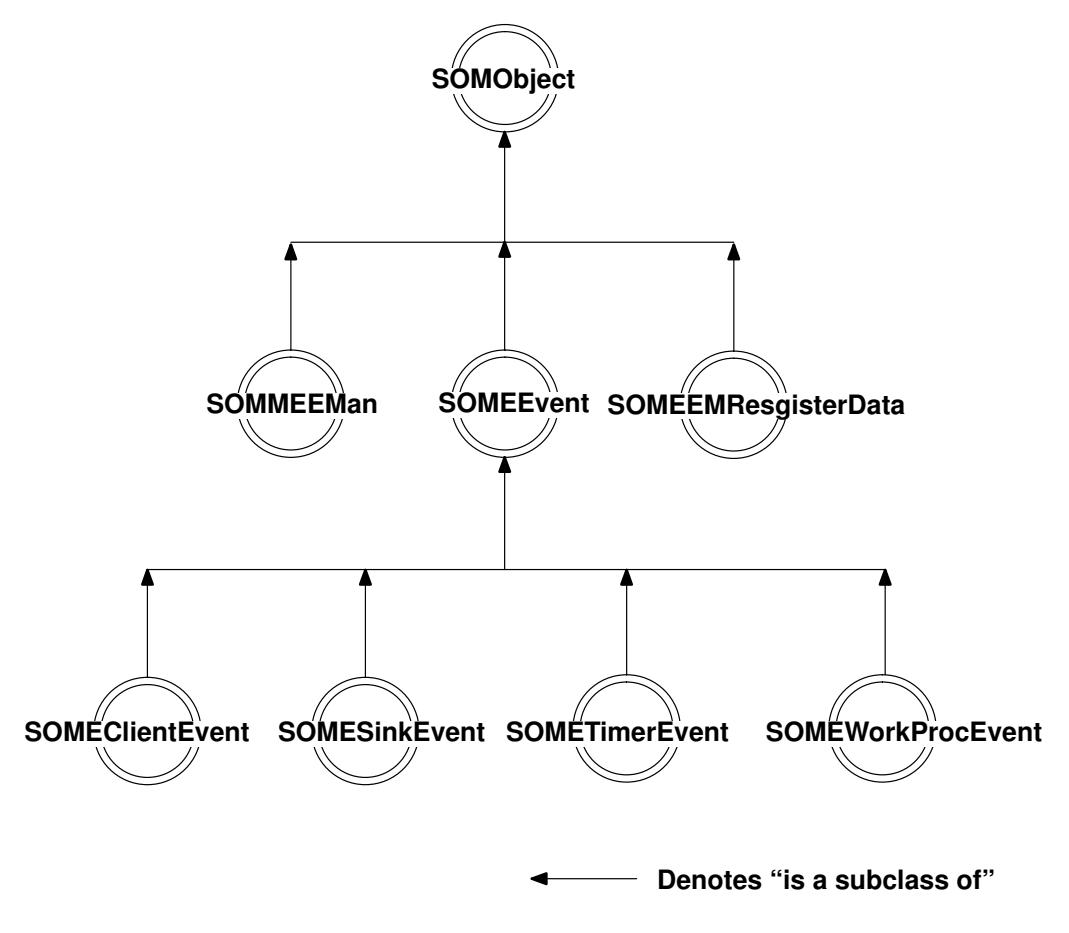

Event Management Framework Class Organization

# SOMEClientEvent Class

#### **Description**

This class describes generic client events within the Event Manager (EMan). Client Events are defined, created, processed and destroyed entirely by the application. The application can queue several types of client events with EMan. When a client event occurs, EMan passes an instance of this class to the callback routine. The callback can query this object about its type and obtain any event-specific information.

#### File Stem

clientev

#### Base

**SOMEEvent** 

#### **Metaclass**

**SOMClass** 

#### Ancestor Classes

**SOMEEvent** 

**SOMObject** 

#### New Methods

somevGetEventClientData

somevGetEventClientType

somevSetEventClientData

somevSetEventClientType

#### Overriding Methods

somInit

# somevGetEventClientData Method

#### Purpose

Returns the user-defined data associated with a client event.

### IDL Syntax

void\* somevGetEventClientData ( );

## **Description**

This method returns the user-defined data (if any) associated with the Client Event object. This associated data for a given client event type is passed to EMan at the time of registration.

#### **Parameters**

receiver A pointer to an object of class **SOMEClientEvent**. ev A pointer to the **Environment** structure for the calling method.

## Return Value

A pointer to user-defined client event data.

## Original Class

**SOMEClientEvent** 

## Related Information

Methods: somevSetEventClientData

# somevGetEventClientType Method

### Purpose

Returns the type name of a client event.

## IDL Syntax

string somevGetEventClientType ( );

## **Description**

This method returns the client event type of the Client Event object. Client event type is a string name assigned to the event by the application at the time of registering the event.

### **Parameters**

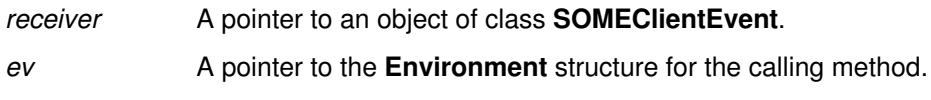

## Return Value

A null terminated string identifying the client event type.

## Original Class

**SOMEClientEvent** 

#### Related Information

Methods: somevSetEventClientType

# somevSetEventClientData Method

#### Purpose

Sets the user-defined data of a client event.

#### IDL Syntax

void somevSetEventClientData (

in void\* clientData);

## **Description**

This method sets the user-defined event data (if any) of the Client Event object. This associated data for a given client event type is passed to EMan at the time of registration.

## **Parameters**

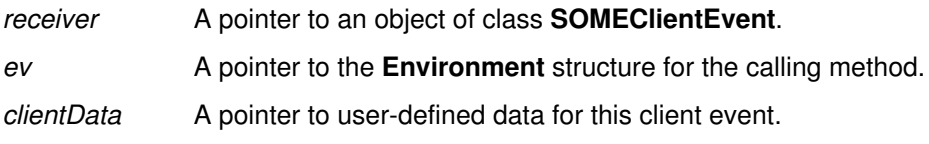

## Original Class

**SOMEClientEvent** 

### Related Information

Methods: somevGetEventClientData

# somevSetEventClientType Method

### Purpose

Sets the type name of a client event.

### IDL Syntax

void somevSetEventClientType (

in string clientType);

## **Description**

This method sets the client event type field of the Client Event object. Client event type is a string name assigned to the event by the application at the time of registering the event.

#### **Parameters**

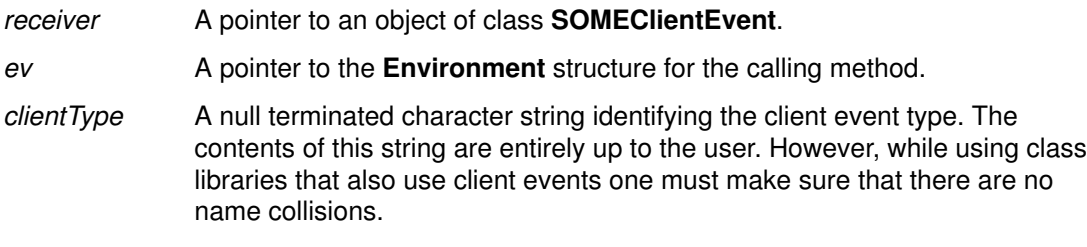

# Original Class

**SOMEClientEvent** 

### Related Information

Methods: somevGetEventClientType

# SOMEEMan Class

#### **Description**

The Event Manager class (EMan) is used to handle several input events. The main purpose of this class is to provide a service that can do a blocked (or timed) wait on several event sources concurrently. Typically, in a main program, one registers an interest in an event type with EMan and specifies a callback (a procedure or a method) to be invoked when the event of interest occurs. After all the necessary registrations are complete, the main program ends with a call to someProcessEvents in EMan. This call is non-returning. EMan then waits on all registered event sources. The application is completely event driven at this point (that is, it does something only when an event occurs). The control returns to EMan after processing each event. Further registrations can be done from within the callback routines. Unregistrations can also be done from within the callback routines.

For applications that want to have their own main loop, EMan provides a non-blocking call (the someProcessEvent method), which processes just one event (if any) and returns to the main loop immediately. Note that when this call is the only one in the application's main loop, CPU cycles are wasted in constantly polling for events. In this situation, the non-returning form of the someProcessEvents call is preferable.

#### AIX Specifics

On AIX this event manager supports Timer, Sink (any file, pipe, socket, or Message Queue), Client and WorkProc events.

#### OS/2 and Windows Specifics

On OS/2 and Windows, this event manager supports Timer, Sink (sockets only), Client, and WorkProc events.

#### Thread Safety

To cope with multi-threaded applications on OS/2, the event-manager methods are mutually exclusive (that is, at any time only one thread can be executing inside of EMan). If an application thread needs to stop EMan from running (that is, to achieve mutual exclusion with EMan), it can use the two methods **someGetEManSem** and **someReleaseEManSem** to acquire and release EMan semaphores. On AIX or Windows, since threads are not supported (at present), calling these two methods has no effect.

#### File Stem

eman

Base Class

**SOMObject** 

#### **Metaclass**

**SOMMSingleInstance** 

Ancestor Classes

**SOMObject** 

## New Methods

- someGetEManSem
- someChangeRegData
- someProcessEvent
- someProcessEvents
- someQueueEvent
- someRegister
- someRegisterEv
- someRegisterProc
- someReleaseEManSem
- someShutdown
- someUnRegister

## Overriding Methods

somInit somUninit

# someChangeRegData Method

### Purpose

Changes the registration data associated with a specified registration ID.

## IDL Syntax

void someChangeRegData (

in long registrationId, in SOMEEMRegisterData registerData);

## **Description**

This method is called to change the registration data associated with an existing registration of EMan. The existing registration is identified by the *registrationId* parameter. This ID must be the one returned by EMan when the event interest was originally registered with EMan. Further, the registration must be active (that is, it must not have been unregistered). The result of providing a non-existent or invalid registration ID is a "no op".

## **Parameters**

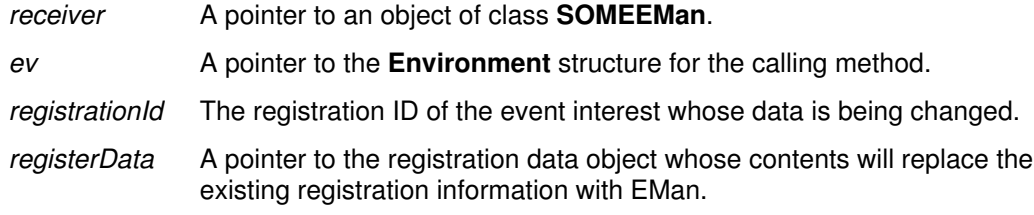

## Example

```
#include <eman.h>
SOMEEMan *EManPtr;
SOMEEMRegisterData *data;
Environment *Ev;
long RegId;
```
 ... \_someChangeRegData(EManPtr, Ev, RegId, data);

## Original Class

**SOMEEMan** 

## Related Information

Methods: someRegister, someRegisterEv, someRegisterProc

# someGetEManSem Method

#### Purpose

Acquires EMan semaphores to achieve mutual exclusion with EMan's activity.

### IDL Syntax

void someGetEManSem ( );

#### **Description**

When EMan is used on OS/2, multiple threads can invoke methods on EMan concurrently. EMan protects its internal data by acquiring SOM toolkit semaphores. The same semaphores are made available to users of EMan through the methods someGetEManSem and someReleaseEManSem. If an application desires to prevent EMan event processing from interfering with its own activity (in another thread, of course), then it can call the **someGetEManSem** method and acquire EMan semaphores. EMan activity will resume when the application thread releases the same semaphores by calling someReleaseEManSem.

Callers should not hold this semaphore for too long, since it essentially stops EMan activity for that duration and may cause EMan to miss some important event processing. The maximum duration for which one can hold this semaphore depends on how frequently EMan must process events.

On AIX or Windows, calling this method has no effect.

#### **Parameters**

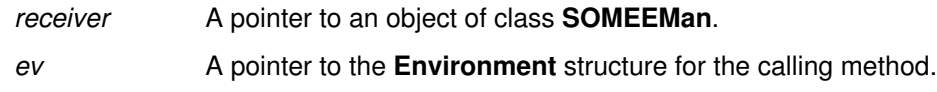

#### Example

```
#include <eman.h>
SOMEEMan *EManPtr;
Environment *Ev;
```

```
 ...
_someGetEManSem(EManPtr, Ev);
  /* Do the work that needs mutual exclusion with EMan */
_someReleaseEManSem(EManPtr, Ev);
```
#### Original Class

SOMEEMan

#### Related Information

Methods: someReleaseEManSem

# someProcessEvent Method

#### Purpose

Processes one event.

#### IDL Syntax

void someProcessEvent (

in unsigned long mask);

## **Description**

Processes one event. This call is non-blocking. If there are no events to process it returns immediately. The mask specifies which events to process. The mask is formed by OR'ing the bit constants specified in the eventmsk.h file.

#### **Parameters**

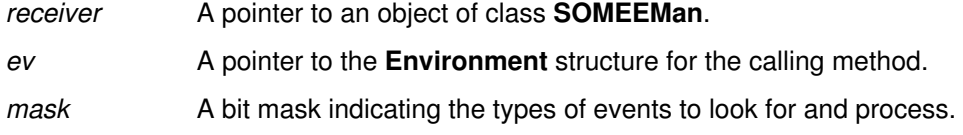

## Example

#include <eman.h>

```
main() 
{
Environment *testEnv = somGetGlobalEnvironment();
SOMEEMan *some_gEMan = SOMEEManNew();
 /* Do some registrations */
...
while (1) {
        _someProcessEvent(some_gEMan, testEnv,
                                 EMProcessTimerEvent | 
                                 EMProcessSinkEvent |
                                 EMProcessClientEvent );
  /*** Do other main loop work, if needed. ***/
}
\frac{1}{2} /* end of main */
```
Original Class

SOMEEMan

## Related Information

Methods: someProcessEvents, someRegister, someRegisterEv, someRegisterProc

# someProcessEvents Method

#### Purpose

Processes infinite events.

#### IDL Syntax

void someProcessEvents ( );

#### **Description**

This call loops forever waiting for events and dispatching them. The only way this can be broken is by calling someShutdown in a callback routine. It is a programming error to call this method without having registered interest in any events with EMan. Typically, a call to this method is the last statement in the main program of an application.

#### **Parameters**

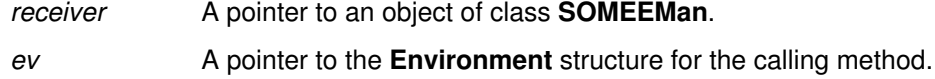

#### Example

```
#include <eman.h>
main() 
{
Environment *testEnv = somGetGlobalEnvironment();
SOMEEMan *some_gEMan = SOMEEManNew();
 /* Do some registrations */
...
_someProcessEvents(some_gEMan, testEnv);
\} /* end of main */
```
## Original Class

SOMEEMan

#### Related Information

Methods: someProcessEvent, someRegister, someRegisterEv, someRegisterProc

# someQueueEvent Method

#### Purpose

Enqueues the specified client event.

### IDL Syntax

void someQueueEvent ( in SOMEClientEvent event);

## **Description**

Client events are defined, created, processed and destroyed by the application. EMan simply provides a means to enqueue and dequeue client events. Client events can be used in several ways. For example, if an application component wants to handle an input message arriving on a socket at a later time than when it arrives, it can receive the message in the socket callback routine, create a client event out of it, and queue it with EMan. EMan can be asked for the client event at a later time when the application is ready to handle it. Client events can also be useful to hide the origin of event sources (that is, the original event handlers receive the events and create client events in their place).

Dequeue is not a user-visible operation. Once a client event is queued, only EMan can dequeue it.

## **Parameters**

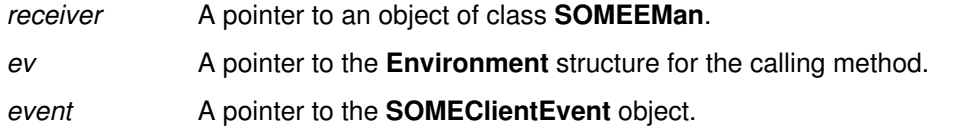

## Example

```
#include <eman.h>
SOMEClientEvent *clientEvent1;
```

```
clientEvent1 = SOMEClientEventNew();
/* create a client event of type "ClientType1" */
_somevSetEventClientType( clientEvent1, testEnv, "ClientType1" );
_somevSetEventClientData( clientEvent1, testEnv, "Test Msg");
   ...
```

```
/* whenever it is desired to cause this client event to happen,
call someQueueEvent Method with this clientEvent */
_someQueueEvent(some_gEMan, env, clientEvent1);
```
## Original Class

SOMEEMan

# someRegister Method

#### Purpose

Registers an object/method pair with EMan, given a specified registerData object.

#### IDL Syntax

long someRegister (

in SOMEEMRegisterData registerData, in SOMObject targetObject, in string targetMethod, in void \*targetData);

#### **Description**

This method allows for registering an event of interest with EMan, with an object method as the callback. It is assumed that the target method has been declared as using OIDL callstyle. The event of interest and its details are filled in a registration data object registerData. The information about the callback routine is indicated by targetObject and targetMethod.

A mismatch between the target method's callstyle and the registration method used (that is, someRegister vs. someRegisterEv) can result in unpredictable results.

Note: The target method is called using name-lookup method resolution.

#### **Parameters**

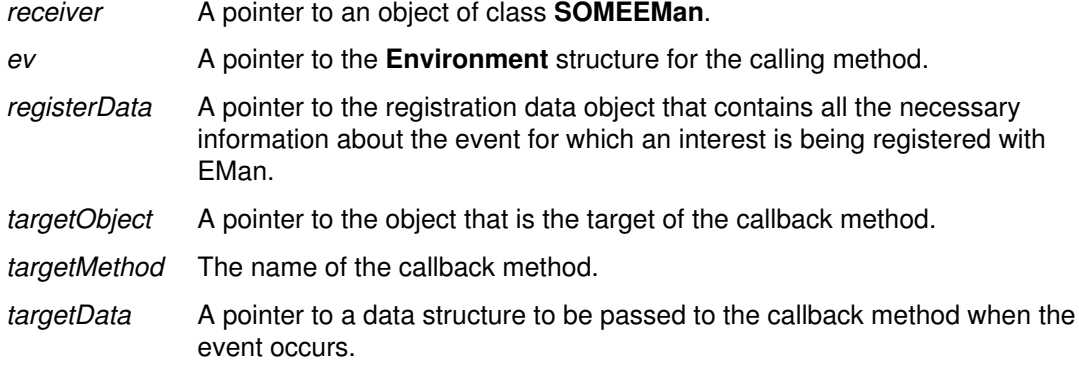

#### Return Value

The registration ID.

#### Example

```
#include <eman.h>
#include <emobj.h>
```

```
Environment *testEnv = somGetGlobalEnvironment();
some_gEMan = SOMEEManNew(); /* create an EMan object */
data = SOMEEMRegisterDataNew(); /* create a reg data object */
target = EMObjectNew(); /* create a target object */
```

```
/* reRegister a timer event */
_someClearRegData( data, env );
_someSetRegDataEventMask( data, env, EMTimerEvent, NULL );
someSetRegDataTimerInterval( data, env, 100 );
regId1 = _someRegister( some_gEMan, env, data, target, 
                        "eventMethod", "Timer 100" );
```
## Original Class

**SOMEEMan** 

## Related Information

#### Methods: someRegisterEv, someRegisterProc, someUnRegister

Also see the callstyle modifier of the SOM Interface Definition Language described in Chapter 4, "Implementing SOM Classes" of the SOM Toolkit User's Guide.

# someRegisterEv Method

#### Purpose

Registers the (object, method, **Environment** parameter) combination of a callback with EMan, given a specified registerData object.

#### IDL Syntax

long someRegisterEv (

in SOMEEMRegisterData registerData, in SOMObject targetObject, inout Environment callbackEv, in string targetMethod, in void \*targetData);

### **Description**

This method allows for registering an event interest with EMan with an object method as callback. The callbackEv is used as the environment pointer when EMan makes the callback. It is assumed that the target method has been declared as using IDL callstyle. The event of interest and its details are filled in a registration data object *registerData*. The information about the callback routine is indicated by targetObject and targetMethod.

A mismatch in the target method's callstyle and the registration method called (someRegister vs. someRegisterEv) can result in unpredictable results.

Note: The target method is called using name-lookup method resolution.

## **Parameters**

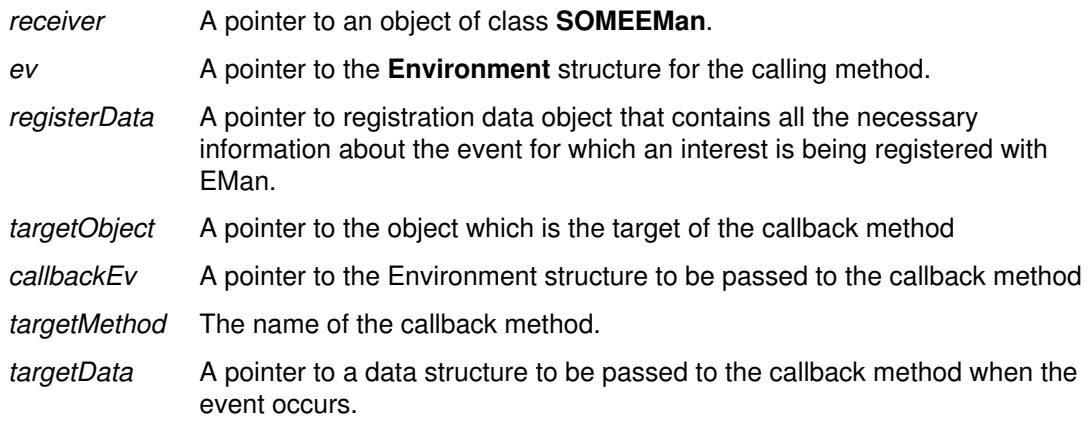

#### Return Value

The registration ID.

## Example

#include <eman.h> #include <emobj.h> Environment \*testEnv = somGetGlobalEnvironment(); Environment \*targetEv = somGetGlobalEnvironment(); some\_gEMan = SOMEEManNew();/\* create an EMan object \*/ data = SOMEEMRegisterDataNew(); /\* create a reg data object \*/ target = EMObjectNew(); /\* create a target object \*/ /\* reRegister a timer event \*/ \_someClearRegData( data, env ); \_someSetRegDataEventMask( data, env, EMTimerEvent, NULL ); \_someSetRegDataTimerInterval( data, env, 100 ); regId1 = \_someRegisterEv( some\_gEMan, env, data, target, targetEv, "eventMethod", "Timer 100" ); /\* eventMethod of target is assumed to use callstyle=idl \*/

## Original Class

SOMEEMan

#### Related Information

#### Methods: someRegister, someRegisterProc, someUnRegister

Also see the callstyle modifier in the SOM Interface Definition Language described in Chapter 4, "Implementing SOM Classes," in the SOM Toolkit User's Guide.

# someRegisterProc Method

#### Purpose

Register the procedure with EMan given the specified registerData.

#### IDL Syntax

long someRegisterProc (

in SOMEEMRegisterData registerData, in EMRegProc \*targetProcedure, in void \*targetData);

#### **Description**

The someRegisterProc method allows for registering an event of interest with EMan, with a specified procedure as the callback. The event of interest and its details are provided through a registration data object registerData. The information about the callback procedure is indicated by targetProcedure.

#### **Parameters**

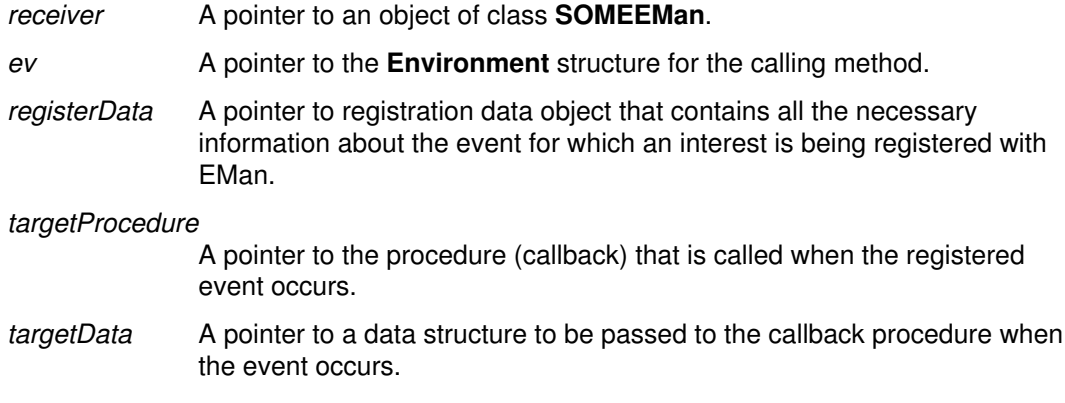

## Return Value

The registration ID.

#### Example

```
#include <eman.h>
void MyCallBack(SOMEEvent *event, void *somedata){
  ...
}
Environment *testEnv = somGetGlobalEnvironment();
some_gEMan = SOMEEManNew(); /* create an EMan object */
data = SOMEEMRegisterDataNew(); /* create a reg data object */
/* reRegister a timer event */
_someClearRegData( data, env );
_someSetRegDataEventMask( data, env, EMTimerEvent, NULL );
_someSetRegDataTimerInterval( data, env, 100 );
regId1 = \text{someRegisterProc} (some\_qEMan, env, data,MyCallBack, "Timer 100" );
```
# Original Class

SOMEEMan

## Related Information

Methods: someRegister, someRegisterEv, someUnRegister

# someReleaseEManSem Method

#### Purpose

Releases the semaphore obtained by the someGetEManSem method.

#### IDL Syntax

void someReleaseEManSem ( );

#### **Description**

When EMan is used on OS/2, multiple threads can invoke methods on EMan concurrently. EMan protects its internal data by acquiring SOM toolkit semaphores. The same semaphores are made available to users of EMan through the methods someGetEManSem and someReleaseEManSem. If an application desires to prevent EMan's event processing from interfering with its own activity (in another thread, of course), then it can call the **someGetEManSem** method and acquire EMan semaphores. EMan activity will resume when the application thread releases the same semaphores by calling someReleaseEManSem.

Callers should not hold this semaphore for too long, since it essentially stops EMan activity for that duration and may cause EMan to miss some important event processing. The maximum duration for which one can hold this semaphore depends on how frequently EMan must process events.

On AIX or Windows, calling this method has no effect.

#### **Parameters**

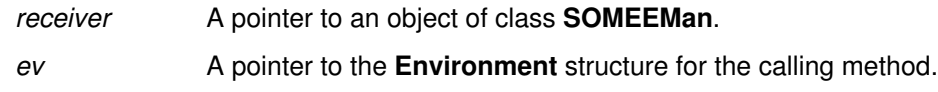

#### Example

```
#include <eman.h>
SOMEEMan *EManPtr;
Environment *Ev;
```

```
 ...
_someGetEManSem(EManPtr, Ev);
  /* Do the work that needs mutual exclusion with EMan */
_someReleaseEManSem(EManPtr, Ev);
```
#### Original Class

SOMEEMan

#### Related Information

Methods: someGetEManSem

# someShutdown Method

#### Purpose

Shuts down an EMan event loop. (That is, this makes the someProcessEvents return!)

#### IDL Syntax

void someShutdown ( );

### **Description**

This can be called from a callback routine to break the someProcessEvents loop.

#### **Parameters**

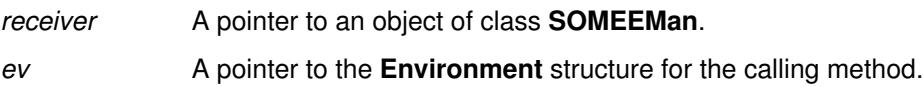

### Example

```
#include <eman.h>
SOMEEMan *some_gEMan;
void MyCallBack(SOMEEvent *event, void *somedata){
  ...
 _someShutdown(some_gEMan, env) ;
}
main()
{
Environment *testEnv = somGetGlobalEnvironment();
SOMEEMan *some_gEMan = SOMEEManNew();
  /* Do some registrations. At least one involving MyCallBack */
...
_someProcessEvents(some_gEMan, testEnv);
}
```
# Original Class

SOMEEMan

## Related Information

Methods: someProcessEvents

# someUnRegister Method

### Purpose

Unregisters the event interest associated with a specified registrationId within EMan.

## IDL Syntax

void someUnRegister (

in long registrationId);

## **Description**

When an application is no longer interested in a given event, it can unregister the event interest from EMan. EMan will stop making callbacks on this event, even if the event source continues to be active and generates events.

#### **Parameters**

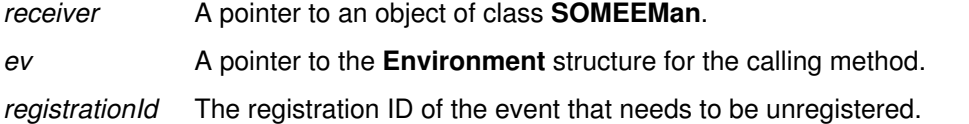

## Example

```
#include <eman.h>
long regId1;
  ...
/* Register a timer */
regId1 = _someRegisterEv( some_gEMan,env, data, target,targetEv,
                         "eventMethod", "Timer 100" );
  ....
/* Unregister the timer */
_someUnRegister(some_gEMan, env, regId1);
```
# Original Class

SOMEEMan

## Related Information

Methods: someRegister, someRegisterEv, someRegisterProc

# SOMEEMRegisterData Class

#### **Description**

This class is used for holding registration information for event types to be registered with EMan. EMan extracts all needed information from this object and saves the information in its internal data structures. An instance of this class must be created, properly initialized, and passed to the registration methods of EMan for registering interest in any kind of event.

#### File Stem

emregdat

#### Base

**SOMObject** 

#### **Metaclass**

**SOMClass** 

### Ancestor Classes

**SOMObject** 

#### New Methods

someClearRegData someSetRegDataClientType someSetRegDataEventMask someSetRegDataSink someSetRegDataSinkMask someSetRegDataTimerCount someSetRegDataTimerInterval

#### Overriding Methods

somInit

somUninit

# someClearRegData Method

### Purpose

Clears the registration data.

## IDL Syntax

void someClearRegData ( );

## **Description**

This method initializes all fields of a RegData object to their default values.

## **Parameters**

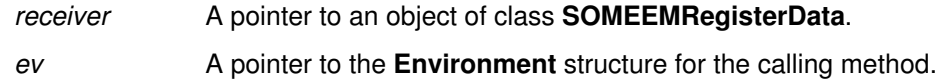

## Original Class

SOMEEMRegisterData

# someSetRegDataClientType Method

#### Purpose

Sets the type name for a client event.

## IDL Syntax

void someSetRegDataClientType (

in string clientType);

## **Description**

Client events are defined, created, processed, and destroyed entirely by the application. The application can queue several types of client events with EMan. This method sets the client event type field of the registration data object. Thus, this information is communicated to EMan, helping it deal with enqueueing and dequeing the different client events.

### **Parameters**

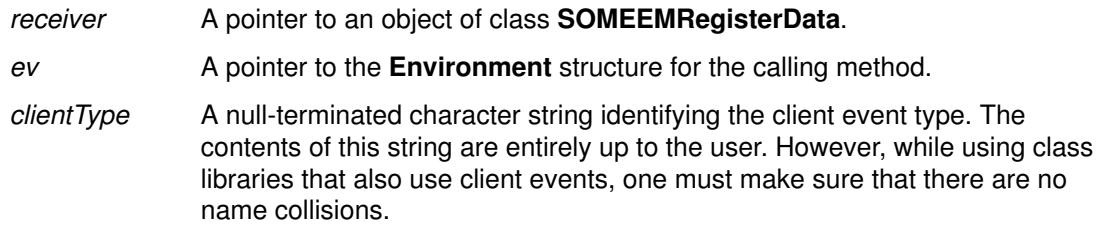

## Original Class

SOMEEMRegisterData

#### Related Information

Methods: someClearRegData

# someSetRegDataEventMask Method

#### Purpose

Sets the generic event mask within the registration data using NULL terminated event type list.

#### IDL Syntax

void someSetRegDataEventMask ( in long eventType, in va list  $ap$ ;

### **Description**

This allows setting the event mask within the registration data object. Essentially, this tells EMan what kind of event is being registered with it. The event type list is a series of constants defined in the **eventmsk.h** file. Although the current interface supports a NULL terminated list of event types, currently each registration with EMan names only one event type. Thus, one usually gives only one named constant as the event type and follows it with a NULL parameter (see the following example).

#### **Parameters**

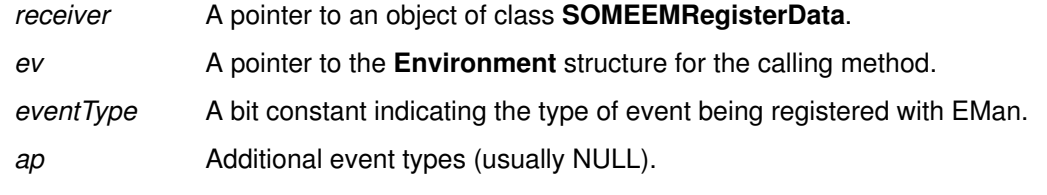

### Example

```
#include <eman.h>
long regId1;
int msgsock;
 ...
/* Register msgsock socket with EMan for further communication */
_someClearRegData( data, env );
_someSetRegDataEventMask( data, env, EMSinkEvent, NULL );
/* The above call enables EMan to know (during registration) that
we are talking about a Sink Event */
_someSetRegDataSink( data, env, msgsock );
_someSetRegDataSinkMask( data, env, EMInputReadMask);
regId = _someRegisterProc( some_gEMan, env, data,
                        ReadSocketAndPrint, "READMSG" );
```
#### Original Class

SOMEEMRegisterData

#### Related Information

Methods: someSetRegDataSink, someClearRegData

# someSetRegDataSink Method

#### Purpose

Sets the file descriptor (or socket ID, or message queue ID) for the sink event.

## IDL Syntax

void someSetRegDataSink (

in long sink);

## **Description**

This method enables setting the true type of an event object. Typically, a subclass of Event calls this method (or overrides this method) to set the event type to indicate its true class(type).

#### **Parameters**

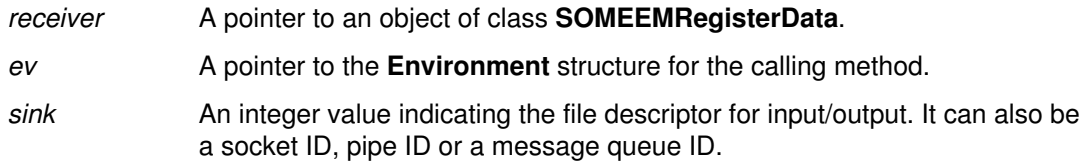

# Original Class

SOMEEMRegisterData

#### Related Information

Methods: someClearRegData

# someSetRegDataSinkMask Method

#### Purpose

Sets the sink mask within the registration data object.

#### IDL Syntax

void someSetRegDataSinkMask (

in unsigned long sinkmask);

#### **Description**

The sink mask within the registration data allows one to express interest in different events of the same event source. For example, using this mask one can express interest in being notified when there is input for reading, when the resource is ready for writing output, or just when exceptions occur.

#### **Parameters**

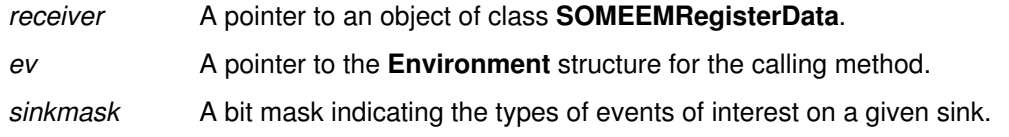

## Example

```
#include <eman.h>
long regId1;
int msgsock;
  ...
/* Register msgsock socket with EMan for further communication */
_someClearRegData( data, env );
_someSetRegDataEventMask( data, env, EMSinkEvent, NULL );
_someSetRegDataSink( data, env, msgsock );
_someSetRegDataSinkMask( data, env,
                          EMInputReadMask|EMInputExceptMask);
/* The above call expresses interest in knowing when there is 
 input to be read from the socket and when there is an exception
condition associated with this socket. */
regId = _someRegisterProc( some_gEMan, env, data,
                        ReadSocketAndPrint, "READMSG" );
```
## Original Class

SOMEEMRegisterData

#### Related Information

Methods: someSetRegDataSink, someClearRegData
# someSetRegDataTimerCount Method

#### Purpose

Sets the number of times the timer will trigger, within the registration data.

#### IDL Syntax

void someSetRegDataTimerCount (

in long count);

#### **Description**

The someSetRegDataTimerCount method sets the number of times the timer will trigger, within the registration data. The default behavior is for the timer to trigger indefinitely.

#### **Parameters**

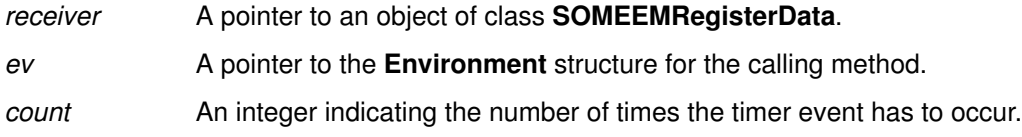

## Example

```
#include <eman.h>
long regId1;
 ...
/* Register a timer */
_someClearRegData( data, env );
_someSetRegDataEventMask( data, env, EMTimerEvent, NULL );
_someSetRegDataTimerInterval( data, env, 100 );
_someSetRegDataTimerCount(data, env, 1); 
/* make this a one time timer event */
regId1 = _someRegister( some_gEMan,env, data, target,
                        "eventMethod", "Timer 100" );
```
### Original Class

SOMEEMRegisterData

### Related Information

Methods: someClearRegData

# someSetRegDataTimerInterval Method

### Purpose

Sets the timer interval within the registration data.

### IDL Syntax

void someSetRegDataTimerInterval (

in long interval);

### **Description**

This call allows setting the timer interval (in milliseconds) within the registration data object.

#### **Parameters**

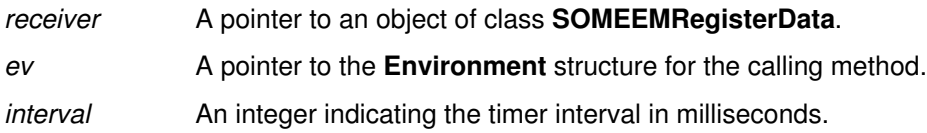

#### Example

```
#include <eman.h>
long regId1;
  ...
/* Register a timer */
_someClearRegData( data, env );
_someSetRegDataEventMask( data, env, EMTimerEvent, NULL );
_someSetRegDataTimerInterval( data, env, 100 );
/* Sets the timer interval to 100 milliseconds */
regId1 = _someRegister( some_gEMan,env, data, target,
                        "eventMethod", "Timer 100" );
```
## Original Class

SOMEEMRegisterData

#### Related Information

Methods: someClearRegData

# SOMEEvent Class

#### **Description**

This is the base class for all generic events within the Event Manager (EMan). It simply timestamps an event before it is passed to a callback routine. The event type is set to the true type by a subclass. The types currently used by the Event Management Framework are defined in the eventmsk.h file. Any subclass of this class must avoid name and value collisions with the eventmsk.h file.

#### File Stem

event

Base

**SOMObject** 

#### **Metaclass**

**SOMClass** 

Ancestor Classes **SOMObject** 

#### New Methods

somevGetEventTime

somevGetEventType

somevSetEventTime

somevSetEventType

#### Overriding Methods

somInit

# somevGetEventTime Method

#### Purpose

Returns the time of the generic event in milliseconds.

### IDL Syntax

unsigned long somevGetEventTime ( );

### **Description**

EMan timestamps every event before dispatching it. The current time is obtained from the operating system (for example, using a **gettimeofday** call), is converted to milliseconds, and is given as the value of the timestamp. When this function is called, the event timestamp is returned.

#### **Parameters**

receiver A pointer to an object of class **SOMEEvent**.

ev A pointer to the **Environment** structure for the calling method.

#### Return Value

An event timestamp in milliseconds.

#### Original Class

**SOMEEvent** 

#### Related Information

Methods: somevSetEventTime

# somevGetEventType Method

#### Purpose

Returns the type of the generic event.

## IDL Syntax

unsigned longsomevGetEventType ( );

### **Description**

This method returns the true type of a given event object (for example, to identify the particular subclass of the event object). The type is an integer valued constant defined in the eventmsk.h file.

### **Parameters**

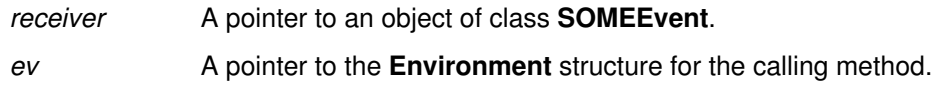

## Return Value

A type value (an integer constant defined in the eventmsk.h file).

## Original Class

**SOMEEvent** 

### Related Information

Methods: somevSetEventType

# somevSetEventTime Method

#### Purpose

Sets the time of the generic event (time is in milliseconds).

### IDL Syntax

void somevSetEventTime (

in unsigned long time);

#### **Description**

EMan timestamps every event before dispatching it. The current time is obtained from the operating system (for example, using a **gettimeofday** call), converted to milliseconds, and is given as the value of the timestamp. When an event occurs, EMan sets the timestamp of the event by calling this method.

#### **Parameters**

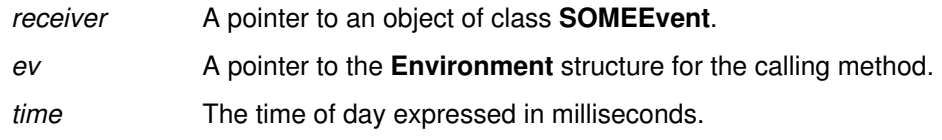

## Original Class

**SOMEEvent** 

#### Related Information

Methods: somevGetEventTime

# somevSetEventType Method

## Purpose

Sets the type of the generic event.

### IDL Syntax

void somevSetEventType (

in unsigned long type);

### **Description**

This method enables setting the true type of an event object. Typically, a subclass of SOMEEvent calls this method (or overrides this method) to set the event type to indicate its true type.

## **Parameters**

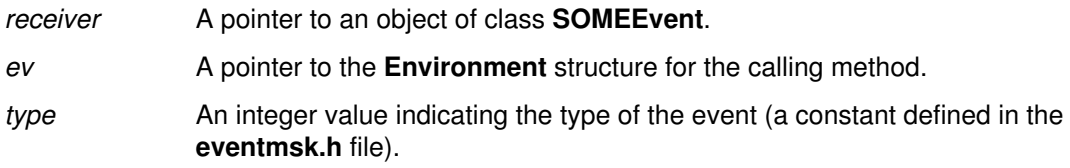

## Original Class

**SOMEEvent** 

#### Related Information

Methods: somevGetEventType

# SOMESinkEvent Class

#### **Description**

This class describes a sink event that is generated by EMan when it notices activity on a registered sink. On AIX, a sink refers to any file descriptor ( file open for reading or writing), any pipe descriptor, a socket ID or a message queue ID. On OS/2 or Windows, a sink refers to a socket ID. One can register for three types of interest in a sink: Read interest, Write interest, and Exception interest. (See the eventmsk.h file to determine the appropriate bit constants and see the someSetRegDataSinkMask method for their use.)

EMan passes an instance of this class as a parameter to the callback registered for Sink Events. The callback can query the instance for some information on the sink.

#### File Stem

sinkev

#### Base

**SOMEEvent** 

#### **Metaclass**

**SOMClass** 

#### Ancestor Classes

**SOMEEvent** 

**SOMObject** 

#### New Methods

somevGetEventSink somevSetEventSink

#### Overriding Methods

somInit

# somevGetEventSink Method

#### Purpose

Returns the sink, or source of I/O, of the generic sink event.

#### IDL Syntax

long somevGetEventSink ( );

#### **Description**

The sink ID in the SinkEvent is returned. For message queues it is the queue ID, for files it is the file descriptor, for sockets it is the socket ID, and for pipes it is the pipe descriptor.

#### **Parameters**

receiver A pointer to an object of class **SOMESinkEvent**. ev A pointer to the **Environment** structure for the calling method.

#### Return Value

An integer value indicating the file descriptor for input/output. It can also be a socket ID, pipe ID or a message queue ID.

### Original Class

**SOMESinkEvent** 

#### Related Information

Methods: somevSetEventSink

# somevSetEventSink Method

#### Purpose

Sets the sink, or source of I/O, of the generic sink event.

#### IDL Syntax

void somevSetEventSink (

in long sink);

#### **Description**

The sink ID in the SinkEvent is set. For message queues, it is the queue ID; for files it is the file descriptor; for sockets it is the socket ID; and for pipes it is the pipe descriptor.

#### **Parameters**

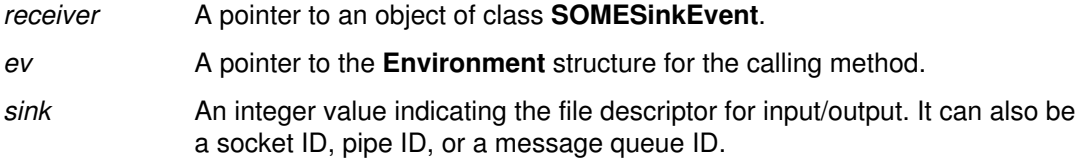

## Original Class

**SOMESinkEvent** 

### Related Information

Methods: somevGetEventSink

# SOMETimerEvent Class

#### **Description**

This class describes a timer event that is generated by EMan when any of its registered timers pops.

EMan passes an instance of this class as a parameter to the callbacks registered for Timer Events. The callback can query the instance for information on the timer interval and on any generic event properties.

#### File Stem

timerev

#### Base

**SOMEEvent** 

#### **Metaclass**

**SOMClass** 

#### Ancestor Classes

**SOMEEvent** 

**SOMObject** 

#### New Methods

somevGetEventInterval

somevSetEventInterval

#### Overriding Methods

somInit

# somevGetEventInterval Method

#### Purpose

Returns the interval of the generic timer event (time in milliseconds).

#### IDL Syntax

void somevGetEventInterval ( );

#### **Description**

The somevGetEventInterval method returns the interval of the generic timer event (time in milliseconds).

#### **Parameters**

receiver A pointer to an object of class **SOMETimerEvent**. ev A pointer to the **Environment** structure for the calling method.

#### Return Value

The interval time in milliseconds.

#### Original Class

**SOMETimerEvent** 

#### Related Information

Methods: somevSetEventInterval

# somevSetEventInterval Method

#### Purpose

Sets the interval of the generic timer event (in milliseconds).

#### IDL Syntax

void somevSetEventInterval (

in long interval);

### **Description**

The somevSetEventInterval method sets the interval of the generic timer event (in milliseconds).

## **Parameters**

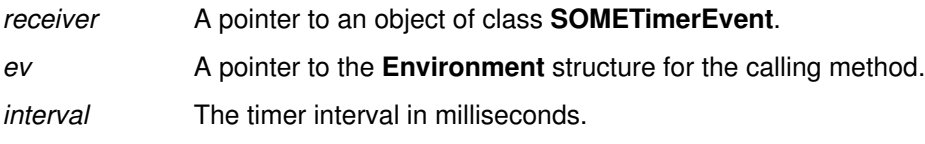

## Original Class

**SOMETimerEvent** 

#### Related Information

Methods: somevGetEventInterval

# SOMEWorkProcEvent Class

#### **Description**

This class describes a work procedure event object. It currently has no methods of its own. However, it sets the event type in its super class to say "EMWorkProcEvent" to help identify itself. These events are created and dispatched by EMan when a work procedure (something that the application wants to run when no other events are happening) is registered with EMan.

EMan passes an instance of this class as a parameter to the callback registered for WorkProc Events.

File Stem

workprev

#### Base

**SOMEEvent** 

#### **Metaclass**

**SOMClass** 

#### Ancestor Classes

**SOMEEvent** 

**SOMObject** 

#### New Methods

None.

# Overriding Methods

**SOMClass** 

somInit

# Index

# A

activate\_impl\_failed method, 2-130 add\_arg method, 2-75 add\_class\_to\_impldef method, 2-39 add\_impldef method, 2-40 add\_item method, 2-51 AttributeDef class, 3-2 See also "Interface Repository Framework"

# B

Before/After methods. See "Metaclass Framework, SOMMBeforeAfter metaclass" BOA class, 2-16 See also "DSOM Framework"

## C

change\_id method, 2-131 change\_implementation method, 2-17 ConstantDef class, 3-4 See also "Interface Repository Framework" Contained class, 3-6 See also "Interface Repository Framework" Container class, 3-12 See also "Interface Repository Framework" contents method, 3-13 Context class, 2-28 See also "DSOM Framework" Context\_delete macro, 2-13 create method, 2-18 create\_child method, 2-29 create\_constant method, 2-132 create\_list method, 2-68 create\_operation\_list method, 2-69 create\_request method, 2-96 create\_request\_args method, 2-98 create\_SOM\_ref method, 2-134

# D

```
deactivate_impl method, 2-20
deactivate_obj method, 2-21
delete_impldef method, 2-41
delete_values method, 2-30
describe method, 3-8
describe_contents method, 3-15
describe_interface method, 3-23
destroy method (Context object), 2-31
destroy method (Request object), 2-77
dispose method, 2-22
DSOM Framework, 2-1
   BOA class, 2-16
       change_implementation method, 2-17
       create method, 2-18
       deactivate_impl method, 2-20
       deactivate_obj method, 2-21
       dispose method, 2-22
       get_id method, 2-23
       get_principal method, 2-24
```
impl is ready method, 2-25 obi is ready method, 2-26 set\_exception method, 2-27 Context class, 2-28 create\_child method, 2-29 delete\_values method, 2-30 destroy method (Context object), 2-31 get\_values method, 2-32 set one value method, 2-34 set\_values method, 2-35 Functions get\_next\_response function, 2-3 ORBfree function, 2-4 send\_multiple\_requests function, 2-5 somdExceptionFree function, 2-7 SOMD\_Init function, 2-8 SOMD\_NoORBfree function, 2-9 SOMD\_RegisterCallback function, 2-10 SOMD\_Uninit function, 2-12 ImplementationDef class, 2-36 impl\_alias attribute, 2-36 impl\_flags attribute, 2-36 impl\_hostname attribute, 2-37 impl\_id attribute, 2-36 impl\_program attribute, 2-36 impl\_refdata\_bkup attribute, 2-37 impl\_refdata\_file attribute, 2-37 impl\_server\_class attribute, 2-36 ImplRepository class, 2-38 add\_class\_to\_impldef method, 2-39 add\_impldef method, 2-40 delete\_impldef method, 2-41 find\_all\_impldefs method, 2-42 find\_classes\_by\_impldef method, 2-43 find\_impldef method, 2-44 find impldef by alias method, 2-45 find\_impldef\_by\_class method, 2-46 remove\_class\_from\_all method, 2-47 remove class from impldef method, 2-48 update\_impldef method, 2-49 Macros Context\_delete macro, 2-13 Request\_delete macro, 2-14 NVList class, 2-50 add\_item method, 2-51 free method, 2-53 free\_memory method, 2-54 get count method, 2-56 get\_item method, 2-57 set\_item method, 2-59 ObjectMgr class, 2-61 somdDestroyObject method, 2-62 somdGetIdFromObject method, 2-63 somdGetObjectFromId method, 2-64 somdNewObject method, 2-65 somdReleaseObject method, 2-66 ORB class, 2-67 create\_list method, 2-68

create\_operation\_list method, 2-69 get\_default\_context method, 2-70 object\_to\_string method, 2-71 string to object method, 2-72 Principal class, 2-73 hostName attribute, 2-73 userName attribute, 2-73 Request class, 2-74 add\_arg method, 2-75 destroy method (Request object), 2-77 get response method, 2-79 invoke method, 2-81 send method, 2-83 SOMDClientProxy class, 2-85 somdProxyFree method, 2-87 somdProxyGetClass method, 2-88 somdProxyGetClassName method, 2-89 somdReleaseResources method, 2-90 somdTargetFree method, 2-92 somdTargetGetClass method, 2-93 somdTargetGetClassName method, 2-94 SOMDObject class, 2-95 create\_request method, 2-96 create\_request\_args method, 2-98 duplicate method, 2-100 get implementation method, 2-101 get interface method, 2-102 is\_constant method, 2-103 is nil method, 2-104 is\_proxy method, 2-105 is\_SOM\_ref method, 2-106 release method, 2-107 SOMDObjectMgr class, 2-108 somd21somFree attribute, 2-108 somdFindAnyServerByClass method, 2-109 somdFindServer method, 2-110 somdFindServerByName method, 2-111 somdFindServersByClass method, 2-112 SOMDServer class, 2-113 somdCreateObj method, 2-114 somdDeleteObj method, 2-115 somdDispatchMethod method, 2-116 somdGetClassObj method, 2-117 somdObjReferencesCached method, 2-118 somdRefFromSOMObj method, 2-119 somdSOMObjFromRef method, 2-120 SOMDServerMgr class, 2-121 somdDisableServer method, 2-122 somdEnableServer method, 2-123 somdIsServerEnabled method, 2-124 somdListServer method, 2-125 somdRestartServer method, 2-126 somdShutdownServer method, 2-127 somdStartServer method, 2-128 SOMOA class, 2-129 activate\_impl\_failed method, 2-130 change\_id method, 2-131 create\_constant method, 2-132 create\_SOM\_ref method, 2-134 execute\_next\_request method, 2-135 execute\_request\_loop method, 2-136 get\_SOM\_object method, 2-138

duplicate method, 2-100

#### E

EMan, 5-1 See also "Event Management Framework" Event Management Framework, 5-1 SOMEClientEvent class, 5-2 somevGetEventClientData method, 5-3 somevGetEventClientType method, 5-4 somevSetEventClientData method, 5-5 somevSetEventClientType method, 5-6 SOMEEMan class, 5-7 someChangeRegData method, 5-9 someGetEManSem method, 5-10 someProcessEvent method, 5-11 someProcessEvents method, 5-12 someQueueEvent method, 5-13 someRegister method, 5-14 someRegisterEv method, 5-16 someRegisterProc method, 5-18 someReleaseEManSem method, 5-20 someShutdown method, 5-21 someUnRegister method, 5-22 SOMEEMRegisterData class, 5-23 someClearRegData method, 5-24 someSetRegDataClientType method, 5-25 someSetRegDataEventMask method, 5-26 someSetRegDataSink method, 5-27 someSetRegDataSinkMask method, 5-28 someSetRegDataTimerCount method, 5-29 someSetRegDataTimerInterval method, 5-30 SOMEEvent class, 5-31 somevGetEventTime method, 5-32 somevGetEventType method, 5-33 somevSetEventTime method, 5-34 somevSetEventType method, 5-35 SOMESinkEvent class, 5-36 somevGetEventSink method, 5-37 somevSetEventSink method, 5-38 SOMETimerEvent class, 5-39 somevGetEventInterval method, 5-40 somevSetEventInterval method, 5-41 SOMEWorkProcEvent class, 5-42 ExceptionDef class, 3-19 See also "Interface Repository Framework" execute\_next\_request method, 2-135 execute request loop method, 2-136

### F

find all impldefs method, 2-42 find\_classes\_by\_impldef method, 2-43 find\_impldef method, 2-44 find\_impldef\_by\_alias method, 2-45 find\_impldef\_by\_class method, 2-46 free method, 2-53 free\_memory method, 2-54

## G

get\_count method, 2-56 get\_default\_context method, 2-70 get\_id method, 2-23

get implementation method, 2-101 get\_interface method, 2-102 get\_item method, 2-57 get next response function, 2-3 get\_principal method, 2-24 get response method, 2-79 get\_SOM\_object method, 2-138 get\_values method, 2-32

## H

hostName attribute, 2-73

# I

impl alias attribute, 2-36 impl\_flags attribute, 2-36 impl\_hostname attribute, 2-37 impl\_id attribute, 2-36 impl\_program attribute, 2-36 impl\_refdata\_bkup attribute, 2-37 impl\_refdata\_file attribute, 2-37 impl\_server\_class attribute, 2-36 ImplementationDef class, 2-36 See also "DSOM Framework" impl\_is\_ready method, 2-25 ImplRepository class, 2-38 See also "DSOM Framework" Interface Repository Framework, 3-1 AttributeDef class, 3-2 ConstantDef class, 3-4 Contained class, 3-6 describe method, 3-8 within method, 3-10 Container class, 3-12 contents method, 3-13 describe contents method, 3-15 lookup\_name method, 3-17 ExceptionDef class, 3-19 Functions. See "Interface Repository Framework, TypeCode... functions" InterfaceDef class, 3-21 describe interface method, 3-23 ModuleDef class, 3-25 OperationDef class, 3-26 ParameterDef class, 3-28 Repository class, 3-30 lookup\_id method, 3-31 lookup\_modifier method, 3-33 release\_cache method, 3-35 TypeCode... functions TypeCode\_alignment function, 3-37 TypeCode\_copy function, 3-38 TypeCode\_equal function, 3-39 TypeCode\_free function, 3-40 TypeCode\_kind function, 3-41 TypeCodeNew function, 3-44 TypeCode\_param\_count function, 3-46 TypeCode\_parameter function, 3-47 TypeCode\_print function, 3-49 TypeCode\_setAlignment function, 3-50 TypeCode\_size function, 3-51 TypeDef class, 3-36 InterfaceDef class, 3-21 See also "Interface Repository Framework"

invoke method, 2-81 is\_constant method, 2-103 is nil method, 2-104 is proxy method, 2-105 is\_SOM\_ref method, 2-106

### L

lookup\_id method, 3-31 lookup modifier method, 3-33 lookup\_name method, 3-17

### M

Metaclass Framework, 4-1 SOMMBeforeAfter metaclass, 4-2 sommAfterMethod method, 4-3 sommBeforeMethod method, 4-5 SOMMSingleInstance metaclass, 4-7 sommGetSingleInstance method, 4-8 SOMMTraced metaclass, 4-9 sommTraceIsOn attribute, 4-9 ModuleDef class, 3-25 See also "Interface Repository Framework"

## N

NVList class, 2-50 See also "DSOM Framework"

## O

ObjectMgr class, 2-61 See also "DSOM Framework" object\_to\_string method, 2-71 obj\_is\_ready method, 2-26 OperationDef class, 3-26 See also "Interface Repository Framework" ORB class, 2-67 See also "DSOM Framework" ORBfree function, 2-4

# P

ParameterDef class, 3-28 See also "Interface Repository Framework" Principal class, 2-73 See also "DSOM Framework"

## R

release method, 2-107 release\_cache method, 3-35 remove class from all method, 2-47 remove\_class\_from\_impldef method, 2-48 Repository class, 3-30 See also "Interface Repository Framework" Request class, 2-74 See also "DSOM Framework" Request\_delete macro, 2-14

#### S

send method, 2-83 send\_multiple\_requests function, 2-5 set\_exception method, 2-27 set item method, 2-59 set one value method, 2-34

set\_values method, 2-35 SOM kernel, 1-1 Functions somApply function, 1-2 somBeginPersistentIds function, 1-4 somBuildClass function, 1-5 SOMCalloc function, 1-39 somCheckId function, 1-6 SOMClassInitFuncName function, 1-40 somClassResolve function, 1-7 somCompareIds function, 1-9 somDataResolve function, 1-10 SOMDeleteModule function, 1-41 somEndPersistentIds function, 1-11 somEnvironmentEnd function, 1-12 somEnvironmentNew function, 1-13 SOMError function, 1-42 somExceptionFree function, 1-14 somExceptionId function, 1-15 somExceptionValue function, 1-16 SOMFree function, 1-43 somGetGlobalEnvironment function, 1-17 somIdFromString function, 1-18 SOMInitModule function, 1-44 somIsObj function, 1-19 SOMLoadModule function, 1-46 somLPrintf function, 1-20 somMainProgram function, 1-21 SOMMalloc function, 1-47 SOMOutCharRoutine function, 1-48 somParentNumResolve function, 1-22 somParentResolve function, 1-24 somPrefixLevel function, 1-25 somPrintf function, 1-26 SOMRealloc function, 1-49 somRegisterId function, 1-27 somResolve function, 1-28 somResolveByName function, 1-30 somSetException function, 1-31 somSetExpectedIds function, 1-33 somSetOutChar function, 1-34 somStringFromId function, 1-35 somTotalRegIds function, 1-36 somUniqueKey function, 1-37 somVprintf function, 1-38 Macros SOM\_Assert macro, 1-50 SOM\_ClassLibrary macro, 1-51 SOM\_CreateLocalEnvironment macro, 1-52 SOM\_DestroyLocalEnvironment macro, 1-53 SOM\_Error macro, 1-54 SOM\_Expect macro, 1-55 SOM\_GetClass macro, 1-56 SOM\_InitEnvironment macro, 1-57 SOM\_MainProgram macro, 1-58 SOM\_NoTrace macro, 1-59 SOM\_ParentNumResolve macro, 1-60 SOM\_Resolve macro, 1-61 SOM\_ResolveNoCheck macro, 1-62 SOM\_SubstituteClass macro, 1-63 SOM\_Test macro, 1-64 SOM\_TestC macro, 1-65

SOM\_UninitEnvironment macro, 1-66 SOM\_WarnMsg macro, 1-67 SOMClass class, 1-68 somAddDynamicMethod method, 1-72 somAllocate method, 1-74 somCheckVersion method, 1-75 somClassReady method, 1-77 somDeallocate method, 1-78 somDescendedFrom method, 1-79 somFindMethod(OK) methods, 1-80 somFindSMethod(OK) methods, 1-82 somGetInstancePartSize method, 1-83 somGetInstanceSize method, 1-85 somGetInstanceToken method, 1-86 somGetMemberToken method, 1-87 somGetMethodData method, 1-88 somGetMethodDescriptor method, 1-89 somGetMethodIndex method, 1-90 somGetMethodToken method, 1-91 somGetName method, 1-92 somGetNthMethodData method, 1-93 somGetNthMethodInfo method, 1-94 somGetNumMethods method, 1-95 somGetNumStaticMethods method, 1-96 somGetParents method, 1-97 somGetVersionNumbers method, 1-98 somInstanceDataOffsets attribute, 1-69 somLookupMethod method, 1-99 somNew(NoInit) methods, 1-101 somRenew(NoInit) methods, 1-102 somSupportsMethod method, 1-104 SOMClassMgr class, 1-105 somClassFromId method, 1-107 somFindClass method, 1-108 somFindClsInFile method, 1-110 somGetInitFunction method, 1-112 somGetRelatedClasses method, 1-114 somInterfaceRepository attribute, 1-105 somLoadClassFile method, 1-116 somLocateClassFile method, 1-117 somMergeInto method, 1-118 somRegisterClass method, 1-120 somRegisteredClasses attribute, 1-105 somSubstituteClass method, 1-121 somUnloadClassFile method, 1-123 somUnregisterClass method, 1-124 SOMObject class, 1-126 somCastObj method, 1-128 somClassDispatch method, 1-134 somDefaultInit method, 1-130 somDestruct method, 1-132 somDispatch method, 1-134 somDispatchX method, 1-137 somDumpSelf method, 1-139 somDumpSelfInt method, 1-140 somFree method, 1-142 somGetClass method, 1-143 somGetClassName method, 1-144 somGetSize method, 1-145 somInit method, 1-146 somIsA method, 1-148 somIsInstanceOf method, 1-150 somPrintSelf method, 1-152 somResetObj method, 1-153

somRespondsTo method, 1-154 somUninit method, 1-155 SOM metaclass classes/methods. See "Metaclass Framework" somAddDynamicMethod method, 1-72 somAllocate method, 1-74 somApply function, 1-2 SOM\_Assert macro, 1-50 somBeginPersistentIds function, 1-4 somBuildClass function, 1-5 SOMCalloc function, 1-39 somCastObj method, 1-128 somCheckId function, 1-6 somCheckVersion method, 1-75 SOMClass class, 1-68 See also "SOM kernel" somClassDispatch method, 1-134 somClassFromId method, 1-107 SOMClassInitFuncName function, 1-40 SOM\_ClassLibrary macro, 1-51 SOMClassMgr class, 1-105 See also "SOM kernel" somClassReady method, 1-77 somClassResolve function, 1-7 somCompareIds function, 1-9 SOM\_CreateLocalEnvironment macro, 1-52 somd21somFree attribute, 2-108 somDataResolve function, 1-10 SOMDClientProxy class, 2-85 See also "DSOM Framework" somdCreateObj method, 2-114 somdDeleteObj method, 2-115 somdDestroyObject method, 2-62 somdDisableServer method, 2-122 somdDispatchMethod method, 2-116 somDeallocate method, 1-78 somDefaultInit method, 1-130 SOMDeleteModule function, 1-41 somdEnableServer method, 2-123 somDescendedFrom method, 1-79 SOM\_DestroyLocalEnvironment macro, 1-53 somDestruct method, 1-132 somdExceptionFree function, 2-7 somdFindAnyServerByClass method, 2-109 somdFindServer method, 2-110 somdFindServerByName method, 2-111 somdFindServersByClass method, 2-112 somdGetClassObj method, 2-117 somdGetIdFromObject method, 2-63 somdGetObjectFromId method, 2-64 SOMD\_Init function, 2-8 somDispatch method, 1-134 somDispatchX method, 1-137 somdIsServerEnabled method, 2-124 somdListServer method, 2-125 somdNewObject method, 2-65 SOMD\_NoORBfree function, 2-9 SOMDObject class, 2-95 See also "DSOM Framework" SOMDObjectMgr class, 2-108 See also "DSOM Framework" somdObjReferencesCached method, 2-118 somdProxyFree method, 2-87 somdProxyGetClass method, 2-88

somdProxyGetClassName method, 2-89 somdRefFromSOMObj method, 2-119 SOMD\_RegisterCallback function, 2-10 somdReleaseObject method, 2-66 somdReleaseResources method, 2-90 somdRestartServer method, 2-126 SOMDServer class, 2-113 See also "DSOM Framework" SOMDServerMgr class, 2-121 See also "DSOM Framework" somdShutdownServer method, 2-127 somdSOMObjFromRef method, 2-120 somdStartServer method, 2-128 somdTargetFree method, 2-92 somdTargetGetClass method, 2-93 somdTargetGetClassName method, 2-94 somDumpSelf method, 1-139 somDumpSelfInt method, 1-140 SOMD\_Uninit function, 2-12 someChangeRegData method, 5-9 someClearRegData method, 5-24 SOMEClientEvent class, 5-2 See also "Event Management Framework" SOMEEMan class, 5-7 See also "Event Management Framework" SOMEEMRegisterData class, 5-23 See also "Event Management Framework" SOMEEvent class, 5-31 See also "Event Management Framework" someGetEManSem method, 5-10 somEndPersistentIds function, 1-11 somEnvironmentEnd function, 1-12 somEnvironmentNew function, 1-13 someProcessEvent method, 5-11 someProcessEvents method, 5-12 someQueueEvent method, 5-13 someRegister method, 5-14 someRegisterEV method, 5-16 someRegisterProc method, 5-18 someReleaseEManSem method, 5-20 SOMError function, 1-42 SOM\_Error macro, 1-54 someSetRegDataClientType method, 5-25 someSetRegDataEventMask method, 5-26 someSetRegDataSink method, 5-27 someSetRegDataSinkMask method, 5-28 someSetRegDataTimerCount method, 5-29 someSetRegDataTimerInterval method, 5-30 someShutdown method, 5-21 SOMESinkEvent class, 5-36 See also "Event Management Framework" SOMETimerEvent class, 5-39 someUnRegister method, 5-22 somevGetEventClientData, 5-3 somevGetEventClientType method, 5-4 somevGetEventInterval method, 5-40 somevGetEventSink method, 5-37 somevGetEventTime method, 5-32 somevGetEventType method, 5-33 somevSetEventClientData, 5-5 somevSetEventClientType method, 5-6 somevSetEventInterval method, 5-41 somevSetEventSink method, 5-38 somevSetEventTime method, 5-34

somevSetEventType method, 5-35 SOMEWorkProcEvent class, 5-42 See also "Event Management Framework" somExceptionFree function, 1-14 somExceptionId function, 1-15 somExceptionValue function, 1-16 SOM\_Expect macro, 1-55 somFindClass method, 1-108 somFindClsInFile method, 1-110 somFindMethod(OK) methods, 1-80 somFindSMethod(OK) methods, 1-82 SOMFree function, 1-43 somFree method, 1-142 SOM\_GetClass macro, 1-56 somGetClass method, 1-143 somGetClassName method, 1-144 somGetGlobalEnvironment function, 1-17 somGetInitFunction method, 1-112 somGetInstancePartSize method, 1-83 somGetInstanceSize method, 1-85 somGetInstanceToken method, 1-86 somGetMemberToken method, 1-87 somGetMethodData method, 1-88 somGetMethodDescriptor method, 1-89 somGetMethodIndex method, 1-90 somGetMethodToken method, 1-91 somGetName method, 1-92 somGetNthMethodData method, 1-93 somGetNthMethodInfo method, 1-94 somGetNumMethods method, 1-95 somGetNumStaticMethods method, 1-96 somGetParents method, 1-97 somGetRelatedClasses method, 1-114 somGetSize method, 1-145 somGetVersionNumbers method, 1-98 somIdFromString function, 1-18 somInit method, 1-146 SOM\_InitEnvironment macro, 1-57 SOMInitModule function, 1-44 somInstanceDataOffsets attribute, 1-69 somInterfaceRepository attribute, 1-105 somIsA method, 1-148 somIsInstanceOf method, 1-150 somIsObj function, 1-19 somLoadClassFile method, 1-116 SOMLoadModule function, 1-46 somLocateClassFile method, 1-117 somLookupMethod method, 1-99 somLPrintf function, 1-20 sommAfterMethod method, 4-3 somMainProgram function, 1-21 SOM\_MainProgram macro, 1-58 SOMMalloc function, 1-47 SOMMBeforeAfter metaclass, 4-2 See also "Metaclass Framework" sommBeforeMethod method, 4-5 somMergeInto method, 1-118 sommGetSingleInstance method, 4-8 SOMMSingleInstance metaclass, 4-7 See also "Metaclass Framework" SOMMTraced metaclass, 4-9 See also "Metaclass Framework" sommTraceIsOn attribute, 4-9

somNew(NoInit) methods, 1-101 SOM\_NoTrace macro, 1-59 SOMOA class, 2-129 See also "DSOM Framework" SOMObject class, 1-126 See also "SOM kernel" SOMOutCharRoutine function, 1-48 somParentNumResolve function, 1-22 SOM\_ParentNumResolve macro, 1-60 somParentResolve function, 1-24 somPrefixLevel function, 1-25 somPrintf function, 1-26 somPrintSelf method, 1-152 SOMRealloc function, 1-49 somRegisterClass method, 1-120 somRegisteredClasses attribute, 1-105 somRegisterId function, 1-27 somRenew(NoInit) methods, 1-102 somResetObj method, 1-153 somResolve function, 1-28 SOM\_Resolve macro, 1-61 somResolveByName function, 1-30 SOM\_ResolveNoCheck macro, 1-62 somRespondsTo method, 1-154 somSetException function, 1-31 somSetExpectedIds function, 1-33 somSetOutChar function, 1-34 somStringFromId function, 1-35 SOM\_SubstituteClass macro, 1-63 somSubstituteClass method, 1-121 somSupportsMethod method, 1-104 SOM\_Test macro, 1-64 SOM\_TestC macro, 1-65 somTotalRegIds function, 1-36 somUninit method, 1-155 SOM\_UninitEnvironment macro, 1-66 somUniqueKey function, 1-37 somUnloadClassFile method, 1-123 somUnregisterClass method, 1-124 somVprintf function, 1-38 SOM\_WarnMsg macro, 1-67 string to object method, 2-72

### T

Tracing methods. See "Metaclass Framework, SOMMTraced metaclass" TypeCode\_alignment function, 3-37 TypeCode\_setAlignment function, 3-50 TypeCode\_copy function, 3-38 TypeCode\_equal function, 3-39 TypeCode\_free function, 3-40 TypeCodeNew function, 3-44 TypeCode\_param\_count function, 3-46 TypeCode\_parameter function, 3-47 TypeCode\_print function, 3-49 TypeCode\_size function, 3-51 TypeDef class, 3-36 See also "Interface Repository Framework"

## U

update\_impldef method, 2-49 userName attribute, 2-73

Utility metaclasses. See "Metaclass Framework" W

within method, 3-10

#### Vos remarques sur ce document / Technical publication remark form

Titre / Title : Bull DPX/20 SOMobjects Base Toolkit Programmer's Reference Manual

 $N^{\circ}$  Reférence / Reference  $N^{\circ}$ : 86 A2 28AQ 01 **Daté / Dated :** June 1995

#### ERREURS DETECTEES / ERRORS IN PUBLICATION

AMELIORATIONS SUGGEREES / SUGGESTIONS FOR IMPROVEMENT TO PUBLICATION

Vos remarques et suggestions seront examinées attentivement Si vous désirez une réponse écrite, veuillez indiquer ci-après votre adresse postale complète.

Your comments will be promptly investigated by qualified technical personnel and action will be taken as required. If you require a written reply, please furnish your complete mailing address below.

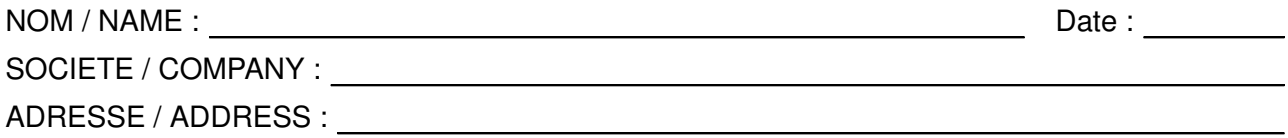

Remettez cet imprimé à un responsable BULL ou envoyez-le directement à :

Please give this technical publication remark form to your BULL representative or mail to:

BULL S.A. CEDOC Atelier de Reproduction FRAN–231 331 Avenue Patton BP 428 49005 ANGERS CEDEX FRANCE

#### BULL S.A. CEDOC Atelier de Reproduction FRAN–231 331 Avenue Patton BP 428 49005 ANGERS CEDEX FRANCE

86 A2 28AQ 01 ORDER REFERENCE

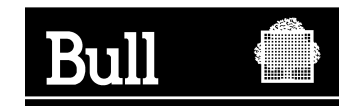

Utiliser les marques de découpe pour obtenir les étiquettes. Use the cut marks to get the labels.

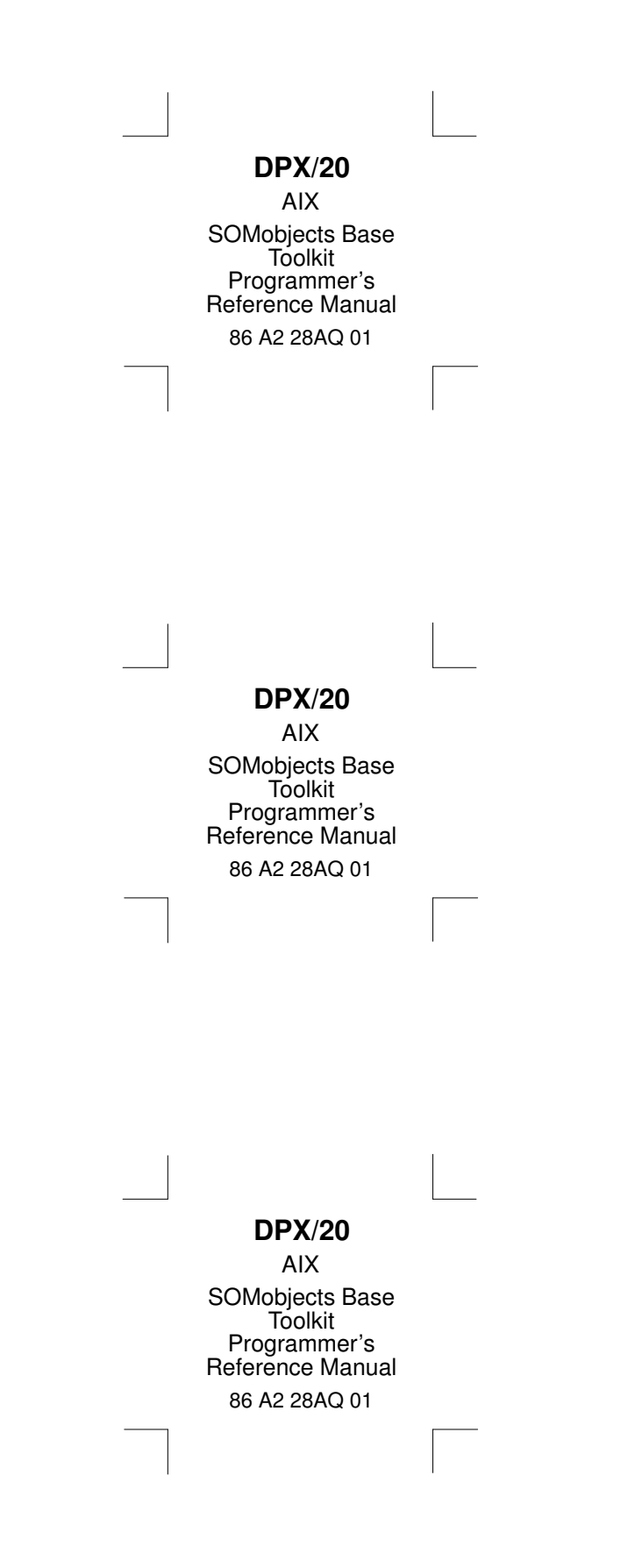